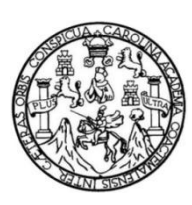

Universidad de San Carlos de Guatemala Facultad de Ingeniería Escuela de Ingeniería Civil

## **DISEÑO DEL MERCADO MUNICIPAL SAN MARTÍN DE PORRES Y SISTEMA DE ABASTECIMIENTO DE AGUA POTABLE PARA EL CENTRO URBANO DE CABALLO BLANCO, RETALHULEU, RETALHULEU**

#### **Carlos Rolando Cardona Villatoro**

Asesorado por el Ing. Luis Gregorio Alfaro Véliz

Guatemala, marzo 2014

UNIVERSIDAD DE SAN CARLOS DE GUATEMALA

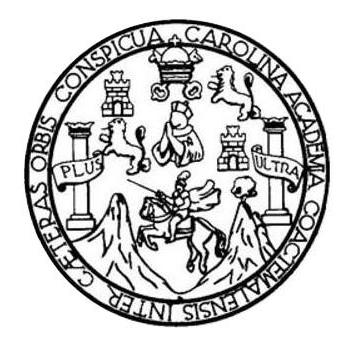

FACULTAD DE INGENIERÍA

## **DISEÑO DEL MERCADO MUNICIPAL SAN MARTÍN DE PORRES Y SISTEMA DE ABASTECIMIENTO DE AGUA POTABLE PARA EL CENTRO URBANO DE CABALLO BLANCO, RETALHULEU, RETALHULEU**

TRABAJO DE GRADUACIÓN

## PRESENTADO A LA JUNTA DIRECTIVA DE LA FACULTAD DE INGENIERÍA POR

### **CARLOS ROLANDO CARDONA VILLATORO**

ASESORADO POR EL ING. LUIS GREGORIO ALFARO VÉLIZ

AL CONFERERSELE EL TITULO DE

**INGENIERO CIVIL**

GUATEMALA, MARZO DE 2014

## UNIVERSIDAD DE SAN CARLOS DE GUATEMALA FACULTAD DE INGENIERÍA

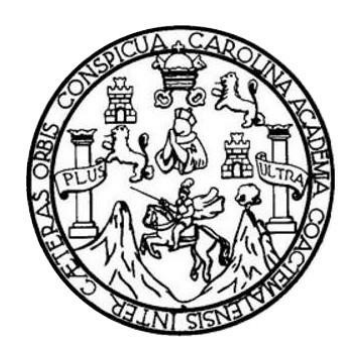

### **NÓMINA DE JUNTA DIRECTIVA**

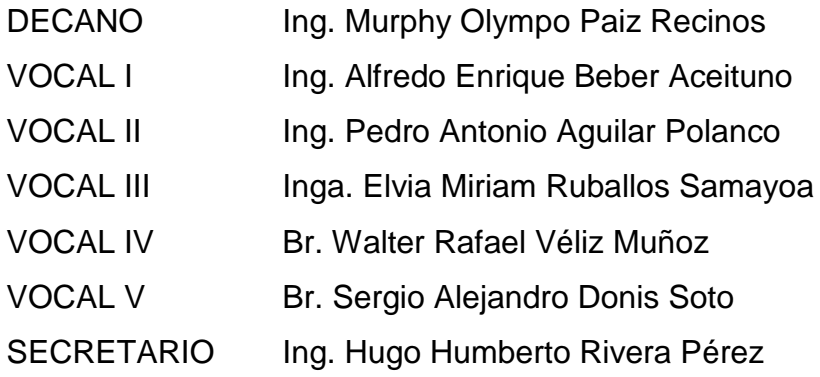

### **TRIBUNAL QUE PRACTICÓ EL EXAMEN GENERAL PRIVADO**

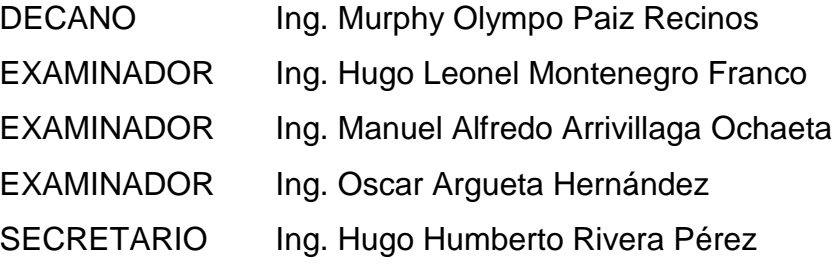

#### HONORABLE TRIBUNAL EXAMINADOR

En cumplimiento con los preceptos que establece la ley de la Universidad de San Carlos de Guatemala, presento a su consideración mi trabajo de graduación titulado:

DISEÑO DEL MERCADO MUNICIPAL SAN MARTÍN DE PORRES Y SISTEMA DE ABASTECIMIENTO DE AGUA POTABLE PARA EL CENTRO URBANO DE CABALLO BALNCO, RETALHULEU, RETALHULEU

Tema que me fuera asignado por la Dirección de la Escuela de Ingeniería Civil, con fecha septiembre de 2012.

Doug Dandema

Carlos Rolando Cardona Villatoro

UNIVERSIDAD DESAN CARLOS DE GUATEMALA

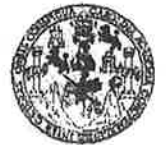

**FACULTAD DE INGENIERIA** 

**UNIDAD DE EPS** 

Guatemala, 24 de octubre de 2013 Ref.EPS.DOC.1163.10.13

Ing. Juan Merck Cos Director Unidad de EPS Facultad de Ingeniería Presente

Estimado Ingeniero Merck Cos.

Por este medio atentamente le informo que como Asesor-Supervisor de la Práctica del Ejercicio Profesional Supervisado (E.P.S.), del estudiante universitario Carlos Rolando Cardona Villatoro con carné No. 200815362, de la Carrera de Ingeniería Civil, , procedí a revisar el informe final, cuyo título es DISEÑO DE MERCADO MUNICIPAL SAN MARTÍN DE PORRES Y SISTEMA DE ABASTECIMIENTO DE AGUA **POTABLE PARA CENTRO URBANO** DE **CABALLO** EL. **BLANCO,** RETALHULEU, RETALHULEU.

En tal virtud, LO DOY POR APROBADO, solicitándole darle el trámite respectivo.

Sin otro particular, me es grato suscribirme.

Atentamente,

#### "Id y Enseñad a Todos"

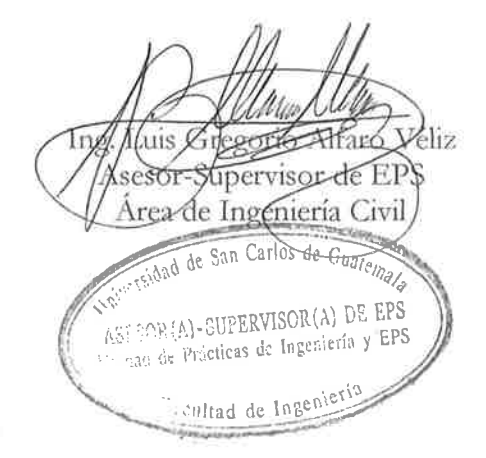

c.c. Archivo LGAV/ra

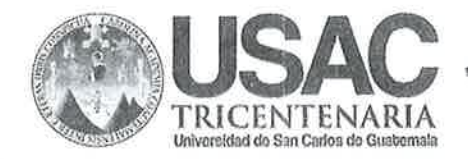

http://civil.ingenieria.usac.edu.gt

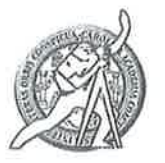

Universidad de San Carlos de Guatemala FACULTAD DE INGENIERÍA Escuela de Ingeniería Civil

Guatemala, 16 de enero de 2014

Ingeniero Hugo Leonel Montenegro Franco Director Escuela Ingeniería Civil Facultad de Ingeniería Universidad de San Carlos

Estimado Ingeniero Montenegro.

Le informo que he revisado el trabajo de graduación DISEÑO DEL MERCADO MUNICIPAL SAN MARTIN DE PORRES Y SISTEMA DE ABASTECIMIENTO DE AGUA POTABLE PARA EL CENTRO URBANO DE CABALLO BLANCO, RETALHULEU, RETALHULEU, desarrollado por el estudiante de Ingeniería Civil Carlos Rolando Cardona Villatoro, con Carnet No.200815362, quien contó con la asesoría del Ing. Luis Gregorio Alfaro Véliz.

Considero este trabajo bien desarrollado y representa un aporte para la comunidad del área y habiendo cumplido con los objetivos del referido trabajo doy mi aprobación al mismo solicitando darle el trámite respectivo.

Atentamente.

**ID Y ENSEÑAD A TODOS** FACULTAD DE INGENIEME **DEPARTAMENTO** DE HIDRAULICA **Anyue Morales** Ochoa USAC Ing. Rafael Revisor por *A* Departamento de Hidráulica **PROGRAMA DE NIGHTRIA CIVIL AGREDITADO POR** Agencia Centraamericana de oreditación de Programas de Mosate 134 años de Trabajo Académico y Mejora Contínua Arquitectura e Ingenier's

**PERIODO 2013 - 2018** 

http://civil.ingenieria.usac.edu.gt

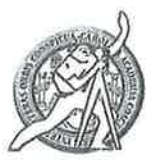

Universidad de San Carlos de Guatemala FACULTAD DE INGENIERÍA Escuela de Ingeniería Civil

Guatemala, 3 de febrero de 2014

Ingeniero Hugo Leonel Montenegro Franco Director Escuela Ingeniería Civil Facultad de Ingeniería Universidad de San Carlos

Estimado Ingeniero Montenegro.

Le informo que he revisado el trabajo de graduación DISEÑO DEL MERCADO MUNICIPAL SAN MARTÍN DE PORRES Y SISTEMA DE ABASTECIMIENTO DE AGUA POTABLE PARA EL CENTRO URBANO DE CABALLO BLANCO, RETALHULEU, RETALHULEU, desarrollado por el estudiante de Ingeniería Civil Carlos Rolando Cardona Villatoro, quien contó con la asesoría del Ing. Luis Gregorio Alfro Véliz.

Considero este trabajo bien desarrollado y representa un aporte para la comunidad del área y habiendo cumplido con los objetivos del referido trabajo doy mi aprobación al mismo solicitando darle el trámite respectivo.

Atentamente,

**ID Y ENSEÑAD A TODOS** 

Ing. Ronald Estuardo Galindo Cabrera

Jefe del Departamento de Estructuras

FACULTAD DE INGENIER DEPARTAMENTO  $DE$ **ESTRUCTURAS** USAC

/bbdeb.

Mas de  $134$  años de Trabajo Académico y Mejora Contínua

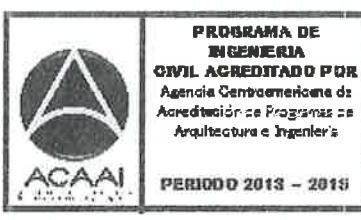

**UNIVERSIDAD DE SAN CARLOS DE GUATEMALA** 

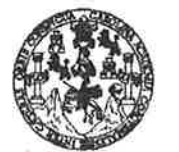

**FACULTAD DE INGENIERÍA** 

**UNIDAD DE EPS** 

Guatemala, 06 de marzo de 2014 Ref.EPS.D.105.03.14

Ing. Hugo Leonel Montenegro Franco Director Escuela de Ingeniería Civil Facultad de Ingeniería Presente

Estimado Ingeniero Montenegro Franco.

Por este medio atentamente le envío el informe final correspondiente a la práctica del Ejercicio Profesional Supervisado, (E.P.S) titulado DISEÑO DE MERCADO MUNICIPAL SAN MARTÍN DE PORRES Y SISTEMA DE ABASTECIMIENTO DE AGUA POTABLE PARA EL CENTRO URBANO DE **CABALLO BLANCO,** RETALHULEU, RETALHULEU, que fue desarrollado por el estudiante universitario Carlos Rolando Cardona Villatoro, quien fue debidamente asesorado y supervisado por el Ing. Luis Gregorio Alfaro Véliz.

Por lo que habiendo cumplido con los objetivos y requisitos de ley del referido trabajo y existiendo la aprobación del mismo por parte del Asesor - Supervisor de EPS, en mi calidad de Director apruebo su contenido solicitándole darle el trámite respectivo.

Sin otro particular, me es grato suscribirme. Atentamente, "Id y Ensenad a Todos" dríguez Sermande San Carlos de Guatemalo  $In$ **Unidad de Bips** DIRECCION Unidad de Prácticas de Ingeniería y EPS Facultad de Ingenieri

 $S<sub>IRS</sub>/ra$ 

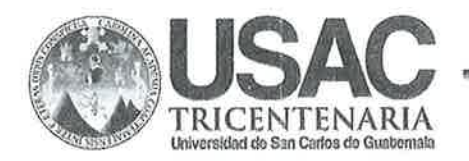

http://civil.ingenieria.usac.edu.gt

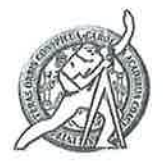

Universidad de San Carlos de Guatemala FACULTAD DE INGENIERÍA Escuela de Ingeniería Civil

El director de la Escuela de Ingeniería Civil, después de conocer el dictamen del Asesor Ing. Luis Gregorio Alfaro Véliz y del Coordinador de E.P.S. Ing. Silvio José Rodríguez Serrano, al trabajo de graduación del estudiante Carlos Rolando Cardona Villatoro, titulado DISEÑO DE MERCADO MUNICIPAL SAN MARTÍN DE PORRES Y SISTEMA DE ABASTECIMIENTO DE AGUA POTABLE PARA EL CENTRO **URBANO** DE CABALLO BLANCO, RETALHULEU, RETALHULEU, da por este medio su aprobación a dicho trabajo.

SIDAD DE SAN CAR ESCUELA DE INGENIERIA CIVIL RECTOR Ing. Hygo Leonel Montenegro Frai *<u>GULTAD DE VNGENI</u>* 

Guatemala, marzo 2014

/bbdeb.

Mas de 134 años de Trabajo Académico y Mejora Contínua

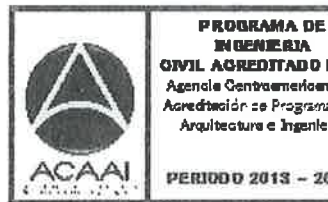

**IN BENIERIA OIVIL AGREDITADO POR** Agencie Centraemericena de toredteoidr se Programas se Arquitecture e Ingenier's

PERIODO 2013 - 2015

Universidad de San Carlos De Guatemala

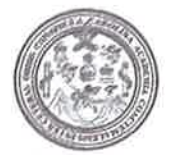

Facultad de Ingeniería Decanato

Ref. DTG. 128-2014

El Decano de la Facultad de Ingeniería de la Universidad de San Carlos de Guatemala, luego de conocer la aprobación por parte del Director de la Escuela de Ingeniería Civil, al trabajo de graduación titulado: DISEÑO DEL MERCADO MUNICIPAL SAN MARTÍN DE PORRES Y SISTEMA DE ABASTECIMIENTO DE AGUA POTABLE PARA EL CENTRO **CABALLO BLANCO,** URBANO DE **RETALHULEU.** RETALHULEU, presentado por el estudiante universitario: Carlos Rolando Cardona Villatoro autoriza la impresión del mismo.

PICUARCAR

**IMPRÍMASE UF SAN CARLOS DE** Ing. Murphy Ølympo Paiz Reci **DECANO** ACULTAD DE INGENIA Decano

Guatemala, marzo de 2014

## **ACTO QUE DEDICO A:**

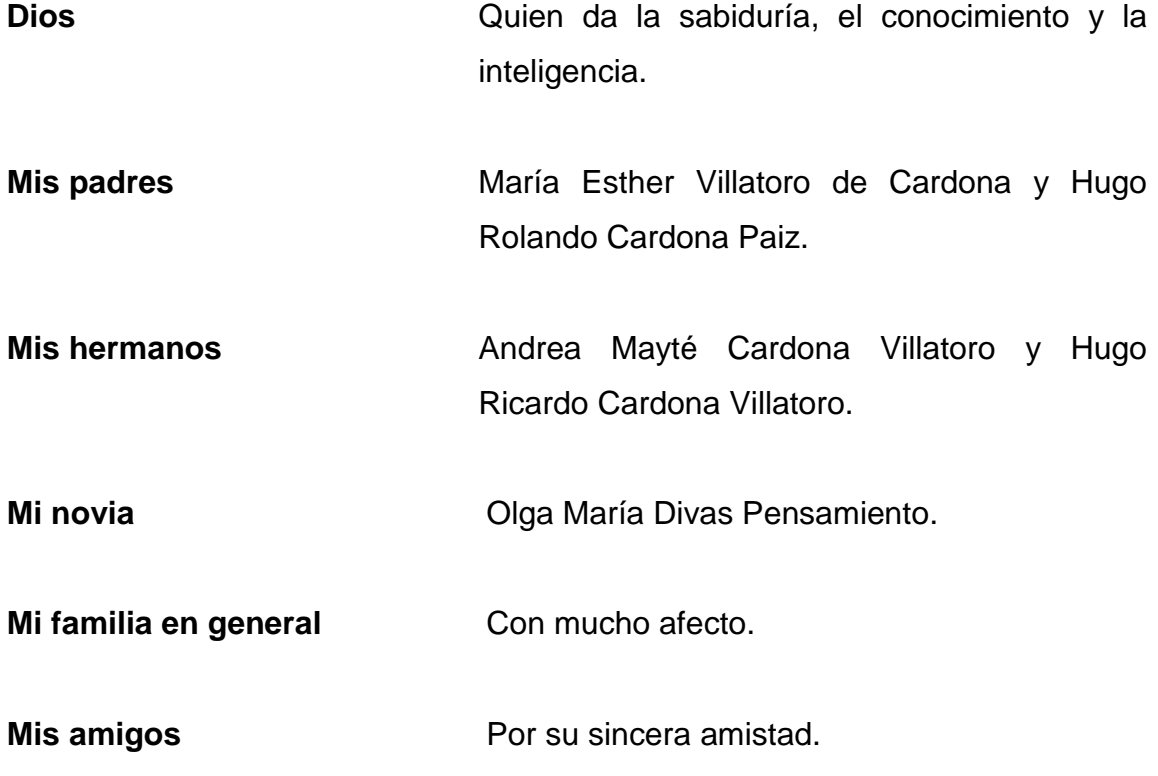

## **AGRADECIMIENTOS A:**

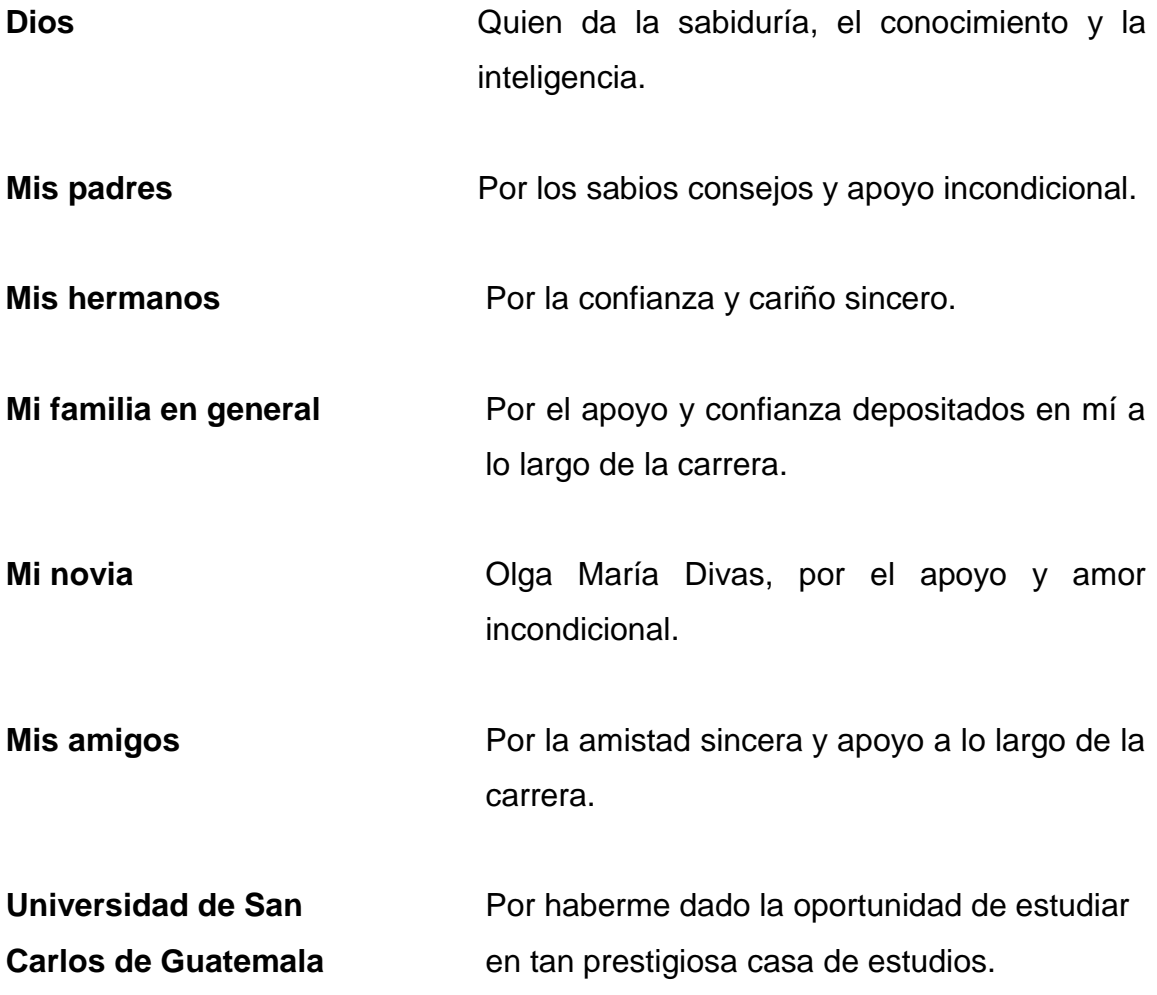

## ÍNDICE GENERAL

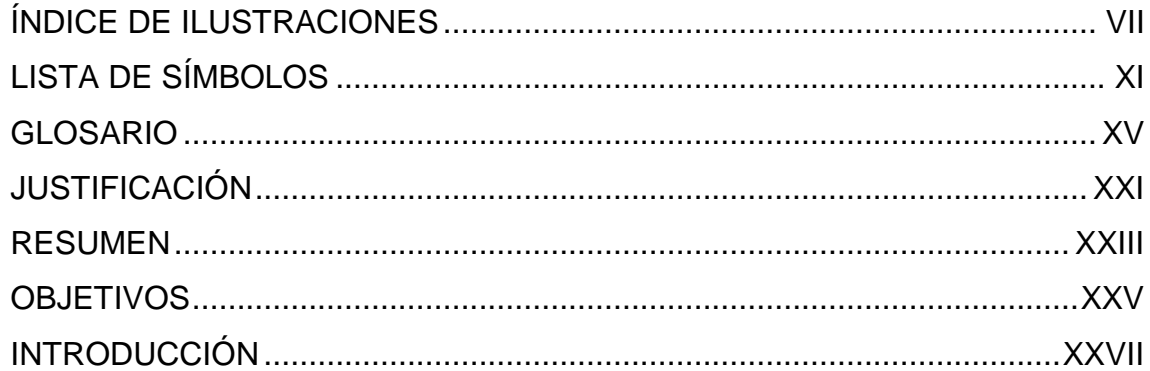

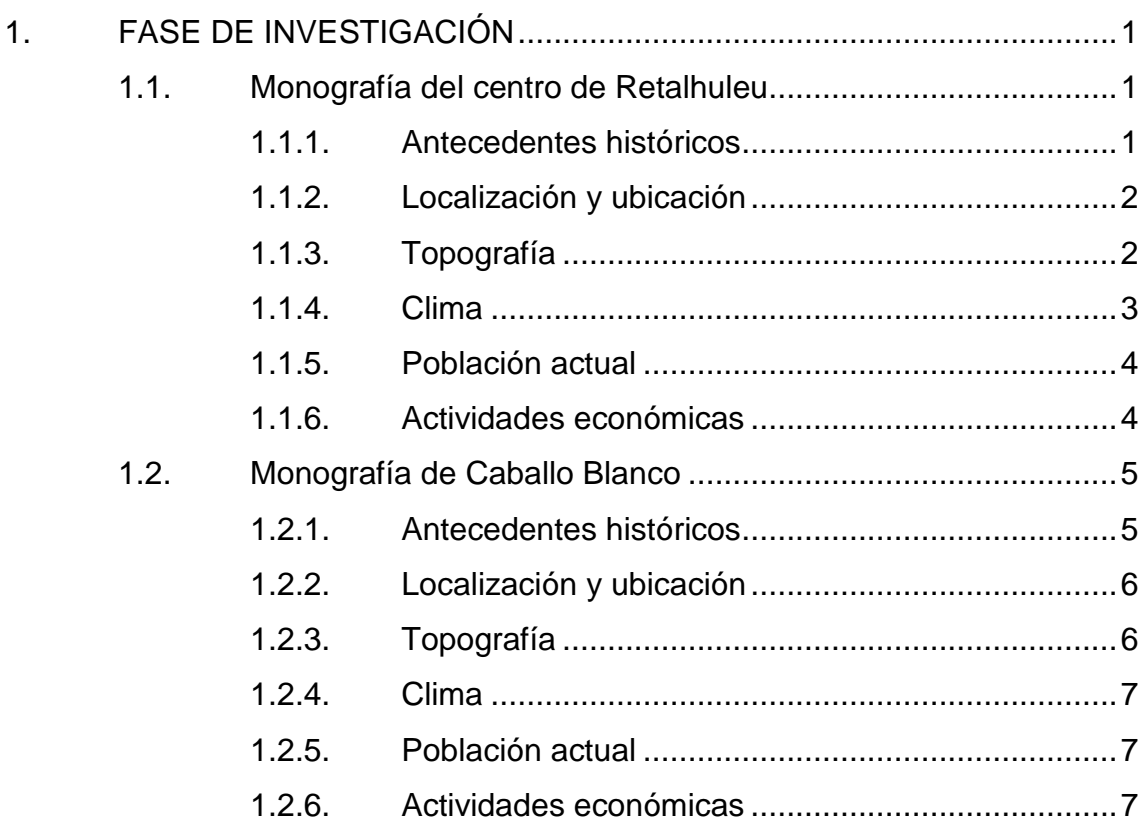

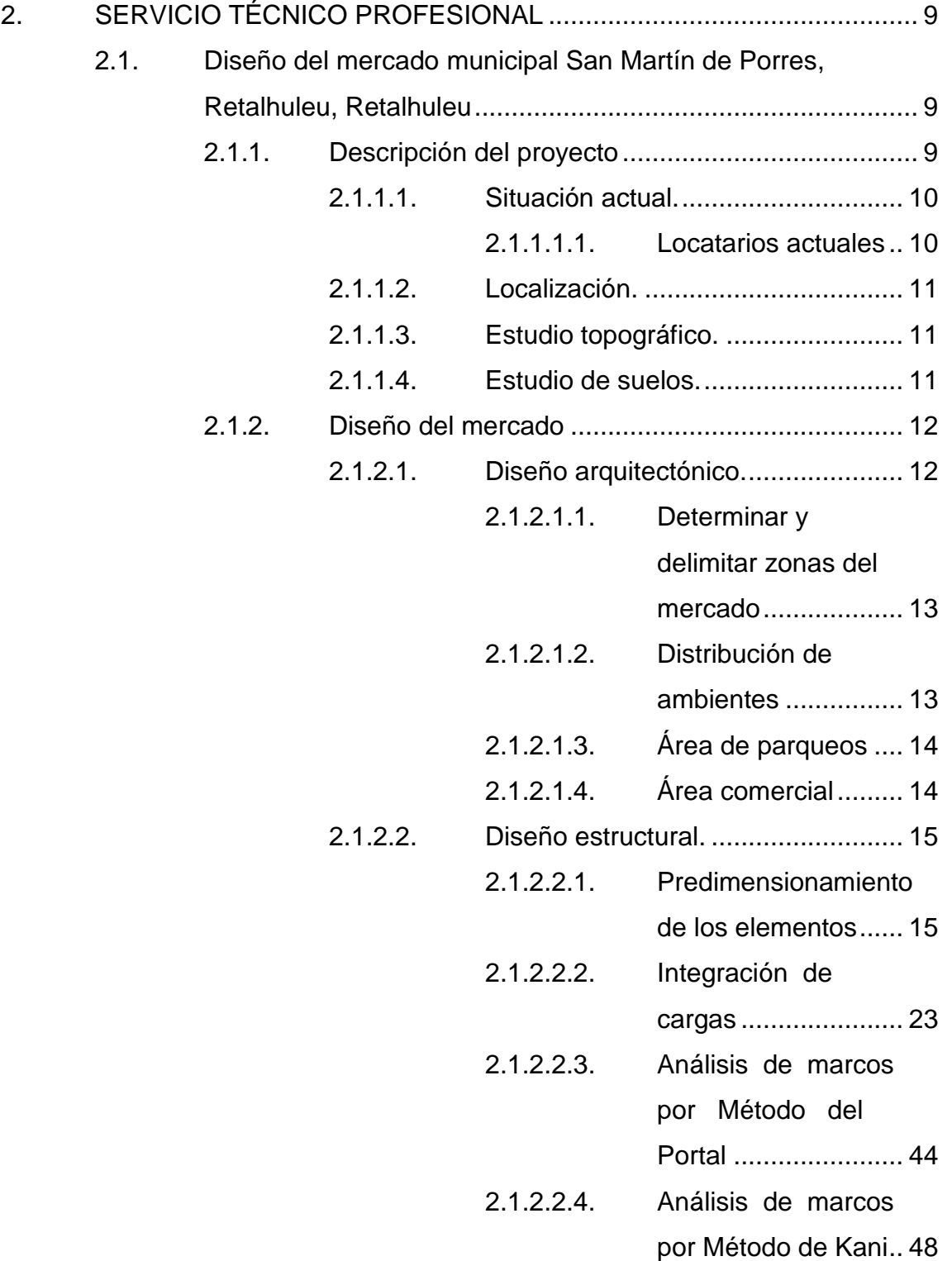

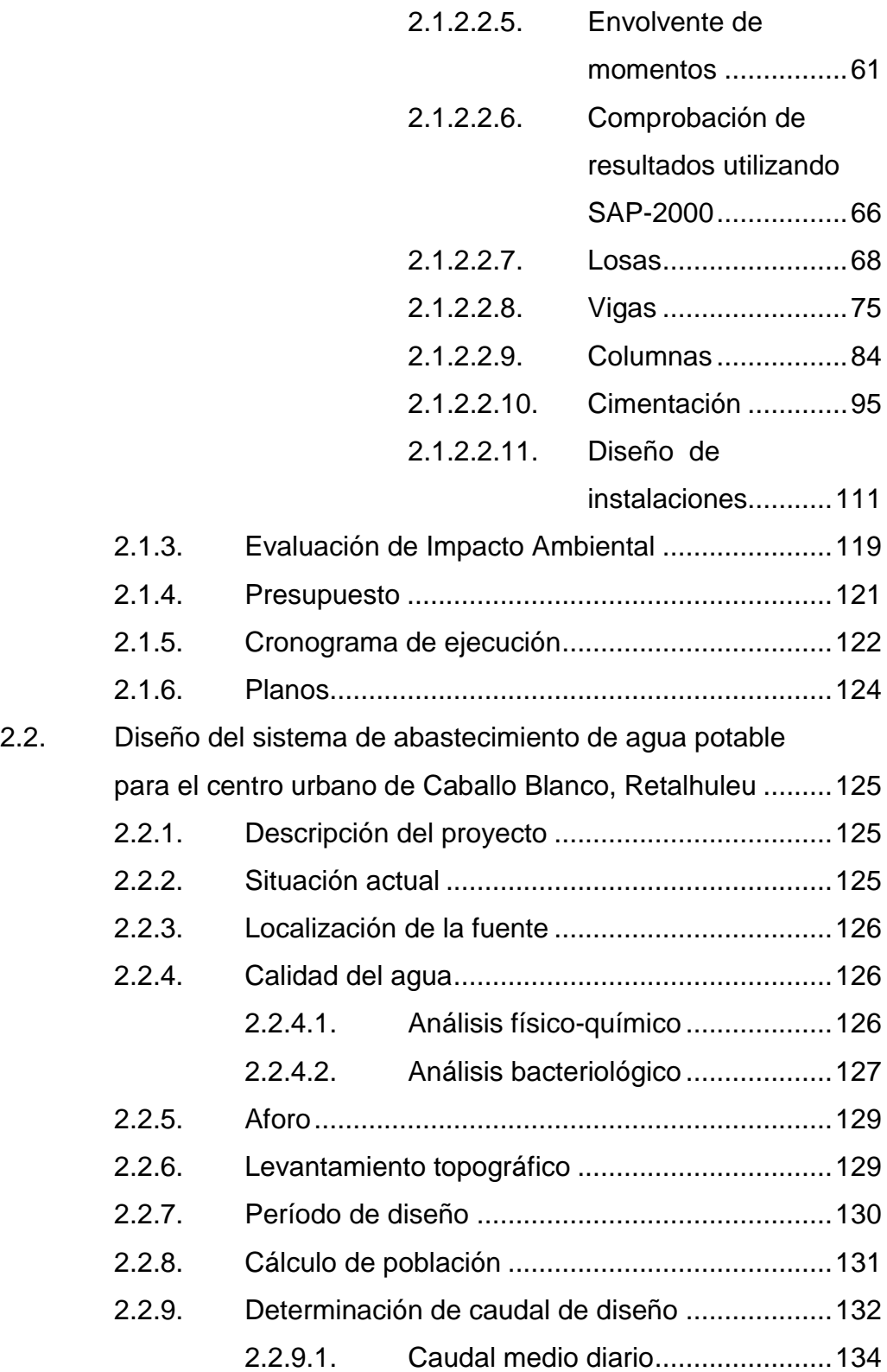

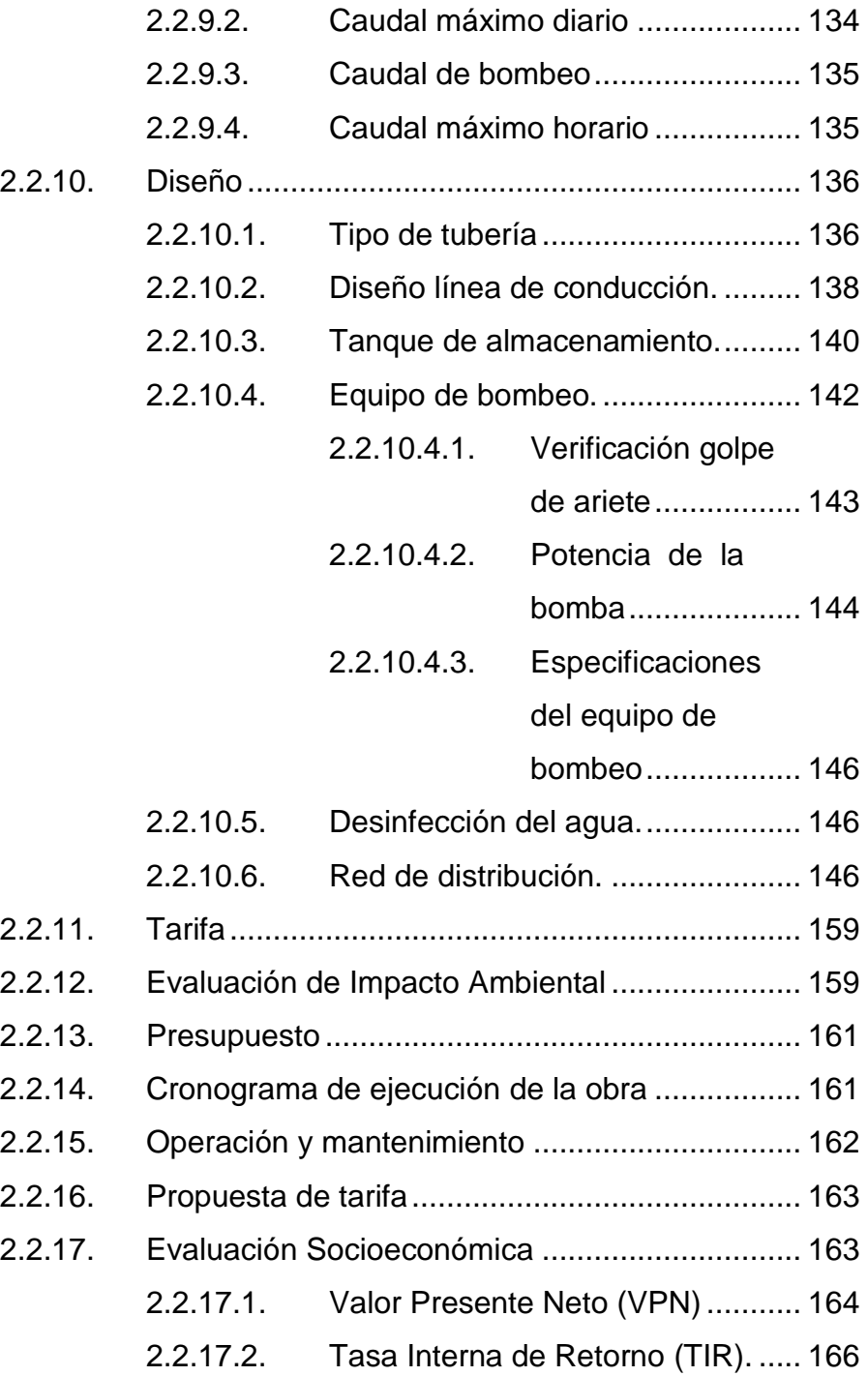

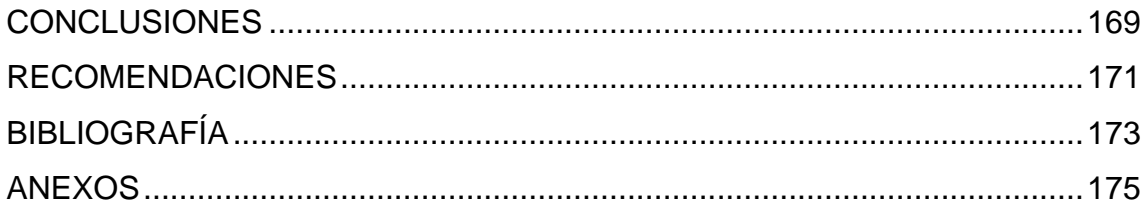

## **ÍNDICE DE ILUSTRACIONES**

#### **FIGURAS**

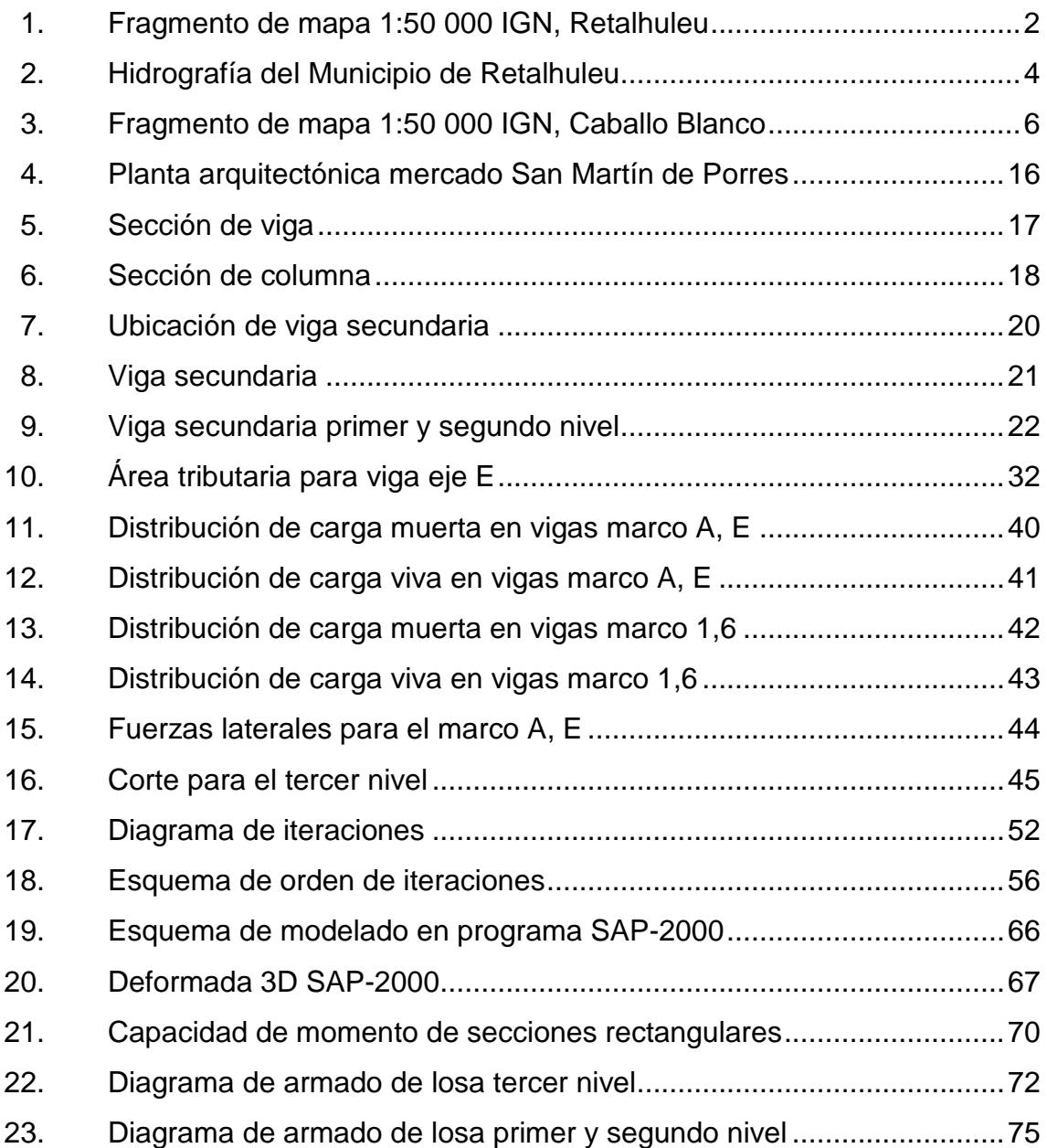

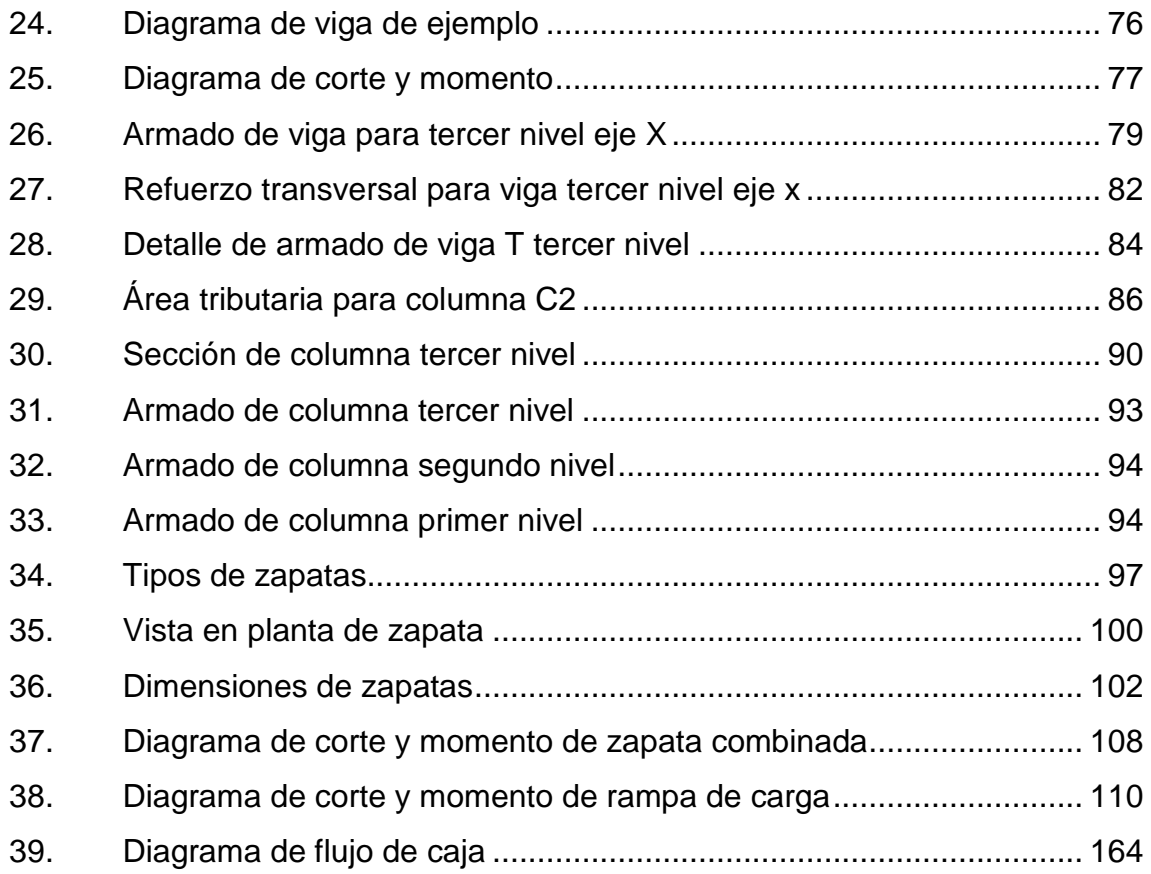

## **TABLAS**

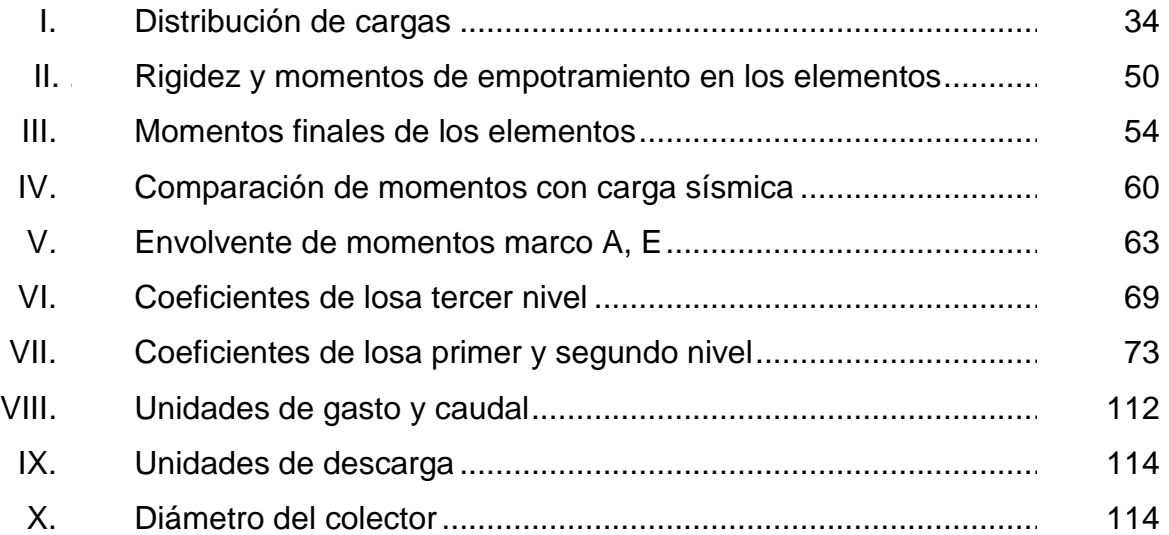

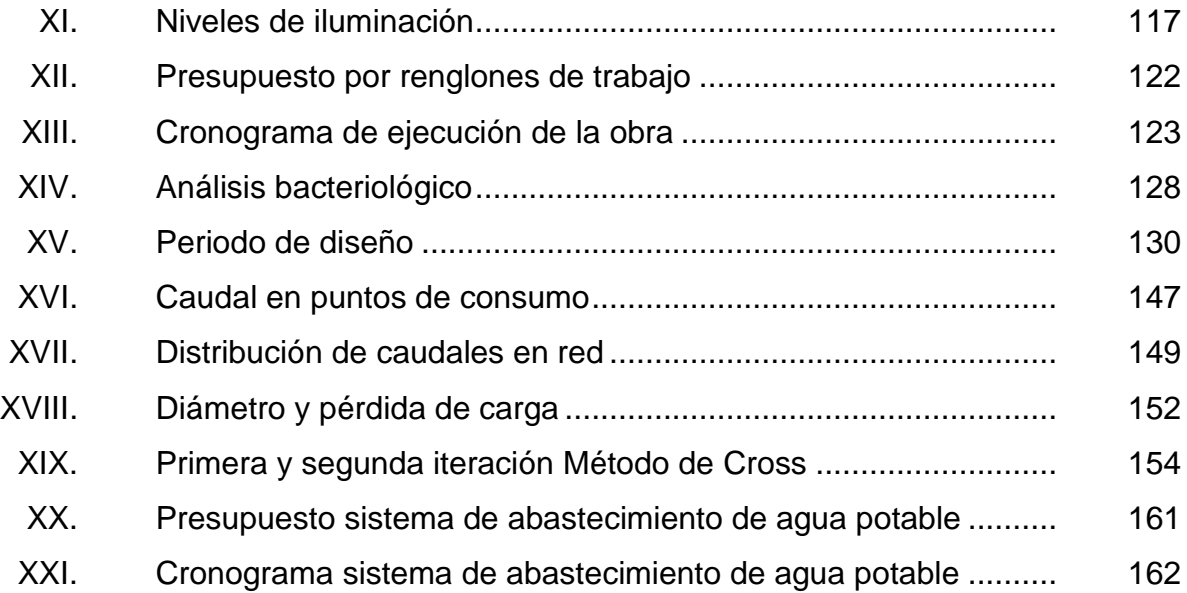

# **LISTA DE SÍMBOLOS**

# **Símbolo Significado**

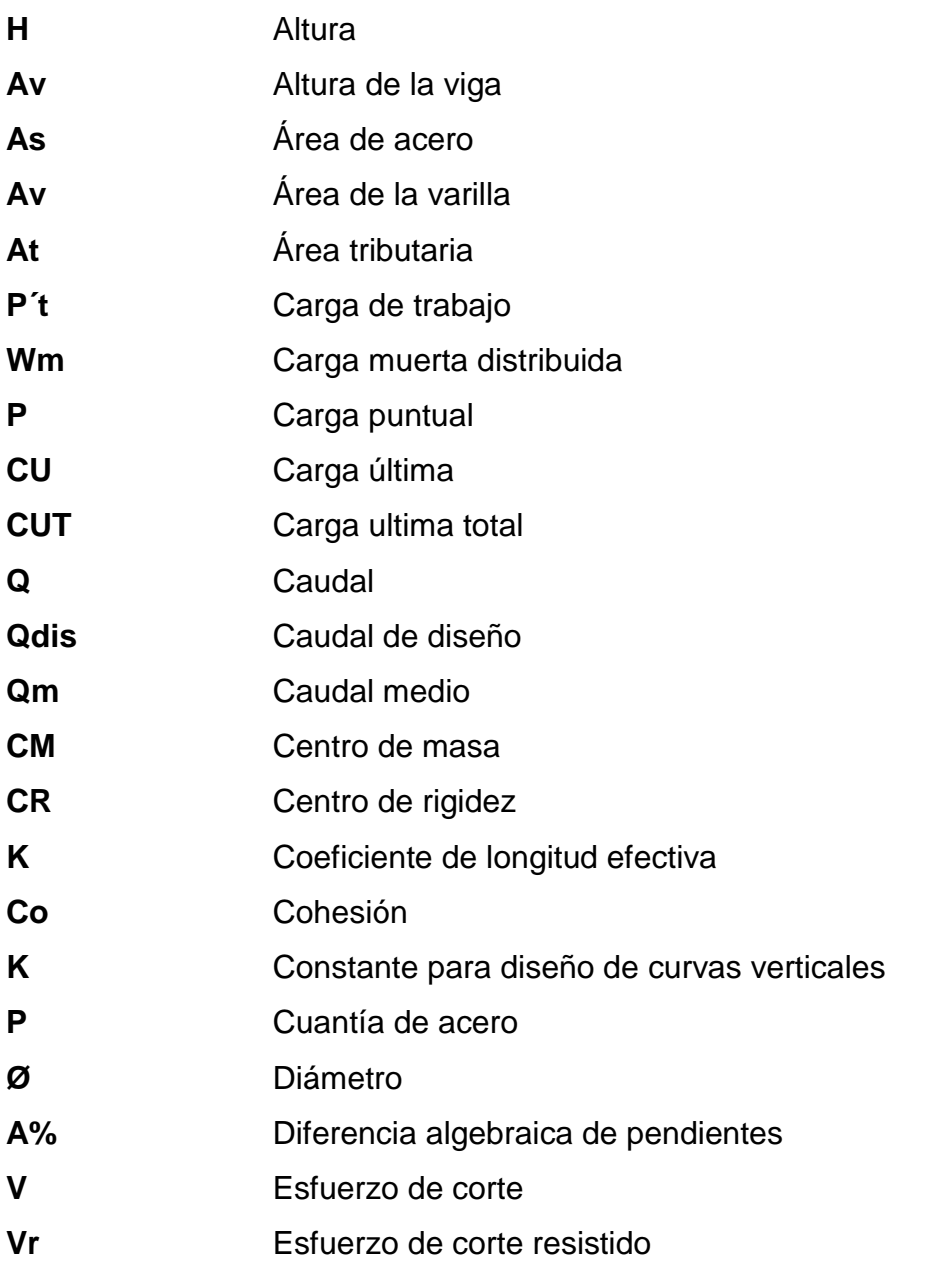

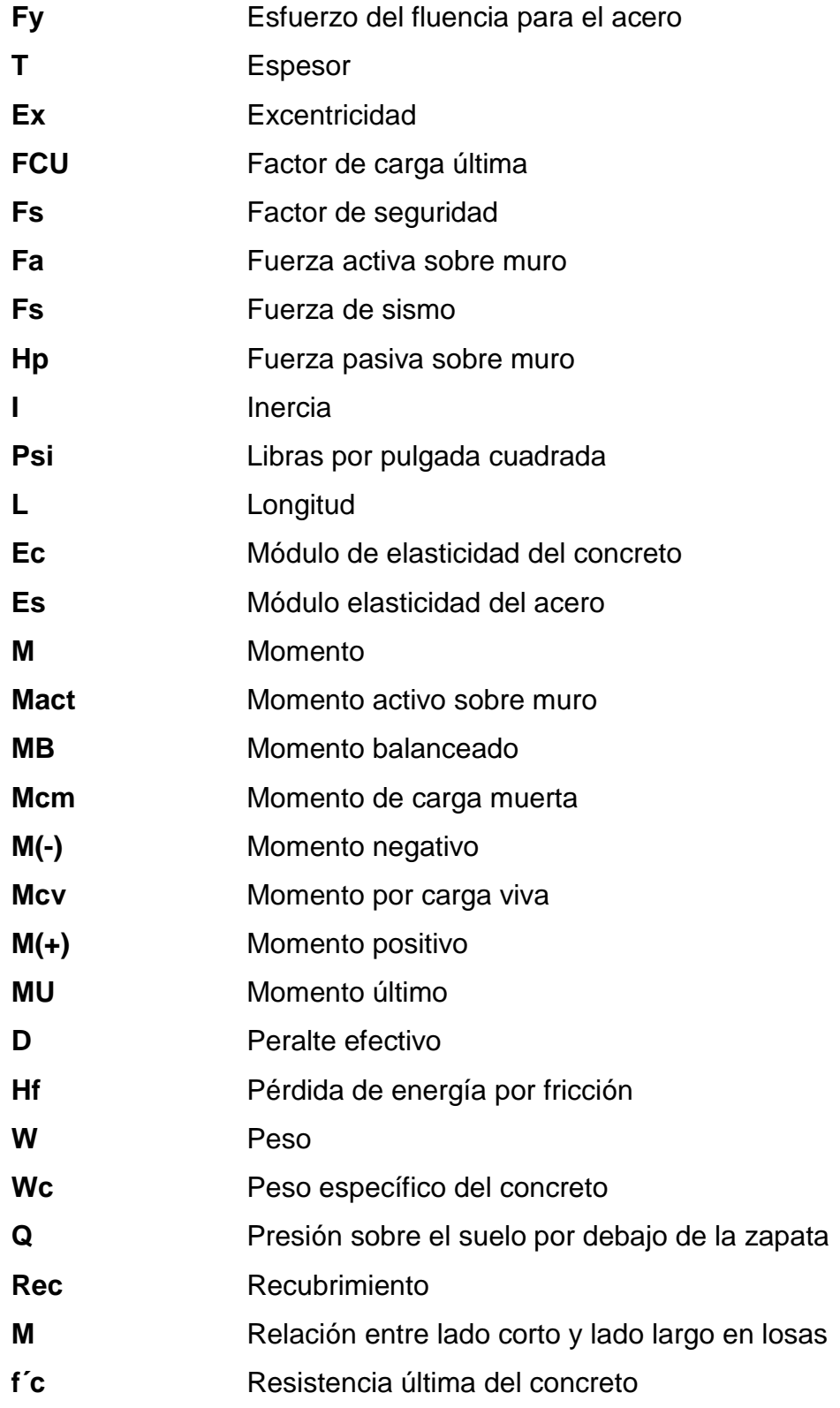

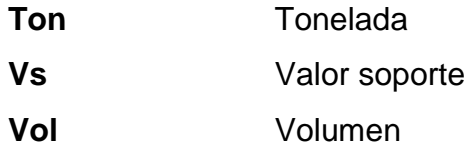

#### **GLOSARIO**

- **Accesorios** Elementos secundarios en los ramales de tuberías, tales como codos, niples, tees, coplas, etc.
- **Aforo** Medir la cantidad de agua que lleva una corriente en una unidad de tiempo.
- **Agregado** Material granular, como arena, grava, piedra chancada y escoria de hierro de alto horno, empleado con un medio aglomerante para formar hormigón o mortero.
- **Agua potable** Agua sanitariamente segura y que es agradable a los sentidos.
- **Análisis de agua** Es el conjunto de parámetros, que tienen por objeto definir la calidad del agua, al relacionarlos con normas, las cuales establecen los valores de las concentraciones máximas aceptables y/o permisibles, para el uso benéfico, al cual se destine.
- **Carga axial** Carga aplicada en el eje longitudinal de un elemento.
- **Carga dinámica** También llamada carga hidráulica o presión dinámica. Es la altura que alcanzaría el agua en tubos piezométricos a partir del eje central a lo largo de una tubería con agua a presión.
- **Carga estática** También es llamada presión estática y es la distancia vertical que existe entre la superficie libre de la fuente de abastecimiento, caja rompepresión, o tanque de distribución, y el punto de descarga libre. Se mide en metros columna de agua (m.c.a.).
- **Carga muerta** Cargas permanentes soportadas por un elemento, según se define en la ordenanza general de construcción, sin mayorar.
- **Carga viva Consiste, principalmente, en cargas de ocupación en** edificios. Estas pueden estar total o parcialmente en el sitio o no estar presentes, y pueden cambiar la ubicación.
- **Caudal** Cantidad de agua que corre en un tiempo determinado.

**Cimiento corrido** Es el que se construye debajo de un muro.

**Columna** Elemento con una razón entre altura y menor dimensión lateral mayor que 3 usado principalmente para resistir carga axial de compresión.

- **Consumo** Volumen de agua que es utilizado. Está en función de una serie de factores inherentes a la propia localidad que se abastece, por lo que varía de una población a otra.
- **Deflexión** Deformación de los elementos estructurales que se presentan en forma de curvatura del eje longitudinal, al ser cargados.
- **Demanda Es la cantidad de agua que una población requiere** para satisfacer las necesidades.
- **Desinfección** Eliminar a una cosa la infección o la propiedad de usarla, destruyendo los gérmenes nocivos o evitando el desarrollo.
- **Dotación** Cantidad de agua asignada por habitante por día para satisfacer las necesidades, afectado por factores tales como el clima, condiciones socioeconómicas, tipo de abastecimiento.
- **Estribo** Armadura empleada para resistir esfuerzos de corte y de torsión en un elemento estructural; por lo general barras, alambres o malla electro soldada de alambre, liso o estriado, ya sea sin dobleces o doblados en forma de L, de U o formas rectangulares, y situados perpendicularmente o en ángulo con respecto a la armadura longitudinal. El término estribo se aplica normalmente a la armadura transversal de elementos sujetos a flexión y el término amarra a los que están en elementos sujetos a compresión.
- **Excentricidad** Distancia comprendida entre el centro de masa y el centro de rigidez de una estructura.

**Longitud de** Longitud embebida en el hormigón que se requiere **desarrollo** para desarrollar la resistencia de diseño de la armadura en una sección crítica.

**Módulo de** Razón entre la tensión normal y la deformación **elasticidad** unitaria correspondiente, para esfuerzos de tracción o compresión bajo el límite de proporcionalidad de material.

**Momento** Producto de una fuerza por la distancia perpendicular a la línea de acción de la fuerza al eje de rotación.

**Muro** Elemento, generalmente vertical, empleado para encerrar o separar espacios.

XVIII

- **Perdida de carga** Es la disminución de presión dinámica debido a la fricción que existe entre el agua y las paredes de la tubería.
- **Piezométrica** Cargas de presión en el funcionamiento hidráulico de la tubería.
- **Presión Carga o fuerza total que actúa sobre una superficie.** En hidráulica expresa la intensidad de fuerza por unidad de superficie.
- **Tanque Es un recipiente de gran tamaño, normalmente** cerrado a contener líquidos o gases.
- **Topografía** Parte de la geodesia que tiene por objeto representar el terreno sobre papel de la manera más exacta posible. Los dibujos que representan un terreno se llaman planos topográficos, y el conjunto de operaciones que hay que realizar para ejecutarlos levantamientos topográficos o de planos.
- Viga **Viga** Miembro horizontal usado principalmente para soportar cargas.
- **Zapata Tipo de cimentación superficial adecuado, cuando el** terreno tiene propiedades de soporte adecuados.

#### **JUSTIFICACIÓN**

Actualmente el mercado San Martín de Porres se encuentra en funcionamiento pero el servicio que se brinda a la población es de baja calidad. Esto porque el sistema de agua potable con el que cuenta el mercado se encuentra en estado colapsado, así como también son deficientes el sistema de drenaje sanitario y el manejo de desechos sólidos, por lo que es sumamente necesario realizar un nuevo diseño del mercado San Martín de Porres ubicado en la zona 1 del municipio de Retalhuleu.

El mercado San Martín de Porres es un foco de contaminación para el centro de Retalhuleu, específicamente para la zona 1, dicha contaminación es producida por malos olores originados por basura que se deposita en los alrededores del mercado por no haber un plan de recolección de sólidos, motivos por los cuales es de suma importancia realizar un diseño integral del mercado para la posterior ejecución.

Por otra parte, actualmente la comunidad de Caballo Blanco, ubicada a treinta y cinco kilómetros de la cabecera departamental de Retalhuleu, no cuenta con un servicio de agua potable para el centro urbano, donde reside la mayor población.

No existe ningún sistema de distribución de agua potable para toda la comunidad de Caballo Blanco, por lo que la gente se ve obligada a perforar pozos y sin un sistema de alcantarillado también se ven obligados a la construcción de letrinas para realizar las necesidades. El agua que consumen no tiene tratamiento alguno y estando el nivel freático en época de verano a

cuatro metros y en invierno a tan sólo cincuenta centímetros del suelo se contamina el manto freático haciendo que el agua que llega a los pobladores no sea apta para el consumo, lo que conlleva problemas de salud a los habitantes de la comunidad.

Por los problemas anteriormente expuestos, es necesario el diseño del sistema de abastecimiento de agua potable para el centro urbano de Caballo Blanco desde la captación, tratamiento, conducción y distribución, para que sea implementado.

#### **RESUMEN**

En el presente proyecto se pretende mejorar la calidad de vida de las personas que residen en comunidades de Retalhuleu, particularmente en la zona 1 de Retalhuleu y en el centro urbano de Caballo Blanco, lugares donde se ha priorizado y se ha detectado la necesidad de apoyarles con proyectos de infraestructura.

El municipio de Retalhuleu cuenta con el mercado San Martín de Porres, el cual se encuentra en muy malas condiciones. El diseño del mercado San Martín de Porres ya se encuentra obsoleto. Hace ya más de 80 años del diseño y construcción, por lo que actualmente se ve la necesidad de realizar un nuevo diseño. El área de terreno con la que se cuenta para dicho diseño es de aproximadamente 1 457 m² por planta lo que lleva a una construcción total de aproximadamente 4 371 m², incluyendo dos niveles de sótano de parqueos y dos niveles de piso de plaza, beneficiando a un tercio de la población del municipio de Retalhuleu, que son aproximadamente 28 800 personas.

Caballo Blanco es una de las comunidades del municipio de Retalhuleu que tienen mayor población, sin embargo carece de un servicio de agua potable y las personas tienen que realizar viajes largos para conseguir el líquido vital, por lo que se propone realizar el proyecto de diseño de sistema de abastecimiento de agua potable para la comunidad de Caballo Blanco, siendo el objetivo primordial del proyecto brindar un líquido sanitariamente seguro y amigable para los sentidos. La longitud aproximada del proyecto es de 15 km. Se realizará un diseño completo del sistema de abastecimiento de agua potable, desde la captación hasta la red de distribución.

XXIII
# **OBJETIVOS**

#### **General**

Diseñar el mercado municipal San Martín de Porres y el sistema de abastecimiento de agua potable para el centro urbano de Caballo Blanco, Retalhuleu, Retalhuleu.

#### **Específicos**

- 1. Elaborar un diagnóstico de la situación actual del mercado municipal San Martín de Porres.
- 2. Evaluar fortalezas y debilidades del mercado municipal San Martín de Porres y con base en los resultados proponer soluciones.
- 3. Capacitar al personal de la alcaldía auxiliar de Caballo Blanco para el adecuado mantenimiento de un sistema de abastecimiento de agua potable.
- 4. Estudiar el comportamiento de consumo de agua que tienen los habitantes del centro urbano de Caballo Blanco para poder determinar una dotación adecuada.
- 5. Evaluar las condiciones de terreno del centro urbano de Caballo Blanco para determinar el mejor sistema de abastecimiento de agua potable para dicho lugar.

# **INTRODUCCIÓN**

La ingeniería civil puede ser de gran apoyo para el desarrollo integral de las comunidades de Guatemala, por lo que el Ejercicio Profesional Supervisado (EPS) en dicha rama es sumamente importante, pues se da un asesoramiento técnico a las diversas entidades gubernamentales que muchas veces no lo tienen.

A continuación se presenta el detalle de dos proyectos que serán de gran beneficio para comunidades del municipio de Retalhuleu, los cuales nacieron a partir de la priorización de las necesidades del municipio. Los proyectos son diseño del mercado municipal San Martín de Porres y diseño del sistema de abastecimiento de agua potable para el centro urbano de Caballo Blanco, Retalhuleu, ambos son proyectos sumamente necesarios que le brindarán una mejor calidad de vida a los vecinos que residen en el sector.

Se realizará una propuesta del diseño del mercado San Martín de Porres, el cual se encuentra en el centro del municipio de Retalhuleu, provee un servicio a un tercio de la población. Actualmente el mercado se encuentra en mal estado, por lo que se propone el diseño de un edificio de cuatro niveles, de los cuales dos serán para parqueos y dos de área comercial.

La comunidad del centro urbano de Caballo Blanco no cuenta con un servicio básico de agua potable, por lo que la realización de un proyecto de este tipo se hace sumamente necesaria para mejorar la condición de vida de la población actual y futuras generaciones que residen en dicho lugar.

XXVII

XXVIII

# **1. FASE DE INVESTIGACIÓN**

#### **1.1. Monografía del centro de Retalhuleu**

El centro urbano de Retalhuleu le pertenece al municipio del mismo nombre, que a la vez es la capital del departamento de Retalhuleu es conocido por la gente local como "la capital del mundo", posee una gran belleza natural y está ubicado en una región con excelente clima, lo que lo hace ser un destino muy atractivo.

#### **1.1.1. Antecedentes históricos**

La cabecera de Retalhuleu es uno de los 107 centros poblados del municipio, los otros se distribuyen en aldeas, caseríos y fincas, siendo el centro urbano de Retalhuleu el de más importancia en el municipio y departamento.

Etimológicamente Retalhuleu quiere decir "señal sobre la tierra", según el Diccionario de voces de Guatemala, editado por el licenciado Jorge Luis Arriola, quien hace la aclaración que como se escribe actualmente lo que significa es "señal de hoyos en la tierra".

En la época de la colonia, Retalhuleu formó parte del territorio correspondiente al ayuntamiento de Guatemala era llamado tal como el antiguo nombre autóctono Retalhuleu. En la actualidad se puede afirmar que Retalhuleu es uno de los departamentos más ricos de la costa pacífica de Guatemala, con gran prosperidad y belleza, siendo el centro urbano uno de los lugares más importantes históricamente.

1

#### **1.1.2. Localización y ubicación**

El centro urbano de Retalhuleu se encuentra en el municipio del departamento de Retalhuleu a una altura sobre el nivel del mar de 240 metros, en las coordenadas geodésicas: latitud 14º 32' 14,93" y longitud 91º 41' 00,00"

Figura 1**. Fragmento de mapa 1:50 000 IGN, Retalhuleu**

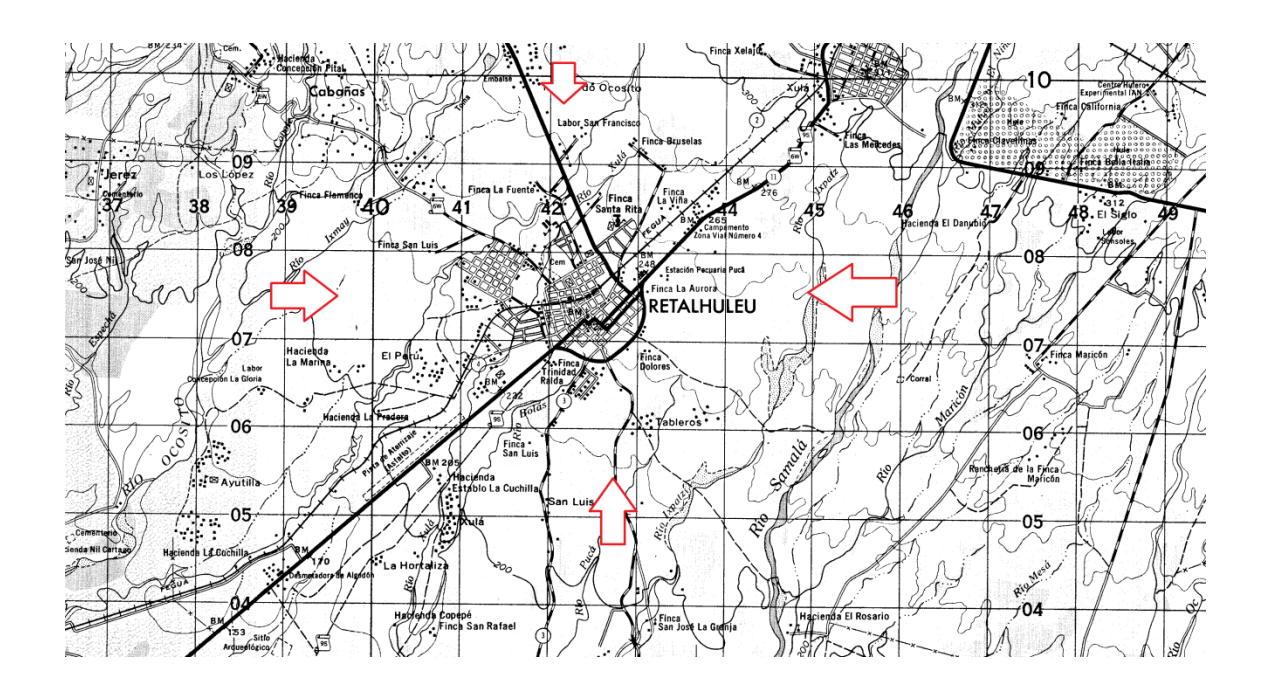

Fuente: fragmento de hoja 1859 I del Instituto Geográfico Nacional.

# **1.1.3. Topografía**

La topografía del centro de Retalhuleu es plana, por ser un lugar cercano al océano Pacífico, con leve inclinación en el terreno de norte a sur. El río Bolas atraviesa el centro urbano de Retalhuleu creando leves cambios de pendiente en las orillas, por lo que las administraciones municipales anteriores se han visto en la necesidad de realizar la construcción de varios puentes para comunicar calles y avenidas del pueblo, así como un embovedado con doble propósito, pues se utiliza para el paso peatonal entre calles y como plaza para ventas.

#### **1.1.4. Clima**

El clima del centro del municipio de Retalhuleu es cálido la mayor parte del tiempo se encuentra entre los 20,3 grados centígrados y 41 grados centígrados, la época lluviosa es famosa en la región por las torrenciales lluvias, además de tormentas eléctricas y fuertes vientos.

El promedio anual de precipitaciones de los últimos 10 años es de 2 903,80 mm. El municipio se caracteriza por dos estaciones; verano e invierno.

Las lluvias comienzan en mayo y concluyen en noviembre y por lo regular son abundantes. El verano se inicia en diciembre y termina a finales de abril, en este período la temperatura alcanza la mayor intensidad que es de 40 grados centígrados.

En el municipio existe diversidad de recursos hidrológicos utilizados en su mayoría para regadíos del cultivo de maíz, ajonjolí, tomate y papaya.

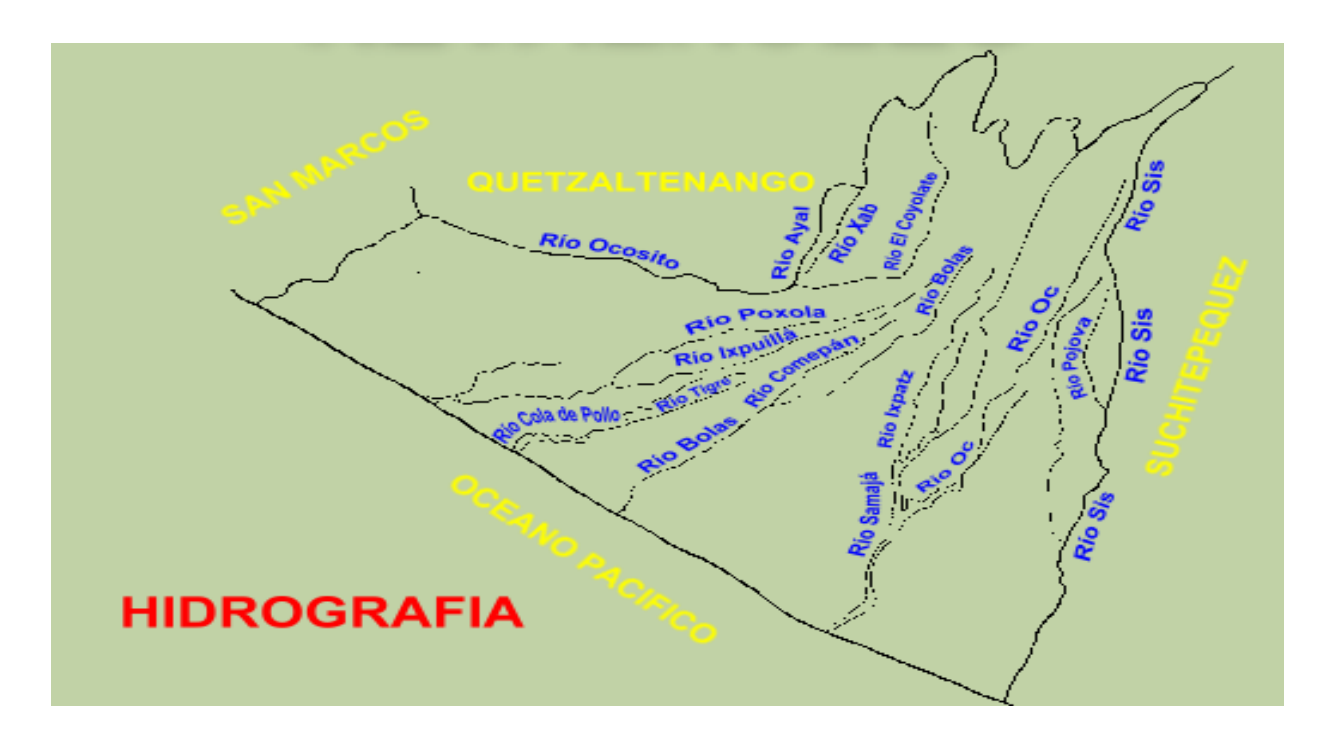

#### Figura 2. **Hidrografía del Municipio de Retalhuleu**

Fuente: Ministerio de Agricultura, Ganadería y Alimentación (MAGA), Retalhuleu.

## **1.1.5. Población actual**

El municipio de Retalhuleu tiene según proyecciones 87 303 habitantes, de los cuales 37 541 se estima que viven en la ciudad, la cual es la capital del municipio, la mayoría de habitantes son ladinos mestizos y el idioma predominante es el español.

## **1.1.6. Actividades económicas**

Las actividades económicas de la ciudad de Retalhuleu son diversas, entre las principales actividades se encuentra el comercio. El centro de Retalhuleu cuenta con tres mercados, siendo el más importante por la ubicación y dimensiones el de la terminal de buses, los otros son mercados cantonales, llamados así por estar ubicados en cantones, los cuales son el mercado San Martín de Porres conocido como el mercadito y San Nicolás, conocido como la galera.

Además del comercio en los mercados mencionados, el centro de Retalhuleu cuenta con centros comerciales, hospitales, locales comerciales, restaurantes, ferreterías y todos los servicios básicos para proveer una buena calidad de vida a los habitantes.

# **1.2. Monografía de Caballo Blanco**

Caballo Blanco es catalogado actualmente como un parcelamiento del municipio de Retalhuleu del departamento de Retalhuleu, tiene la mayoría de requisitos para ser nombrado municipio, lo que le falta es un sistema de abastecimiento de agua potable y un sistema de drenaje sanitario, pues no cuenta con dichos servicios.

#### **1.2.1. Antecedentes históricos**

Caballo Blanco es una comunidad del municipio de Retalhuleu siendo la más poblada después del centro urbano de Retalhuleu, cuenta con bastante comercio, entre lo que se puede mencionar restaurantes, locales comerciales, ferreterías, farmacias, mercado, venta de motocicletas, entre otros.

El pueblo de Caballo Blanco es prospero, cuenta con una cantidad de habitantes como para ser nombrado municipio, pero le hacen falta servicios básicos como lo son el agua potable y drenajes.

#### **1.2.2. Localización y ubicación**

La comunidad de Caballo Blanco se encuentra ubicada en el municipio del departamento de Retalhuleu a una altura sobre el nivel del mar de 72 metros, en las coordenadas geodésicas: latitud 14º 29' 51,17" y longitud 91º 51' 00,44".

Figura 3**. Fragmento de mapa 1:50 000 IGN, Caballo Blanco**

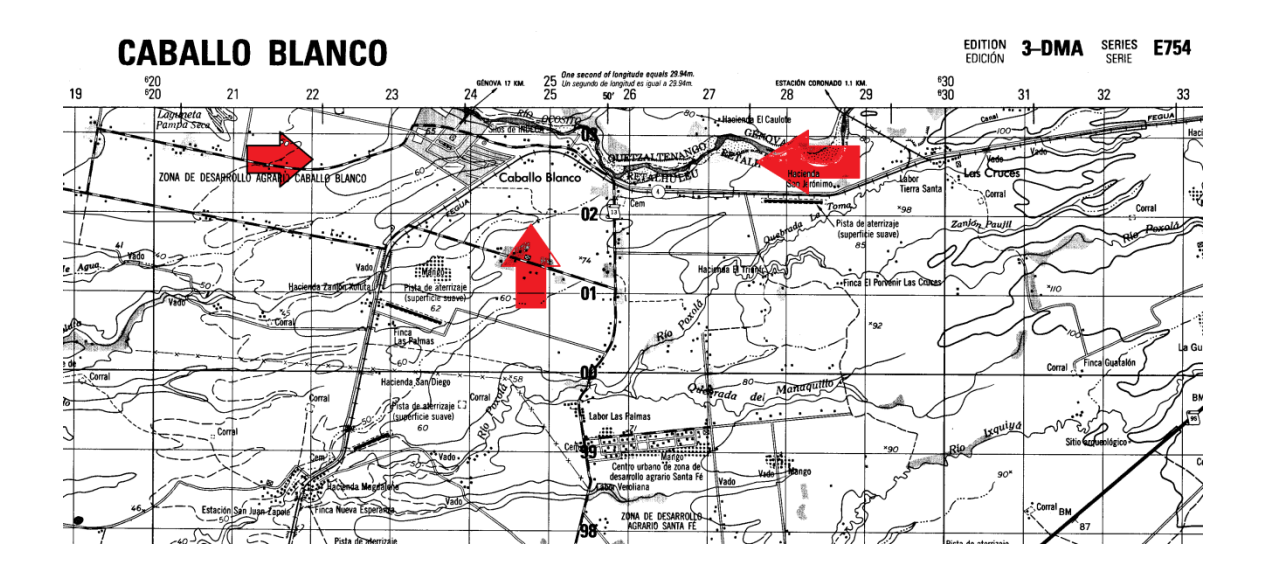

Fuente: fragmento de hoja 1859 III del Instituto Geográfico Nacional.

## **1.2.3. Topografía**

El terreno de Caballo Blanco es bastante plano, esto por estar cercano a las costas del Pacífico, por lo que también tiene leves inclinaciones de norte a sur.

Otro de los datos importantes de la comunidad de Caballo Blanco es que a orillas del pueblo se encuentra el cauce del río Ocosito, el cual también pasa por el centro de Retalhuleu.

#### **1.2.4. Clima**

El clima del centro urbano de Caballo Blanco es caluroso se encuentra entre los 26 a 42 grados centígrados, el parcelamiento Caballo Blanco está situado en el municipio de Retalhuleu, por lo que la precipitación promedio anual es de 2 903,80 mm, caracterizándose por contar con época seca y época lluviosa.

Las lluvias comienzan en mayo y concluyen en noviembre. El verano se inicia en diciembre y termina a finales de abril, el parcelamiento está situado a un costado del río Ocosito, el cual delimita el departamento de Quetzaltenango y Retalhuleu.

#### **1.2.5. Población actual**

Actualmente la comunidad de Caballo Blanco cuenta con una población total de 30 314 habitantes, de los cuales 5 465 residen en el centro urbano.

#### **1.2.6. Actividades económicas**

La principal actividad económica del centro urbano de Caballo Blanco es la agricultura, anteriormente se tenían muchas siembras de algodón, cardamomo, tabaco y milpa, pero con la llegada del auge de la siembra de caña de azúcar la mayoría de los terrenos se arrendan para ser utilizadas con este propósito. Existe abundante comercio en el centro urbano de Caballo Blanco, se cuenta con un mercado que comercializa productos de la canasta básica, ferreterías, farmacias, tiendas, abarroterías, restaurantes, gasolinera, *carwash*y venta de motocicletas.

7

# **2. SERVICIO TÉCNICO PROFESIONAL**

# **2.1. Diseño del mercado municipal San Martín de Porres, Retalhuleu, Retalhuleu**

A continuación se detalla el diseño del mercado municipal San Martín de Porres, el cual se encuentra en el centro urbano de Retalhuleu, ubicado a media cuadra del parque central del municipio.

# **2.1.1. Descripción del proyecto**

Se realizará el diseño del mercado San Martín de Porres en el centro urbano de Retalhuleu, el cual se pretende que tenga dos niveles de piso de plaza para los vendedores, clientes y demás visitantes. También se incorporará al diseño un nivel de parqueo subterráneo.

El diseño se pretende realizar con marcos rígidos resistentes a momentos, la edificación tendrá un total de tres niveles, incluyendo de para parqueos subterráneos.

El diseño deberá contemplar las instalaciones especiales que necesita un mercado para el correcto funcionamiento, así como la correcta distribución de espacios y para entregarles a los locatarios actuales los puestos de venta además de generar locales nuevos.

#### **2.1.1.1. Situación actual**

Deberá realizarse el diseño del mercado San Martín de Porres ubicado en la zona 1 del municipio de Retalhuleu, puesto que en la actualidad el servicio que se brinda a la población es de baja calidad, esto porque el sistema de agua potable que con el que cuenta el mercado se encuentra en estado colapsado, así como también son deficientes el sistema de drenaje sanitario y el manejo de desechos sólidos.

Algunos efectos del mal manejo del mercado San Martín de Porres son malos olores producidos por basura que se deposita en los alrededores del mercado, también en la actualidad el mercado es foco de contaminación puesto que no cuenta con drenajes para evacuar aguas de una forma sanitariamente aceptable. Otro de los problemas del mercado es el congestionamiento vial que produce, esto porque no cuenta con parqueos para vehículos.

Uno de los problemas actuales del mercado San Martín de Porres es la falta de higiene en los comedores del lugar, pues no cuenta con un sistema de agua potable, lo cual puede producir enfermedades en las personas que ingieren alimentos en el sector.

#### **2.1.1.1.1. Locatarios actuales**

Actualmente el mercado municipal San Martín de Porres cuenta con 78 locales, de los cuales aproximadamente cinco de ellos pagan la cantidad de Q.4,00 diarios, mientras que la mayoría pagan Q.1,50 por el derecho de piso de plaza.

10

#### **2.1.1.2. Localización**

El proyecto de diseño del mercado municipal San Martín de Porres se llevará a cabo en la 4a. calle y 6a. avenida del centro del municipio de Retalhuleu, a media cuadra del parque central, donde se encuentra la municipalidad, catedral y una variedad de comercios, vecino al mercado se encuentra actualmente la Policía Nacional Civil (PNC).

#### **2.1.1.3. Estudio topográfico**

Para la realización de una edificación de esta envergadura es necesario realizar un levantamiento topográfico con una poligonal cerrada, además de estudios de planimetría para ver las dimensiones con las cuales se cuenta y altimetría, para calcular el rubro de movimiento de tierras.

El levantamiento topográfico para el diseño del mercado municipal San Martín de Porres se realizó con un equipo Pentax TH60E.

## **2.1.1.4. Estudio de suelos**

El estudio de suelos es sumamente importante para el diseño estructural de una edificación de este tipo. Con este estudio se pueden obtener valores importantes de diseño como lo son capacidad soporte del suelo y ángulo de cohesión interno. El ensayo que permite conocer estos valores es un ensayo triaxial del suelo.

El ensayo triaxial consiste en aplicar presión a una muestra cilíndrica de suelo, la cual se introduce en una cámara especial, posteriormente se incrementa la presión axial hasta la falla. Para el diseño del mercado municipal San Martín de Porres se realizó un ensayo triaxial, el cual se elaboró a partir de una muestra inalterada de suelo de un pie cúbico que fue extraída del terreno donde se encontrará el mercado, dicho análisis generó datos fundamentales para el diseño de la cimentación de la estructura.

#### **2.1.2. Diseño del mercado**

Para realizar el diseño del mercado municipal San Martín de Porres se deberán tomar en cuenta los factores que afectan a un mercado, como clientela, vendedores, proveedores, tráfico circundante, parqueos vehiculares, tipo de comercios, cantidad de locales, tipo de ventas dentro del mercado, tipo de gente a la que va dirigido el proyecto, aceptación del proyecto, costo de arrendamiento de locales, clima y todo factor que tenga que ver con el correcto funcionamiento del mercado.

#### **2.1.2.1. Diseño arquitectónico**

El edificio destinado a convertirse en mercado municipal se diseñará de cuatro plantas, siendo dos sótanos de parqueos y dos niveles de piso de plaza, contará con espacios para carga y descarga de productos, un área de comedores, parqueos para motocicletas, locales para ventas de fruta y verdura, venta de carnes, venta de abarrotes y ventas de ropa.

Se deberán tomar en cuenta espacios para la libre locomoción en pasillos, así como un espacio de ventas que sea apto para el producto o servicio que se va a prestar en cuanto a los locales comerciales.

Otro factor importante es el ordenamiento de las ventas por sectores, para no tener un mercado desordenado y que las personas que visitan el

12

mercado se vean obligadas a recorrer todo y no solamente los locales que se encuentren cerca de la entrada.

# **2.1.2.1.1. Determinar y delimitar zonas del mercado**

El mercado municipal San Martín de Porres es un mercado cantonal, por lo que la clientela que atraerá es la que vive en las cercanías del mismo, está ubicado a media cuadra del parque, por lo que también recibirá clientes externos que visiten el parque o la municipalidad, además en el sector se encuentra una serie de numerosos comercios y oficinas que también harán uso del mismo.

Para el diseño del mercado municipal San Martín de Porres se cuenta con un terreno con dimensiones de 31,70 por 35,45 metros, espacio que se deberá aprovechar al máximo para acomodar a los vendedores de la mejor manera y dejar espacios de paso adecuados a los visitantes, así como para la movilización de los productos, que en la mayoría son pesados y de grandes dimensiones.

Se cuenta con un estudio de altimetría para determinar el nivel al cual se encontrarán las diferentes plantas de la edificación, así como el mejor lugar para colocar ingresos y egresos de parqueo subterráneo vehicular.

## **2.1.2.1.2. Distribución de ambientes**

En cuanto a la distribución de espacios o ambientes para el caso de un mercado es bueno separarlas por zonas de actividades semejantes.

Se deberá contemplar una zona de alimentos, que será donde se comercializarán los granos básicos, productos lácteos, carnicería, abarrotes, comida preparada y otros similares, también se deberá considerar una zona para artesanías o productos elaborados, como el calzado, vestuario, productos artesanales, juguetes, etc. Otra de las zonas a tomar en cuenta es la de productos farmacéuticos y químicos, como lo son los fertilizantes medicinas y farmacias.

El mercado deberá tener un área destinada para carga y descarga de productos y un área para la administración del mercado, donde se encuentren oficinas apropiadas para las actividades que se llevan a cabo dentro del mercado, no se deberá olvidar los servicios sanitarios para clientes y vendedores.

# **2.1.2.1.3. Área de parqueos**

En el área de sótanos, para parqueos vehiculares, se debe tomar en cuenta que se deben habilitar lugares de circulación de vehículos apropiados, donde los elementos estructurales del edificio no interfieran en el viraje correcto de los vehículos, así como un área con dimensiones no menores de cinco metros y medio por dos sesenta metros (5,50 x 2,60).

En cuanto a las rampas vehiculares la pendiente máxima a utilizar será de 20 % poniendo una atención especial a la base, la cual deberá de estar correctamente compactada en capas de 15 centímetros.

14

#### **2.1.2.1.4. Área comercial**

El área comercial deberá ser distribuida para que los visitantes del mercado no se queden en las cercanías de los ingresos, por lo que los productos que son sumamente necesarios y de ventas diarias como carnes, granos básicos, frutas y verduras deberán ser colocados en una de las partes más adentradas de dicho mercado, para que las personas se vean en la obligación de pasar visitando áreas como la de artesanías y productos elaborados.

## **2.1.2.2. Diseño estructural**

En la elaboración del diseño del mercado San Martín de Porres es sumamente importante dedicar especial atención al diseño estructural, iniciando por predimensionamiento de elementos estructurales, para posteriormente realizar una integración de cargas, la cual será útil para el análisis sísmico, con lo cual se obtendrán fuerzas verticales y horizontales, con las cuales se puede pasar a trabajar el análisis de momentos de la estructura, con lo que se determina una envolvente de momentos y se realiza el diseño final de los elementos estructurales.

# **2.1.2.2.1. Predimensionamiento de los elementos**

Los elementos estructurales se diseñarán de acuerdo a lo establecido por el American Concrete Institute (ACI 318-05), el mercado San Martín de Porres será diseñado con marcos especiales resistentes a momentos.

# Figura 4**. Planta arquitectónica mercado San Martín de Porres**

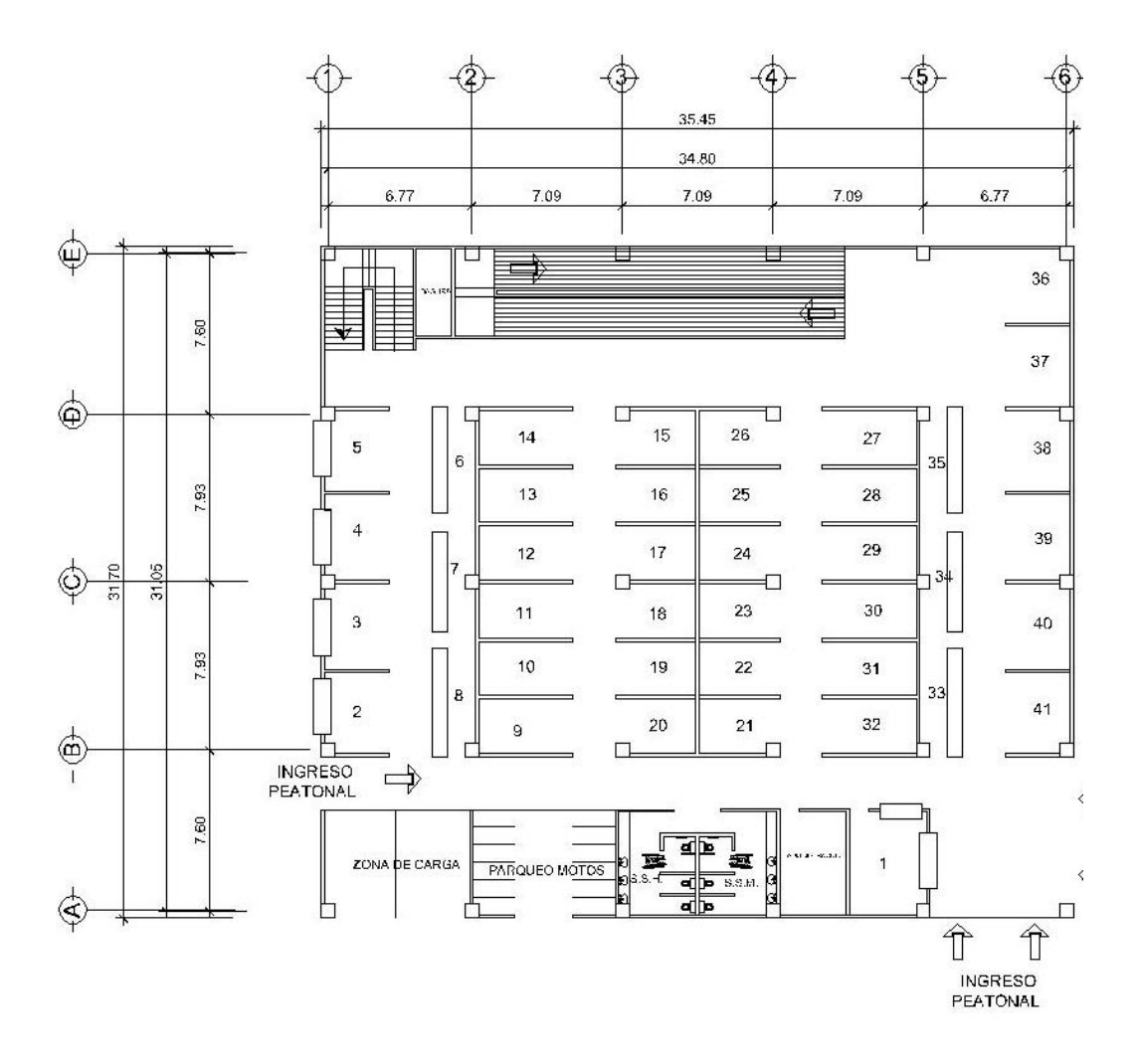

Fuente: elaboración propia, con programa de AutoCad.

Se iniciará el predimensionamiento de los elementos por las vigas, las cuales deberán de ser según el ACI en la sección 21.5.1.3 de un ancho mayor a 250 mm., también se deberá considerar que la altura del elemento no debe ser 0,3 veces menor que el ancho.

Tomando el criterio de que el peralte deberá ser aproximadamente del 8 % de la luz que cubre el elemento y que para este caso de marcos casi simétricos las luces varían mínimamente, se adopta que para la luz mayor de 7,93 m se deberá de tener un peralte de 0,70 m. El peralte de las vigas será el mismo para todas, pues la diferencia de requerimiento estructural sería mínima, lo cual, no sería agradable a la vista.

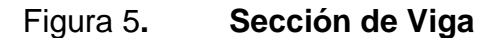

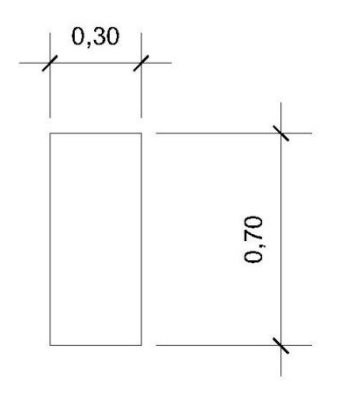

Fuente: elaboración propia, con programa de AutoCad.

El predimensionamiento para las columnas se basa en la sección 21.6.1.1 del ACI, donde indica que un elemento sometido a compresión axial no deberá ser menor de 300 mm de lado y la relación con la altura no deberá ser menor de 0,4 veces el alto, por lo tanto con base en la propuesta del ACI y en las dimensiones de la edificación se proponen columnas de 0,60 x 0,60 metros, esta medida es ideal constructivamente hablando, pues la madera generalmente se vende por un pie de ancho, para realizar el proceso de formaletas no se perderá material.

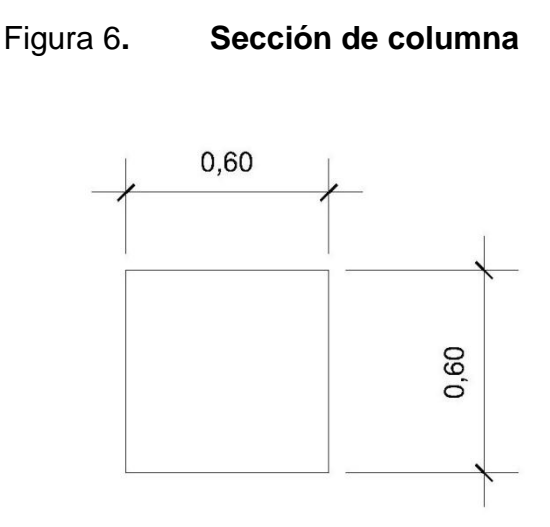

Fuente: elaboración propia, con programa de AutoCad.

La losa de la edificación se propone sea diferente dependiendo del tipo de uso que va a tener cada nivel, para la losa del tercer nivel se tienen áreas de 6,77 x 7,60 y de 7,09 x 7,93, lo primero que se deberá hacer será determinar si las losas trabajan en una o en dos direcciones, para lo cual se procede a realizar una división entre las dimensiones, con lo que se tiene:

- $\bullet$ 7,77  $\frac{777}{7,60} = 0.89$
- $\bullet$ 7,09  $\frac{7,09}{7,93} = 0,89$

Ambas losas trabajan en dos sentidos, el resultado de la división es mayor a 0,5, por lo que necesita refuerzo en ambos sentidos.

El espesor de la losa se puede determinar mediante la expresión siguiente:

$$
T = \frac{P}{180}
$$

#### Donde:

 $T =$  espesor de la losa

P = perímetro de la losa

Para el caso de las losas que se están evaluando, con dicha expresión, se obtiene un espesor de 16 y 17 centímetros respectivamente, con lo que se tienen espesores de losa demasiado grandes, se propone realizar una disminución.

Para reducir el espesor de una losa se cuenta con dos opciones, siendo la primera la utilización de una losa nervada, la cual consiste en vigas entrelazadas que trabajan como nervios, ofreciendo una gran rigidez a la losa, mientras que la otra opción es la de colocar una viga secundaria en el sentido corto. Las vigas secundarias se colocan en el sentido corto, transmitiendo la carga a la viga principal sobre la cual se encuentran apoyadas por no contar con una columna para transmitir el peso.

Para el caso de las losas del mercado municipal San Martín de Porres se propone utilizar vigas secundarias para reducir el espesor de losa, lo cual será suficiente por no ser áreas a cubrir demasiado grandes.

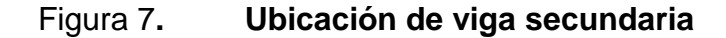

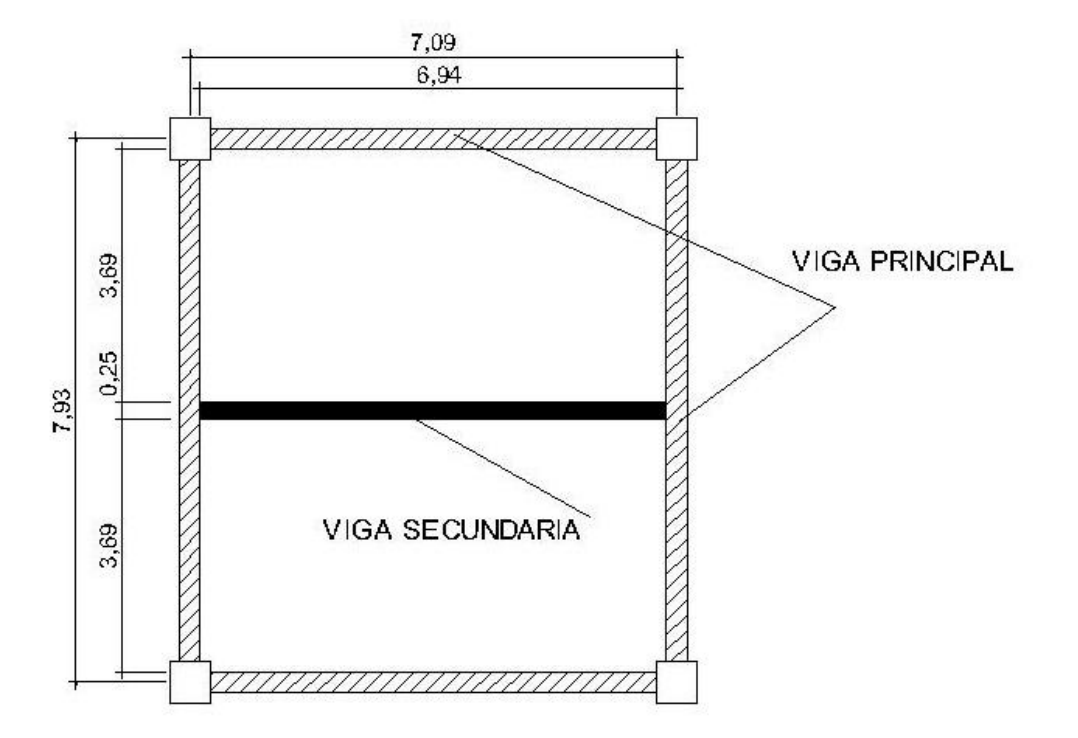

# SISTEMA DE LOSA CON **VIGAS SECUNDARIAS**

Fuente: elaboración propia, con programa de AutoCad.

Las vigas secundarias se diseñan como vigas T, se deberán fundir monolíticamente con la losa para que se cree un sistema que trabaja en conjunto, el peralte de la viga secundaria será suficiente asumirlo del 6 % de la luz libre, por lo cual se adopta un peralte de 40 cm.

Según el ACI, en la sección 8.12.2, el ancho del ala de la viga no debe sobrepasar un cuarto de la luz de la viga.

La base de la viga se tomará de 25 cm ya que la altura no deberá exceder 3,5 veces la base del nervio.

La longitud de cada lado de las alas de la viga T, no deberá exceder lo siguiente:

8 veces el espesor de la losa

 $8 \times 12 = 96 \text{ cm}$ 

½ de la distancia libre a la siguiente alma

 $\circ$  3,69/2 = 1,845 m

El ancho del ala no debe sobrepasar ¼ de la luz de la viga

 $\circ$  6,79/4 = 1,95

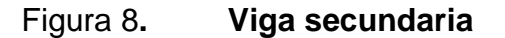

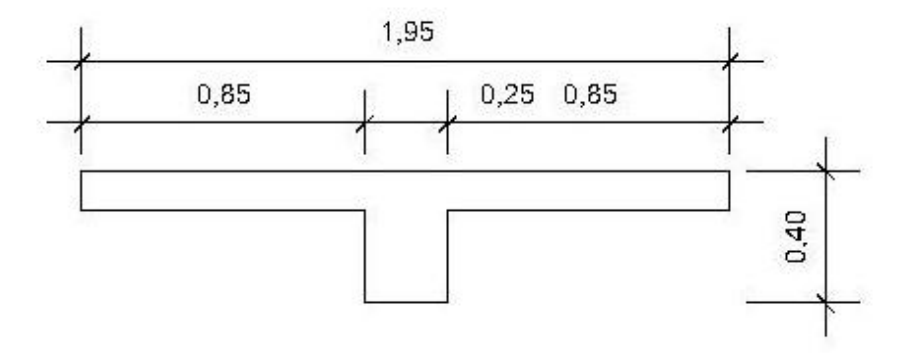

Fuente: elaboración propia, con programa de AutoCad.

El espesor de la losa para el primer y segundo nivel no será el mismo que en el techo de la edificación, pues se tomará en cuenta los efectos de vibración de la losa, para definir el espesor y que la vibración sea imperceptible para el ser humano se determina con la siguiente expresión:

$$
T = \frac{P}{\sqrt[3]{210}} * 3{,}67
$$

Donde:

T = espesor de losa P = perímetro de losa

$$
T = \left[\frac{20,96}{\sqrt[3]{210}}\right] * 3,69 = 12,94 \text{ cm}
$$

Se adoptará para el primer y segundo nivel un espesor de losa de 15 cm para asegurar que la losa no presente vibraciones perceptibles al ser humano.

Por la modificación de la losa para las plantas bajas la viga secundaria (viga T) quedara con las siguientes dimensiones:

Figura 9**. Viga secundaria primer y segundo nivel**

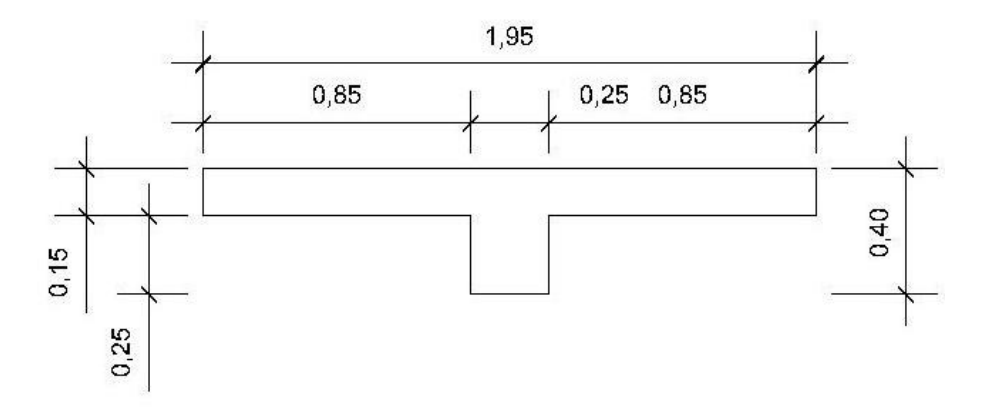

Fuente: elaboración propia, con programa de AutoCad.

#### **2.1.2.2.2. Integración de cargas**

Para determinar los requerimientos estructurales de los marcos, se tendrá que conocer las cargas que deberán soportar los mismos, por lo que se deberá realizar la integración de cargas gravitacionales y horizontales.

Cargas verticales

La integración de cargas consiste en realizar una sumatoria de todas las cargas gravitacionales para determinar cuánto está soportando cada marco, se realiza por nivel, esto debido a que cada nivel es diferente del anterior. Para el diseño del mercado municipal San Martín de Porres se procede a realizar la integración de cargas del tercer nivel, para esto se deberá asumir un peso por metro cúbico del concreto de 2 400 kg/m<sup>3</sup>.

Carga muerta:

Es la propia de la edificación, para determinarla es necesario hacer un recuento de los elementos que contendrá la edificación con los respectivos pesos volumétricos para conocer el peso propio que tendrá la estructura.

Integración de cargas tercer nivel:

- Losa 278 809,92 m<sup>2</sup> \* 2 400 kg/m<sup>3</sup> \* 0,12 m (espesor) = 278 809,92 kg
- Columnas 30 columnas \* (0,6m \* 0,6m) \* 3 m \* 2 400 kg/m<sup>3</sup> = 77 760 kg

Viga principal

362,81 ml \* 0,58 m \* 0,30m \* 2 400 kg/m³, a lo cual se le den restar las intersecciones entre columnas, con lo que el peso final será de 150 381,94 kg.

- Viga secundaria 139,254ml  $*$  0,28m  $*$  0,25m  $*$  2 400 kg/m<sup>3</sup> = 23 392,32
- Muros Perimetrales con block de 0,14 m de espesor; el peso específico de dicho bloque es de 1 600 kg/m<sup>3</sup>.  $309.9$  m<sup>2</sup>  $\degree$  0,14 m  $\degree$  1 600 kg/ $\degree$ m<sup>3</sup> = 68 073,6 kg.
- Tabiques interiores con block de 0,10 m de espesor El peso específico para dicho bloque es de 1 400 kg//m³. 424 m<sup>2</sup>  $\times$  0,10 m  $\times$  1 400 kg/m<sup>3</sup> = 67 830 kg.
- Piso No se tomará en cuenta pues se propone un piso de concreto vitrificado, por ser duradero y resistente.
- **Balcones** 159,06 m² de balcones, asumiendo 7,8 kg/m², entonces el peso de los balcones será de 1 240,67 kg.
- Rejillas para cerrar locales 318 m² de rejas \* 7,8 kg/m² = 2 486,48 kg.

Ventanas

No se tomará en cuenta, por ser zona de calor, no serán necesarias ni colocadas.

- Mesas para la venta El mercado cuenta con mesas fundidas de concreto de 0, 90 m \* 2,60 m el tercer nivel cuenta con 28 de estas mesas. 28 mesas  $*$  0,90 m $*$  2,60 m $*$  0,12 m $*$  2 400 kg/m<sup>3</sup> = 18 869,76 kg
- **Instalaciones** 
	- $\circ$  Iluminación; 40 lámparas \* 4 kg = 160 kg.
	- o Agua potable y drenaje: El peso de la tubería es despreciable en comparación con el peso de la estructura.
	- o Accesorios de baño: 6 sanitarios  $*$  30 kg = 180 kg. 6 Lava manos  $*$  20 kg = 120 kg.

El total del peso del tercer nivel es de 689 304,37 kg.

De igual manera se procede a realizar la integración de cargas para el primero y segundo nivel obteniendo los siguientes resultados:

Total de integración de cargas segundo nivel: 819 856,99 kg.

Total de integración de cargas primer nivel: 962 560,40 kg.

El peso total de la estructura será de 2 471 721,76 kg, aproximadamente de 1 471,72 toneladas, peso que servirá para realizar cálculos de fuerza inducida por un sismo.

#### Carga viva

Es producida por el uso de la edificación, por lo tanto será diferente para cada nivel, para el techo de la edificación se considerará sin acceso será de 100 kg/m², mientras que para los pisos de plaza (primer y segundo nivel) será de 611,27 kg/m².

Cargas horizontales

Las cargas horizontales inducidas en las estructuras son producto de un análisis sísmico, para el caso del diseño del mercado municipal San Martín de Porres se utilizará el código nacional AGIES. Para determinar las cargas horizontales que le afectan a cada planta de una edificación es necesario determinar el corte basal, siendo el procedimiento de cálculo el siguiente:

La obra se clasifica en la categoría III según el AGIES es una obra importante, por ser un mercado municipal. Según el mapa de zonificación sísmica de la república de Guatemala, la cabecera departamental de Retalhuleu se encuentra en zona sísmica 4.

Según la sección 4.3.2.1 de AGIES se debe de diseñar como un sismo severo por ser una obra importante, el sismo severo tiene una probabilidad de excedencia de 5 % en 500 años.

26

De acuerdo al mapa de la zonificación sísmica se determinan los factores Scr, S1r, los cuales son respectivamente la ordenada espectral para sismo corto y para sismo de 1 segundo:

$$
Scr = 1,65 g
$$

$$
S1r = 0,60 g
$$

Las ordenadas espectrales deberán ser modificadas de acuerdo a las condiciones de la superficie, y el perfil de suelo donde se encuentren:

$$
Scs = Scr * Fa * Na
$$

$$
S1s = S1r * Nv * Nv
$$

El coeficiente de sitio Fa se determina en la tabla 4.2, que para el caso de estudio es 1.

El coeficiente de sitio Fv se determina de la tabla 4.3, que para el caso de estudio es 1.5.

El factor de proximidad Na, se determina de la tabla 4.6 el cual es de 1, al igual que Nv por estar alejado de la falla.

$$
Scs = 1,65 * 1 * 1 = 1,65
$$

$$
S1s = 0,60 * 1.5 * 1 = 0,90
$$

Período de transición (Ts) = S1s/Scs

$$
Ts = \frac{0.90}{1.65} = 0.54
$$

El factor de escala Kd, para el caso del mercado por ser evaluado como un sismo severo, es de  $Kd = 0,80$ 

El espectro calibrado al nivel de diseño requerido dado por la sección 4.3.4.2 será el siguiente:

$$
Scd = Kd * Scs = 0.80 * 1.65 = 1.32
$$

$$
S1d = Dd * S1S = 0.80 * 0.90 = 0.72
$$

De la norma AGIES NSE3, en la sección 2.1.1 se tiene la ecuación general para el corte basal, la cual es la siguiente:

$$
Vb = Cs * Ws
$$

$$
Cs = \frac{Sa(T)}{R}
$$

Donde:

 $Vb = \text{corte}$  basal

Cs = coeficiente de sismicidad

Ws = peso de la edificación

Sa(T) = demanda de diseño para una estructura con periodo T

R = factor de reducción en tabla – NSE3. (para el caso es de 8)

El período de vibración de la estructura puede ser calculado con diversidad de métodos, el código AGIES permite considerar un período de vibración empírico, el cual será utilizado en el diseño del mercado y viene dado por:

$$
Ta = Kt * (hn)^{x}
$$

Donde:

Kt =  $0.049$ ,  $x = 0.75$  para el sistema estructural E1.

$$
Ta = 0.049 * (9)^{0.75} = 0.2546 seg
$$

Para determinar las ordenadas espectrales la norma permite en la sección 2.1.6 que para los períodos de diseño podrán ser directamente los empíricos encontrados anteriormente Ta.

Si: 
$$
T < Ts
$$

\n $0.25 < 0.54$ 

$$
Sa(T) = Scd = 1,32
$$

Por lo tanto,

$$
Cs = \frac{Sa(T)}{R} = \frac{1,32}{8} = 0,165
$$

El código permite realizar correcciones al espectro, en la sección 2.1.2.1 especifica los valores mínimos de Cs, se deberá para la reducción ver que se cumpla lo siguiente:

$$
Cs > 0.044 * Scd = 0.044 * 1.32 = 0.058
$$
 Chequea

$$
Cs > 0.5 * \frac{S1r}{R} = 0.5 * \frac{0.6}{8} = 0.0375
$$
 Chequea

Además del chequeo anterior, se debe de tomar en cuenta que para realizar la reducción del espectro el período deberá de ser menor de 0,5 segundos, además de tener 5 niveles o menos la edificación y el Scr ser mayor que 1,5.

Reducción: Si Scr = 1,5

$$
Scs = Scr * Fa * Na = 1.5 * 1 * 1 = 1.5
$$

$$
Ts = \frac{S1s}{Scs} = \frac{0.9}{1.5} = 0.6
$$

$$
Scd = Kd * Scs = 0.8 * 1.5 = 1.20
$$

$$
Sa(T) = Scd = 1,2
$$

$$
Cs = \frac{Sa(T)}{R} = \frac{1,20}{8} = 0,15
$$

$$
Vb = Cs * Ws = 0.15 * 2471.72 ton = 370.76 ton.
$$

Para determinar la fuerza lateral por nivel se debe utilizar siempre el código AGIES NSE3, en la sección 2.2, donde indica que la sumatoria de fuerzas por nivel será igual al corte basal, expresado de la siguiente manera:

$$
Fx=\,\frac{\left(Vb*Wx*h^kx\right)}{\sum(WiHi^k)}
$$

#### Donde:

 $Fx = fuerza por nivel$  $V = \text{corte basal}$  $Wx = p$ eso por nivel  $Hx =$  altura de nivel K = para períodos menores a 0,5 segundos se considera 1

- o Primer nivel 76,40 toneladas
- o Segundo nivel 130,18 toneladas
- o Tercer nivel 164,17 toneladas

Para determinar la fuerza por marco, únicamente es necesario realizar una división de la fuerza total que le llega a ese nivel y el número de marcos que tiene en cada eje, la fuerza por eje será de la siguiente manera:

Para el eje X:

 $N3 = 32,83$  ton  $N2 = 26,04$  ton  $N1 = 15,28$  ton

Para el eje Y:

 $N3 = 27,36$  ton N2 = 21,70 ton  $N1 = 12,73$  ton

Para determinar el cálculo de áreas tributarias es necesario considerar que cada viga soporta una cantidad de carga determinada, la cual deberá ser encontrada determinando el área de losa que le transmitirá la carga, con lo cual para el eje E, el análisis del área tributaria que soporta la viga, se determina mediante la partición de la losa con triángulos equiláteros, como se muestra en la siguiente imagen.

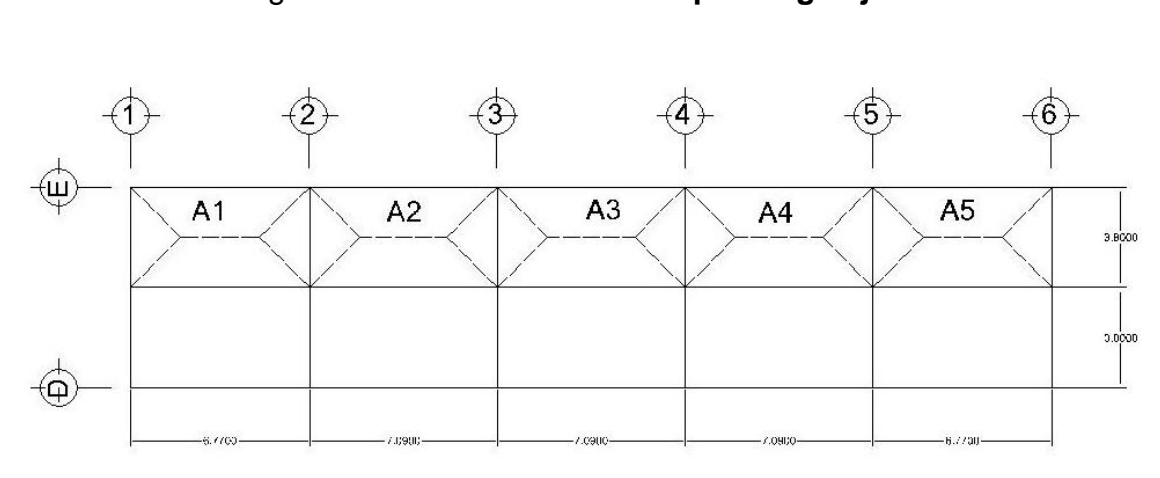

Figura 10**. Área tributaria para viga eje E**

Fuente: elaboración propia, con programa de Autocad.

Para encontrar el valor numérico de las diferentes aéreas, se procede a realizar un análisis geométrico simple, de donde se determina que para cada figura el área tributaria es la siguiente:

 $A1 = 9,25$  m<sup>2</sup>  $A2 = 9,86$  m<sup>2</sup>  $A3 = 9,86$  m<sup>2</sup>  $A4 = 9,86$  m<sup>2</sup>  $A5 = 9,25$  m<sup>2</sup>
Las mismas áreas encontradas para el eje E serán las del eje A, esto porque los marcos de la edificación son simétricos. El análisis para encontrar las diversas áreas tributarias para cada losa se debe de realizar en ambos sentidos, siendo de la misma manera para cada caso.

Para determinar el peso muerto por nivel se deberá relacionar el peso calculado en integración de cargas y el área con la que cuenta cada nivel, los pesos para los diferentes niveles de la edificación son los siguientes:

- $\circ$  Tercer nivel 6893Ton/968,09m<sup>2</sup> = 712 kg/m<sup>2</sup>
- $\degree$  Segundo nivel 819,86 Ton/1 080,54m<sup>2</sup> = 758,75 kg/m<sup>2</sup>
- $\circ$  Primer nivel 962,56 Ton/1 080,54m2 = 890 kg/m<sup>2</sup>

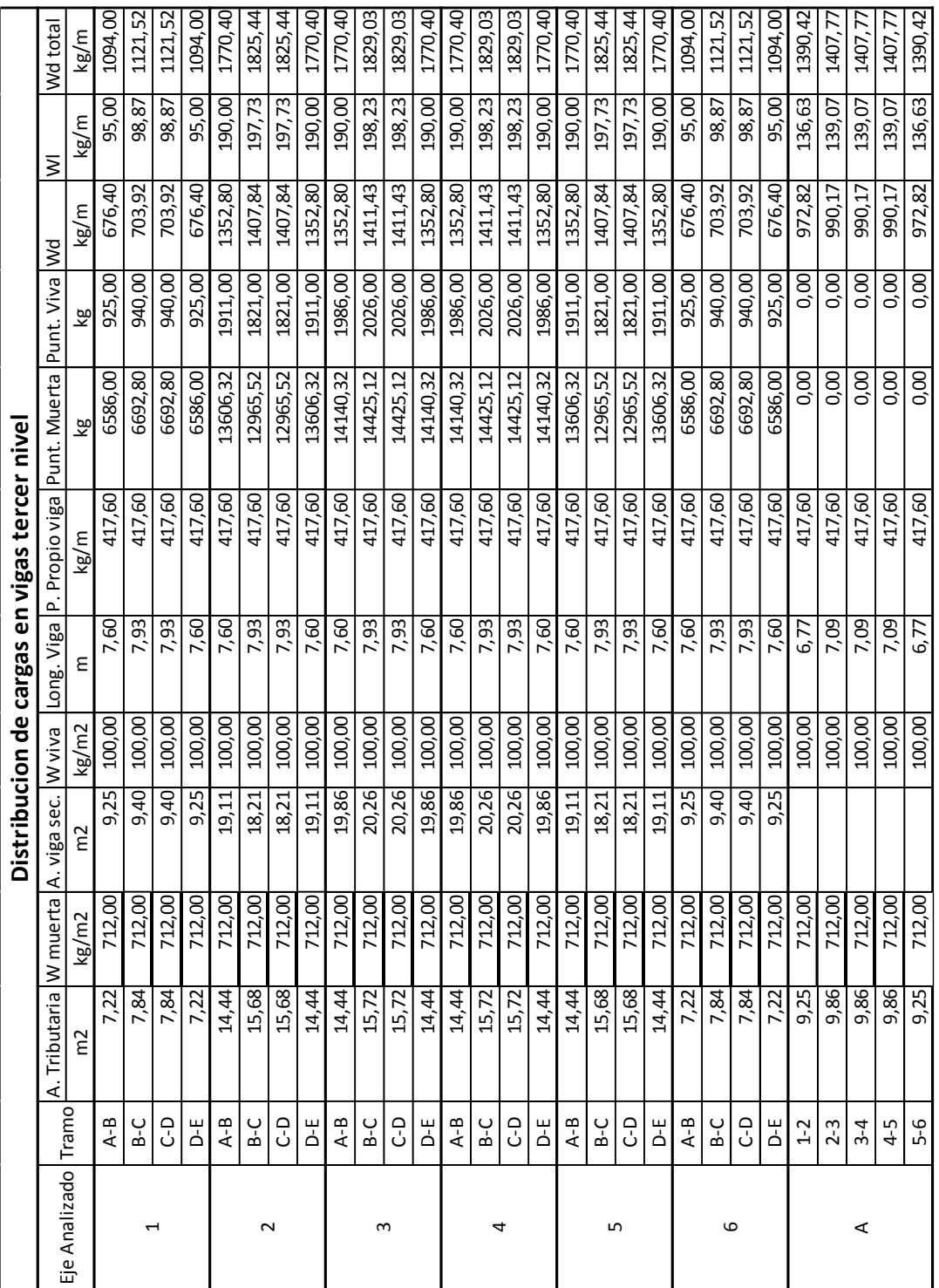

# Tabla I**. Distribución de cargas**

34

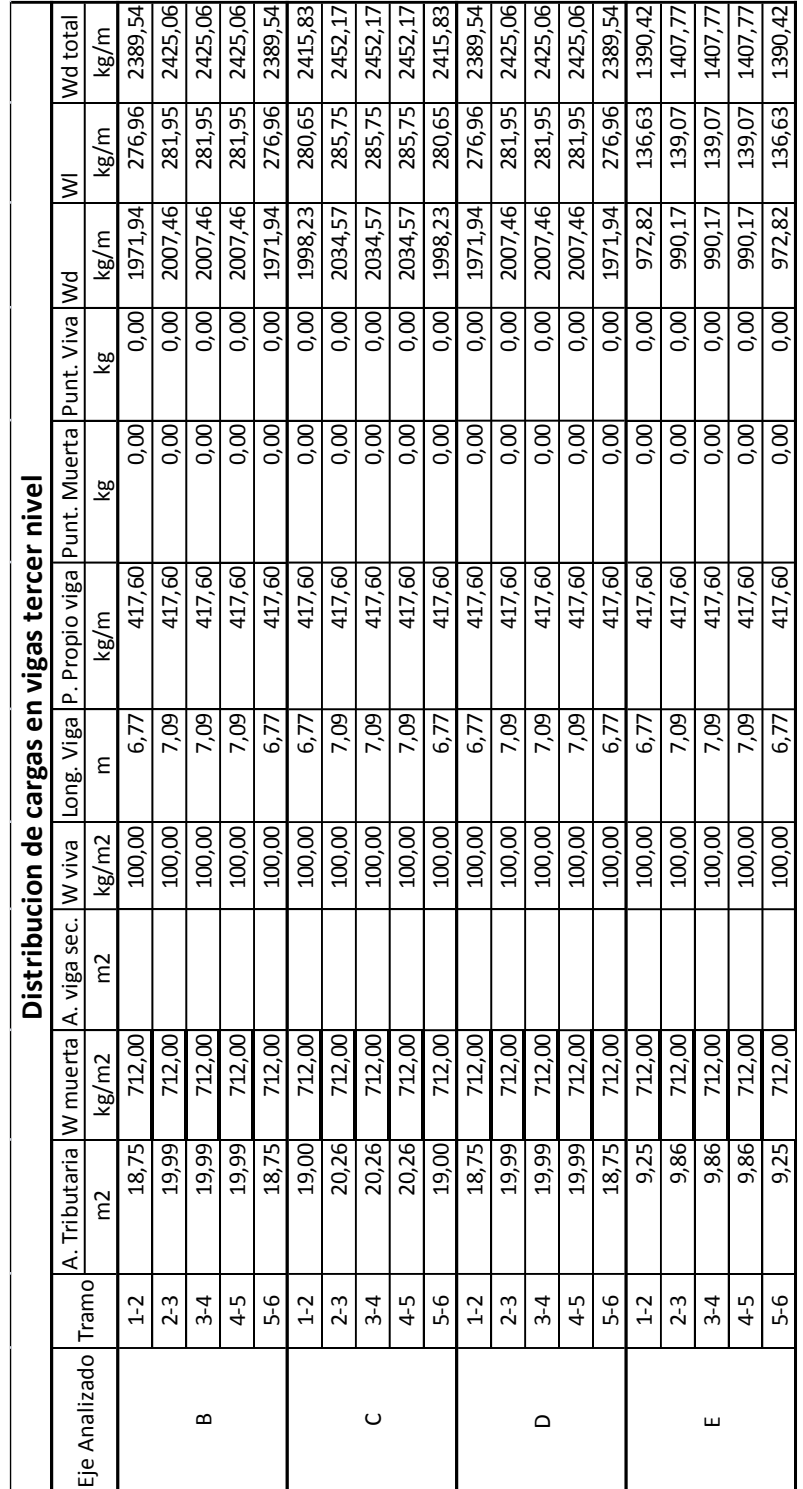

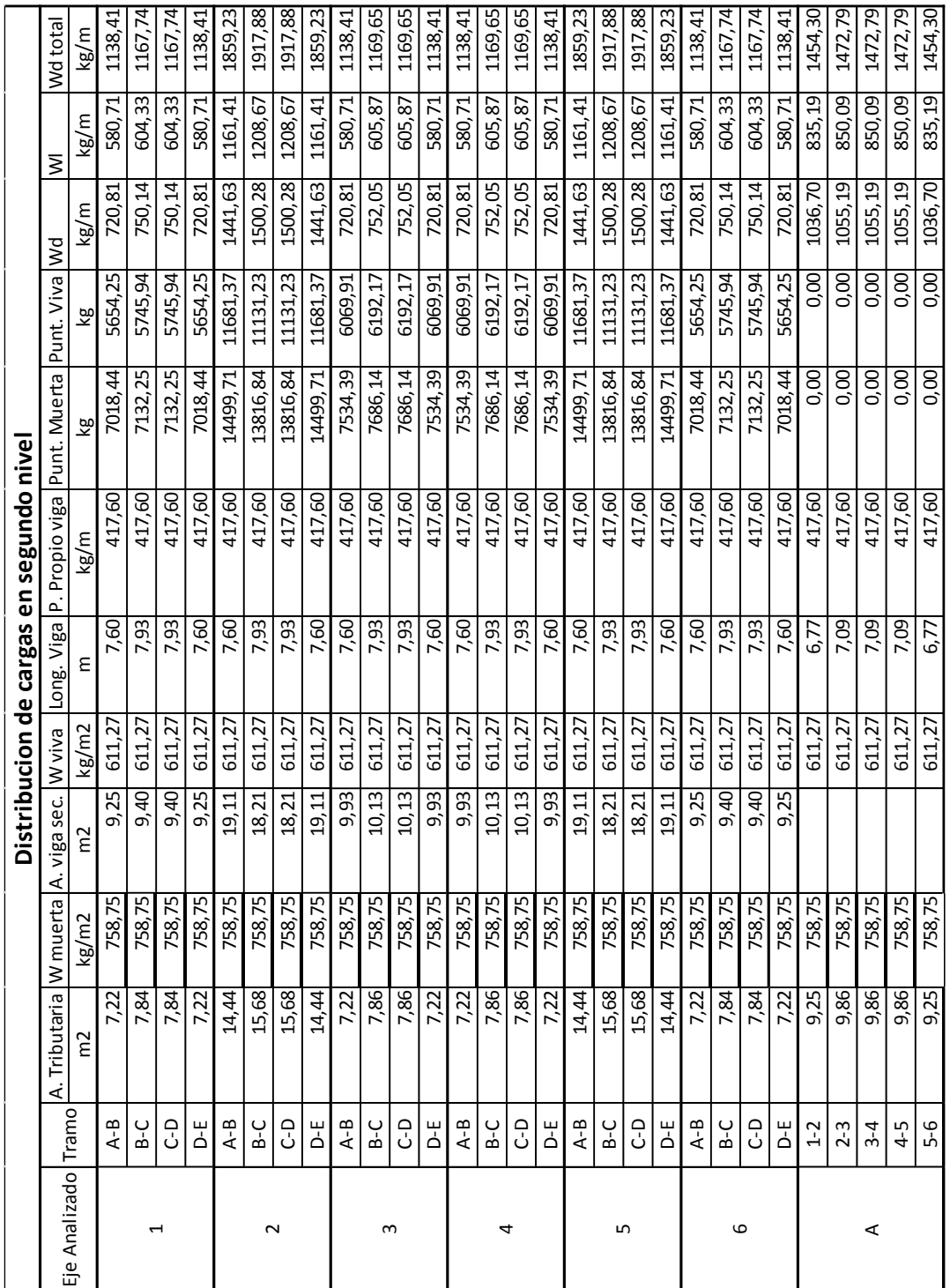

┯

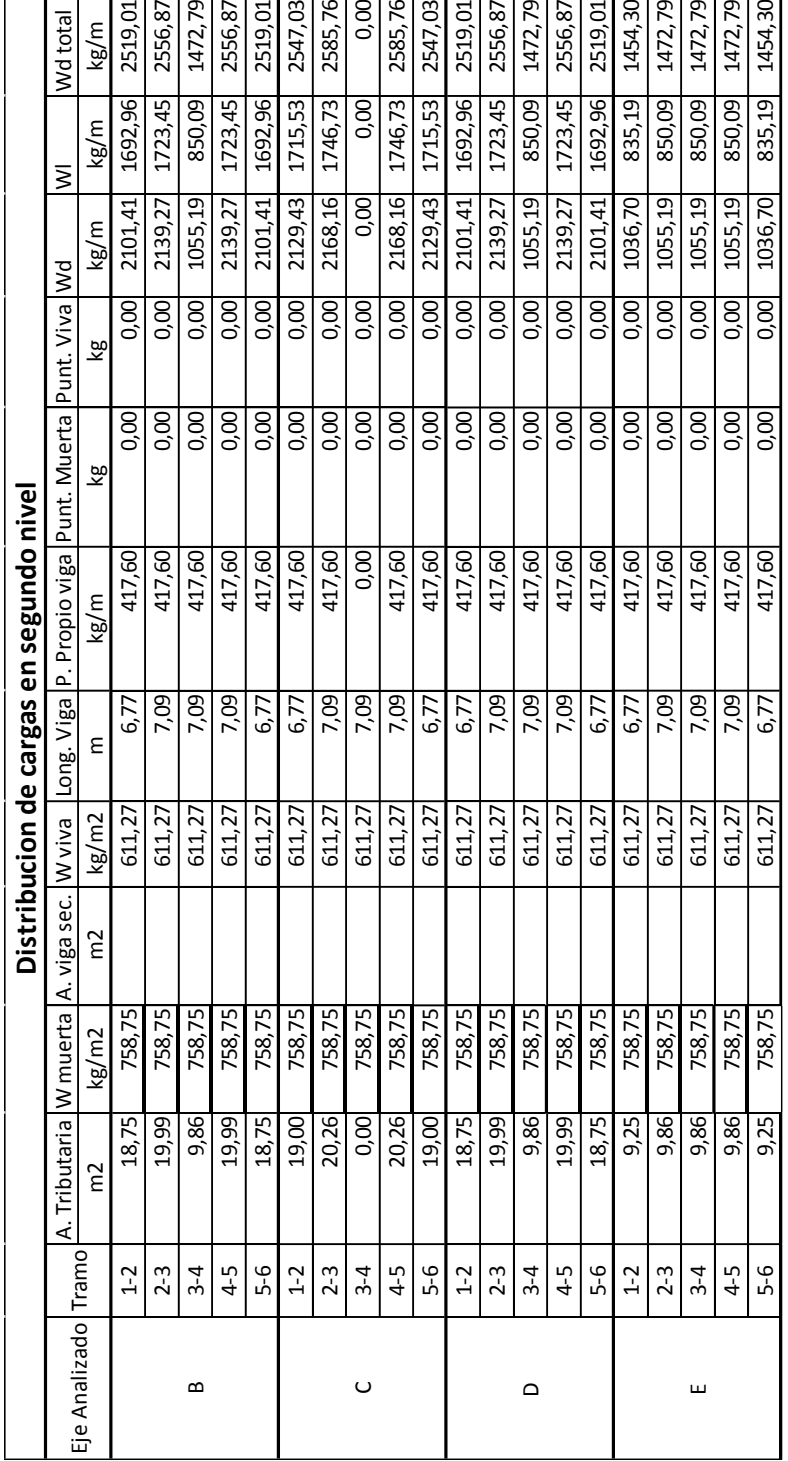

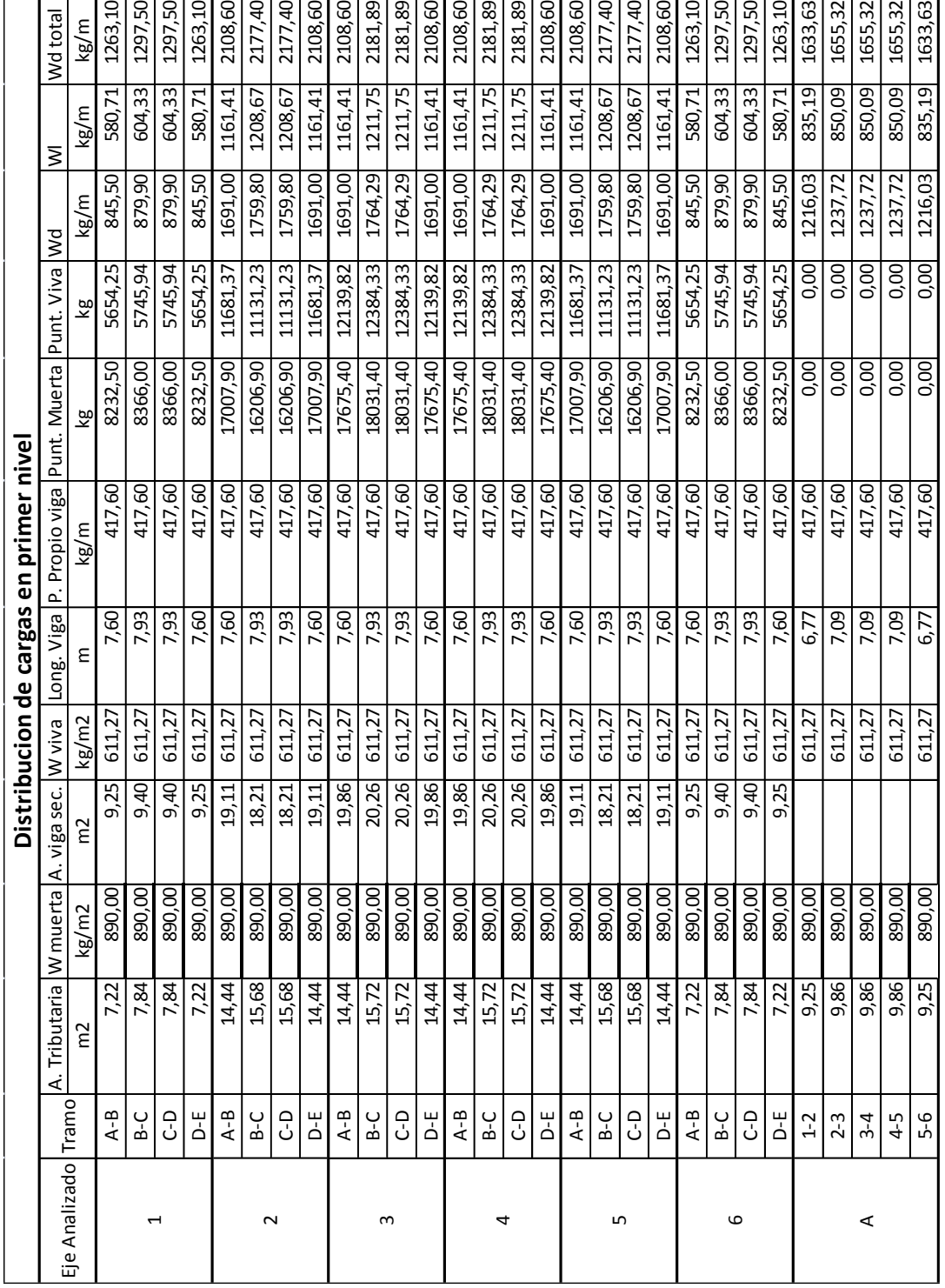

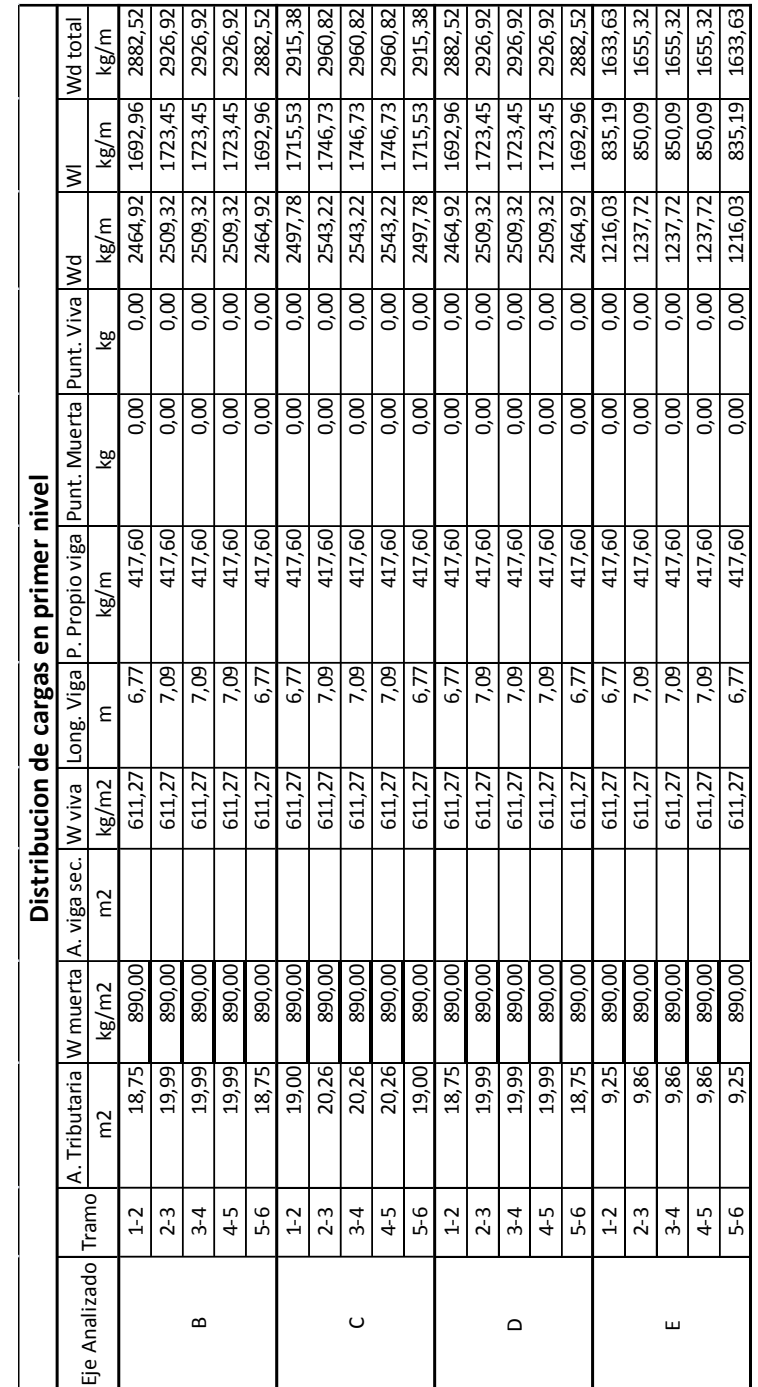

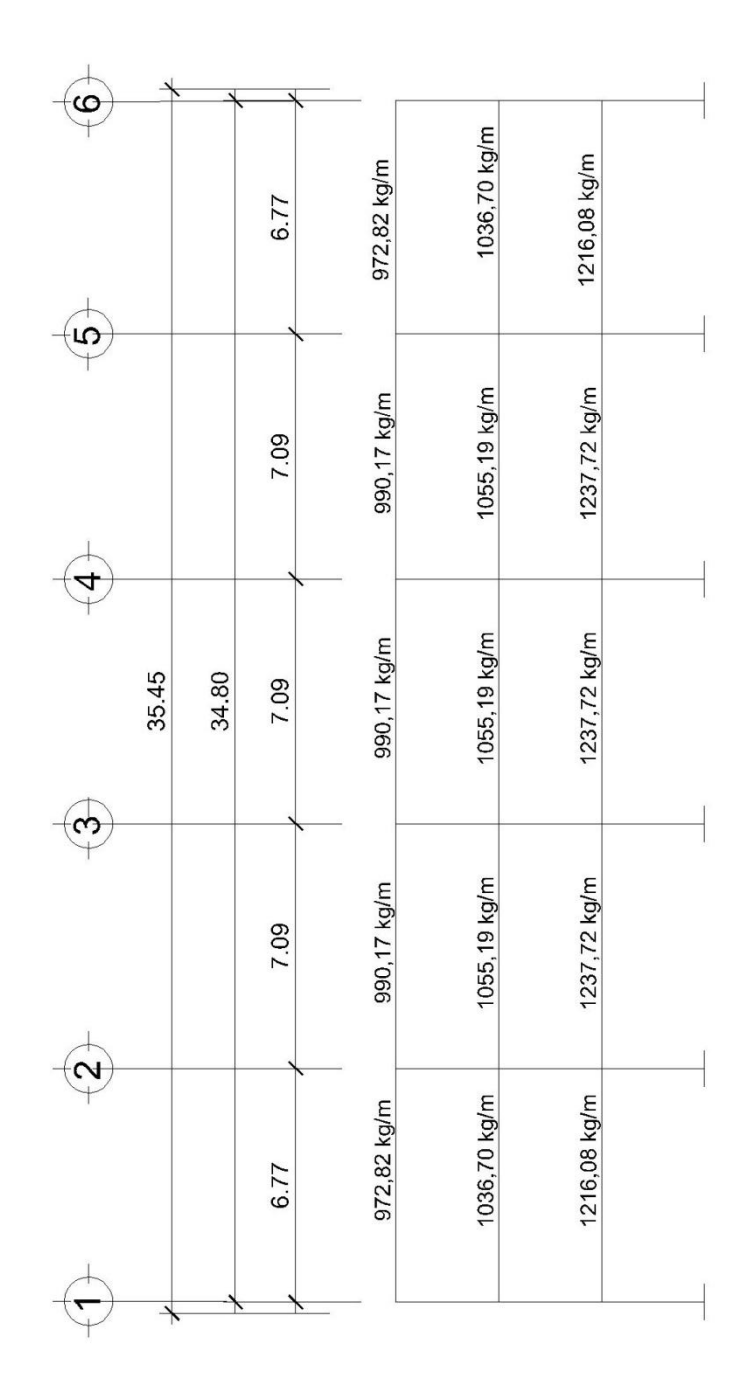

Fuente: elaboración propia, con programa de AutoCad.

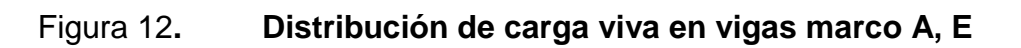

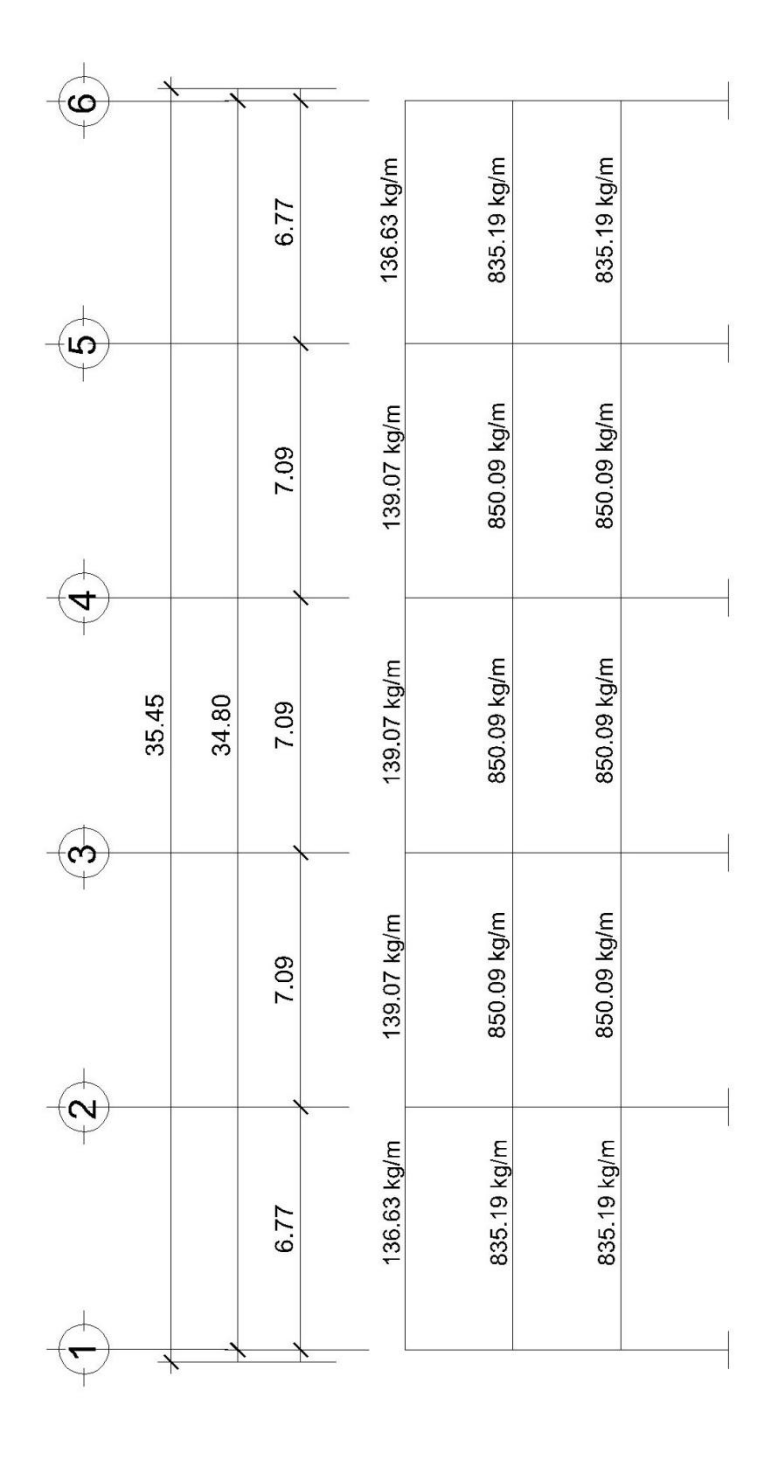

Fuente: elaboración propia, con programa de AutoCad.

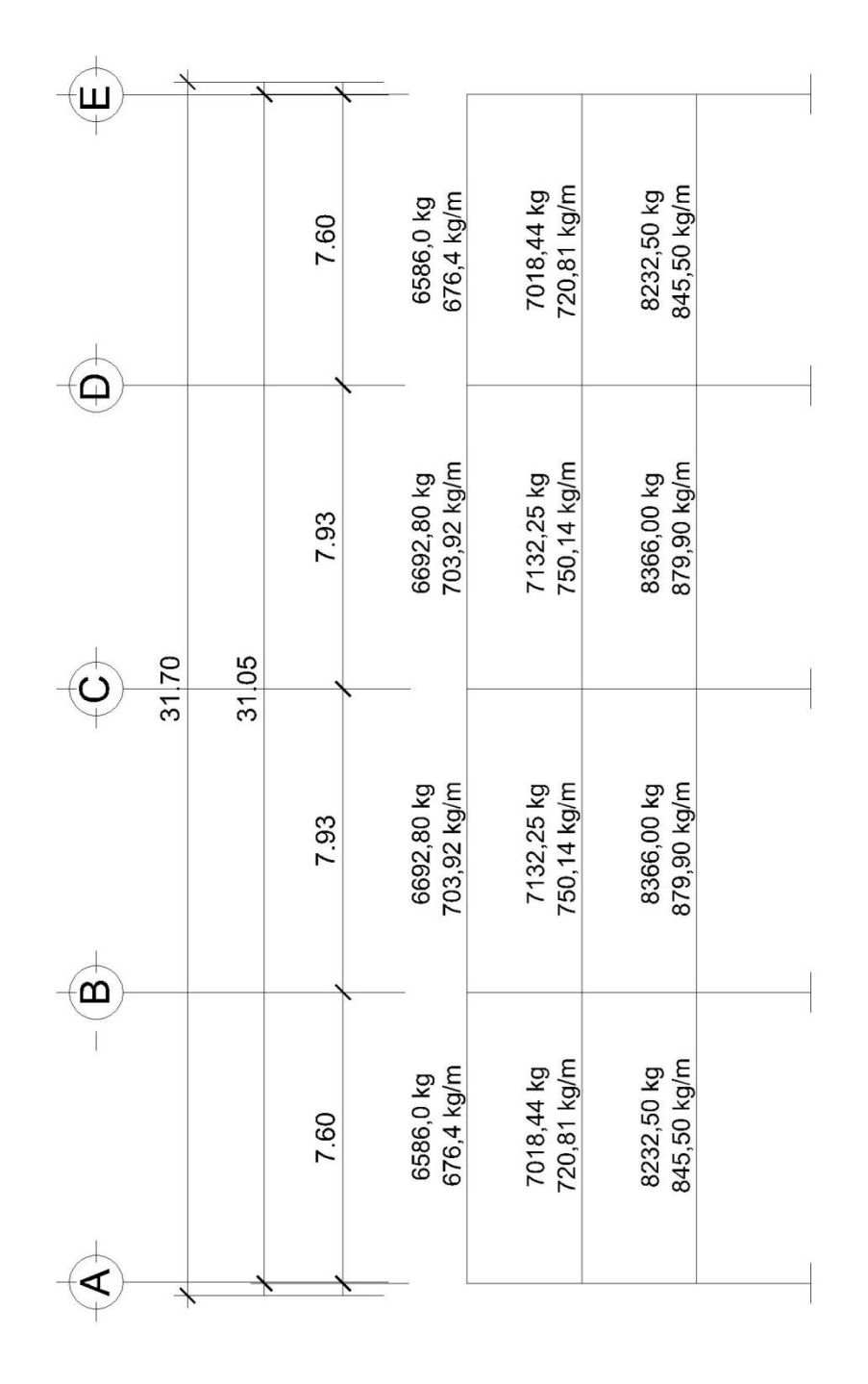

Fuente: elaboración propia, con programa de AutoCad.

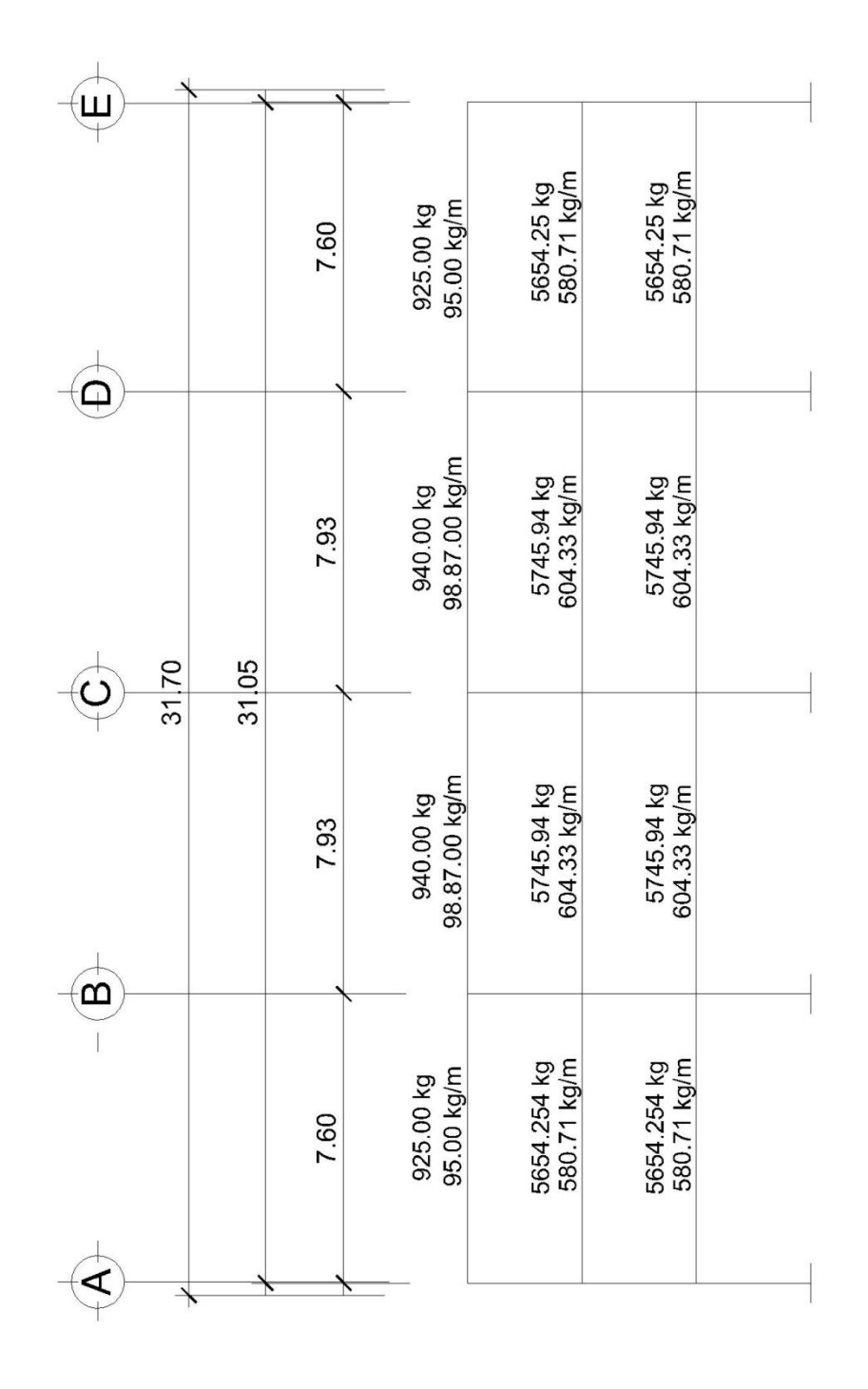

Fuente: elaboración propia, con programa de AutoCad.

## **2.1.2.2.3. Análisis de marcos por Método del Portal**

El Método del Portal es utilizado para el análisis estructural de cargas laterales, dicho método es aproximado y se utiliza principalmente para marcos bajos, donde la altura es mucho menor que la base de la edificación.

Al utilizar el Método del Portal por ser un método aproximado genera resultados preliminares, en el caso del diseño del mercado San Martín de Porres estos resultados se compararán con un método exacto iterativo para llegar a una conclusión.

A continuación se desarrollará un ejemplo del Método del Portal para el marco A, E del eje X del mercado municipal San Martín de Porres.

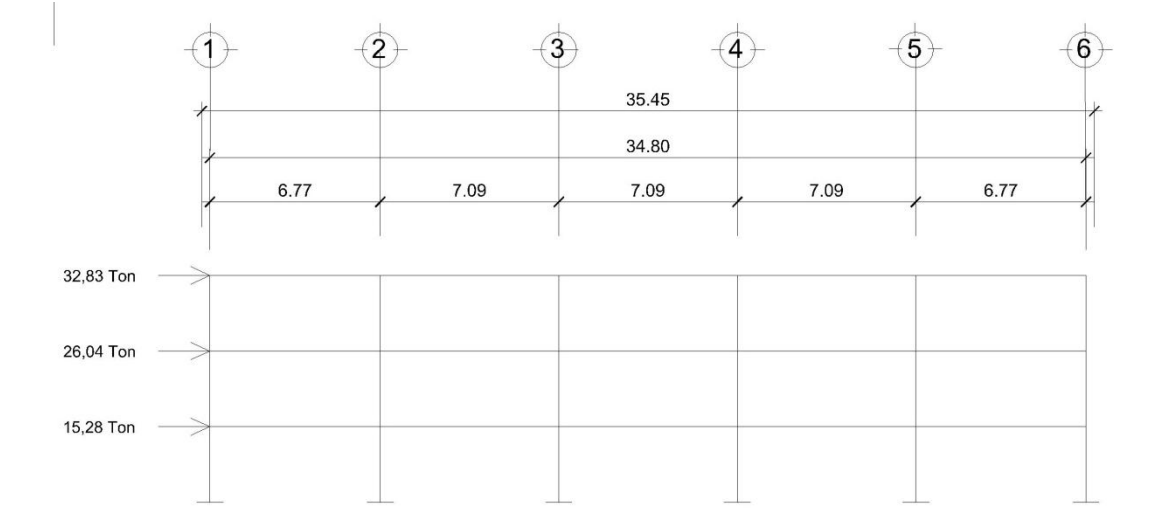

Figura 15**. Fuerzas laterales para el marco A, E**

Fuente: elaboración propia, con programa de AutoCad.

Para el Método del Portal se asume que en cada elemento se produce un punto de inflexión, el cual por simetría se encuentra en medio del elemento.

Se procede a encontrar el corte por nivel, el cual se realiza con base en la fuerza lateral inducida por el sismo, asumiendo que en las columnas centrales el corte será el doble que en las de borde, con lo que se tiene lo siguiente:

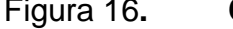

#### Figura 16**. Corte para el tercer nivel**

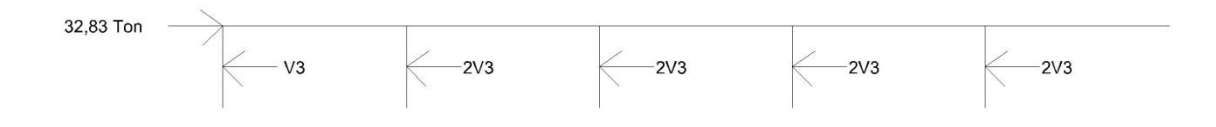

Fuente: elaboración propia, con programa de AutoCad.

Para determinar el corte debe de realizarse una sumatoria de fuerzas horizontales en el sentido X, de tal modo se tiene lo siguiente:

$$
\sum \text{Fx} = 0
$$
  
23,83 - 10 V3 = 0  

$$
V3 = 3,28 \text{ ton}
$$

De la misma manera se procede a encontrar el corte para el segundo y primer nivel, se debe tener cuidado de incluir en el proceso la fuerza inducida por sismo en cada nivel, de tal modo que los cortes para cada nivel respectivamente son los siguientes:

$$
V2 = 5,89 \text{ ton}
$$

$$
V1 = 7,42 \text{ ton}
$$

### Nudo A

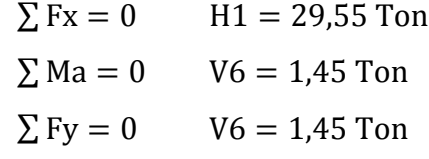

## Nudo B

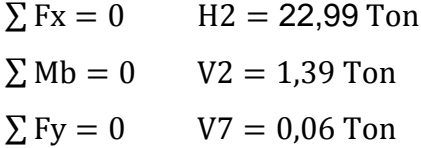

## Nudo C

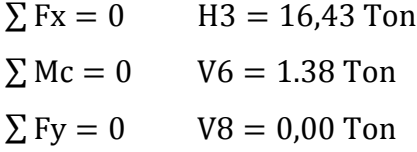

### Nudo G

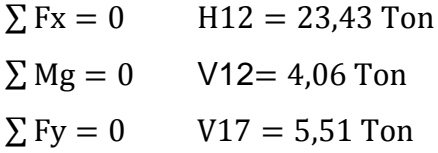

### Nudo H

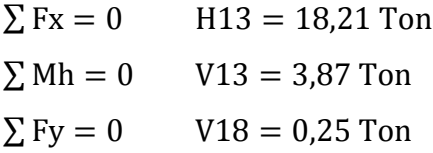

#### Nudo I

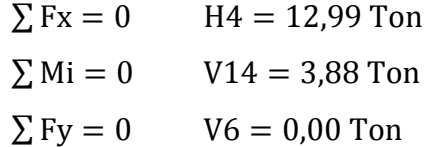

#### Nudo M

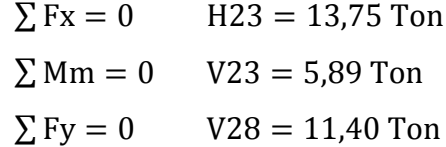

#### Nudo N

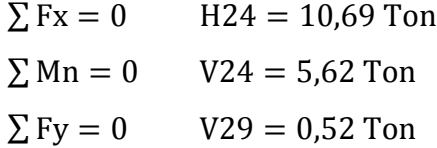

#### Nudo O

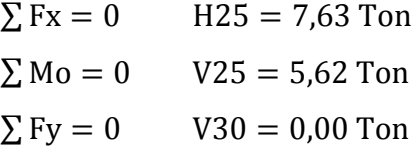

Con las fuerzas a las cuales está sometido cada elemento se procede a encontrar los momentos flectores, para los cuales se debe multiplicar la fuerza transversal encontrada del elemento, por la distancia a la cual está aplicada.

 $Mab = 4.92$  TonMag =  $4.92$  TonMba =  $4.92$  Ton  $Mbh = 9,84$  Ton $Mbc = 4,92$  Ton $Mcb = 4,92$  Ton  $Mci = 9,84$  Ton $Mcd = 4,90$ Ton $Mga = 4,92$  Ton  $Mgh = 13,76$  TonMgm = 8,84 TonMhg = 13,76 Ton  $Mhi = 13,74$  Ton $Mhn = 17,67$  Ton $Mhb = 9,84$  Ton  $Mih = 13,74$  TonMio = 17,67 TonMij = 13,77 Ton  $Mic = 9,84$  TonMmg = 8,84 TonMmn = 19,97 Ton Mms = 11,13 TonMno = 19,95 TonMnm = 19,97 Ton  $Mnh = 17,67$  TonMnt = 22,26 TonMon = 19,95 Ton  $Moi = 17,67$  Ton $Mop = 20,16$  Ton $Mou = 22,26$  Ton

Para completar el análisis por medio del Método del Portal se determinarán los momentos para cada marco de ambos ejes.

Los momentos flectores obtenidos por medio del Método del Portal serán comparados por el análisis sísmico utilizando el Método de Kani, que es un método exacto de análisis estructural.

## **2.1.2.2.4. Análisis de marcos por Método de Kani**

Este es un método exacto de distribución de momentos iterativo, lo que significa que se debe de elegir una ruta para realizar los diversos ciclos.

El Método de Kani es aplicable a vigas y marcos con cualquier tipo de carga.

48

Para iniciar dicho análisis es necesario determinar la inercia de las secciones, que para el caso estudiado se realizará una inercia relativa, la cual se obtiene mediante el siguiente procedimiento:

Inercia de columnas:

$$
I = \frac{1}{12}bh^3 = \frac{1}{12}(0.60)(0.60)^3 = 0.0108
$$

Inercia de vigas:

$$
I = \frac{1}{12}bh^3 = \frac{1}{12}(0.70)(0.30)^3 = 0.008575
$$

A continuación se presenta el análisis para el caso del marco A, E para cargas muertas.

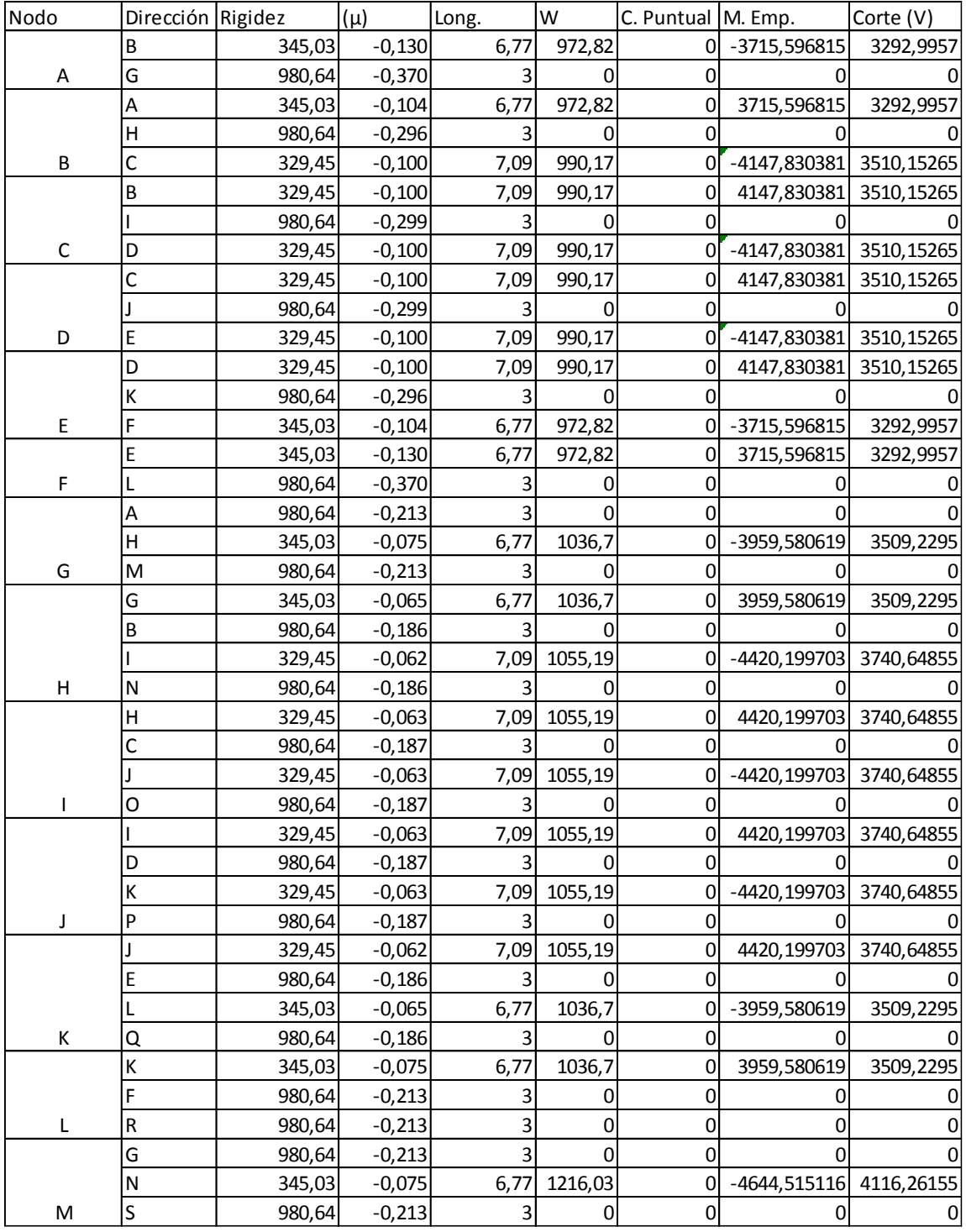

# Tabla II**. Rigidez y momentos de empotramiento de los elementos**

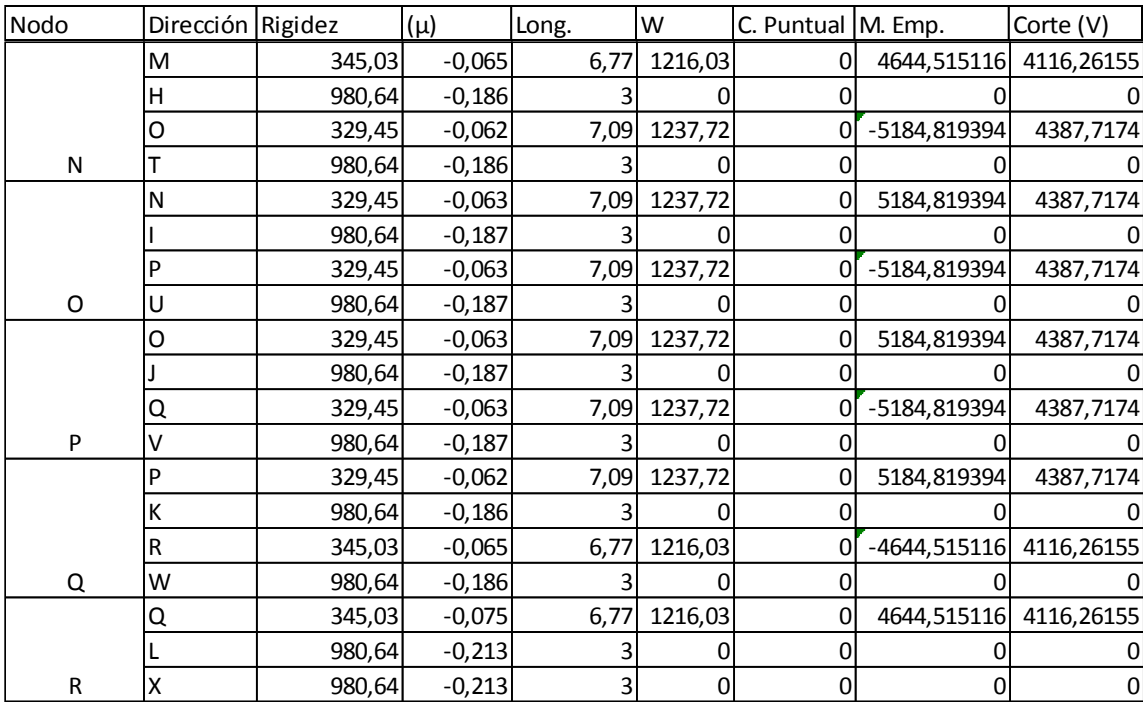

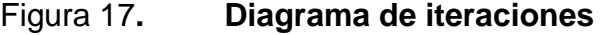

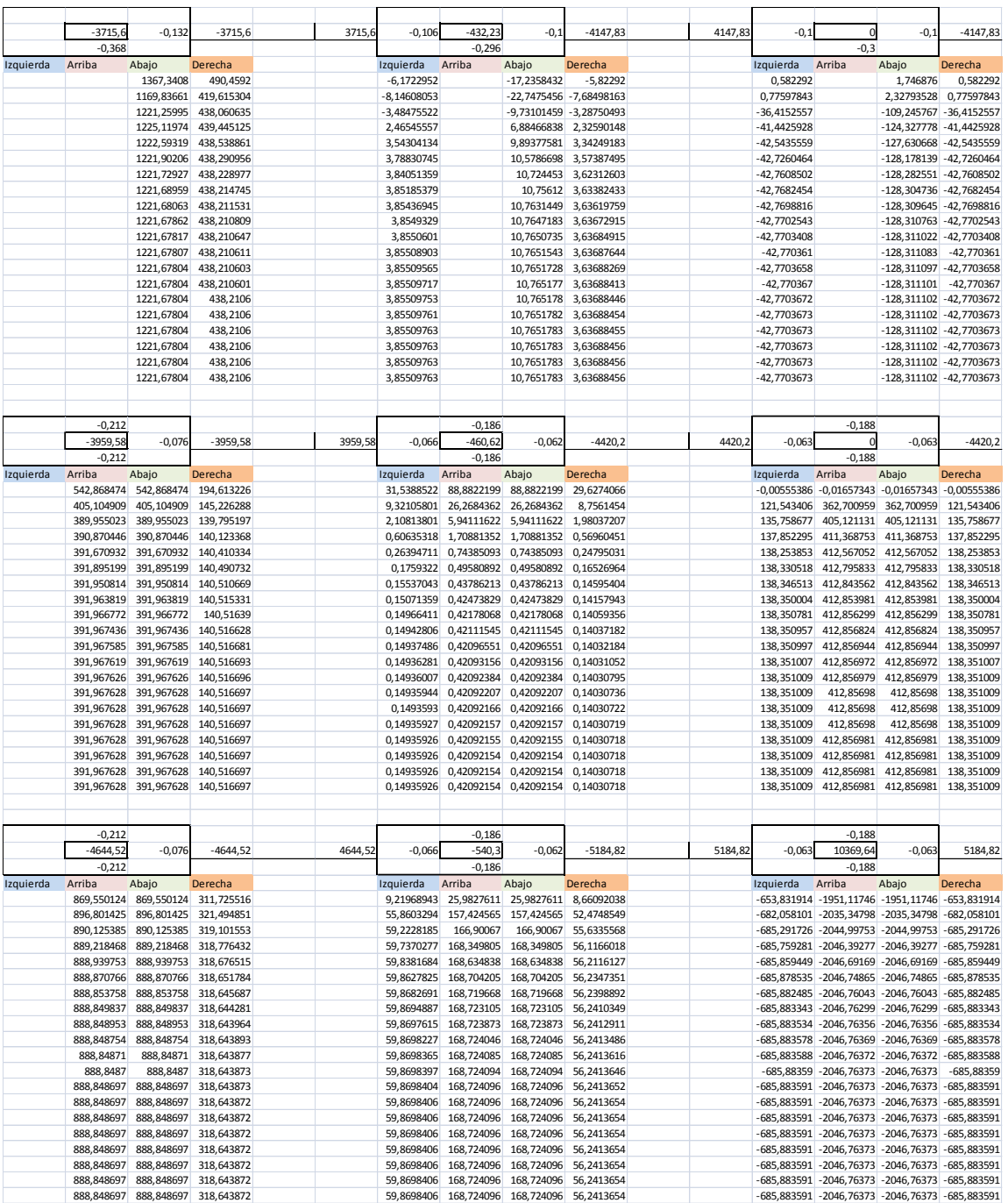

# Continuación de la figura 17.

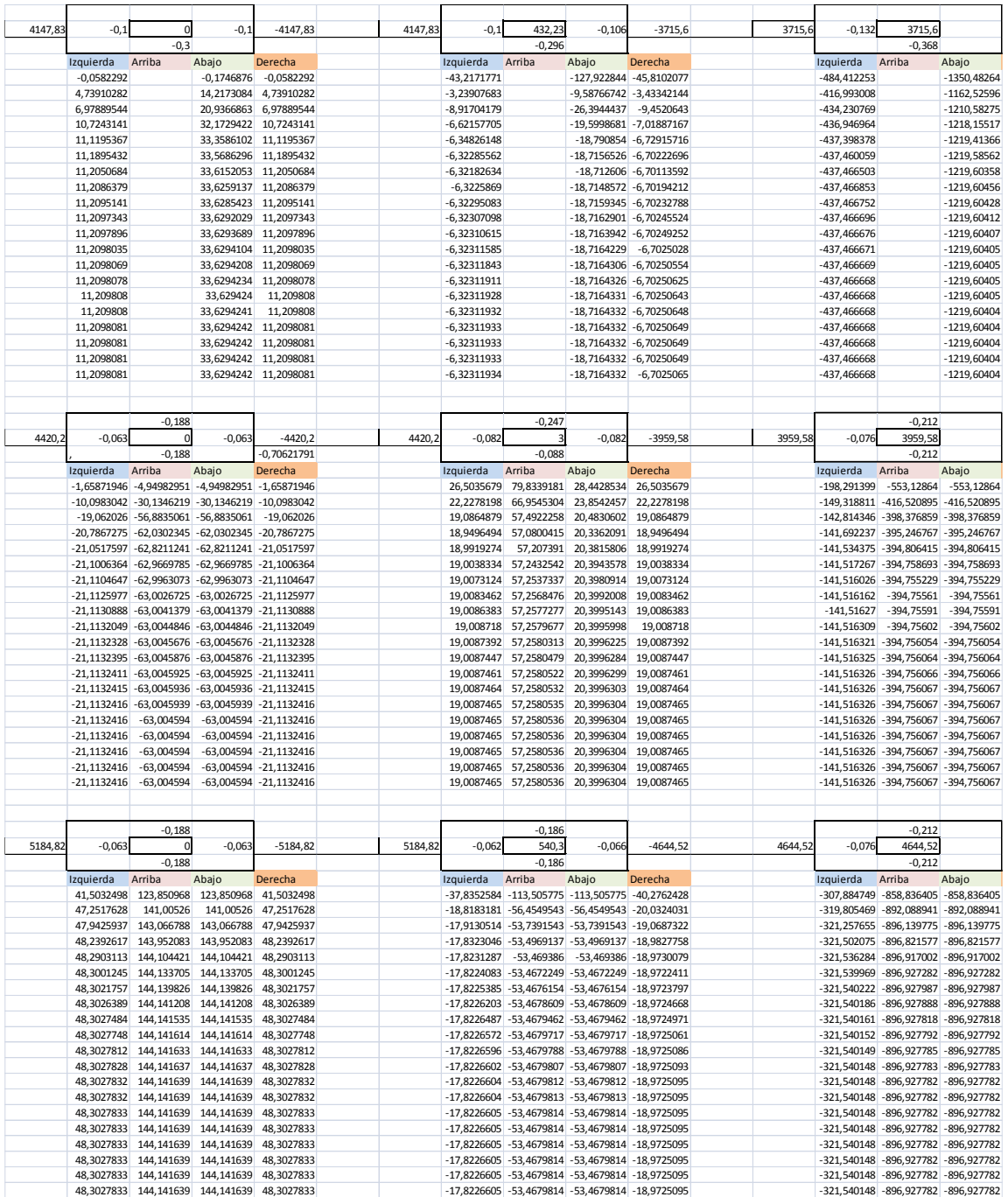

Posterior al análisis iterativo presentado anteriormente se procede a encontrar los momentos finales que están actuando sobre los elementos de la edificación.

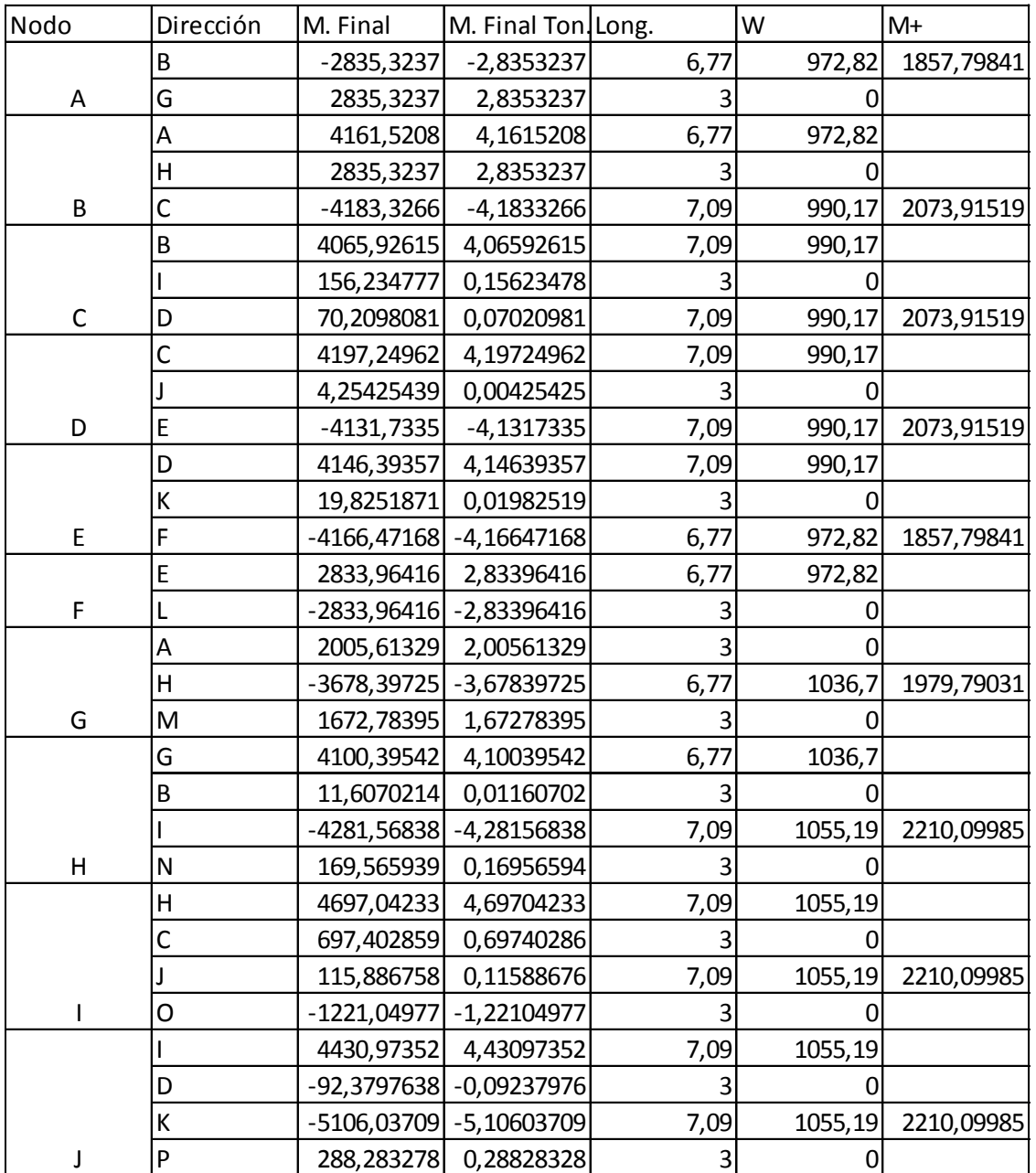

#### Tabla III**. Momentos finales de los elementos**

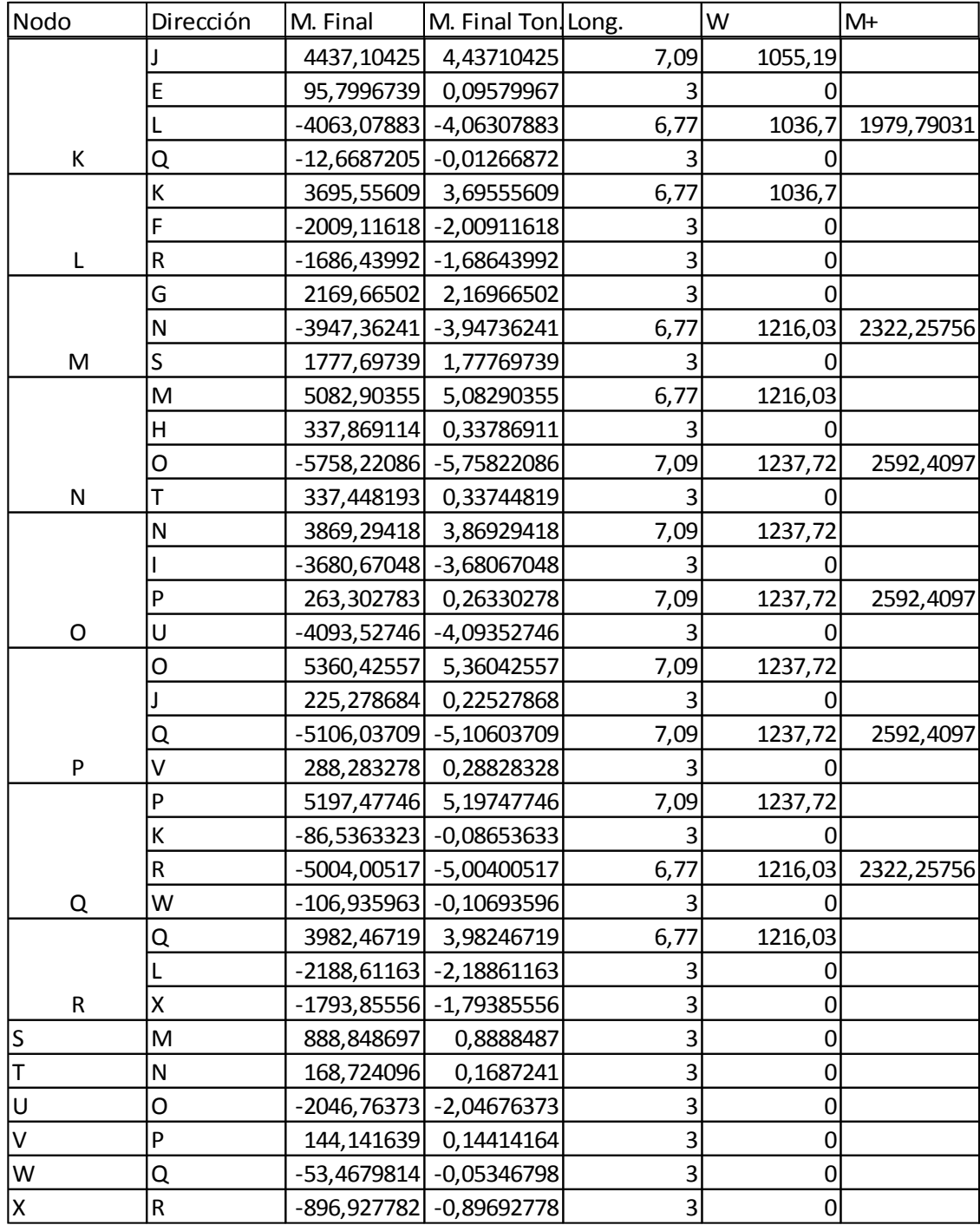

A continuación se presenta el modo de iteraciones para el eje Y, siendo el ejemplo del marco 1, como se muestra en la imagen.

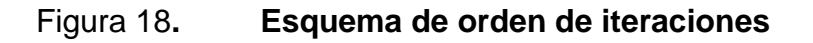

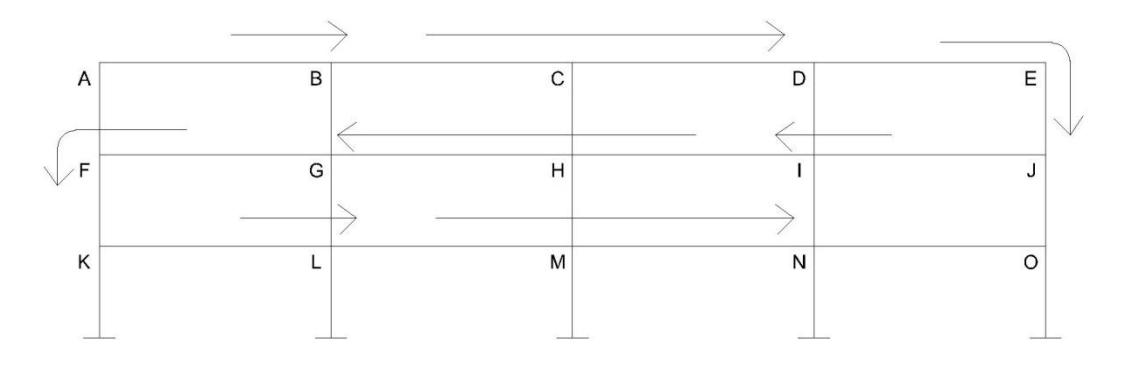

Fuente: elaboración propia, con el programa de AutoCad.

Orden de las iteraciones:

A-B-C-D-E-J-I-H-G-R-K-L-M-N-O.

#### Nodo A

$$
AF = -28282.5 * -0.368 = 10407.93
$$
  
 $AB = -28282.5 * -0.132 = 3733.295$ 

Nodo B

$$
BA = (-9581, 5 + 3733, 295)^* - 0,106 = 619,91
$$
  

$$
BG = (-9581, 5 + 3733, 295)^* - 0,296 = 1731,071
$$
  

$$
BC = (-9581, 5 + 3733, 295)^* - 0,10 = 584,82
$$

Nodo C

$$
CB = (0+584,82)^{*} - 0.1 = -58,48
$$
  
CH = (0+584,82)^{\*} - 0.3 = -175,45  
CD = (0+584,82)^{\*} - 0.1 = -58,48

Nodo D

DC =  $(9581,51+58,48)^*$ -0,1 = -952,30  $DI = (9581,51+58,48)^* -0,296 = -2818,82$  $DE = (9581, 51+58, 48)^* - 0, 106 = -1009, 44$ 

Nodo E

ED =  $(28282,54 - 1009,44)$  \*  $-0,132 = 3600,05$ 

EJ =  $(28282,54 - 1009,44)$  \*  $-0,368 = 10036,50$ Nodo J

 $JO = (30139 - 10036, 5) * -0,212 = -4261,85$  $JH = (30139 - 10036, 5) * -0,076 = -1527,83$  $JE = (30139 - 10036,5) * -0,212 = -4261,85$ 

Nodo I

$$
IJ = (2070,84 - 1527,83 - 2818,82) * -0,082 = 186,62
$$
  
\n
$$
IN = (2070,84 - 1527,83 - 2818,82) * -0,088 = 200,27
$$
  
\n
$$
ID = (2070,84 - 1527,83 - 2818,82) * -0,247 = 562,12
$$
  
\n
$$
IH = (2070,84 - 1527,83 - 2818,82) * -0,082 = 186,62
$$

Nodo H

$$
HI = (0 + 186,62 - 175,45) * -0,063 = -0,70
$$
  
\n
$$
HM = (0 + 186,62 - 175,45) * -0,188 = -2,10
$$
  
\n
$$
HC = (0 + 186,62 - 175,45) * -0,188 = -2,10
$$
  
\n
$$
HG = (0 + 186,62 - 175,45) * -0,063 = -0,70
$$

Nodo G

 $GH = (-2070, 84 -0, 70 + 1731, 07)$  \*  $-0,062 = 21,11$  $GL = (-2070, 84 - 0, 70 + 1731, 07)$  \*  $-0, 186 = 63, 33$  $GB = (-2070, 84 - 0, 70 + 1731, 07)$  \*  $-0, 186 = 63, 33$  $GF = (-2070, 84 -0, 70 + 1731, 07)$  \*  $-0,066 = 22,47$ 

Nodo F

 $FG = (-30139.6 + 22.47 + 10407.97)$  \*  $-0.176 = 1497.90$  $FK = (-30139.6 + 22.47 + 10407.97)$  \*  $-0.212 = 4178.35$  $FA = (-30139.6 + 22.47 + 10407.97)$  \*  $-0.212 = 4178.35$ Nodo K

 $KA = (-35353,2 + 4178,35) * -0,212 = 6609,01$  $KP = (-35353, 2 + 4178, 35) * -0,212 = 6609,01$  $KL = (-35353, 2 + 4178, 35) * -0,076 = 2369,29$ 

Nodo L

LK =  $(-2429.05 + 2369.29 + 39.33)$  \*  $-0.066$  =  $-23.52$ LG =  $(-2429,05 + 2369,29 + 39,33)$  \*  $-0,186 = -0,66$ L Q =  $(-2429.05 + 2369.29 + 39.33)$  \*  $-0.186 = -0.66$ LM =  $(-2429.05 + 2369.29 + 39.33)$  \*  $-0.062$  =  $-0.22$ 

Nodo M

 $ML = (0 - 0.22 - 2.10 * -0.063 = 0.14)$  $MH = (0 - 0.22 - 2.10 * -0.0188 = 0.44$  $MR = (0 - 0.22 - 2.10 * -0.0188) = 0.44$  $MN = (0 - 0.22 - 2.10 * -0.063 = 0.14)$ 

Nodo N

 $NM = (2429.05 + 0.146 + 200.27)$  \*  $-0.062 = -163.03$  $NI = (2429.05 + 0.146 + 200.27)$  \*  $-0.0186 = -489.09$  $NS = (2429.05 + 0.146 + 200.27)$  \*  $-0.0186 = -489.09$  $NO = (2429.05 + 0.146 + 200.27)$  \*  $-0.066 = -173.55$ 

Nodo O

 $ON = (35353, 17 - 173, 45 - 4261, 85)$  \*  $-0.076 = -2349, 75$  $OI = (35353,17 - 173,45 - 4261,85) * -0,212 = -6654,57$  $OT = (35353, 17 - 173, 45 - 4261, 85)$  \*  $-0,212 = -6654, 57$ 

Se continuarán las iteraciones de modo que los valores se repitan al anterior, en el caso del marco de ejemplo se deberán realizar 15.

El Método del Portal es un método aproximado, por lo que se espera que sea natural que exista alguna diferencia con el Método de Kani, el cual es un método exacto iterativo, por lo que se comparan los resultados de Kani y el Portal llegando a la conclusión que el método el portal da una idea de cómo se comporta la estructura, sin embargo los porcentajes de error son grandes, tiene problemas en cuanto a asumir que la estructura es simétrica y le llegan las mismas fuerzas en ambos extremos de la edificación.

El Método del Portal presenta problemas con los momentos que llegan al suelo y se encuentran empotrados, además de asumir el corte como el doble en las columnas centrales, lo que demuestra el Método de Kani que no es exactamente el doble, pero a grandes rasgos ambos métodos guardan una similitud.

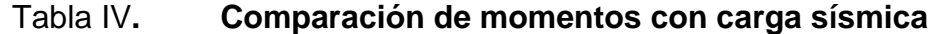

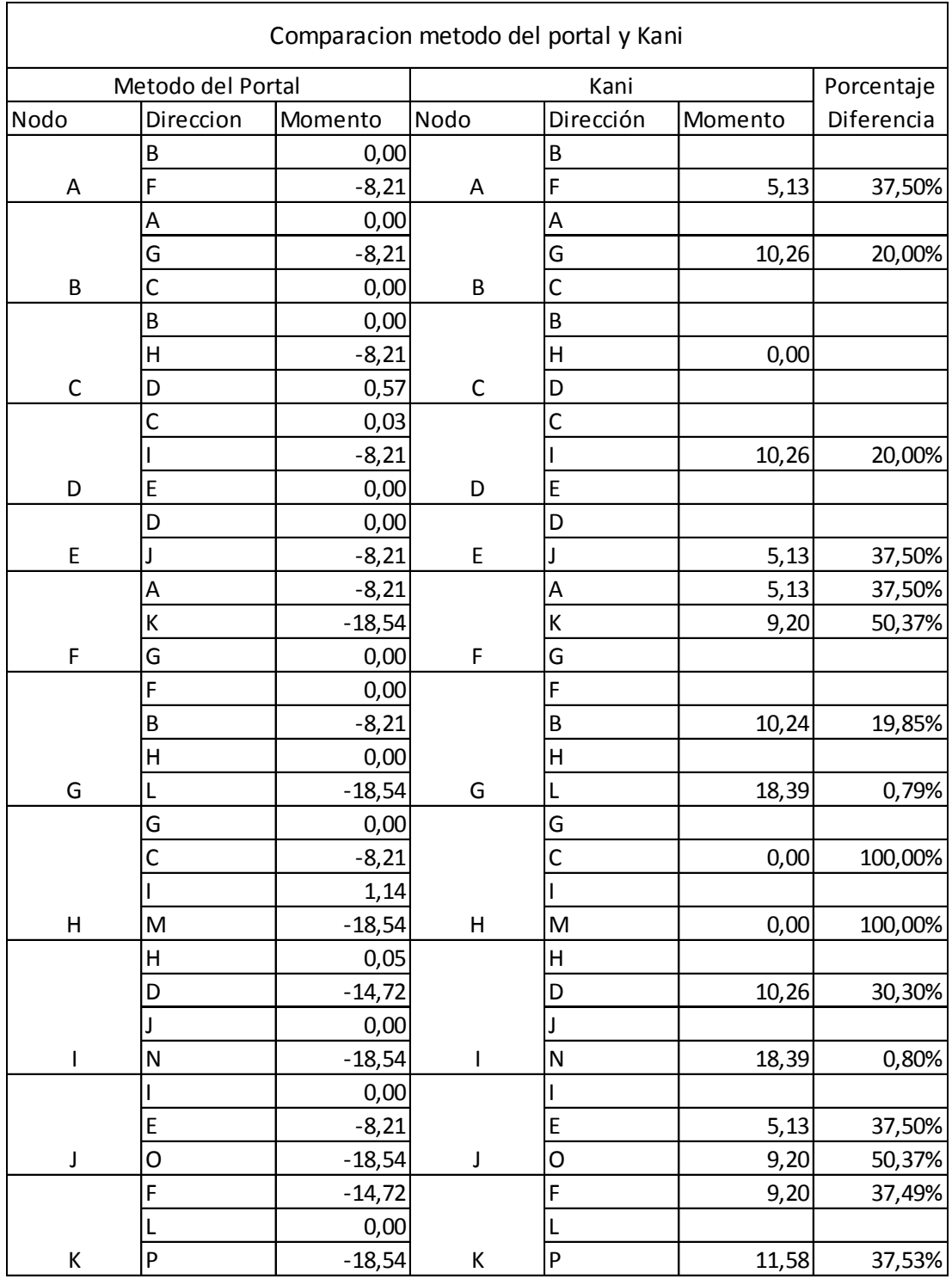

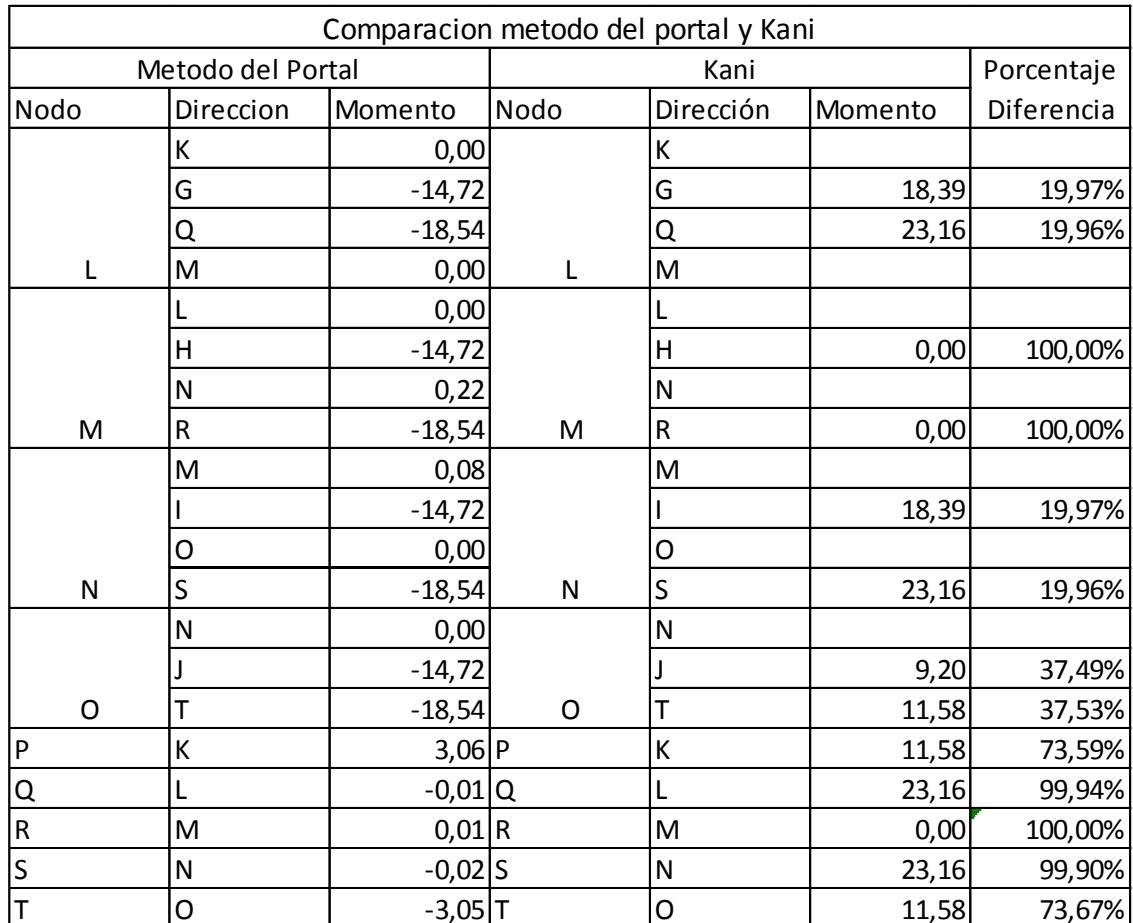

Fuente: elaboración propia.

#### **2.1.2.2.5. Envolvente de momentos**

El código ACI, en la sección 9.2 estipula que se deberá diseñar las estructuras para las siguientes combinaciones de momentos, determinando cual será el momento máximo crítico.

Para el diseño del mercado municipal San Martín de Porres se tomará en cuenta las cargas de sismo, carga viva y carga muerta, según el apéndice C del código, donde se habla de consideraciones alternativas de diseño, las combinaciones deberán ser las siguientes:

$$
U = 1.4 D + 1.7 L
$$
  
U = 0.75 (1.4 D + 1.6 L) + 1.4 E  
U = 0.9 D + 1.4 E

Donde:

U = momento mayorado

 $D = c \text{arg}a$  muerta

 $E = carga$  inducida por sismo

 $L = \text{carga}$  viva

De acuerdo a las combinaciones de momentos se presenta la siguiente tabla de envolvente de momentos, en la que se determina el momento máximo al cual está sometido cada elemento estructural.

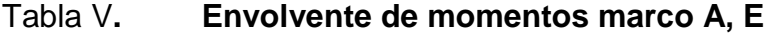

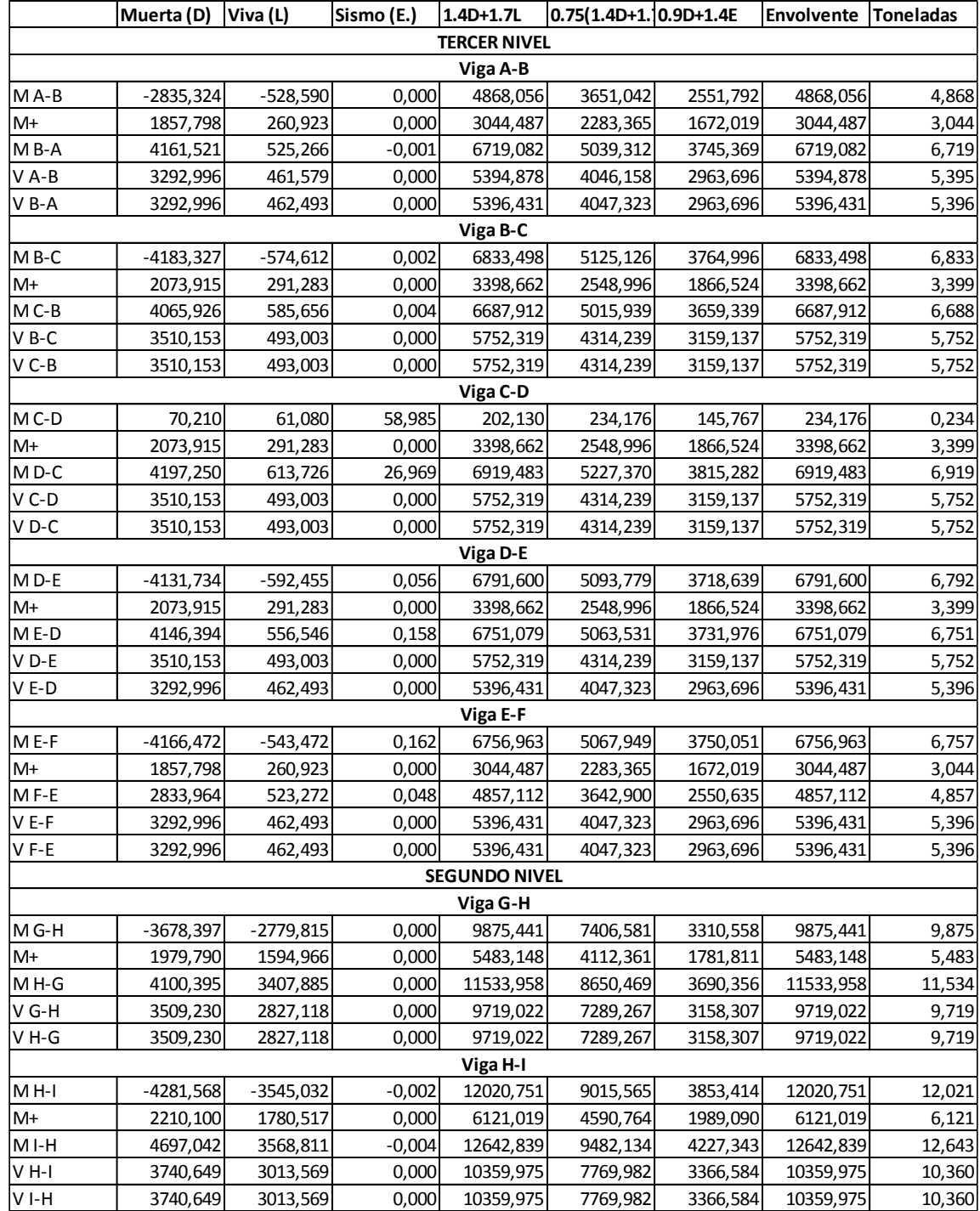

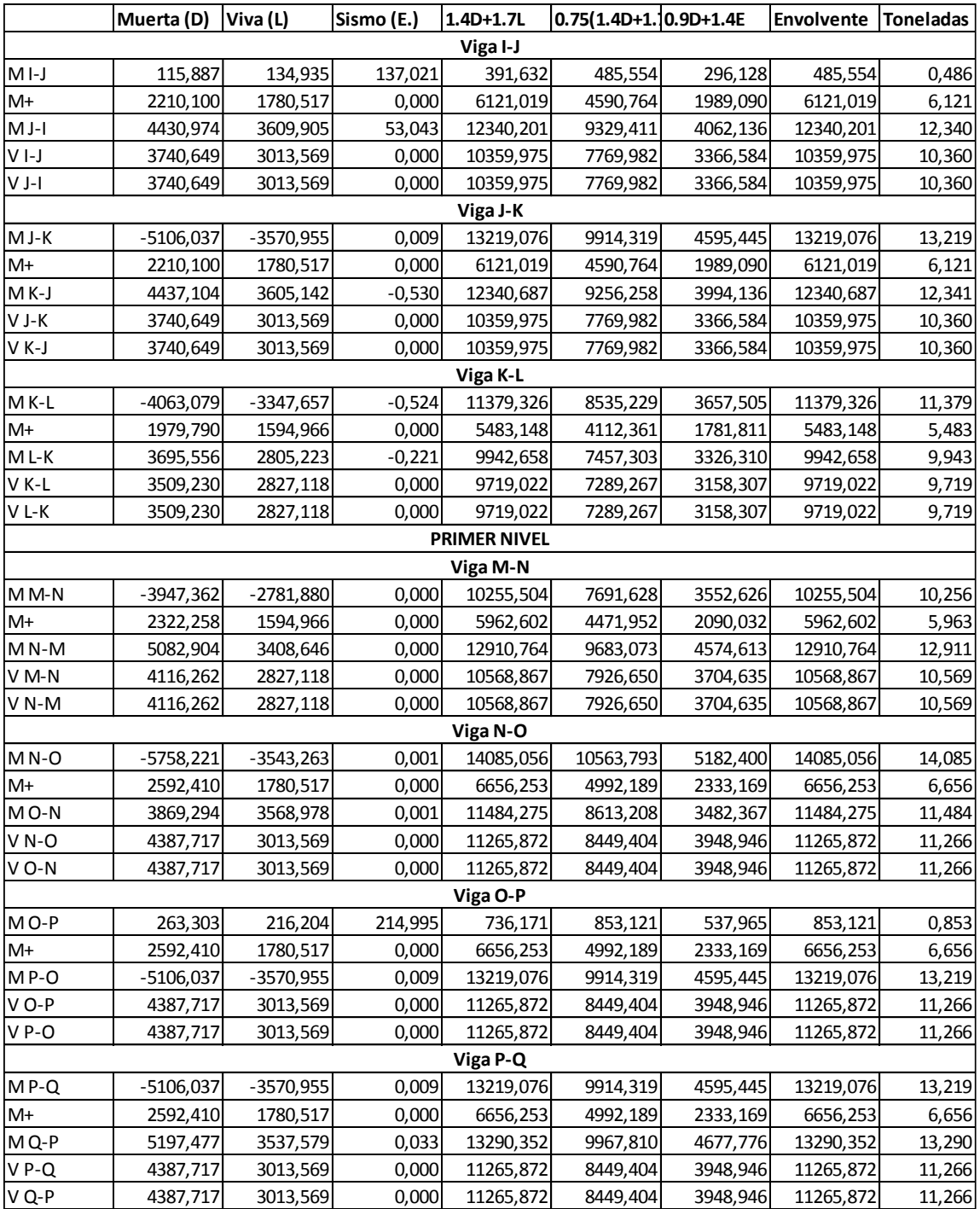

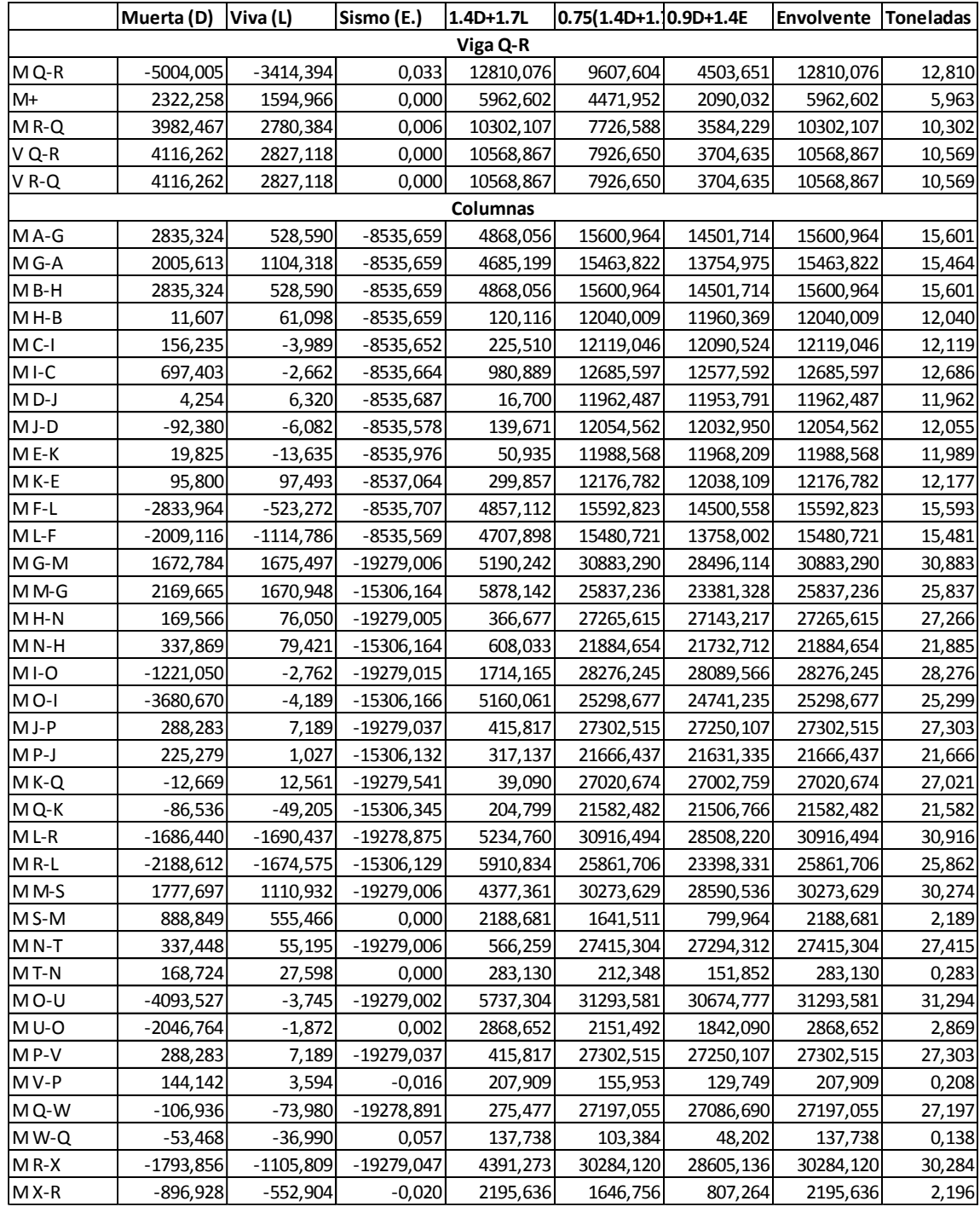

La envolvente de momentos se deberá realizar para cada marco de cada eje, para determinar los momentos reales que le llegan a cada uno de los elementos estructurales.

## **2.1.2.2.6. Comparación de resultados utilizando SAP-2000**

Sap 2000 forma parte del software líder en el análisis estructural, con dicho software se puede analizar casi cualquier estructura, una de las principales ventajas de dicho programa computacional es la interfaz gráfica, esto hace muy fácil realizar los levantamientos en tercera dimensión de las estructuras u objetos a analizar.Sap 2000 tiene la capacidad de diseñar secciones, pero en el caso particular del diseño del mercado municipal San Martín de Porres, el software será utilizado únicamente para verificar los resultados del análisis estructural realizado a mano por medio del Método de Kani.

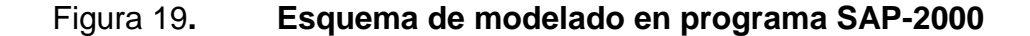

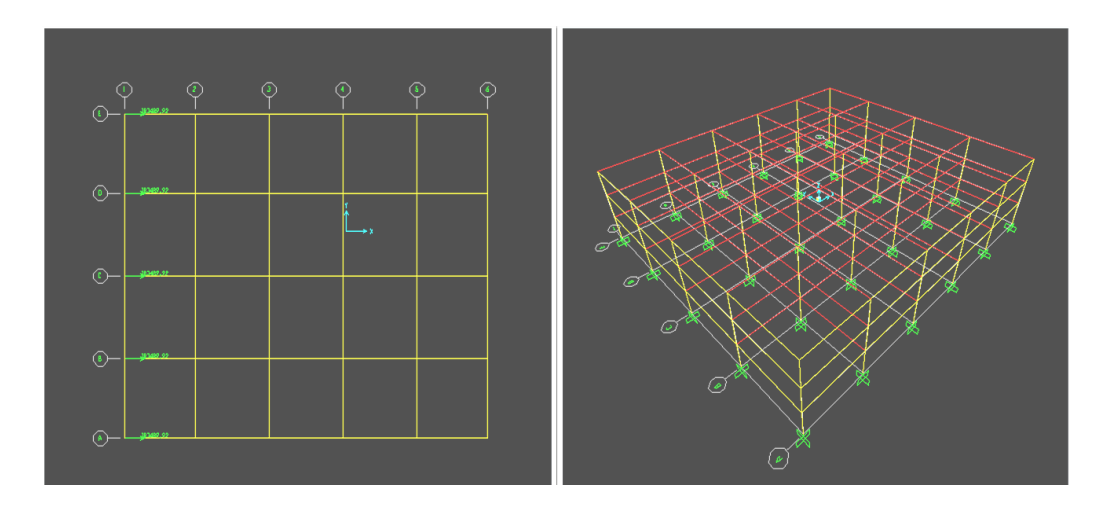

Fuente: Vista del entorno grafico en 3D y planta del análisis estructural en el software Sap 2000.

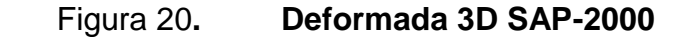

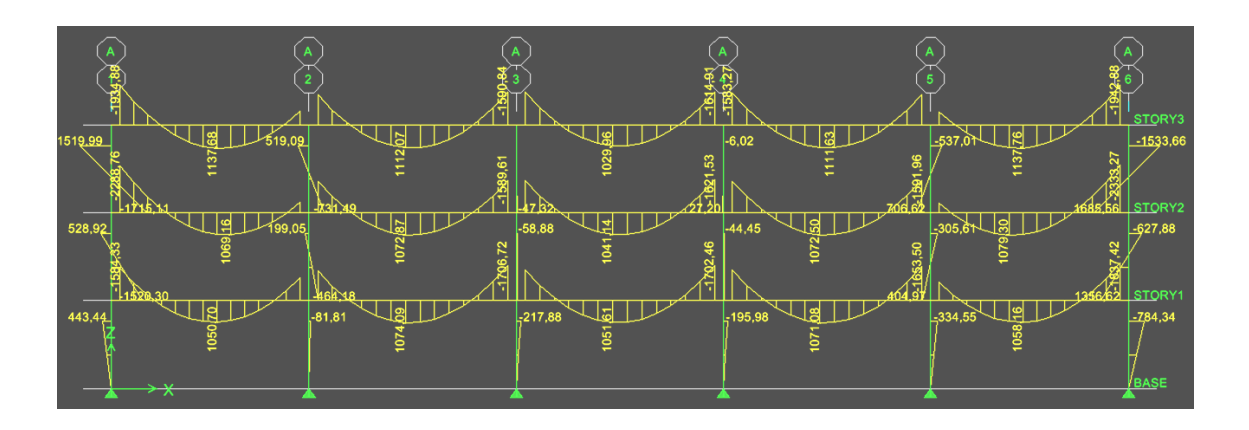

Fuente: Sap 2000, en la imagen se pueden apreciar los momentos del eje A para el análisis de carga viva de la estructura.

El análisis de Sap 2000 y el procedimiento realizado a mano con el método iterativo de Kani, difiere aproximadamente en un 20% esto se comprobó realizando comparaciones de los esfuerzos de los elementos (vigas y columnas) las cuales oscilaban ese valor.

Es válido aceptar el cálculo realizado con el Método de Kani, los resultados no son exactamente los mismos pues el software utiliza otros métodos para el análisis, sin embargo los resultados son bastante parecidos unos de otros.

Los resultados que se obtuvieron con el Método del Portal son más lejanos a la realidad, sin embargo pueden ser utilizados para una idea de cómo se comporta la estructura, más no para el diseño final de los elementos estructurales, esto se debe a que el Método del Portal es un método aproximado, por lo tanto los resultados son menos exactos.

67

#### **2.1.2.2.7. Losas**

Se diseñará la losa de 7,09 x 7,93 por ser muy similar a la de menor sección, con lo que las diferencias serian mínimas, las losas levemente diferentes son las de los bordes, pero la diferencia no es significativa.

Se iniciará el diseño con la losa del tercer nivel, la cual cuenta con vigas intermedias como se explica en la sección de predimensionamiento, en la figura No. 7, por lo que se procede a chequear en qué sentido trabaja la losa.

$$
3,69/6,79 = 0,54
$$

Carga de la losa para el tercer nivel

Viva: 100 kg/m² Muerta: 712 kg/m²

Carga mayorada

Viva:  $100 \text{ kg/m}^2$  \*  $1.7 = 170 \text{ kg/m}^2$ Muerta: 712 kg/m² \* 1,4 = 996,8 kg/m²

La losa trabaja en 2 direcciones por ser la relación de lados mayor a 0,50. El espesor de la losa será de 0,12 metros.

El diseño de la losa se realiza en base al método 3 del ACI, por medio de coeficientes para encontrar los momentos. La losa tiene continuidad en todos los lados por estar apoyada en los cuatro bordes sobre vigas, este dato es importante para determinar el coeficiente C con el que se determinará la magnitud de los momentos, de lo cual después de interpolar los datos se encuentra lo siguiente:
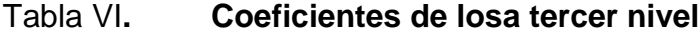

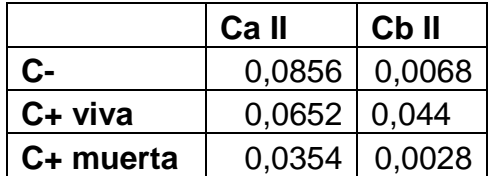

Fuente: NILSON, A. Diseño de estructuras de concreto, p. 365.

El momento final se deberá encontrar con la siguiente expresión:

$$
M = CWL^2
$$

Donde:

 $M =$  momento

 $W = p$ eso

L = longitud del elemento

M-a = 0,0856 (170+996,8) 
$$
(3,69)^2
$$
 = 1360 kg.m  
\nM-b = 0,0068 (170+996,8)  $(6,79)^2$  = 365 kg.m  
\nM+a viva = 0,0652 (170)  $(3,69)^2$  = 151 kg.m  
\nM+b viva = 0,0044 (170)  $(6,79)^2$  = 35 kg.m  
\nM+a muerta = 0,0354 (996,8)  $(3,69)^2$  = 480 kg.m  
\nM+b muerta = 0,0028 (996,8)  $(6,79)^2$  = 129 kg.m

Según el código ACI en la sección 12, el espaciamiento no debe exceder dos veces el espesor de la losa, y además satisfacer las el esfuerzo cortante, con base en eso se procede a realizar los cálculos respectivos.

La colocación del acero se realiza mediante la ayuda de la siguiente gráfica, la cual relaciona un valor R, con el de la cuantía necesaria para la sección, para la dirección a es el siguiente:

 $R = Mn/bd<sup>2</sup>$ , con lo que se obtiene,  $R = 709,17$ 

Figura 21**. Capacidad de momento de secciones rectangulares**

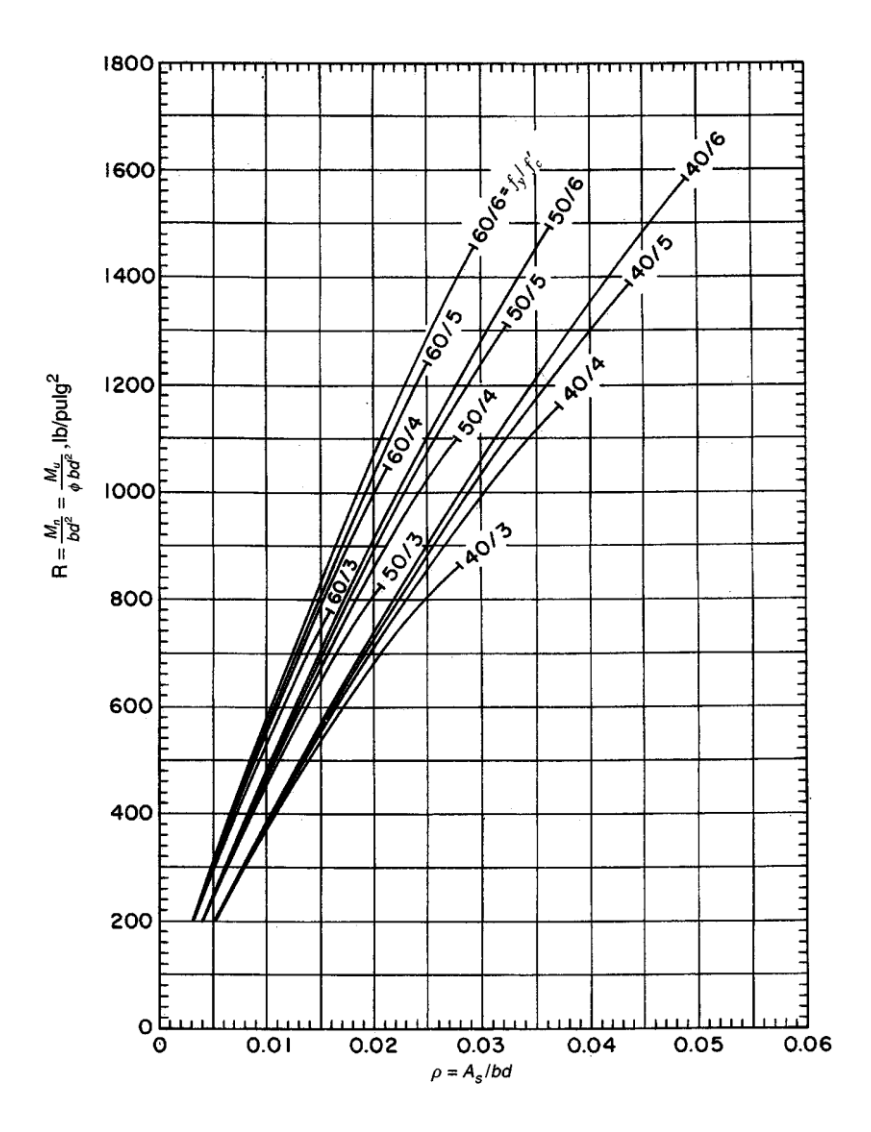

Fuente: NILSON, A. Diseño de estructuras de concreto, p. 690.

La cuantía necesaria para la sección de losa deberá ser de 0,018, el área de acero necesaria será de 18 cm² para una sección de losa de un metro.

Se revisa que el área de acero concuerde con los mínimos y máximos para esa sección de concreto.

Acero máximo:

As max = 0,5 pbal = 0,5 
$$
\left(\frac{0.85*0.85*280}{4\ 200}\right)
$$
 = 0,024  Chequea.

Acero mínimo:

As min = 
$$
\frac{0.8\sqrt{fc}}{fy}
$$
 bwd =  $\frac{0.8\sqrt{280}}{4200}$  (100)(10) = 3.18 Cheques.

As min = 14 bwd/fy = 
$$
14(100)(10)/4200 = 5,83
$$
 Chequea.

Para realizar el cálculo del área de acero para la dirección corta se procede del mismo modo, con lo que se tiene lo siguiente:

$$
R = Mn/bd^2
$$
, con lo que se obtiene,  $R = 190$ 

La cuantía necesaria para la sección de losa será de 0,005, el área de acero necesaria será de 5 cm² para una sección de losa de un metro.

Chequeando mínimos y máximos;

Acero máximo:

As max = 0,5pbal = 0,5 
$$
\left(\frac{0.85 \times 0.85 \times 280}{4 \times 200}\right)
$$
 = 0,024  Chequea.

Acero mínimo:

As min = 
$$
\frac{0.8\sqrt{fc}}{fy}
$$
 bwd =  $\frac{0.8\sqrt{280}}{4\,200}$  (100)(10) = 3.18

As min = 14 bwd/fy = 
$$
14(100)(10)/4200 = 5,83
$$

Se utilizara el área de acero de 5.83 cm².

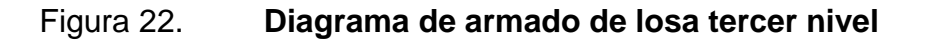

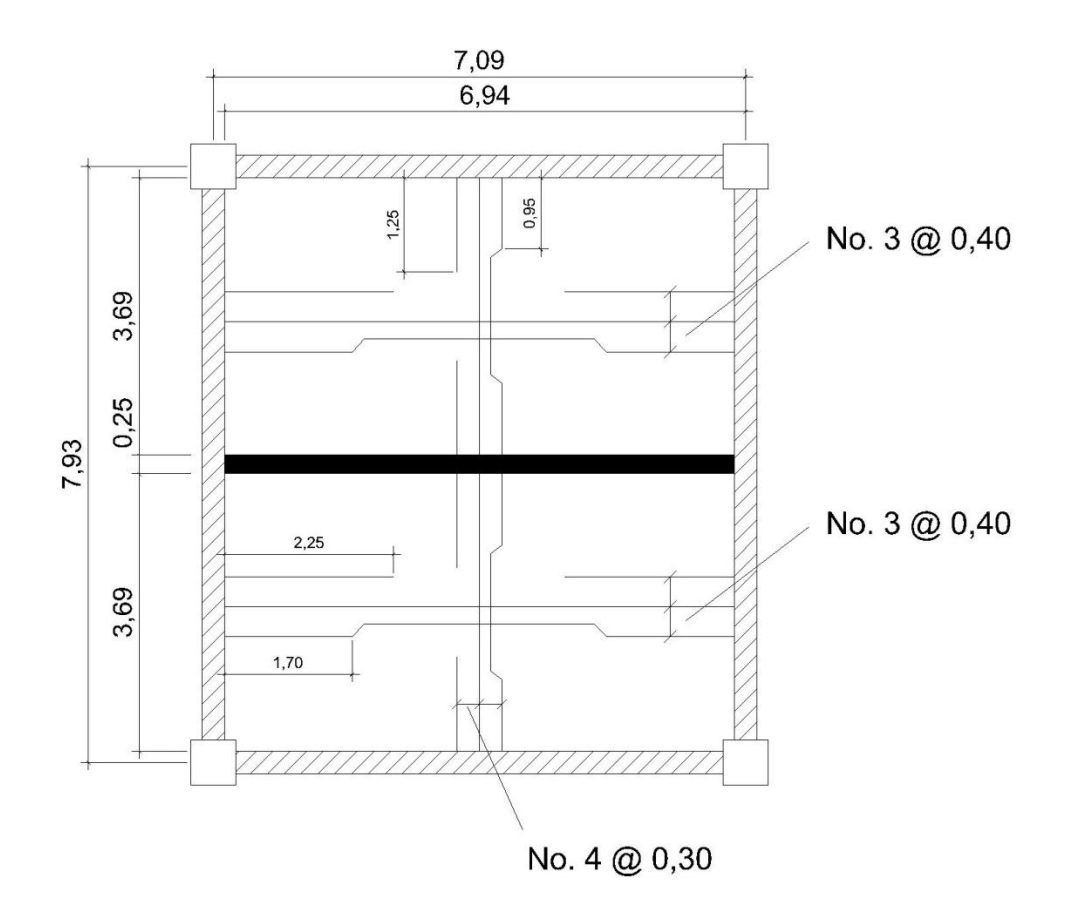

Fuente: elaboración propia, con programa de AutoCad.

El cálculo para las losas del segundo nivel será de la misma manera, siendo la carga de la losa para el tercer nivel la siguiente:

Viva: 611,27 kg/m2 Muerta: 758,75 kg/m2

Carga mayorada: Viva: 1039,16 kg/m2 Muerta: 1062,25 kg/m2

La losa cuenta con vigas intermedias trabaja en 2 sentidos por ser la relación de lados mayor a 0,50, el espesor de la losa será de 0,15 metros como fue establecido en el predimensionamiento para evitar vibraciones perceptibles.

### Tabla VII**. Coeficientes de losa primer y segundo nivel**

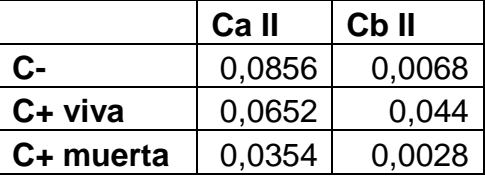

Fuente: NILSON, A. Diseño de estructuras de concreto, p. 365.

M-a = 0,0856 (1039,16+1062,25) (3,69)<sup>2</sup> = 2450 kg.m A utilizar  $M-b = 0,0068$  (1039,16+1062,25) (6,79)<sup>2</sup> = 660 kg.m A utilizar M+a viva = 0,0652 (1039,16) (3,69)² = 922,39 kg.m M+b viva = 0,0044 (1039,16)  $(6,79)^2$  = 210,80 kg.m M+a muerta =  $0.0354$  (1062,25)  $(3.69)^2$  = 512 kg.m M+b muerta =  $0,0028$  (1062,25) (6,79)<sup>2</sup> = 140 kg.m

Total M $+a = 1434$  kg.m Total  $M+b = 350$  kg.m

Para el cálculo del acero de refuerzo se utilizará la misma grafica que para el tercer nivel, se deberá encontrar el factor R, el cual viene dado por la siguiente ecuación:

 $R = Mn/bd<sup>2</sup>$ , con lo que se obtiene  $R = 733$ 

Se determina que la cuantía necesaria para la sección de losa sea de 0.02, el área de acero necesaria será de 26 cm² para una sección de losa de un metro.

Se deberá chequear que el área de acero concuerde con los mínimos y máximos para esa sección de concreto.

Para realizar el cálculo del área de acero para la dirección corta se procede del mismo modo, con lo que se tiene lo siguiente:

 $R = Mn/bd^2$ , con lo que se obtiene  $R = 200$ 

De donde se obtiene que la cuantía necesaria para la sección de losa sea de 0,005, con lo que el área de acero necesaria será de 6,5 cm² para una sección de losa de un metro.

Al igual no se debe olvidar chequear mínimos y máximos de acero.

Se utilizará el área de acero de 6,5 cm².

Puesto que las ambas losas serán utilizadas para plaza de ventas, estarán sometidas a cargas similares, después del análisis se concluye que el armado de losas de primer y segundo nivel será igual.

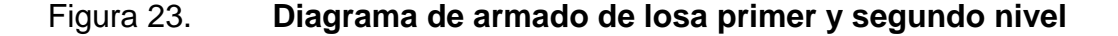

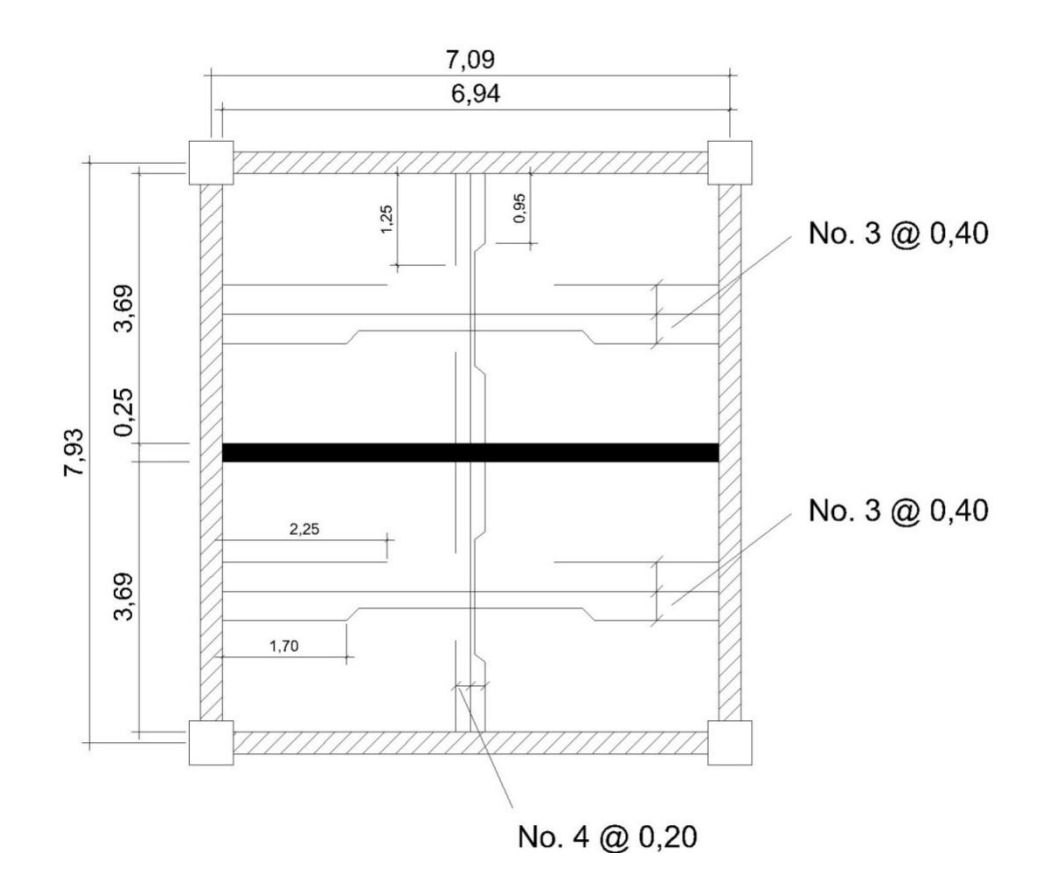

Fuente: elaboración propia, con el programa de AutoCad.

**2.1.2.2.8. Vigas**

Se le denomina viga a un elemento constructivo lineal que trabaja principalmente a flexión, será necesario realizar varios diseños de vigas, puesto que están sometidas a diferentes cargas y momentos dependiendo del nivel y la posición en la que se encuentren las mismas.

A continuación se desarrolla el ejemplo del diseño de una viga, del eje X, en el tercer nivel, del tramo A-B, la cual se localiza en la imagen siguiente:

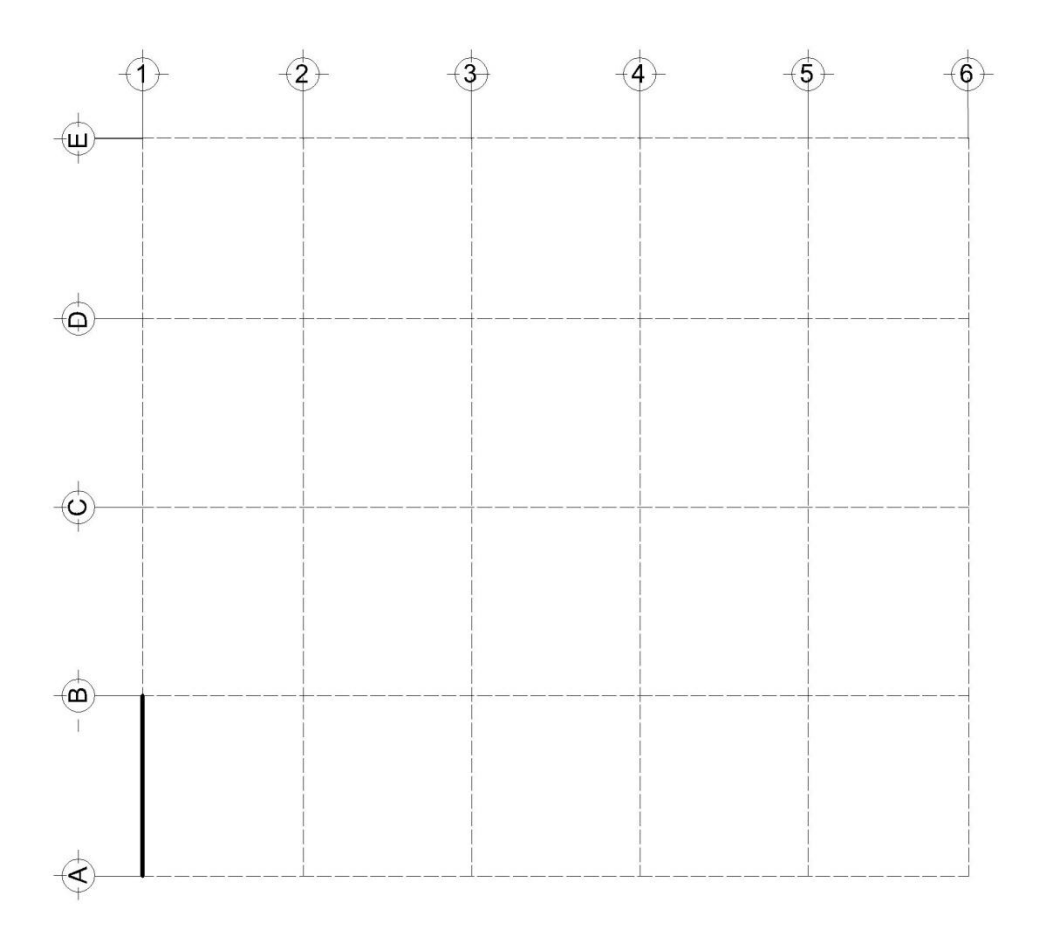

Figura 24. **Diagrama de viga de ejemplo**

Fuente: elaboración propia, con el programa de AutoCad.

Se diseñará la viga del eje x, para que soporte los esfuerzos flectores que actúan sobre ella, los datos con los que se cuentan para el diseño son los siguientes:

M- = 3293 kg.m M+ = 3045 kg.m  $Fy = 4200 \text{ kg/cm}^2$  $F'c = 280$  kg/cm<sup>2</sup>  $B = 30$  cm  $D = 67$  cm

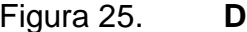

Figura 25. **Diagrama de corte y momento**

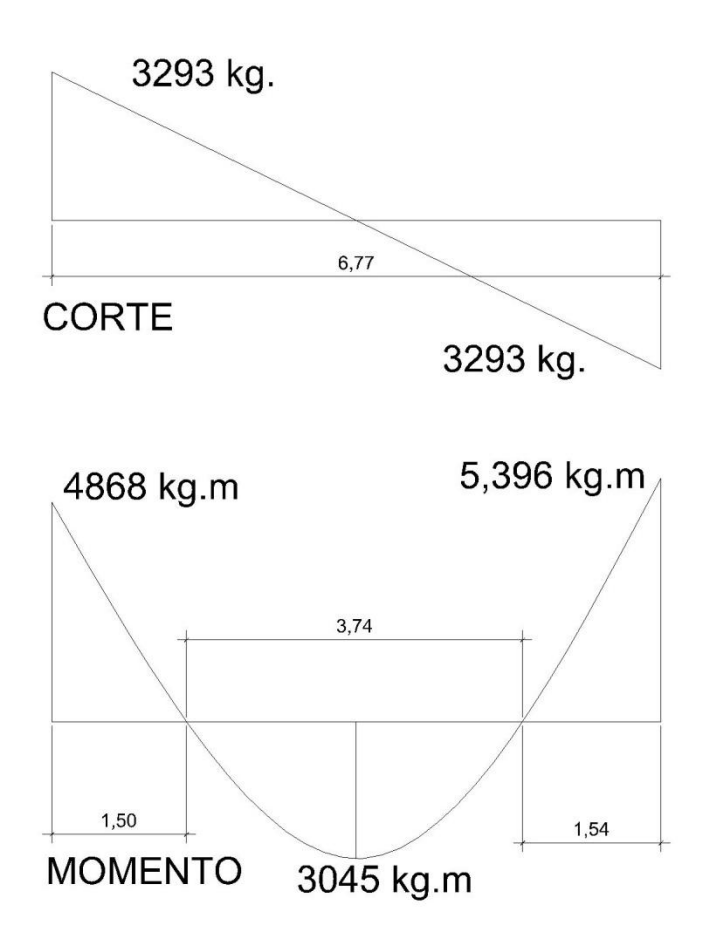

Fuente: elaboración propia, con el programa de AutoCad.

Acero Mínimo, ACI 318-2005, sección 10.5:

As min = 
$$
\frac{14,1}{fy}
$$
 bd =  $\frac{14,1}{4\,200}$  (30)(67) = 6,75 cm<sup>2</sup>

El área de acero máxima deberá ser de 50% del ρbalAs balanceado ACI 318-2005, apéndice B1.

$$
\text{pbal} = \frac{0.85 \, \beta \text{f}'\text{c}}{\text{fy}} \times \frac{6.120}{6.120 + \text{fy}} = \frac{0.85 \times 0.85 \times 280}{4.200} \times \frac{6.120}{6.120 + \text{fy}} = 0.028
$$

As Max = 
$$
0.028 * 0.5 * (67)(30) = 28.14
$$
 cm<sup>2</sup>

Determinando el área de acero para el momento negativo:

As- = 0,85 
$$
\frac{f'c}{fy}
$$
 bd -  $\sqrt{(bd)^2 - \frac{(M -)(b)}{0,003825 * f'c}}$   
\nAs- = 0,85  $\frac{280}{4\ 200}$   $\left[ (67)(30) - \sqrt{(67(30)^2 - \frac{(3293)(30)}{0,003825 * 280}} \right]$  = 1,30 cm<sup>2</sup>

Por ser el área de acero mínima mayor que la encontrada con la fórmula para el momento negativo, se utilizará la mínima, la cual es 6,75 cm².

As+ = 0,85 
$$
\frac{f'c}{fy}
$$
 bd -  $\sqrt{(bd)^2 - \frac{(M+)(b)}{0,003825 * f'c}}$ 

As- = 0,85 
$$
\frac{280}{4\ 200} \left[ (67)(30) - \sqrt{(67(30)^2 - \frac{(3\ 045)(30)}{0,003825 \times 280}} \right] = 1,21 \text{ cm}^2
$$

El área de acero encontrada para el momento positivo también es menor que la mínima, por lo que se utilizará la mínima.

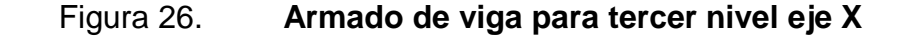

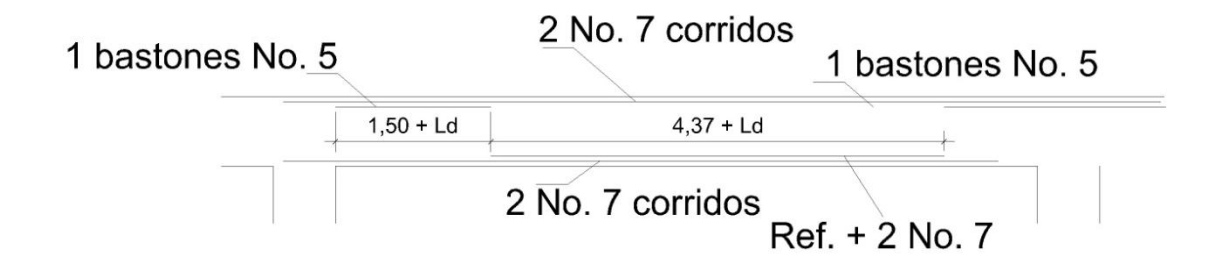

Fuente: elaboración propia, con programa de Autocad.

Las longitudes de bastones de refuerzo están condicionadas a una longitud de desarrollo de la barra, la cual se determinapor el código ACI 318- 2005 en la sección 12.2.3 por:

$$
Ld = \left(\frac{Fy * \Psi t * \Psi e * \Psi s}{1, 1\lambda \sqrt{f'c} \left(\frac{Cb+Ktr}{db}\right)}\right) * db
$$

Donde:

db = diámetro de la varilla

Cb = menor valor entre el recubrimiento lateral y la barra

Ktr = mitad del espaciamiento entre barras

 $cb+Ktr$  $\frac{4\pi kl}{db}$  no debe de ser mayor a 2.5 Como simplificación de diseño Ktr se puede usar 0  $\lambda$  para concreto normal = 1  $\Psi t = 1$  $\Psi e = 1$ 

Para Barras No. 7 y mayores  $\Psi s = 1$ ; para barras menores  $\Psi s = 0.8$ 

Longitud de desarrollo en vigas para varilla No. 7

$$
Ld = \left(\frac{4\ 200 * 1 * 1 * 1}{1,1 * 1 * \sqrt{280} \left(\frac{3+0}{2,22}\right)}\right) * 22 \text{mm} = 375 \text{mm}
$$

Longitud de desarrollo en vigas para varilla No. 5

$$
Ld = \left(\frac{4\ 200 * 1 * 1 * 1}{1,1 * 0.8 * \sqrt{280} \left(\frac{3+0}{1,59}\right)}\right) * 15,8 \text{ mm} = 238 \text{ mm}
$$

Según la sección 12.2.1 la longitud de desarrollo nunca deberá de ser menor que 300 mm.

El refuerzo transversal será diseñado según disposiciones de la sección 21.3.4.2 del código, donde indica que el espaciamiento S de confinamiento, no deberá exceder ninguno de los siguientes, y el primer estribo de confinamiento debe estar a no más de 50 mm del apoyo:

- $d/4 = 67/4 = 16,75$  cm
- 8 veces el diámetro de la barra longitudinal = 17,78 cm
- 24 veces el diámetro del estribo = 30,43 cm
- 30 cm

Según lo referente a los incisos anteriores, el espaciamiento será de 15 cm, en el área de confinamiento.

El refuerzo transversal deberá cumplir con las solicitaciones a corte.

Corte resistente:

$$
V = 0.875 * 0.53 * \sqrt{f'c} * b * d
$$

$$
V = 0.875 * 0.53 * \sqrt{280} * 70 * 30 = 15830 \text{ kg}
$$

Según la envolvente de momentos el corte actuante para la viga A del tercer nivel es de 5300 kg, por lo que no es necesario diseñar los estribos a corte.

Se colocarán varillas No. 4 de estribos, en el inciso 7.10.5 del ACI 318- 2005 no se permite que las varillas longitudinales se encuentren espaciadas más de 150 mm, por lo que se han agregado tres varillas No. 3 longitudinales para cumplir con esta disposición.

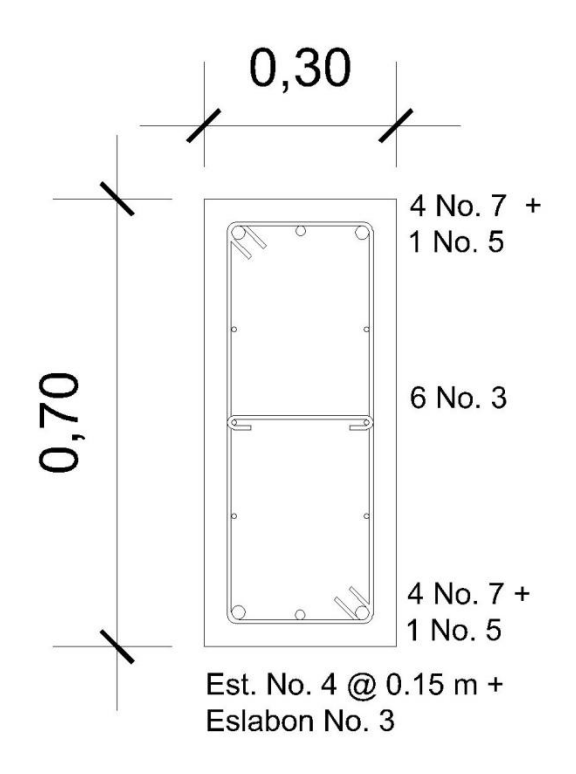

Fuente: elaboración propia, con programa de AutoCad.

De la misma manera se realizaron cálculos para cada viga de cada eje de cada nivel, los resultados de dichos cálculos se presentan en planos finales.

Las vigas secundarias se han predimensionado anteriormente, el peralte se ha modificado por cuestiones constructivas para un peralte visto de 30 cm, el ancho efectivo del ala está dado en la sección 8.12.2 del ACI 318-05 deberá ser  $\frac{1}{4}$  de la luz de la viga = 6,79/4 = 1,95.

La base del nervio no debe exceder 3,5 veces la altura del elemento, por lo que será de 25 cm. El ala de cada lado no debe exceder ninguna de las dos siguientes:

- $\bullet$  8 veces el espesor de losa =  $8*12 = 96$  cm
- $\bullet$  /2 de la distancia libre al siguiente alma 3,69/2 = 1,84

Se procede a determinar el momento al cual está sometida la viga, para lo cual se determina el peso que soporta la viga secundaria, el cual para el tercer nivel será de 6 450 kg/m. Se sabe que para una viga empotrada en los dos extremos el momento positivo está dado por la siguiente expresión:

$$
M + = \frac{WL^2}{24} = \frac{6\ 450 * 6{,}79^2}{24} = 12\ 390\ \text{kg}.\text{m}
$$

Cálculo de acero de refuerzo:

$$
As = \frac{Mu}{0.9 * Fy * (d - \frac{a}{2})}
$$

Donde:

As = área de acero

Mu = momento flector

Fy = resistencia a fluencia del refuerzo

d = distancia de viga T desde losa hasta refuerzo de acero cama inferior a = espesor de losa

As = 
$$
\frac{1\,239\,000\,\text{kg.cm}}{0.9*4\,200*(37.5-\frac{12}{2})} = 10.40\,\text{cm}^2
$$

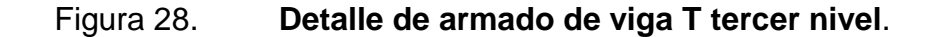

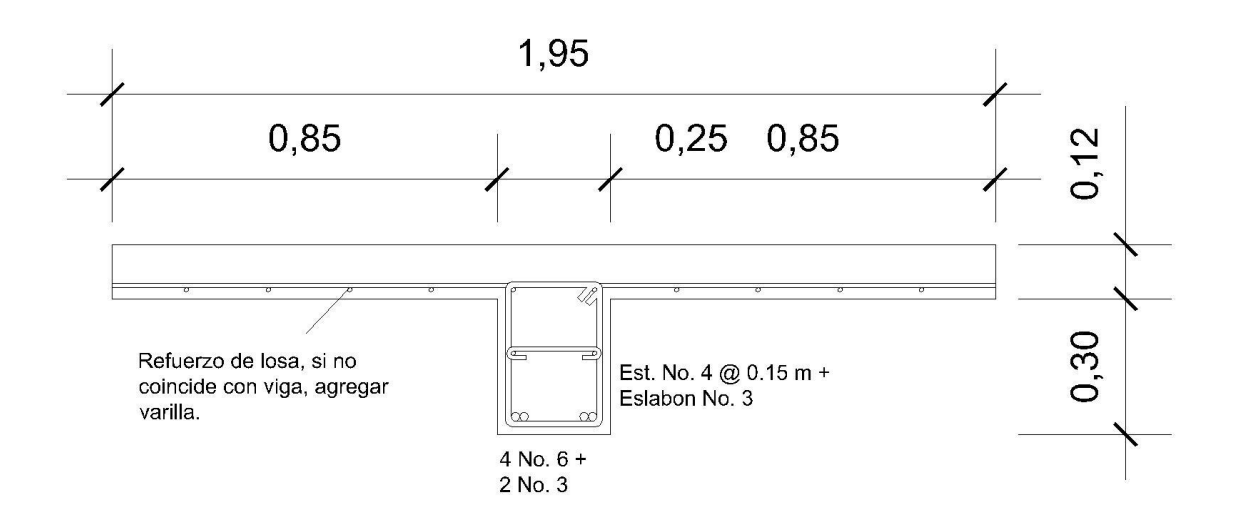

Fuente: elaboración propia, con programa de AutoCad.

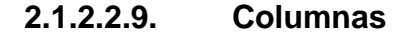

Las columnas para los marcos especiales resistentes a momentos se diseñarán con respecto del capítulo 10 del ACI, además de las consideraciones especiales para zonas sísmicas del capítulo 21.

La cuantía de acero deberá encontrarse entre 0,01 y 0,08 por ciento, sin embargo para Guatemala es recomendable utilizar una cuantía entre 0,01 y 0,03.

Para los estribos se utilizará varilla No. 3 cuando el refuerzo longitudinal sea de varillas No. 4 a la No. 10, y para varillas de número mayor se deberá utilizar para estribos varillas No. 4.

La separación de estribos en columnas de marcos especiales resistentes a momentos para zona de confinamiento será de un tercio de la longitud efectiva del elemento deberá ser menor que lo siguiente:

- 16 veces el diámetro de la varilla longitudinal
- 48 veces el diámetro del estribo
- Dimensión del lado menor de la columna

Es recomendable tener el menor número de secciones diferentes en una edificación, por lo que se diseñará para la columna crítica de cada nivel, la cual se asumirá es la de mayor área tributaria, para el caso del mercado municipal San Martín de Porres será la columna C2.

$$
Pu = Cu \, tot + P \, viga * FCU
$$

Donde:

FCU = factor de carga última

$$
FCU = \frac{CU \text{ tot}}{Ct}
$$

Donde:

 $Cu$  tot = carga mayorada

Ct = sumatoria de cargas sin magnificación alguna

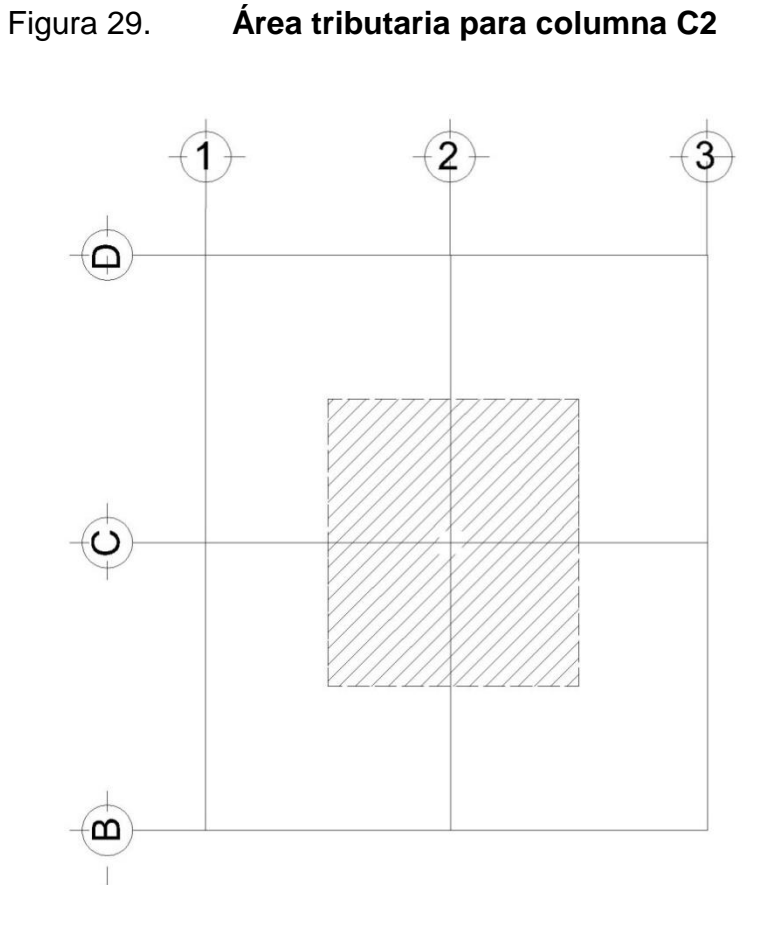

Fuente: elaboración propia, con programa de AutoCad.

Para calcular el factor de carga última se debe recordar que se está trabajando con carga viva para la losa de 100 kg/m² y una carga muerta de 712 kg/m², se calcula el factor de la siguiente manera:

$$
FCU = \frac{CU \text{ tot}}{Ct} = \frac{(100 * 1.7) + (712 * 1.4)}{812} = 1.44
$$

Siendo el área tributaria de 57,81 m² y el peso de las vigas de 6625 kg se debe de encontrar la carga última con la que trabaja la columna, la cual está dada por la siguiente expresión:

$$
Pu = (57.81 * 1116.8) + (6625 * 1.44) = 74102 kg
$$

Cálculo de esbeltez de la columna:

Se deberá realizar el cálculo de la esbeltez de la columna, pues con este cálculo se determina si la columna es corta, o esbelta, los cálculos para cada caso son particulares y diferentes. La esbeltez de una columna viene dada por la siguiente expresión:

$$
E = \frac{K \, Lu}{r}
$$

Donde:

 $E = e$ sbeltez

 $K =$  factor de longitud efectiva

 $Lu =$  longitud libre

 $r =$  radio de giro

Para determinar el tipo de columna con el que se está trabajando es necesario conocer los rangos de esbeltez para considerar esbelta o no una columna, los cuales son los siguientes:

- $\bullet$   $E < 22$ ; es una columna corta
- $22 < E < 100$ ; es una columna esbelta se deben magnificar los momentos con métodos aproximados

 E > 100; si la columna es esbelta se magnificarán momentos con análisis de segundo orden.

Determinando el factor K, de longitudes efectivas del gráfico del comentario del ACI, se determina  $K = 1,9$  siendo  $r = 0,30$  veces la dimensión rectangular, se calcula la esbeltez del elemento.

$$
E = \frac{K Lu}{r} = \frac{1,9*3}{0,30*0,3} = 63
$$

Se determina que se está trabajando con columnas esbeltas, por lo tanto se requiere de magnificación de momentos, por ser E > 22.

Las expresiones necesarias para la magnificación de los momentos, serán las siguientes:

$$
\beta d = \frac{Cm \text{ (carga muerta)}}{Cu \text{ (carga última)}}
$$
\n
$$
EI = \frac{(Ec * Lg * 0.4)}{1 + \beta d}
$$
\n
$$
Por = \frac{\Pi^2 * EI}{(K * LU)^2}
$$
\n
$$
\beta = \frac{1}{1 - (\frac{Pu}{\beta Pcr})}
$$

 $Md = 6 * Mu(momento$  último)

#### Donde:

Pu = carga última de diseño

Pcr = carga crítica de pandeo de Euler

βd = factor de flujo plástico

Ec = módulo de elasticidad del concreto (218 819,78 kg/cm²)

Lg = momento de inercia de la sección de concreto

 $\varnothing$  = factor de seguridad (0,7 para columnas cuadradas)

$$
\beta d = \frac{712}{116} = 0.61
$$

$$
EI = \frac{(218819,78 * 5400 * 0,4)}{1 + 0,61} = 293571878
$$

$$
Per = \frac{\Pi^2 * 293\,571\,878}{(1,90*3)^2} = 89\,000\,\text{ton}
$$

$$
6 = \frac{1}{1 - \left(\frac{74\,102}{0.7 * 89\,000\,000}\right)} = 1,001
$$

Para el refuerzo longitudinal existen varios métodos para el cálculo del acero y diseño de elementos sometidos a compresión y flexión, en este caso se utilizará el método de carga inversa desarrollado por Bresler, el cual es un método práctico y produce buenos resultados comprobados científicamente bajo condiciones controladas.

Suponiendo  $ρ = 1$  %

As =  $0.01 * 60 * 60 = 36$  cm<sup>2</sup>; para lo que se utilizarán 4 varillas No.  $8 + 8$ varillas No. 6, con esto se cumple el espaciamiento entre varillas longitudinales, para que sea como máximo de 15 cm.

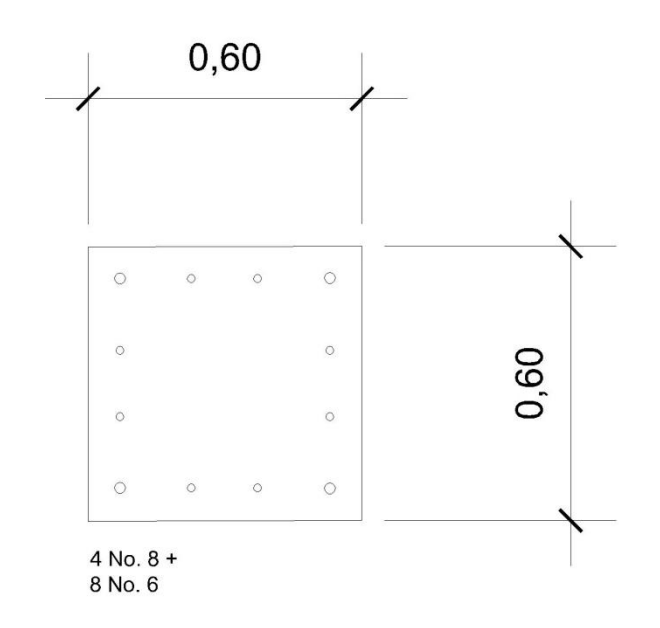

Figura 30. **Sección de columna tercer nivel**

Fuente: elaboración propia, con programa de AutoCad.

Excentricidad:

 $ex = Mx / Pu = 19517 / 74102 = 0,26$ ey = My / Pu =  $7945 / 74 102 = 0,11$ 

ex / hx =  $0,26$  /  $0,6 = 0,19$ ey / hy =  $0,11$  /  $0,6 = 0,18$ 

Se deberá calcular diversos factores para utilizar los diagramas de interacción de las columnas, los cuales son los siguientes:

$$
y = \frac{Hx - 2rec}{h} = \frac{60 - 5}{60} = 0.92
$$
  

$$
\rho \mu = \frac{As}{Ag} * \frac{Fy}{0.85 f'c} = \frac{40.54}{60 * 60} * \frac{4 200}{0.85(280)} = 0.20
$$

Se procede a ver las gráficas de interacción para una columna armada simétricamente como se muestra en el diagrama de armado anterior y con los factores encontrados, con lo que se determinará posteriormente la carga que puede soportar dicha columna.

Por medio del Método de Bresler se determinará la carga última, la cual está dada por la siguiente expresión:

$$
Pu = \frac{1}{\frac{1}{p_{rx}} + \frac{1}{p_{yy}} + \frac{1}{p_{\ell 0}}}
$$

De las gráficas de interacción se determina k'x = 0,325, k'y = 0,38.

$$
P'x = \frac{k'x * f'c * Ag}{1\ 000} = \frac{0.325 * 280 * 60 * 60}{1\ 000} = 327.6
$$

$$
P'y = \frac{k'y * f'c * Ag}{1\,000} = \frac{0.38 * 280 * 60 * 60}{1\,000} = 383.04
$$

$$
P'0 = \frac{0.85 * f'c * Ag + (As * fy)}{1\ 000} = \frac{0.85 * 280 * 60 * 60 + (4\ 200 * 43,07)}{1\ 000} = 1\ 038
$$

$$
Pu = \frac{1}{\frac{1}{327} + \frac{1}{383,04} + \frac{1}{1038}} = 150 \text{ ton}
$$

Soporta para el Pu mayorado de 74 102 kg, por lo que la sección propuesta se considera correcta.

En relación al refuerzo transversal la separación de los estribos según el ACI está determinada por la menor de las siguientes condicionantes (21.6.4.3):

- La cuarta parte de la dimensión del elemento 60/4= 15 cm.
- 6 veces el diámetro de la varilla longitudinal 6\*2,54 = 15,24 cm.
- $S = 100 + ((350 h)/3 = 100 + (350 600)/3 = 16,67$  cm.
	- o Donde h = espaciamiento máximo horizontal medido entre ganchos o estribos
- Deberá de soportar esfuerzos de corte.

Corte resistente:

$$
V = 0.875 * 0.53 * \sqrt{f'c} * b * d
$$

$$
V = 0.875 * 0.53 * \sqrt{280} * 60 * 60 = 27140 \text{ kg}
$$

La sección soporta el corte actuante de 6,56 toneladas, por tanto el análisis de las fuerzas cortantes indica que los estribos deberán guardar el espaciamiento indicado por la sección 21.6.4.3 del código ACI 318-05.

El refuerzo transversal se colocará a una separación de 15 cm, mientras que en el área de confinamiento, vendrá determinada por los siguientes requisitos en la sección 21.6.4.1 del ACI 318-05.

- La altura del elemento =  $60 \text{ cm}$
- 1/6 de la luz libre =  $3/6 = 0,50$  cm
- 450 mm

De acuerdo a lo descrito anteriormente, se determina que la longitud de confinamiento para las columnas será de 60 cm donde se colocarán los estribos a una separación de 15 cm, mientras que para el resto del elemento los estribos podrán estar dispuestos a cada 30 cm.

Figura 31. **Armado de columna tercer nivel**

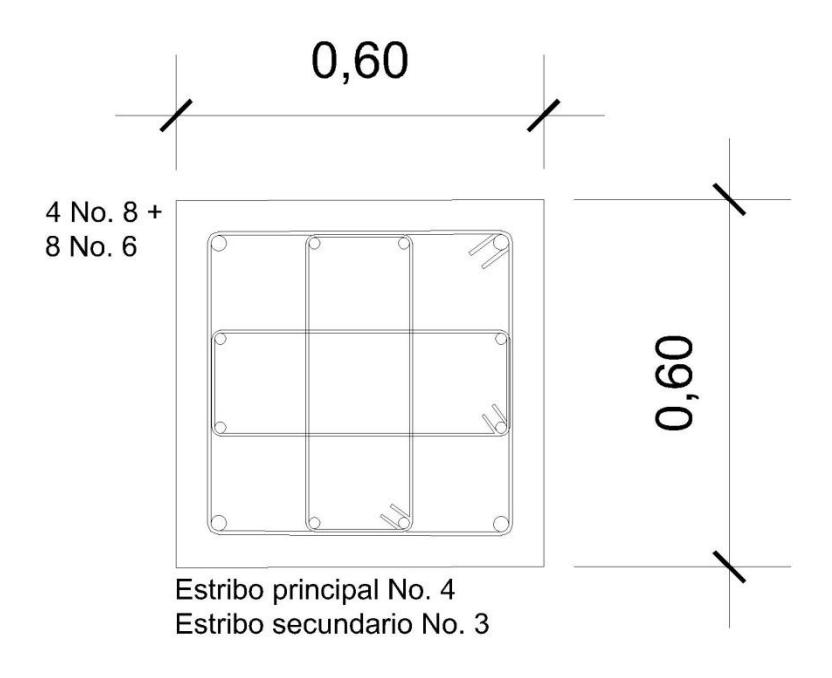

Fuente: elaboración propia, con programa de AutoCad.

De la misma manera se procede con el diseño para primer y segundo nivel respectivamente, de lo que se obtienen las siguientes secciones:

## Figura 32. **Armado de columna segundo nivel**

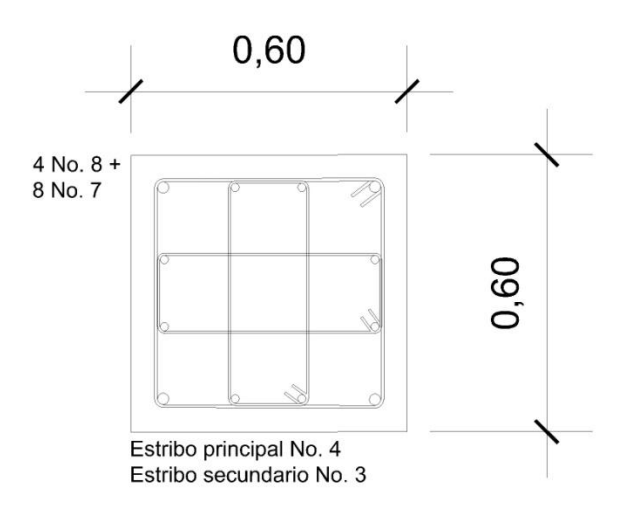

Fuente: elaboración propia, con programa de AutoCad.

# Figura 33. **Armado de columna primer nivel**

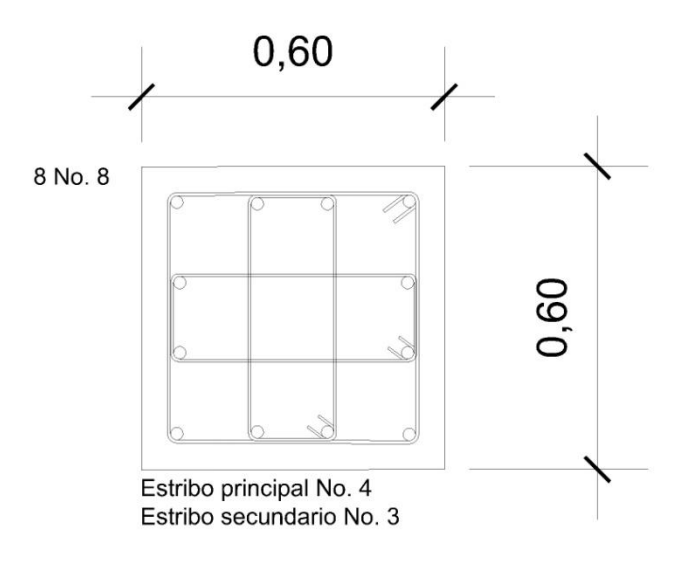

Fuente: elaboración propia, con programa de AutoCad.

### **2.1.2.2.10. Cimentación**

Conjunto de elementos estructurales que transmiten las cargas de la edificación al suelo, distribuyéndolas de forma que no superen la capacidad que tiene el suelo de carga.

Hay diferentes tipos de cimentación para las estructuras, entre las principales o más utilizadas se encuentran zapatas aisladas, cimiento corrido, sistemas combinados con zapatas y vigas conectoras y losas de cimentación. Para el caso de la cimentación del mercado municipal San Martín de Porres se diseñará como una cimentación con zapatas aisladas, ya que es económico y se considera que satisface las necesidades estructurales.

La capacidad soporte del suelo es un dato importante que deberá ser avaluado. Es necesario realizar un Ensayo Triaxial de suelo, el cual determina una serie de datos importantes, con los cuales, aplicando la teoría de capacidad de carga de Terzaghi, es posible determinar cuánto peso por unidad de área puede soportar el suelo, siendo la formula general de Terzagui la siguiente para cimentaciones cuadradas:

$$
Qu = 1.3 C * Nc + q * Nq + 0.4y B Ny
$$

Donde:

 $C =$  cohesión del suelo = 0 (tomado de ensayo Triaxial)

 $y = p$ eso especifico del suelo = 1,95 ton/m<sup>3</sup> (tomado de ensayo de suelo)

q = ɣDf (donde Df, desplante de la zapata).

Nc, Nq, N  $y =$  factores de capacidad de carga a dimensionales que están únicamente en función del ángulo Ø de fricción del suelo, el cual es de 31,4⁰.

Para el ángulo de fricción interna del suelo de 31<sup>°</sup>, los factores de Terzaghi son los siguientes:

$$
Nc = 40,41
$$

$$
Nq = 25,28
$$

$$
N \gamma = 22,65
$$
Qu = carga última del suelo

$$
Qu = 0 + \left(1,95\frac{Ton}{m^3} * 3m * 25,28\right) + \left(0,4 * 1,95\frac{ton}{m^3} * 2m * 22,65\right) = 183,22 \frac{ton}{m^2}
$$

El cálculo de la capacidad de carga bruta admisible de cimentaciones superficiales requiere aplicar un factor de seguridad (FS) a la capacidad de carga última bruta, el factor de seguridad se deberá de encontrar entre tres y cinco, siendo conservadores para el caso del mercado con un factor de cinco.

> Qn (carga neta) = 183 5  $= 36,60$  ton

Al comparar el valor obtenido con datos teóricos se determina que el obtenido por medio del Ensayo Triaxial se encuentra ligeramente alto, es posible que la razón sea por la granulometría de la muestra, la cual contiene presencia de grava, por ser el tipo de suelo un limo arenoso con presencia de grava, se recurre a tablas teóricas y se establece que el valor para diseño de capacidad soporte del suelo es de 30 Ton/m². Para el diseño de zapatas se tomará como crítica la zapata C2, por ser donde más carga es transmitida de toda la estructura.

En planta las columnas individuales son generalmente cuadradas, se utilizan zapatas rectangulares cuando las restricciones de espacio obligan a esta selección, o si la columna apoyada tiene una sección transversal rectangular bastante alargada, en forma simple constan de una losa sencilla (figura a).

Otro tipo de zapata es donde se interpone un pedestal (figura b.), el pedestal proporciona una transferencia de carga más favorable y en muchos casos se requiere con el fin de suministrar la longitud de desarrollo necesaria para los bastones, a esta forma de zapata se le llama escalonada. Las zapatas acarteladas (figura c) consumen menos concreto que las zapatas escalonadas, pero la mano de obra adicional necesaria para producir las superficies acarteladas en formaletas hace que las zapatas escalonadas sean casi siempre más económicas.

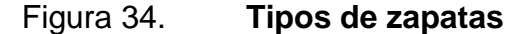

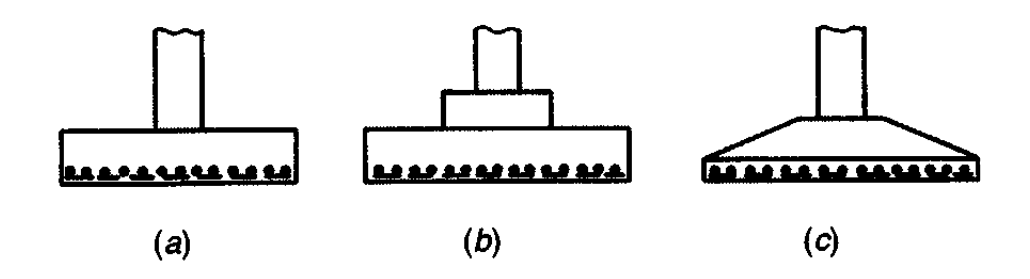

Fuente: NILSON, A. *Diseño de estructuras de concreto*. p. 505.

De acuerdo a lo expuesto anteriormente se propone trabajar con una zapata sencilla (figura a.) porque la economía se vería afectada al realizar zapatas acarteladas por afectar la mano de obra, teniendo costos muy similares. Los datos con los que se cuenta para el diseño de la zapata son los siguientes:

 $Pu = 337$  ton  $Mx = 28,71$  ton.m  $My = 13,3$  ton.m  $\gamma s = 1,95$  ton/m<sup>3</sup>  $\gamma f'c = 2,4 \text{ ton/m}^3$  $fy = 4200 \text{ kg/cm}^2$  $fc = 280$  kg/cm<sup>2</sup>  $FCU = 1,47$ 

Determinar cargas de trabajo:

 $Pz = 337/1,47 = 229,25$  Ton  $Pxz = 28,71/1,47 = 19,53$  Ton.m  $Pyz = 13,3/1,47 = 9,05$  T.m

Determinar estimado de área de zapata

 $\mathbf{\hat{x}} = \mathbf{P}/\mathbf{A}$ 

Donde:

 $x =$  capacidad soporte del suelo (30 ton/m<sup>2</sup>)

 $P = carga$  última

 $A = \text{area}$ 

$$
A = \frac{P}{\gamma} = \frac{337 \text{ton}}{30 \text{ ton/m}^2} = 11,23 \text{ m}^2
$$

Asumiendo zapatas de 3,25 x 3,25 se procede a chequear la presión sobre el suelo:

$$
q \text{ max}_{\text{qmin}} = \frac{P \text{ total}}{A} \pm \frac{6 \text{ Mx}}{\text{bh}^2} \pm \frac{6 \text{ My}}{\text{bh}^2}
$$

 $P$  total =  $Pu + P$  zapata +  $P$  col +  $P$  suelo

$$
P
$$
 total = 256 ton

 $q$  max  $=$ 256  $\frac{1}{3,25 * 3,25} +$ 6 ∗ 19,53  $\frac{1}{3,25 * 3,25^2} +$ 6 ∗ 9,05  $\frac{3}{25 \times 3}{325 \times 3,25^2} = 29,23 \text{ ton/m2}$  Chequea

 $q \text{ min} =$ 256  $\frac{1}{3,25*3,25}$  – 6 ∗ 19,53  $\frac{1}{3,25*3,25^2}$  – 6 ∗ 9,05  $\frac{3}{3,25*3,25^2}$  = 19,25 ton/m2 Chequea

Determinar el espesor de la zapata

$$
t = d + \frac{\emptyset}{2} + \text{rec}
$$

Si se asume un d = 55 cm, varilla No. 6 para el armado y un recubrimiento de 8 cm. Se determina que el espesor de la zapata  $t = 63,95$  cm.

Chequeo a corte:

$$
\emptyset
$$
V res >  $\emptyset$  V act

$$
\text{\OV res} = \text{\O} 0.53 \sqrt{\text{f}c} \frac{\text{bd}}{1\,000}
$$

$$
\emptyset
$$
V res = 0,85 \* 0,53 $\sqrt{280} \frac{55 * 400}{1 000} = 165,84$ ton

$$
\emptyset V \text{ act} = Pd * l'c * a
$$

Figura 35. **Vista en planta de zapata**

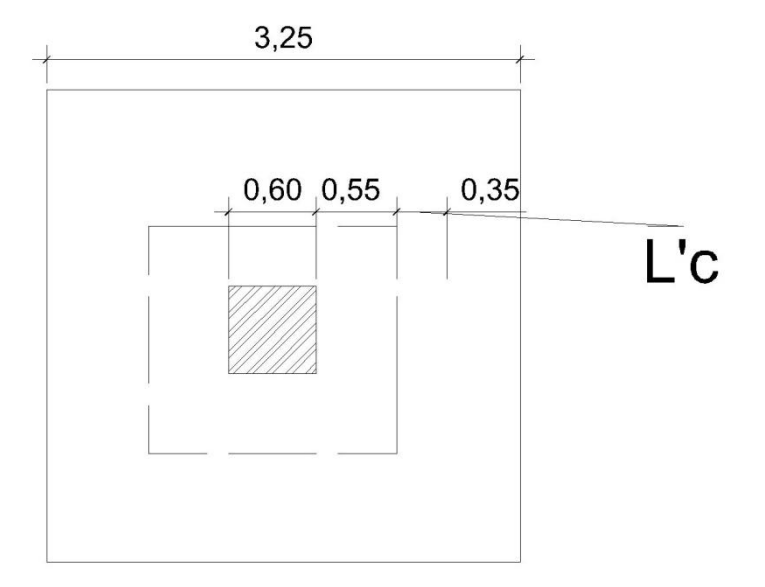

Fuente: elaboración propia, con programa de AutoCad.

Pd = q max\* FCU =  $56,85 * 1,47 = 83,57$ 

 $\textcirc{V}$  act = 83,57  $*$  0,35  $*$  2,4 = 70,20

$$
70,20 < 165.84
$$
 *Chequea*

Chequeo por punzonamiento

$$
\emptyset
$$
V res  $> \emptyset$  V act

$$
\text{W act} = \text{Pd (At-Ai)} = 83.57 * ((4 * 4) - (1.15 * 1.15)) = 1226.60 \text{ ton}
$$

$$
\text{\OV res} = \text{\O}1,06\sqrt{f'c}\frac{6d}{1\,000}
$$

Donde:

Β = perímetro donde existe la falla

$$
\text{\textcircled{d}}V\,\text{res} = 0.85 * 1.06 * \sqrt{280} \frac{460 * 55.00}{1\,000} = 381.00
$$

$$
370,00 < 1226,60
$$
 *Chequea*

Se procede a calcular el acero de refuerzo para la zapata, suponiendo que está en voladizo, por lo que la carga distribuida será de 140 ton/m.

$$
M = \frac{WL^2}{2} = \frac{140 * 1.70^2}{2} = 202 \text{ ton} * 1000 = 202 \text{ 300 kg.m}
$$
  

$$
As = \frac{0.85 \text{ f}'c}{\text{fy}} \left[ db - \sqrt{bd^2 - \frac{M b}{0.003825 \text{ f}'c}} \right]
$$
  

$$
As = \frac{0.85 * 280}{4 \text{ 200}} \left[ 55.00 * 325 - \sqrt{(400 * 55)^2 - \frac{63000 * 325}{0.003825 * 280}} \right] = 30.68 \text{ cm}^2
$$

As min = 
$$
\frac{14,1}{fy}
$$
 bd =  $\frac{14,1}{4\,200} * 55,00 * 325 = 73,86$  cm<sup>2</sup>

Se utilizará el área de acero mínima de 73,86 cm², la cual se cubre con varillas No. 6 colocadas en ambos sentidos a cada 15 cm de separación unas de otras. Se colocarán dos camas de acero por las dimensiones de la zapata, la cama superior deberá regirse por el peso mismo de la zapata, más el peso del suelo que descansa sobre ella, el cual genera un momento contrario creando tensión en la parte superior de la zapata.

$$
W = \text{peso propio} + \text{peso suelo}
$$

$$
W = \left(2, 4\frac{\text{ton}}{\text{m}^2} * 2, 4\text{m} * 0, 65\text{m}\right) + \left(3\text{m} * 2, 4\text{m} * 1, 95\frac{\text{ton}}{\text{m}^2}\right) = 17,78 \text{ ton}
$$

El área de acero necesaria para ese momento es de 3,5 cm², por lo que se utilizará la mínima determinada anteriormente, la cual es de 44,31 cm² y se cubrirá con varillas No. 6 @ 15cm dispuestas en ambos sentidos.

Figura 36. **Dimensiones de zapatas**

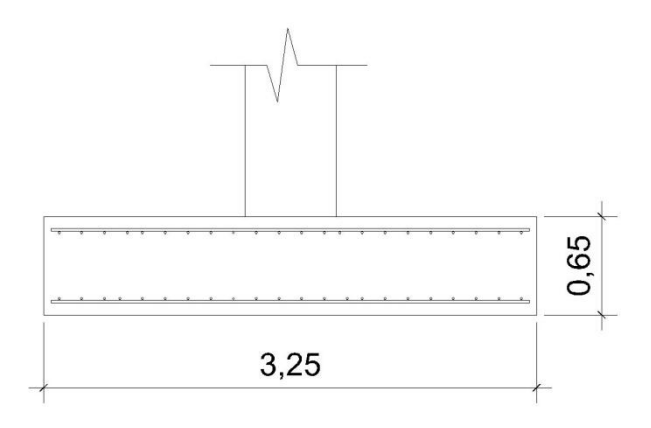

Fuente: elaboración propia, con programa de AutoCad.

Zapata combinada: se entiende por la que cimienta dos soportes o columnas.

Datos:

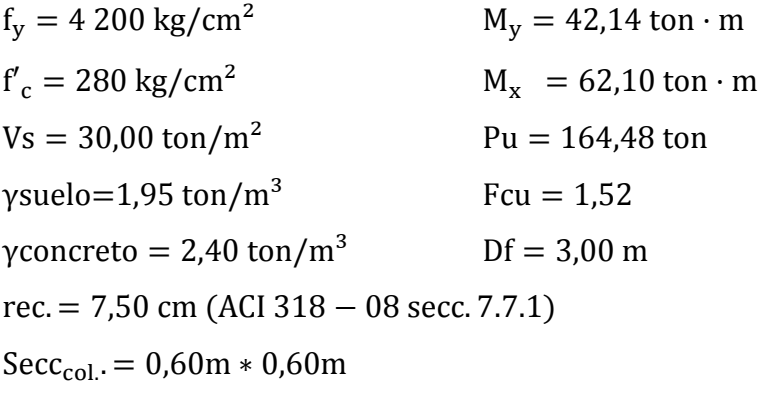

Cargas de trabajo:

$$
Pt = \frac{Pu}{Fcu} = \frac{505,50 \text{ ton}}{1,47} = 343,88 \text{ ton}
$$

$$
Mty = \frac{My}{Fcu} = \frac{13,30 \text{ ton}}{1,47} = 9,05 \text{ ton} \cdot \text{m} \qquad Mtx = \frac{Mx}{Fcu} = \frac{28,71 \text{ ton}}{1,47} = 19,53 \text{ ton} \cdot \text{m}
$$

Predimensionamiento del área de la zapata:

$$
Az = \frac{1.5 * Pt * No col.}{Vs} = \frac{1.5 * 191.94 * 2}{30.00} = 17.19 m2
$$

Estimación de ancho

Ancho = 
$$
\frac{P_1 + P_2}{Vs * L} = \frac{343,88}{30 \text{ ton/m}^2 * 6.3m} = 1,76 \text{ m}
$$

Se propone usar dimensiones aproximadas de 3,25 m x 6,50 m = 21,12 m²  $> 17,19$  m<sup>2</sup>.

Comprobación de dimensión de zapatas

$$
q = \frac{Pcg}{Az} \pm \frac{Mty*y}{lx} \pm \frac{Mtx*x}{ly};
$$
donde: qmáx *Vs y qmín* > 0

Pcg = Pt + Pcolumna + Psuelo + Pcimiento

\n
$$
\text{Pcg} = 191,94 \text{ ton} * 2 + 2 * (0,50 \, \text{m} * 0,50 \, \text{m} * 2,4 \, \text{ton/m}^3 * 10,88 \, \text{m}) + (1,60 \, \text{ton/m}^3 * 1,50 \, \text{m} \cdot (3,50 \, \text{m} * 5,20 \, \text{m}) - 2 * (0,50 \, \text{m} * 0,50 \, \text{m})) + (2,4 \, \text{ton/m}^3 * 0.50 \, \text{m} * 3.50 \, \text{m} * 5,20 \, \text{m})
$$
\n

$$
Pcg = 294,56 \text{ ton}
$$

Inercia Ix, Iy:

$$
Ix = b * h3/12 = 5,20m * (3,50m)3/12 = 18,58m4
$$
  

$$
Iy = b * h3/12 = 3,50m * (5,20m)3/12 = 41,01m4
$$

$$
q = \frac{294,56 \text{ ton}}{18,20 \text{ m}^2} \pm \frac{27,38 \text{ ton} \cdot \text{m} * 1,75 \text{m}}{18,58 \text{ m}^4} \pm \frac{40,85 \text{ ton} \cdot \text{m} * 2,60 \text{m}}{41,01 \text{ m}^4}
$$

qmáx = 21,35 ton/m²; Cumple qmáx < qmín = 11,01 ton/m²; Cumple qmín > 0

Cumple, por lo tanto las dimensiones de la zapata son correctas.
Presión última:

$$
q =
$$
qmáx \* Fcu = 21,35 \* 1,47 = 32,45 ton/m<sup>2</sup>

Carga distribuida sobre zapata

$$
W = q * ancho zapata = 32,45 ton/m2 * 3,50m = 113,58 ton/m
$$

Determinación de cortes en zapata:

$$
V_{A} = 0
$$
  
\n
$$
V_{B} = 0.50 \text{m} * (31.75 \text{ ton/m}) - 24.13 \text{ ton} = -8.25 \text{ ton}
$$
  
\n
$$
V_{C} = 3.35 \text{m} * (31.75 \text{ ton/m}) - 24.13 \text{ ton} = 82.23 \text{ ton}
$$
  
\n
$$
V_{D} = 3.85 \text{m} * (31.75 \text{ ton/m}) - 24.13 \text{ ton} - 105.43 \text{ ton} = -7.32 \text{ ton}
$$
  
\n
$$
V_{E} = 4.10 \text{m} * (31.75 \text{ ton/m}) - 24.13 \text{ ton} - 105.43 \text{ ton} = 0.61 \text{ ton}
$$

Chequeo por corte flexionante

Para el chequeo por corte flexionante se analiza independiente para cada columna debido a que son situaciones diferentes en las que se presenta cada una.

Para la columna A:

Chequeo por flexionamiento

$$
t = \text{asumido} = 0.64 \text{ m}
$$
  

$$
d = t - \text{rec} - \emptyset \text{ varilla}/2 = 64 \text{ cm} - 7,5 \text{ cm} - 2,54 \text{ cm}/2 = 55 \text{ cm}
$$
  

$$
\text{bo} = 2 * (a + d/2) = 2 * (50 \text{ cm} + 41,23 \text{ cm}/2) = 141,23 \text{ cm}
$$

$$
Vu = 82,23 \text{ ton} - (0,50 \text{m} * 113,58 \text{ ton/m}) = 25,44 \text{ ton}
$$

$$
dreq. = \frac{Vu}{0.85 * 0.53 * \sqrt{f'c} * bo} = \frac{25.44 \text{ ton} * 1000}{0.85 * 0.53 * \sqrt{280 \frac{\text{kg}}{\text{cm}^2}} * 141.23 \text{ cm}}
$$

$$
dreq = 23,90 \text{ cm}
$$

Chequeo por punzonamiento:

Vres = 
$$
0.85 * 1.06 * \sqrt{280 \text{ kg/cm}^2 * 141.23 \text{ cm} * 41.23 \text{ cm}/1000} = 87.79 \text{ ton}
$$

$$
Vact = 105,44, \text{ton} - (0.64 \text{m}^2)(32,45 \text{ ton/m}^2) = 84,67 \text{ ton}
$$

Para la columna B:

$$
bo = 2 * (a + d/2) + (a + d) = bo = 2 * (a + d/2) + (a + d)
$$

 $bo = 2 * (50 cm + 41,23 cm/2) + (50 cm + 41,23 cm) = 232,46 cm$ 

$$
Vu = 82,23 \text{ ton} - (0,50 \text{m} * 113,58 \text{ ton/m}) = 25,44 \text{ ton}
$$

$$
dreq = \frac{Vu}{0.85 * 1.06 * \sqrt{f'c} * bo} = \frac{25,44 \text{ ton} * 1000}{0.85 * 1.06 * \sqrt{280 \text{ kg/cm}^2} * 232,46 \text{cm}} = 7,25 \text{ cm}
$$

Chequeo por punzonamiento:

Vres = 
$$
0.85 * 1.06 * \sqrt{280 \text{ kg/cm}^2 * 232.46 \text{ cm} * 41.23 \text{ cm}/1000} = 144.50 \text{ ton}
$$

$$
Vact = 105,44, \text{ton} - (0.64 \text{m}^2)(32,45 \text{ ton/m}^2) = 84,67 \text{ ton}
$$

El peralte propuesto es de 50 cm y es correcto, cumple para el chequeo por punzonamiento y flexionamiento.

Armado de zapata combinada

$$
M_y = 42,14 \text{ ton} \cdot \text{m}; M_x = 62,10 \text{ ton} \cdot \text{m}
$$

Área de acero

As min = 
$$
\frac{14.1}{\text{fy}} * \text{b} * \text{d}
$$

As min = 
$$
\frac{14.1}{4\ 200\ \text{kg/cm}^2}
$$
 \* 100cm \* 55cm = 18,46 cm<sup>2</sup>

As = 
$$
\left[ b * d - \sqrt{(b * d)^2 - \frac{Mu * b}{0.003825 * f'c}} \right] * 0.85 * (\frac{f'c}{fy})
$$

As = 
$$
\left[350 * 42 - \sqrt{(350 * 42)^2 - \frac{62 \cdot 104,85 * 350}{0,003825 * 280}}\right] * 0.85 * \left(\frac{280}{4 \cdot 200}\right) = 40,10 \text{ cm}^2
$$

Se propone armar con varilla No. 6 @ 0,15m en ambos sentidos como se muestra en el diagrama siguiente:

#### Figura 37. **Diagrama de corte y momento de zapata combinada**

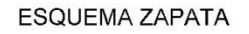

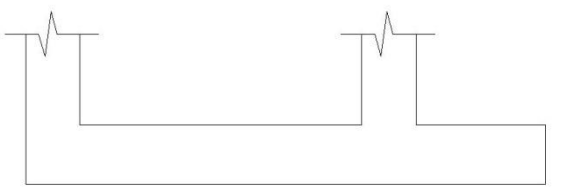

#### DIAGRAMA DE CORTE

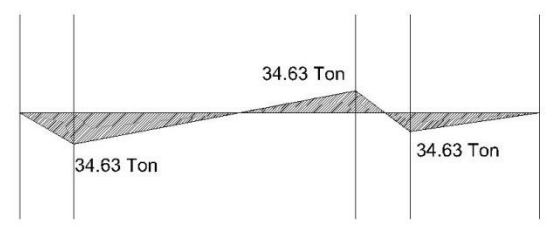

#### DIAGRAMA DE MOMENTOS

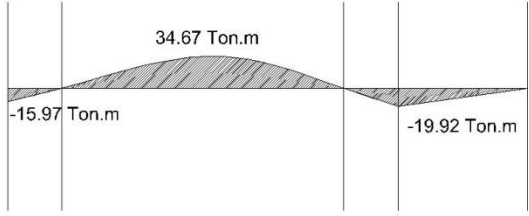

Fuente: elaboración propia, con programa de AutoCad.

#### Diseño de rampa

En el mercado San Martín de Porres será utilizada una rampa para transportar las cargas del nivel inferior al superior y viceversa, será diseñada como una losa en una dirección.

Cargas para rampa:

Viva: 650 kg/m² Muerta: 712 kg/m² Cargas mayoradas:

Viva: 650 kg/m² \* 1,7 = 1 105 kg/m² Muerta: 712 kg/m2 \* 1,4 = 996,8 kg/m²

La losa trabaja en una dirección por la relación de largo por ancho, el espesor de la losa será de 0,12 metros, el diseño de la losa de rampa se realizará por medio del método 3 del ACI, se utilizarán coeficientes para encontrar los momentos, la losa tiene continuidad en los 2 sentidos por estar apoyada en vigas. Se determinan los momentos actuantes al borde de la rampa como al centro de la misma.

En el apoyo interior:

$$
-M = \frac{1}{9} * 2101.8 * 2.5^2 = 1460
$$
 kg. m

En el centro de la luz:

$$
+M = \frac{1}{14} * 2101.8 * 2.5^2 = 938.3
$$
 kg. m

En el apoyo exterior:

$$
-M = \frac{1}{24} * 2101.8 * 2.5^2 = 547.30
$$
 kg. m

Para el momento máximo de 1 460 kg\*m se determina la necesaria cuantía de acero 0,18, el acero necesario será de 21,6 cm² para una sección de un metro de losa.

Acero máximo:

As max = 0,5pbal = 
$$
0.5 \left( \frac{0.85 \times 0.85 \times 280}{4 \times 200} \right) = 0.024
$$
 Chequea.

Acero mínimo:

As min = 
$$
\frac{0.8\sqrt{fc}}{fy}
$$
 bwd =  $\frac{0.8\sqrt{280}}{4\,200}$  (100)(12) = 3.82

As min = 14 bwd/fy = 
$$
14(100)(12)/4200 = 5,83
$$

Se utilizará el área de acero de 21,6 cm², lo cual se cubre con varillas No. 6 @ 0,15 m mientras que en dirección larga se colocarán varillas de acero No. 4 @ 0,15 m para cubrir la especificación del refuerzo por temperatura.

## Figura 38. **Diagrama de corte y momento de rampa de carga**

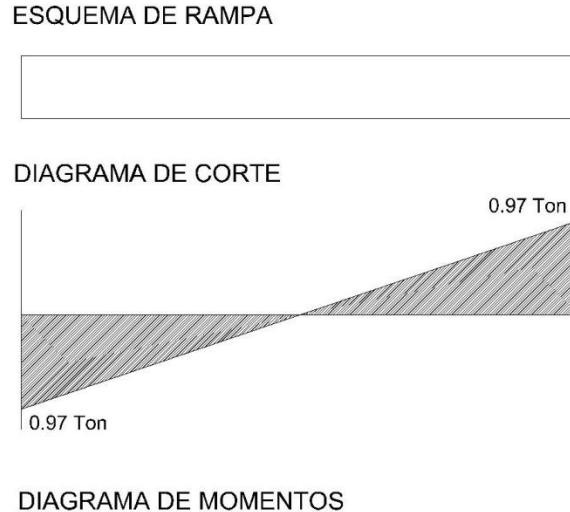

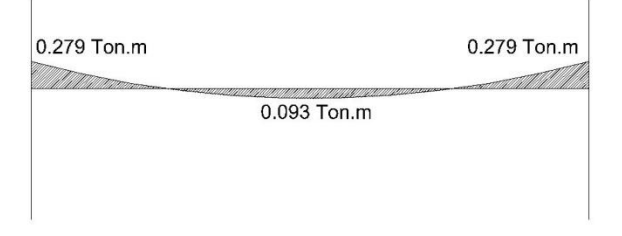

Fuente: elaboración propia, con programa de AutoCad.

## **2.1.2.2.11. Diseño de instalaciones**

- Zona de carga de descarga: éste espacio es necesario y no debe de interferir con las actividades normales del mercado es preferente que se ubique en un lugar equidistante a todos los puntos que la utilicen.
- Zona de servicios sanitarios: deben de tener una ubicación que no sea tan evidente, la ubicación apropiada para la pendiente del drenaje, debe de ser accesible a la circulación peatonal y su disposición no debe de afectar el funcionamiento de ninguna otra área del mercado.
- Zona de recolección de desechos: debe de colocarse en una zona de servicio del mercado, donde no interfiera las actividades comerciales, debe de tenerse cuidado para que no se convierta en un foco de contaminación y malos olores o transmisión de enfermedades.
- Zona de estacionamientos: se contará con un sótano de parqueos, con capacidad para 30 vehículos, y espacios para estacionamiento de motocicletas en el sótano y en la parte superior, cercana al área de ventas.
- Instalaciones eléctricas: se debe de tener sumo cuidado con las instalaciones eléctricas, se colocará iluminación suficiente, y unidades de fuerza donde se considere necesario.

## Agua potable

La utilización de los artefactos y la dotación de agua potable no deben interferir con las actividades diarias del mercado. Se ubicarán en un punto que resulte accesible y de distancia semejante desde cualquier punto del edificio. Se debe considerar los detalles de recorrido de la tubería ya que no debe ser visible para los usuarios.

La dotación dependerá principalmente de la cantidad de usuarios y artefactos en la infraestructura, utilización, área comprendida e idiosincrasia de los vecinos. También afectará el método seleccionado para el diseño, la dotación se realizará por el método de Hunter el cual asigna un número específico y una dotación individual experimental.

Los artefactos se distribuirán en un módulo de baños por género por nivel. La norma recomienda 1 lavamanos por cada 60 personas, 1 inodoro por cada 75 hombres y 1 por cada 60 mujeres, además 1 bidet por cada 30 hombres. De acuerdo a las especificaciones anteriores y requerimientos delimitados se diseñará para 12 lavamanos, 12 inodoros y 2 lavaderos.

| <b>Artefacto</b> | <b>Cantidad</b> | <b>UH</b> |      | Gasto I/s   Caudal I/s |
|------------------|-----------------|-----------|------|------------------------|
| Inodoro          | 12 <sub>2</sub> | 33,6      | 0,09 | 1,08                   |
| Lavamanos        | 12              | 24        | 0,10 | 1,2                    |
| Mingitorio       |                 | 5         | 0,10 | 0,00                   |
| Lavadero         | 2               | 6         | 0,20 | 0,40                   |

Tabla VIII. **Unidades de gasto y caudal**

Fuente: OLIVARES. E. *Cálculo de distribución de agua para edificios.* p. 59

Acorde a lo anterior se diseñará para un caudal de 2,68 litros sobre segundo igual a 0,0027 metros cúbicos sobre segundo; el diámetro de la tubería principal se determinará de acuerdo a lo siguiente:

$$
\varnothing = \sqrt[2,63]{\frac{Q}{0.02785 * C}} \left(\frac{L}{hf}\right)^{0.54}
$$

Donde:

- $\varnothing$  = diámetro (m)
- $L =$  longitud  $(m)$
- $Q = \text{caudal (m}^3\text{/s})$
- $C =$  coeficiente de material (adimensional)
- $Hf = p\acute{e}r$ dida de carga  $(m)$

$$
\varnothing = \int_{0}^{2.63} \left( \frac{0.0027}{0.2785 \times 150} \right) \left( \frac{25}{5} \right)^{0.54} = 0.01 \text{ m} = 0.39 \text{ pulg}
$$

Este método considera aparatos sanitarios de uso intermitente y tiene en cuenta el mayor número, la proporción del uso simultáneo de los aparatos disminuye. El gasto obtenido por este método es tal que hay cierta probabilidad que no sea sobrepasado, por lo tanto se utilizará tubería de ¾" de diámetro para la distribución principal de la estructura y tubería de ½" para las conexiones de artefactos.

Drenaje sanitario:

Luego de ser utilizada el agua se contamina, convirtiéndose en agua residual la cual debe evacuarse a una pendiente adecuada para evitar atascos en el sistema. Se deberá considerar que la ubicación y distribución de los drenajes no afecte el funcionamiento de la estructura y los usuarios. Para el cálculo de drenajes se definirá la unidad de descarga por el método Hunter. La

unidad de descarga se establece de acuerdo a la descarga de un lavamanos común con 0,34 litros sobre segundos, de allí parten todas las descargas de cada artefacto; los inodoros representan el caudal a evacuar más grande.

| <b>Artefactos</b>  | Cantidad | No. Hunter |   | <b>UH</b> |
|--------------------|----------|------------|---|-----------|
| Inodoro con tanque | 12       | 5,6        |   | 67        |
| Lavamanos          | 12       |            | 2 | 27        |
| Mingitorio         |          |            |   |           |
| Lavadero           | 2        |            | 3 | 6         |
| <b>TOTAL</b>       |          |            |   |           |

Tabla IX. **Unidades de descarga**

Fuente: OLIVARES. E. *Cálculo de distribución de agua para edificios.* p. 59

El método considera un diámetro de tubería por unidades de descarga:

|    | Ø TUBO PVC   Unidades máximas de descarga (UD) |     |     |  |  |
|----|------------------------------------------------|-----|-----|--|--|
|    | <b>Pendiente</b>                               |     |     |  |  |
|    | 1%                                             | 2%  | 3%  |  |  |
| ን" | 5                                              | 6   | 8   |  |  |
| 4" | 84                                             | 96  | 114 |  |  |
| 6" | 330                                            | 440 | 580 |  |  |
| ጸ" | 870                                            | 150 | 680 |  |  |

Tabla X. **Diámetro de colector**

Fuente: OLIVARES. E. *Cálculo de distribución de agua para edificios.* p. 59

De lo anterior se puede establecer que la tubería que sale de los sanitarios será de diámetro 4 pulgadas con una pendiente de 2 %, la tubería de los módulos de baños corresponderá a diámetro 4 pulgadas con pendiente de 2 %, la tubería que sale de lavamanos será de diámetro 2 pulgadas con pendiente de 2 %, unificando tubería de lavamanos con diámetro 4 pulgadas y pendiente 2 %. La tubería recolectora final será de diámetro 6 pulgadas con pendiente de 2 %.

Drenaje pluvial:

La evacuación de la precipitación pluvial en el edificio debe diseñarse de acuerdo a los parámetros de diseño establecidos en las estaciones hidrométricas del Instituto Nacional de Sismología, Vulcanología, Meteorología e Hidrología (INSIVUMEH).

El diámetro de la tubería a utilizar será calculado según el caudal a evacuar tomando en cuenta los valores de intensidad de lluvia y área afectada:

$$
Q = \frac{CIA}{360}
$$

Donde:

 $Q =$  caudal en m<sup>3</sup>/s

 $C =$  coeficiente de escorrentía

 $I =$  intensidad de lluvia mm/hr

 $A = \text{area a considerar, ha}$ 

$$
I = \frac{A}{(B+t)^n}
$$

115

Donde:

- A,  $B$  y n = parámetros de diseño conforme a análisis de tormentas
	- t = tiempo de concentración

$$
I = \frac{14\,900}{(50 + 25)^{1,158}} = 100,43 \text{ mm/hr}
$$

Según datos estadísticos de Retalhuleu, la intensidad es de 110,65 milímetros por hora, el coeficiente de escorrentía a utilizar es de 0,95 por ser superficie de techo impermeable.

$$
Q = \frac{0.95 * 100.43 * 0.077}{360} = 0.020
$$
 m<sup>3</sup>/<sub>S</sub>

El diámetro de la tubería se calcula con la fórmula empírica de Manning:

$$
\emptyset = \left(\frac{Q * n}{0.312 * S^{\frac{1}{2}}}\right)^{\frac{3}{8}}
$$

Donde:

- $Q =$  caudal en m<sup>3</sup>/s
- n = coeficiente de rugosidad de Manning para pvc
- S = pendiente de la tubería, %

$$
\emptyset = \left(\frac{0.02 \times 0.009}{0.312 \times 0.02^{\left(\frac{1}{2}\right)}}\right)^{\frac{3}{8}} = 0.12 \text{ m} = 12 \text{ cm}
$$

Con el cálculo teórico se obtuvo un diámetro de 12 centímetros por lo que en el diseño final se utilizará tubería PVC de 6 pulgadas.

Instalaciones eléctricas:

Se deben considerar los aspectos de iluminación natural, factores de reflexión en elementos y ambientes individuales. Tomar en cuenta la estética y las normativas para realizar diseño basado en los usuarios, se analizarán requerimientos del normativo de mercados municipales para, razonamientos de la comisión internacional de iluminación y criterios de la empresa eléctrica de Guatemala. Se establecen niveles de iluminación requeridos acorde a ambientes definidos en la edificación:

#### Tabla XI. **Niveles de iluminación**

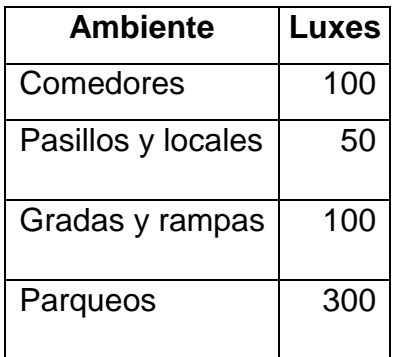

Fuente: GARCIA, L. *Manual de mercados municipales.* p. 268.

Cálculo de iluminación:

Factor de pérdida total  $(FTP) = 0,60$ Coeficiente de utilización (CU) = 0,70

Cálculo del número de lámparas (N) para locales comerciales de 4,50 x 2,55:

Lúmenes requeridos = luxes ∗ área F. M.∗ C. U. = 50 ∗ 4,5 ∗ 2,25 0,6 ∗ 0,6 = 1 205,36 lúmenes

Se utilizará un tubo fluorescente de 20 W el cual tiene una intensidad de 1 500 luxes. Para cada local se propone realizar un circuito independiente de iluminación con alambre calibre 14, el cual soporta 200 W, con un fusible de 20 amperios.

De igual manera se determinan los lúmenes necesarios para el sótano de parqueo vehicular, para el cual se determina que se necesitan 7656 000 lúmenes, los cuales serán cubiertos por medio de lámparas de 4 x 54 w, cada una genera una intensidad luminosa de 24 000 lúmenes, por lo que se establece que se necesitan tres circuitos con lámparas distribuidas como lo muestran los planos eléctricos.

#### Fuerza:

Se colocarán dos tomacorrientes dobles para cada local, además se estima que para los locales comerciales normales de abarrotes de 4,50 x 2,55 conectarán aparatos como televisión, grabadora, DVD/video, cafetera, microondas, lo cual requiere una potencia de 2 050 W.

$$
I = \frac{P}{V} = \frac{2050}{120} = 17,08 \text{ amp}
$$

De acuerdo al resultado, el conductor a utilizar en el circuito de fuerza para los locales convencionales será 12 THHN. Se realizarán circuitos independientes para cada local comercial con un fusible de 20 amperios.

#### **2.1.3. Evaluación de Impacto Ambiental**

Nombre del proyecto: mercado municipal San Martín de Porres

Nombre del proponente: Municipalidad de Retalhuleu

Dirección donde se ubicará el proyecto: 4a. calle y 6a. avenida, zona 1 de Retalhuleu, Retalhuleu.

Coordenadas geográficas: 14⁰ 32' 06,38" N 91⁰ 40' 44,08"

Información general:

Etapa de construcción: en la construcción del mercado municipal San Martin de Porres será necesario realizar la demolición de lo que se encuentra actualmente en el lugar, posteriormente a esto hacer excavaciones para el sótano de la estructura, trabajos con los taludes en el sótano, fundiciones de piso, zapatas, columnas y vigas de toda la estructura. En el proceso se realizará acarreo de ripio, movimiento de tierras, se necesitará maquinaria para realizar las excavaciones y camiones para el transporte del material que se extraiga del lugar, serán necesarios materiales de construcción como block, arena, piedrín, cemento, cal. Se necesitará material para conexiones eléctricas y tubería para instalaciones sanitarias.

Etapa de operación: las actividades normales que se desempeñan en un mercado cantonal, compra y venta de insumos, textiles, alimentos y artesanías, el horario de trabajo del mercado será el que actualmente tienen los locatarios, de 7 de la mañana a 4 de la tarde.

El área con la que se cuenta para el diseño del mercado municipal San Martin de Porres es de 1123,76 m².

El área de construcción será la misma que la del terreno 1123,76 m², no deberá de ser un problema, pues actualmente el mercado en un estado de abandono cuenta con la misma área, se aprovecharán mejor los espacios y se le construirá un nivel mas de plaza de ventas.

Actividades colindantes: al norte del mercado se encuentra la policía nacional civil, al este una pileta municipal, al sur y oeste locales comerciales, es posible deducir que el área es comercial, pocas viviendas alrededor, se encuentra a media cuadra del parque central, cerca hay bancos, locales comerciales, restaurantes y comedores.

Cuando el mercado municipal se encuentre en funcionamiento trabajará una jornada diurna.

Proyección de uso de agua: el agua será utilizada de una dotación de servicio público, el cual lo brinda la municipalidad, será utilizada para servicios sanitarios, para limpieza y en los comedores para cocinar alimentos.

Transporte: se tiene previsto sótano con espacio de parqueo para 30 vehículos, además de espacios de parqueo de motocicletas y área de carga y descarga.

120

No serán emitidos gases o partículas de polvo, vapores, humo, hollín, monóxido de carbono, óxidos o azufre.

El agua residual será generada por actividades de limpieza y utilización de servicio sanitario, no será de tipo industrial.

Los desechos sólidos (basura común) serán transportados a un relleno sanitario municipal.

En el aspecto social, el cambio o modificación económica, social y cultural será positiva, generará comercio en el área, no se tocarán monumentos arqueológicos para la construcción del mercado.

No se generan efectos o riesgos derivados de la actividad para el vecindario, no se genera riesgo a la salud de los pobladores cercanos al sitio ni molestia alguna.

#### **2.1.4. Presupuesto**

El presupuesto para la construcción del mercado municipal San Martín de Porres se realizó con cotizaciones de precios de materiales y mano de obra del sector, se asume que por ser el proyecto municipal será la misma entidad la que se hará cargo de la construcción, teniendo costos extra de administración, y supervisión, por lo que se utiliza una taza de indirectos del 35 %.

## Tabla XII**. Presupuesto por renglones de trabajo**

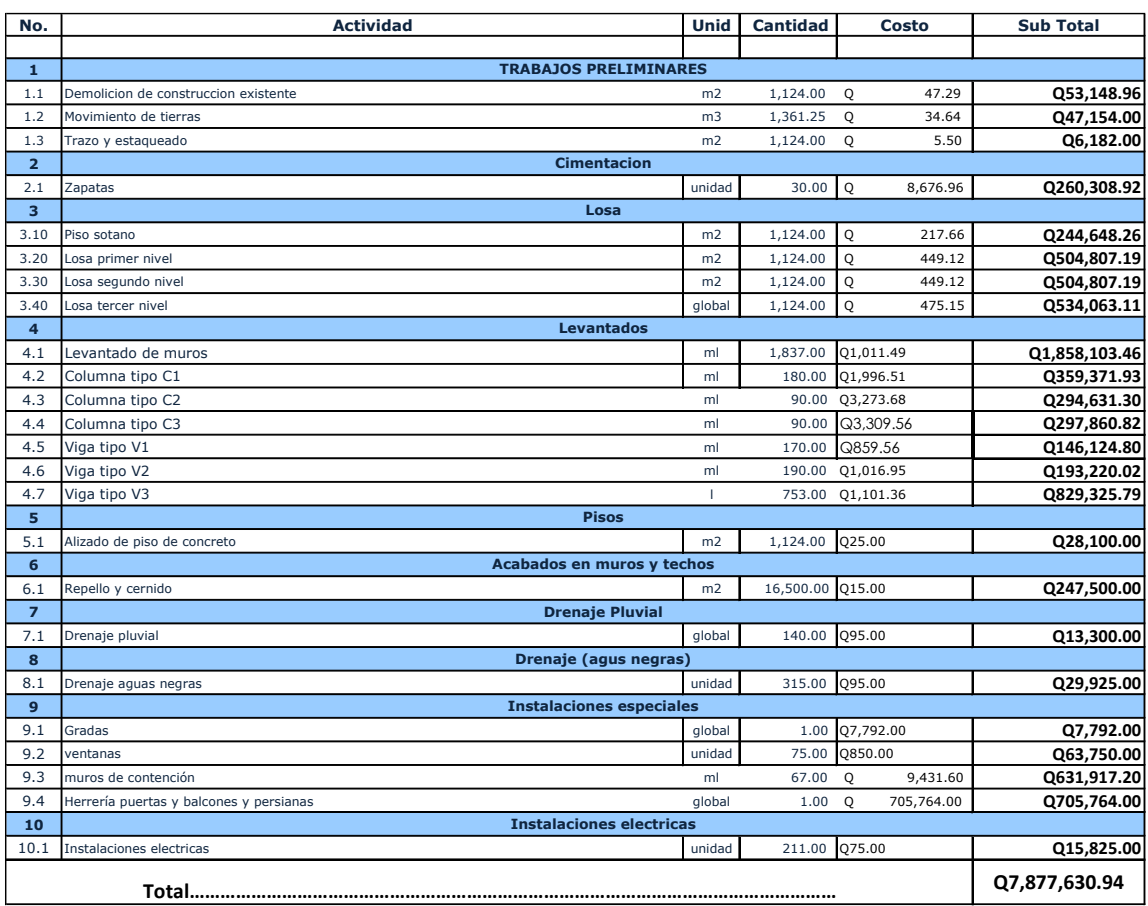

Fuente: elaboración propia.

# **2.1.5. Cronograma de ejecución**

Es una lista de las actividades de un proyecto con la fecha estimada de inicio y finalización, con esto es posible determinar en cuanto tiempo se puede desarrollar una actividad.

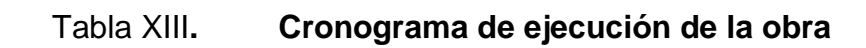

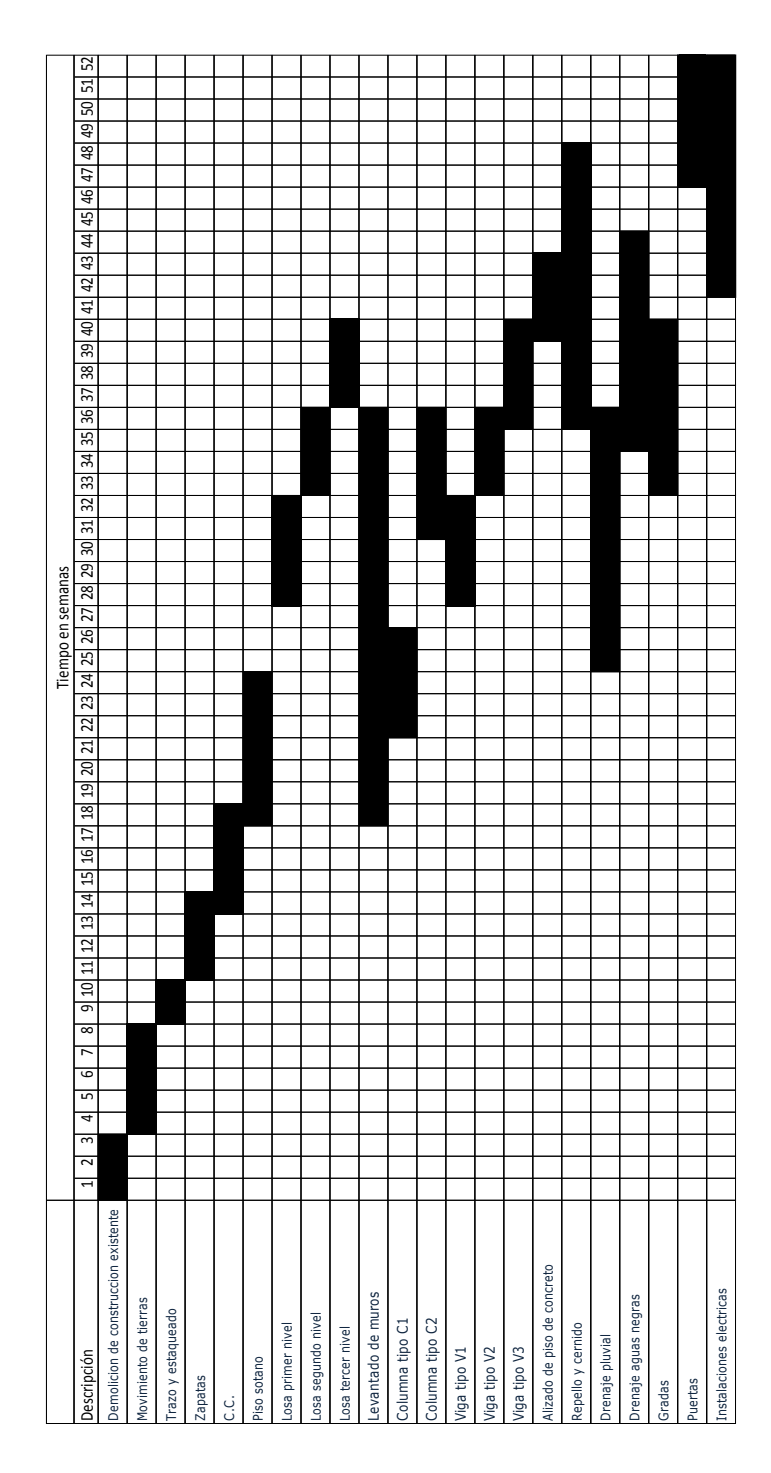

Fuente: elaboración propia.

#### **2.1.6. Planos**

Un plano es una representación gráfica de un proyecto, en donde se detalla exhaustivamente la comprensión del objeto.

Los planos deberán presentar la ubicación del objeto de transformación, las condiciones que lo afectan, actuales y futuras, un detalle completo de toda obra a realizar, planta, secciones, elevaciones.

Los planos son los documentos más utilizados para el desarrollo de la obra, por lo tanto deberán ser completos, suficientes y concisos, deben incluir información útil para el correcto desarrollo de la obra, sin dar información incompleta o inútil.

Se presentarán los siguientes planos para el proyecto de diseño de mercado municipal San Martín de Porres.

- Especificaciones generales y ubicación
- Planta amoblada
- Planta acotada
- Acabados, puertas y ventanas
- Elevaciones, cortes y secciones
- Cimentación
- Detalles estructurales
- Plano eléctrico
- Plano agua potable
- Plano drenaje sanitario
- Plano drenaje pluvial

# **2.2. Diseño del sistema de abastecimiento de agua potable para el centro urbano de Caballo Blanco, Retalhuleu**

Caballo Blanco es una aldea ubicada en la parte sur del municipio de Retalhuleu, actualmente no cuenta con un sistema de abastecimiento de agua potable, a continuación se detalla el diseño de dicho sistema.

#### **2.2.1. Descripción del proyecto**

El diseño del sistema de abastecimiento de agua potable para el centro urbano de Caballo Blanco, está dirigido para satisfacer las necesidades actuales y futuras de la población de dicha aldea.

La fuente que proporcionará el agua para el proyecto será un pozo perforado, el cual abastecerá un tanque elevado de almacenamiento por medio de bombeo y por medio de una red de distribución forzada por gravedad de tubería de pvc, se conducirá el fluido hacia la población.

#### **2.2.2. Situación actual**

La aldea actualmente para el consumo de agua de los pobladores, cuenta con pozos artesanales, los cuales por encontrarse cerca de letrinas se contaminan. Por ello es necesario el diseño de un nuevo sistema de abastecimiento de agua potable, que proporcione agua sanitariamente segura.

Actualmente en la aldea existen, quinientos sesenta y nueve viviendas, veintinueve locales, una escuela, una iglesia, un mercado, un centro de salud, un instituto y la municipalidad.

125

#### **2.2.3. Localización de la fuente**

La fuente que será un pozo profundo, el cual se construirá en la periferia de la aldea, en uno de los puntos más altos de la misma y alejado de los riachuelos para evitar la contaminación. Este pozo suministrará el agua al tanque de almacenamiento por medio de bombeo, el cual estará en un terreno que ya posee la comunidad para este objetivo, que se encuentra cerca de donde se construirá el tanque.

#### **2.2.4. Calidad del agua**

Para establecer la calidad del agua se tomaron muestras del pozo y se efectuaron análisis bacteriológicos y físico-químicos, en el laboratorio de la Facultad de Ingeniería, en la Universidad de San Carlos de Guatemala. Según los análisis antes mencionados indican que el agua no es potable, por lo que se le debe de dar tratamiento de desinfección, para hacerla potable y ser utilizada por los habitantes.

#### **2.2.4.1. Análisis físico-químico**

Este análisis se hace con el fin de determinar las características físicas del agua tales como aspecto, color, sabor, potencial de hidrógeno (PH) y la dureza, así como descubrir que otros minerales posee.

Se obtuvieron los siguientes resultados:

- Aspecto: clara
- Color: 04,00 unidades
- Turbiedad: 03,87 UNT
- Olor: inodora
- Sabor: -------
- PH: 06,18 unidades
- Temperatura: -- °C
- Conductividad eléctrica 126,80
- Amoniaco: 00,06 mg/l
- Nitritos: 00,044 mg/l
- Nitratos: 06,10 mg/l
- Cloro residual: --
- Magnesio: 00,036 mg/l
- Cloruros: 14,00 mg/l
- Fluoruros: 00,16 mg/l
- Sulfatos: 07,00 mg/l
- Hierro total: 00,02 mg/l
- Dureza total: 60,00 mg/l
- Sólidos totales: 93,00 mg/l
- Sólidos fijos: 72,00 mg/l
- Sólidos en suspensión: 03,00 mg/l
- Sólidos disueltos 67,00 mg/l
- Hidróxidos: 00,00 mg/l
- Carbonatos: 00,00 mg/l
- Bicarbonatos: 66,00 mg/l
- Alcalinidad total: 66,00 mg/l

Observaciones: desde el punto de vista físico-químico sanitario: nitritos altos, potencial de hidrógenos acido. Las demás determinaciones arriba indicadas se encuentran dentro de los límites máximos aceptables de normalidad según Norma COGUANOR NGO 29 001.

#### **2.2.4.2. Análisis bacteriológico**

El análisis bacteriológico se hace con la finalidad de establecer la probabilidad de contaminación del agua con organismos patógenos los cuales pueden transmitir enfermedades. Este indica el número de colonias de bacterias.

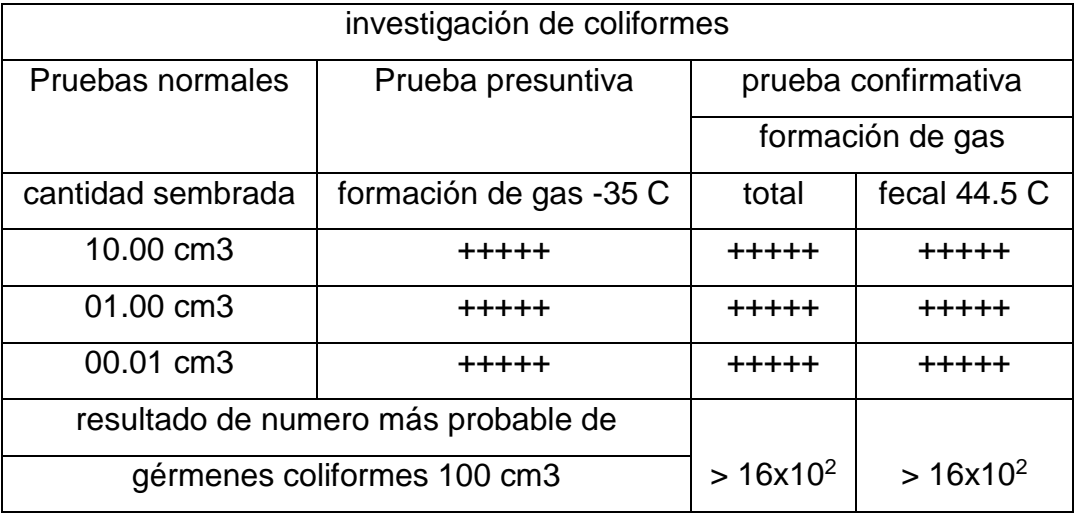

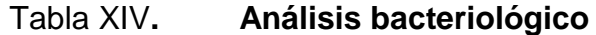

Fuente: análisis bacteriológico, Facultad de Ingeniería, Universidad de San Carlos de Guatemala.

Según Norma COGUANOR NGO 29 001, para este proyecto, los resultados del examen bacteriológico, muestran que el agua no es apta para el consumo humano, debido a que en la muestra se encontraron colonias de la bacteria e colli, que se encuentra presente en el excremento, por lo que se le debe de dar tratamiento para hacerla potable.

#### **2.2.5. Aforo**

Es una prueba que se hace durante 24 a 48 horas de bombeo continuo con un caudal equivalente al requerido aumentado en un 10 % a 15 % simultáneamente debe medirse el abatimiento, si después de 24 horas el nivel dinámico del pozo no varía se puede suspender la prueba sabiendo que el pozo es capaz de abastecer la demanda requerida

#### **2.2.6. Levantamiento topográfico**

Se utiliza para determinar la posición horizontal y vertical de los puntos sobre la superficie, en la que se diseñará el sistema de abastecimiento de agua. Este permite encontrar puntos de intersección, ubicación de las diferentes obras que componen el sistema. La información se obtiene relacionando las elevaciones de los puntos (altimetría), con las localizaciones de accidentes naturales o estructuras hechas por el hombre como edificios, carreteras, etc. (planimetría). Esta información es colocada en los planos topográficos. El levantamiento topográfico que se utilizó en este proyecto fue de primer orden. Se utilizó con un teodolito Pentax TH20D, dos plomadas, una cinta métrica, un estadal de acero de cuatro metros de longitud.

 Planimetría: es una rama de la topografía que busca representar gráficamente la superficie de la tierra, tomando como referencia un norte para la orientación, ya sea este real o arbitrario. Se llevó a cabo con el objeto de determinar la longitud del proyecto, así como de determinar elementos importantes que pueden influir en el mismo tales como; accidentes geográficos, carreteras, viviendas, etc. El método planimétrico utilizado en este proyecto fue el de conservación de azimut.

 Altimetría: se lleva a cabo para determinar la diferencia de nivel o elevación entre uno o diferentes puntos de una determinada superficie, los cuales representan distancias verticales medidas a partir de un plano horizontal de referencia. Para este proyecto se utilizó el método de nivelación compuesta, el cual consiste en colocar el aparato en varias estaciones, amarrando el nivel a la estación anterior, tomando como referencia un nivel conocido y haciendo vistas a diferentes puntos en cada estación.

## **2.2.7. Período de diseño**

Es el período durante el cual la obra construida dará un servicio satisfactorio a la población se cuenta a partir del inicio del funcionamiento de la obra.

Para determinar el período de diseño se debe tomar en cuenta la vida útil de los materiales, el costo y la población futura. Según Normas de la Unidad Ejecutora del Programa de Acuerdos Rurales (UNEPAR), se recomiendan los siguientes períodos de diseño.

## Tabla XV**. Periodo de diseño**

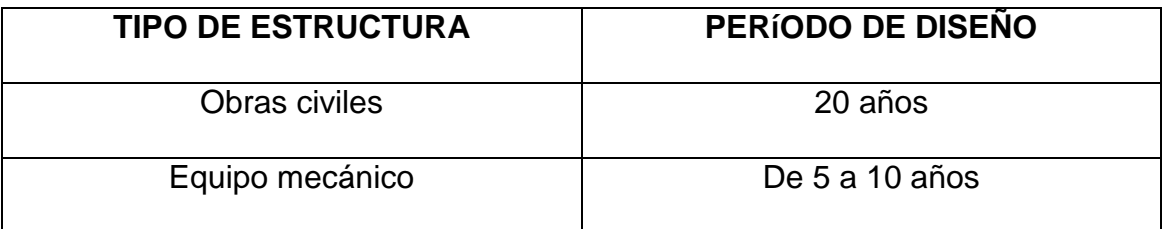

Fuente: elaboración propia.

Por las condiciones de la población y tipo de proyecto se utilizará un período de diseño de 22 años, 20 años debido a que se empleará PVC, más 2 años de gestión.

Debido a que el equipo de bombeo tiene una duración, entre 5 a 10 años, se le dará mantenimiento cada 3 meses y se cambiará cada 5 años.

#### **2.2.8. Cálculo de población**

El número de habitantes de cualquier comunidad varía con el tiempo, por lo general, el número de habitantes se incrementa en la mayoría de las poblaciones con el transcurso del mismo. Para determinar la población de diseño, es decir, la población a servir al final del período de diseño, se debe considerar factores de crecimiento poblacional, tales como servicios existentes, facilidades de saneamiento, actividades productivas, comunicaciones, tasa natalidad y mortalidad, migración y emigración.

Debido a que en la mayoría de comunidades se carece de esta información, se ha desarrollado modelos de pronóstico para determinar la población futura. En Guatemala, generalmente se utiliza el modelo geométrico, por ser el método que más se aproxima para definir la población futura.

A continuación se describe el procedimiento para el cálculo de la población futura o de diseño por medio del modelo geométrico.

- Se obtienen datos oficiales de la comunidad en estudio, consultando los censos de población.
- Se investiga la población existente en el año inicial del período de diseño o bien, la más cercana a inicio del período de diseño. Para el caso del

131

centro urbano de Caballo Blanco, se realizó el censo al momento de realizar el levantamiento topográfico 3 414 habitantes.

- Se obtiene la tasa de crecimiento anual de la población. Según información de los últimos censos para el departamento de Retalhuleu del Instituto Nacional de Estadística la tasa de crecimiento es de 1,78 por ciento para el centro urbano de la aldea caballo blanco.
- Se define el período de diseño para el cual se desea la población futura o de diseño. El período de diseño para el proyecto es de 22 años.
- Se calcula la población futura o diseño con la siguiente fórmula:

$$
Pf = Po (1 + r)^n
$$

Donde:

Pf = población al final del período de diseño

Po = población en el año inicial del período de diseño

 $r =$  tasa de crecimiento  $(\%)$ 

n = período de diseño (años)

Al aplicar la fórmula con los datos, para la población se obtiene:

Pf =  $3414 (1+0.0178)^{22} = 5034$  habitantes

## **2.2.9. Determinación de caudal de diseño**

La funcionalidad de un sistema de agua potable es la de suministrar agua a una comunidad en forma continua y con presión suficiente a fin de satisfacer las necesidades de confort y propiciar así su desarrollo.

Para lograr tales objetivos es necesario que cada una de las partes que constituyen el sistema esté satisfactoriamente diseñada y funcionalmente adaptada al conjunto.

Las condiciones climáticas, los días de trabajo, etcétera, tienden a causar algunas variaciones en el consumo de agua. Durante la semana, el lunes se producirá el mayor consumo y el domingo el más bajo. En algunos meses se observará un promedio diario de consumo más alto que el promedio anual. Especialmente en el tiempo caluroso producirá una semana de máximo consumo y ciertos días superarán a otros en cuanto a demanda. También se producen demandas de consumo altas cada mañana al empezar la actividad del día y un mínimo hacia las cuatro de la madrugada.

La cantidad de volumen por unidad de tiempo para satisfacer esta condición, es la dotación que viene dada por litro/habitante/día, para la aldea caballo blanco se utilizará una dotación de 90 litros/habitante/día, según la Unidad Ejecutora de Acueductos Rurales (UNEPAR).

Otros factores que influyen para lograr un diseño efectivo del sistema de agua potable son el factor de día máximo y el factor de hora máximo. Para el caso del presente estudio se toma un factor de día máximo de 1,4 y para el factor de hora máxima 2,5, según normas de diseño para acueductos rurales de UNEPAR; para una población pequeña se utilizan factores altos.

El valor utilizado para los factores tanto de día máximo como de hora máximo, depende del criterio del diseñador del proyecto y del tamaño de la población.

133

#### **2.2.9.1. Caudal medio diario**

Es la cantidad de agua requerida para satisfacer la necesidad de una población en un día de consumo promedio, en litros por segundo. El caudal medio diario se obtiene del promedio de los consumos diarios en un año.

 $Q_m = D * P / 86400$ 

Donde:

 $D =$ dotación de L/hab/día

 $P = n$ úmero de habitantes

86400 = segundos que tiene un día

 $Q_m$  = caudal medio diario

 $Q_m = 90$  lts/hab/dia (5034 hab) / 86 400 = 5,24 lts/seg

#### **2.2.9.2. Caudal máximo diario**

El caudal máximo diario o caudal de conducción es el máximo caudal producido en un día durante un período de observación de un año. Es el resultado de multiplicar el consumo medio diario por el factor de día máximo.

$$
Q_{D.max} = Q_m * fdm
$$

Donde:

 $Q_{D,max}$  = caudal de día máximo

 $Q_m$  = caudal medio diario

fdm = factor de día máximo

Entonces:

$$
Q_{D,max} = 5,24
$$
 Its/seg \* 1,4 = 7,34 Its/seg

#### **2.2.9.3. Caudal de bombeo**

Debido al tipo de fuente que será un pozo perforado, el agua será conducida del mismo hacia el tanque elevado de almacenamiento, por medio de bombeo, para luego ser distribuido por gravedad a la población.

El caudal de bombeo se calcula con la siguiente fórmula:

$$
Qb = Q_{D,max} * 24 / tb
$$

Donde:

 $Qb =$  caudal de bombeo  $Q_{D,max}$  = caudal de día máximo tb = período de bombeo (horas diarias)

 $Qb = 7,34$  lts/seg  $* 24 / 10 = 17,6$  lts/seg

## **2.2.9.4. Caudal máximo horario**

El caudal máximo horario o caudal de distribución es el máximo caudal producido durante una hora en un período de observación de un año y este se calcula multiplicando el caudal medio por el factor de hora máxima. Es utilizado para el diseño de líneas y redes de distribución.

 $Q_{h,max} = Q_m * fhm$ 

Donde:

 $Q_{h,max}$  = caudal de hora máxima

 $Q_m$  = caudal medio diario

 $f$ hm = factor de hora maximo

 $Q_{h,max} = 5,24$  lts/seg  $* 2,5 = 13,10$  lts/seg

#### **2.2.10. Diseño**

Los componentes típicos de un sistema de abastecimiento de agua son los siguientes: captación, línea de conducción, tanque de almacenamiento, línea de distribución, red de distribución, obras hidráulicas y el sistema de desinfección. Dichos componentes se diseñan a continuación.

#### **2.2.10.1. Tipo de tubería**

Toda tubería cuenta con tres características fundamentales, las cuales son el diámetro, la clase y el tipo de tubería. Con respecto de diámetro, se debe mencionar que comercialmente a cada tubería se le asigna un diámetro nominal que no es el mismo diámetro interno del conducto. La clase de tubería se refiere a la norma bajo la cual se realizó su fabricación, íntimamente relacionada con la presión de trabajo. También indica la razón entre el diámetro externo y el espesor de la pared de la tubería. Y por último el tipo de tubería se refiere al material de que está fabricada. Los materiales más comunes usados para las tuberías de acueductos son el cloruro de polivinilo (PVC) y el hierro galvanizado (HG).

La tubería a utilizar en el proyecto será de cloruro de polivinilo (PVC) ya que es el material que más se emplea en la actualidad, debido a que es económico, liviano, fácil de instalar, durable y no se corroe.

A continuación se presentan las consideraciones y requerimientos necesarios para su diseño e instalación.

- Se recomienda usar un diámetro mínimo de 1½" para la línea de conducción, según UNEPAR.
- Atendiendo razones económicas se puede aceptar diámetros de ¾".
- Si se trata de agua con material en suspensión sedimentable o erosivo, la velocidad mínima debe de ser menor de 0,6 m/s y no mayor de 3,0 m/s.
- La tubería debe enterrarse a una profundidad mínima de 0,80 metros sobre la corona (nivel superior del tubo).
- Para tuberías instaladas bajo calles de tránsito, la profundidad de colocación se calculará en función de las cargas vivas y muertas, el tipo de suelo y la tubería a usar. En estos casos la profundidad de colocación no será menor de 1,20 m.
- En terrenos inclinados, la tubería deberá protegerse mediante la construcción de muros que eviten el deslave.
- En los puntos más bajos y en los cruces de corrientes, se podrá dejar la tubería aérea, para tal efecto se usará tubería metálica.
- Se deben instalar válvulas de aire, ventosas o chimeneas en los puntos más altos.
- Deben instalarse válvulas de limpieza en los puntos más bajos.
- De ser necesario se construirán anclajes en los cambios de dirección.

#### **2.2.10.2. Diseño línea de conducción**

La conducción es la tubería, canales y túneles por donde se transporta el caudal de día máximo, desde la fuente hacia la planta de tratamiento y en caso de no existir esta hacia los depósitos o tanques de almacenamiento.

Hay dos regímenes de conducción, que pueden ser: régimen libre, que se utiliza mediante canales o túneles y el régimen forzado, siendo el de conducción por gravedad o por bombeo. Estos dos últimos son los más utilizados para transportar el agua a los tanques de almacenamiento, aunque es preferible utilizar la conducción por gravedad, ya que el costo de operación es mucho más económico.

Debido a las condiciones topográficas, el tipo de conducción a utilizar será forzada por bombeo, encontrando el diámetro económico, esto se hace despejando el diámetro de la ecuación de continuidad y tomando en cuenta la velocidad máxima y mínima permitida las cuales son 3 m/s y 0,6 m/s respectivamente.

$$
d = (1,974 * Q / v)^{1/2}
$$

Donde:

d = diámetro de la tubería Q = caudal para abastecer tanque de almacenamiento  $v =$  velocidad

Entonces determinando diámetros comparar:

$$
d_1 = (1,974 * 17,60
$$
 Its/sec $g$  / 0,6 m/s)<sup>1/2</sup> = 7,60"

$$
d_2 = (1,974 * 17,60
$$
 Its/sec $g$  / 3,0 m/s)<sup>1/2</sup> = 3,40"

Se aproxima a diámetros comerciales, por lo que los diámetros analizar serán el de 4'', 5'' y 6''.

Amortización

$$
A = \frac{(i) * (I + 1)^n}{(i + 1)^n - 1}
$$

Donde:

A: amortización

i: tasa de interés

n: número de meses que comprende el análisis

$$
A = \frac{(0,125/12) * ((0,125/12) + 1)^{120}}{\left( \binom{0,125}{12} + 1 \right)^{120} - 1} = 0,0146
$$

• Cantidad de tubos a utilizar  $L/6 = 75/6 = 12,5$  tubos = 13 tubos

Calculo de pérdidas de carga:

$$
hf = \frac{1743,811 * L * Q^{1,85}}{C^{1,85} * \emptyset^{4,87}}
$$

Donde:

Hf = pérdida de carga  $L =$  longitud  $Q =$  caudal C = coeficiente de fricción  $\varnothing$  = diámetro

$$
hf4" = \frac{1743,811 * 5 * 17,60^{1,85}}{150^{1,85} * 4^{4,87}} = 0,19
$$

$$
h5" = \frac{1743,811 * 5 * 17,60^{1,85}}{150^{1,85} * 5^{4,87}} = 0,065
$$

$$
\text{hf6" = } \frac{1743,811 \cdot 6 \cdot 17,60^{1,85}}{150^{1,85} \cdot 6^{4,87}} = 0,03
$$

Debido a que el tanque de almacenamiento está muy cercano a la fuente, la pérdida en la línea de conducción es mínima, por ello en el inciso 1.1.10.4 se determinará la potencia de la bomba para la carga dinámica total. El diámetro de la tubería a utilizar será el de cuatro pulgadas.

#### **2.2.10.3. Tanque de almacenamiento**

Los tanques de almacenamiento tienen como fin principal cubrir las variaciones de los horarios para el consumo teniendo como objetivo almacenar el agua durante las horas de bajo consumo y proporcionar los gastos requeridos a lo largo del día. También se puede proporcionar agua durante algunas horas en un caso de emergencia, como por ejemplo cuando una tubería se rompe, o cuando se suspende el servicio de flujo del agua en una línea de conducción.
Todos los tanques de almacenamiento de concreto o de mampostería, deberán cubrirse con losa de concreto reforzada, provista de boca de inspección con tapa sanitaria, respiraderos, para efectos de inspección y reparación. Dicha tapa debe ser de preferencia metálica, hermética y tener cierre de seguridad. El acceso deberá estar cerca de la entrada de la tubería de alimentación para realizar aforos cuando sea necesario.

Por razones económicas es recomendable que los tanques estén ubicados lo más cercano posible a la población a servir, pero tomando en consideración que la cota debe ser tal que permita mantener las presiones en la red dentro de los límites recomendados. Para todos los tanques de almacenamiento deben tenerse en cuenta los siguientes aspectos:

- La tubería de rebalse debe descargar libremente y su cota debe ser menor que la cota de la tubería de entrada.
- El nivel mínimo del agua en el tanque debe ser suficiente para conseguir las presiones adecuadas en la red de distribución.
- El tubo de desagüe debe contar con la correspondiente válvula de compuerta, que permita vaciar el tanque.
- Debe tener dispositivos de ventilación convenientemente protegidos instalándolos uno por cada 30 m² de superficie, como mínimo. Estos consisten en dos codos de 90 grados, con malla en el extremo para impedir el paso de insectos.
- Debe tener escaleras interiores y exteriores en caso que las dimensiones excedan 1,20 metros de alto.
- Los extremos de las tuberías de rebalse y desagüe deben protegerse para impedir el paso de insectos y otros similares.
- La relación de largo-ancho es de 1.5:1 a 2:1.

Cálculo del volumen del tanque:

Para determinar el volumen del tanque de almacenamiento lo más adecuado es disponer de un estudio de demandas, en el cual se determinen los consumos y gráficamente los caudales de entrada y salida.

Hay que tomar en cuenta que si no es posible realizar algún estudio de demanda, hay que recurrir a las normas, las que indican que el volumen compensador debe estar entre un 25 % y un 40 % del volumen medio diario para un sistema por gravedad. En sistemas de bombeo el volumen puede ser hasta un 70 %, para este proyecto se utiliza el 60 % del volumen medio diario.

Entonces:

Volumen de almacenamiento = 5,24 lts/seg  $*$  86 400  $*$  60/100 = 271 641,6 lts

Lo cual equivale a 271,64 metros cúbicos

#### **2.2.10.4. Equipo de bombeo**

Para diseñar el equipo de bombeo hay que tener cierto criterio, ya que hay que tomar en cuenta cual será el diámetro de la tubería, clase de tubería y pérdidas que se producen del pozo hasta el tanque de almacenamiento.

## **2.2.10.4.1. Verificación golpe de ariete**

Para seleccionar el tipo de tubería se debe estimar el cauce a conducir, las condiciones en las que estarán la tubería, las presiones a las que estarán sometidas. El golpe de ariete está definido para el caso crítico que se describe en la siguiente fórmula:

Caso crítico = golpe de ariete + carga dinámica total

El golpe de ariete es una onda de presión que se propagará con una velocidad llamada celeridad (a) que se calcula de la siguiente manera:

$$
a = \frac{1420}{(1 + \frac{K}{E} * \frac{Di}{e})^{1/2}}
$$

Donde:

 $k =$  módulo de elasticidad volumétrica del agua 2,07\*10<sup>4</sup> kg/cm<sup>2</sup>  $E =$  módulo de elasticidad del material (para PVC 3\*10<sup>4</sup>) Di = diámetro interno de la tubería

e = espesor

Entonces:

$$
a = \frac{1\,420}{(1 + \frac{2,07}{3,00} * \frac{114,3}{8,56})^{1/2}}
$$

$$
a = 444,23
$$
 m/s

La velocidad para determinar la sobrepresión:

$$
v = 1,974 \text{ Q} / d^2
$$

$$
v = 1,974 \cdot 17,6 / 8,56^2
$$

$$
v = 0,47 \text{ m/s}
$$

Calculo de sobrepresión:

$$
SP = a * v / g
$$
  
SP = 444,23 \* 0,47 / 9,81  
SP = 21 m.c.a

El caso crítico para comprobar que la tubería resiste la sobrepresión generada por el golpe de ariete.

> $Pmax = 21$  m.c.a + 50 m.c.a Pmax = 71 m.c.a

Por lo que la tubería a utilizar será PVC clase 125 la cual resiste 87,88 m.c.a mayor a los 71 m.c.a generados por la sobrepresión.

#### **2.2.10.4.2. Potencia de la bomba**

La bomba propuesta para el sistema, será sumergible, para calcular la potencia necesaria de ésta bomba, se determina la carga dinámica total.

Altura del nivel dinámico a la boca del pozo 50,00 m Pérdida de carga en conjunto a columna eje  $70*4/100 = 2.80 \text{ m}$ 

$$
A/100 = 2,
$$

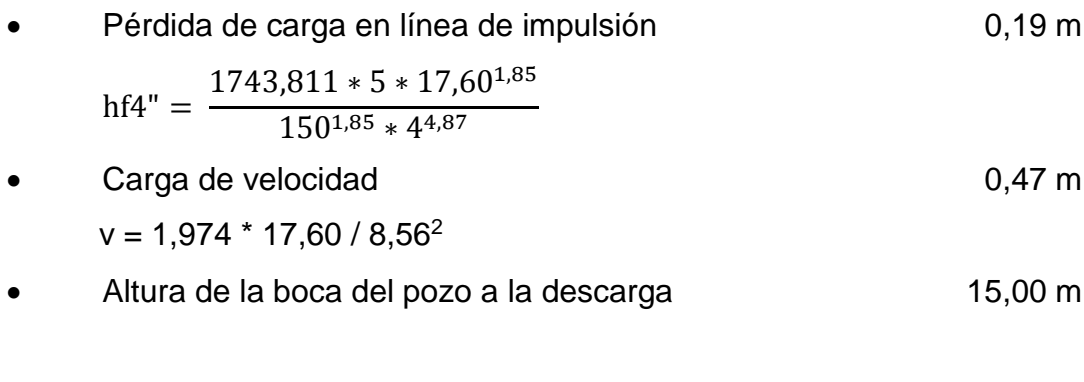

Carga dinámica total 68,46 m

Potencia de la bomba = CDT \* Q / 76 e

Donde:

CDT= carga dinámica total

 $Q =$  caudal

e = eficiencia

Pot = 68,46 \* 17,6 / 76 \* 0,6 = 26,42 HP (caballos de fuerza) la cual no se encuentra en el mercado, por lo que se usara una superior de 30 HP Potencia en kw 30 HP \* 0,746 kw = 22,38 kw.

Tiempo de bombeo al mes

 $Tb = 10$  horas  $10$  horas/día  $*$  30 dias /mes  $tb = 300$  horas/mes

Energía requerida por mes:

$$
Pot = 300 \text{ horas/mes} * 22,38 \text{ kw} = 6714 \text{ kw/hora/mes}
$$

## **2.2.10.4.3. Especificaciones del equipo de bombeo**

Se utilizará una bomba sumergible, la cual deberá contar con una potencia teórica necesaria de 26.42 HP sin embargo no hay una bomba de esta potencia en el mercado, por lo tanto se acude a la inmediata superior, la cual será de 30 HP.

#### **2.2.10.5. Desinfección del agua**

Para la desinfección del agua se utilizará el método de cloración, el objetivo de clorar el agua es asegurar la ausencia de microorganismos patógenos.

Para la desinfección del agua se utilizará hipoclorito de calcio con un 65 % de cloro, aplicado mediante un hipoclorador automático, el cual puede ser graduado dependiendo del caudal, aplicando cero punto diecinueve libras de cloro gas al día por caudal.

Caudal de bombeo 17,60 lts/seg

Cloro necesario = 17,60 lts/sg  $*$  0,19 #/Q. = 3,34 #/día

#### **2.2.10.6. Red de distribución**

Para distribuir el agua potable a los habitantes de Caballo Blanco, la red de distribución cuenta con 54 nodos, los cuales forman 27 circuitos.

# Tabla XVI**. Caudal en puntos de consumo**

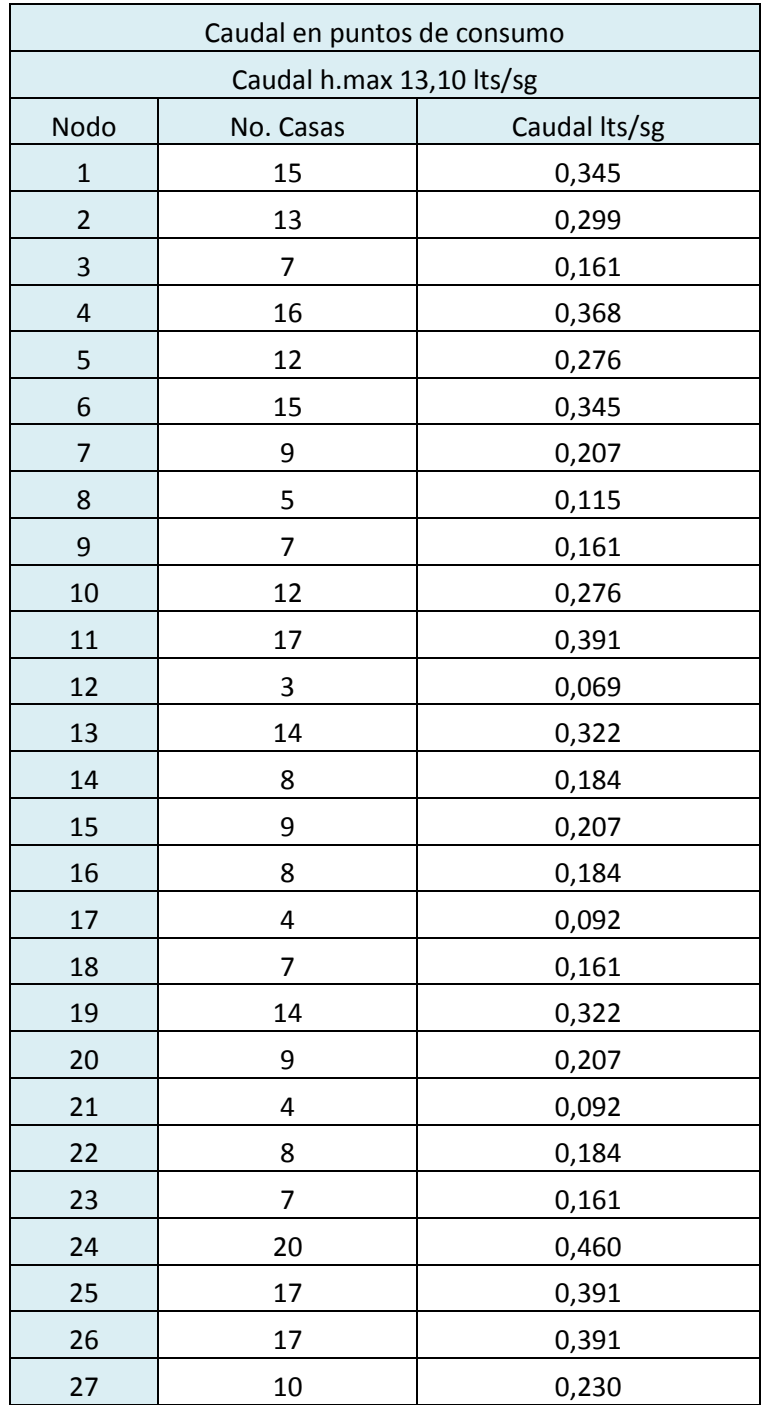

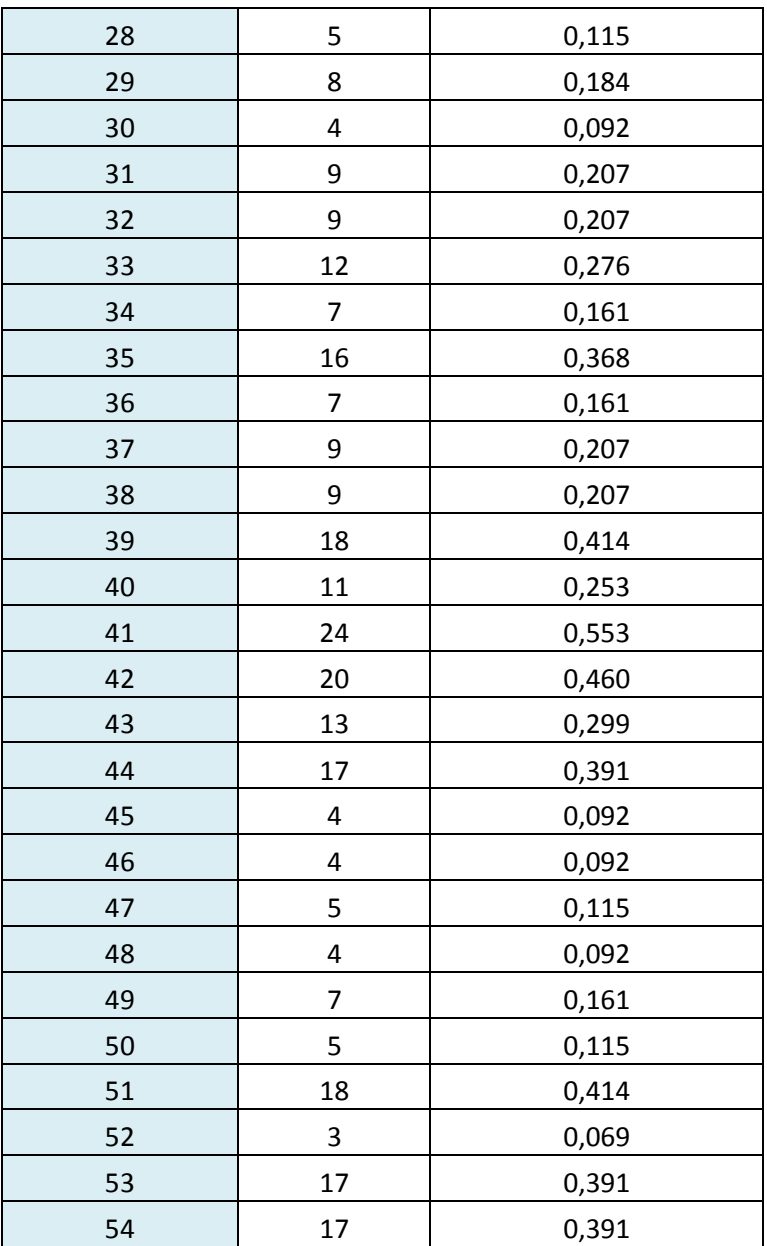

Fuente: elaboración propia.

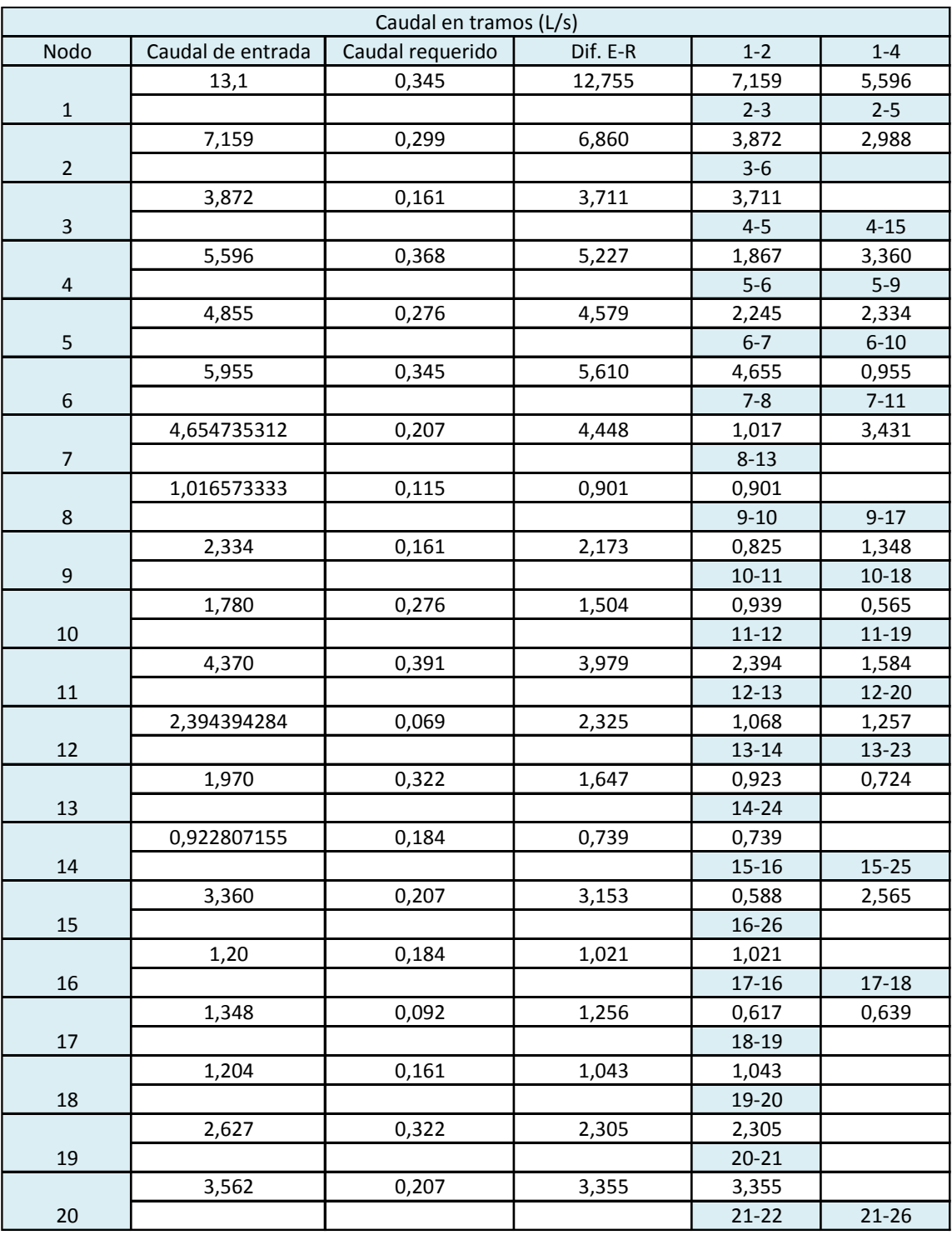

## Tabla XVII**. Distribución de caudales en red**

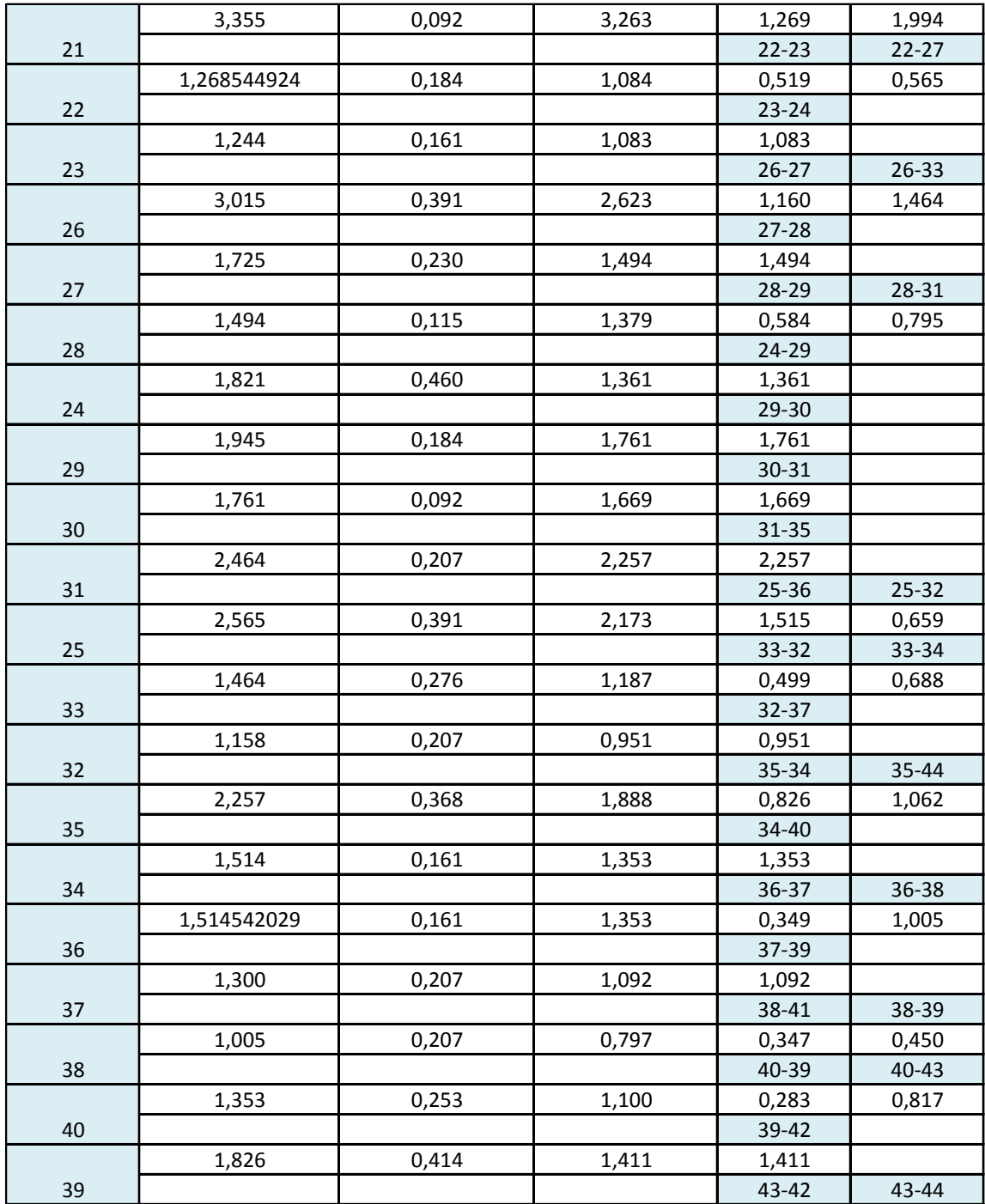

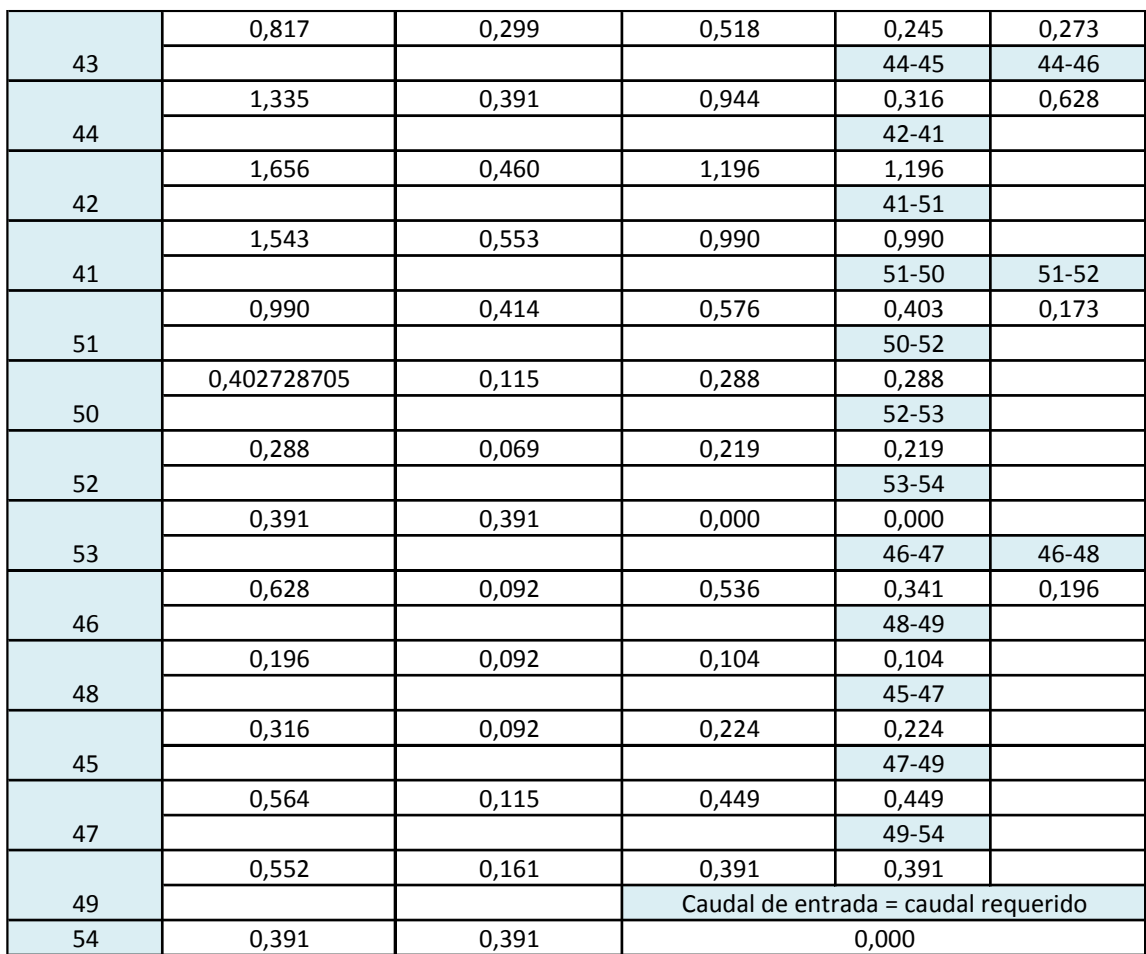

Fuente: elaboración propia.

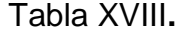

# **Diámetro y pérdida de carga**

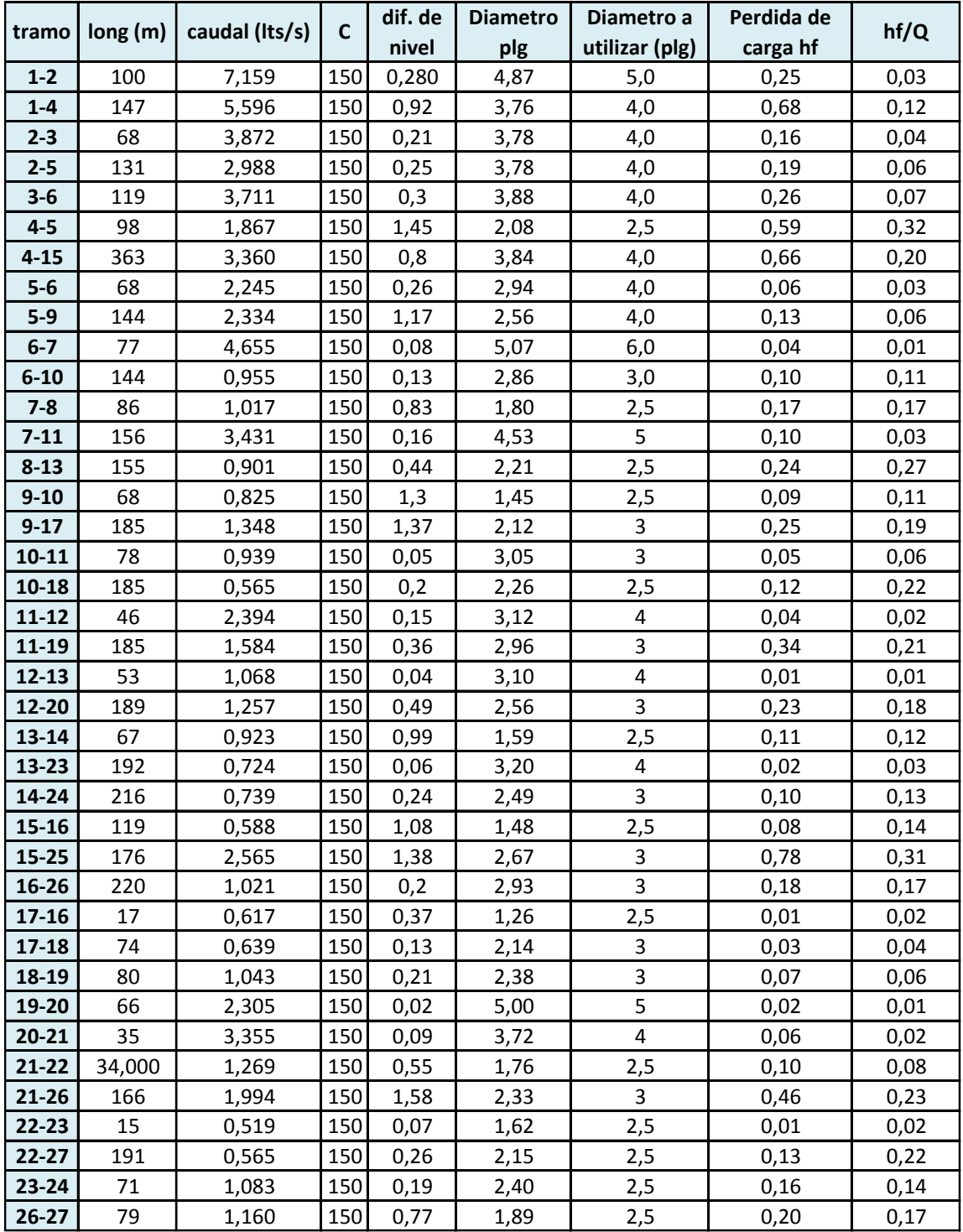

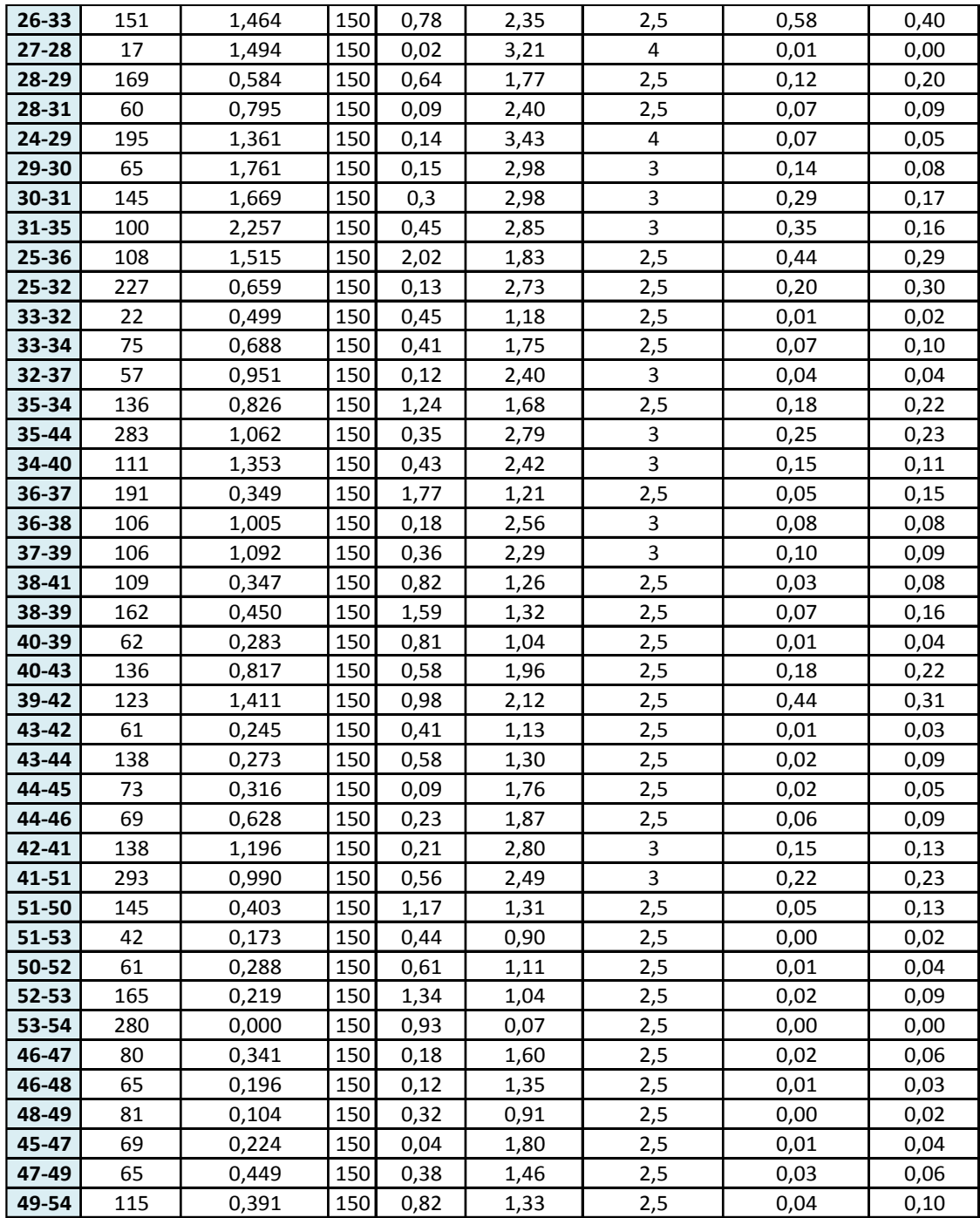

Fuente: elaboración propia.

# Tabla XIX**. Primera y segunda iteración Método de Cross**

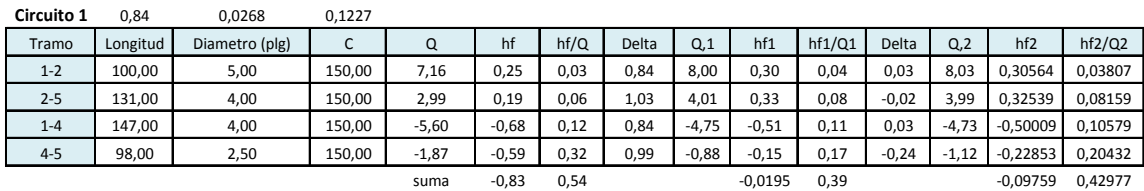

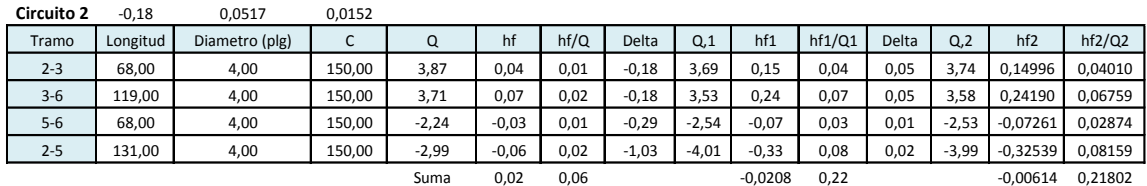

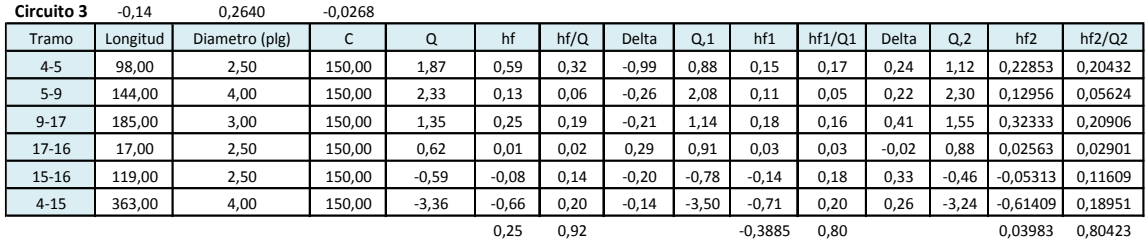

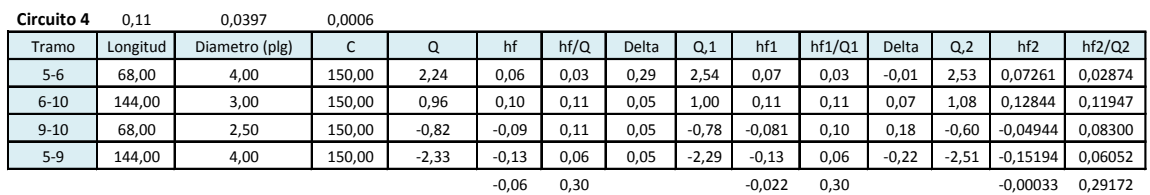

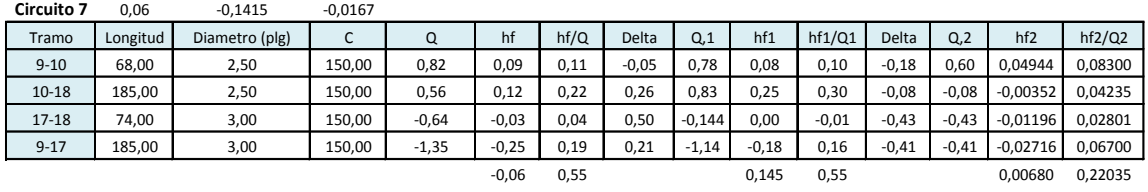

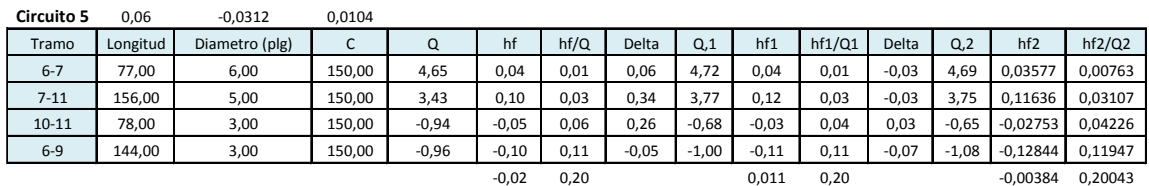

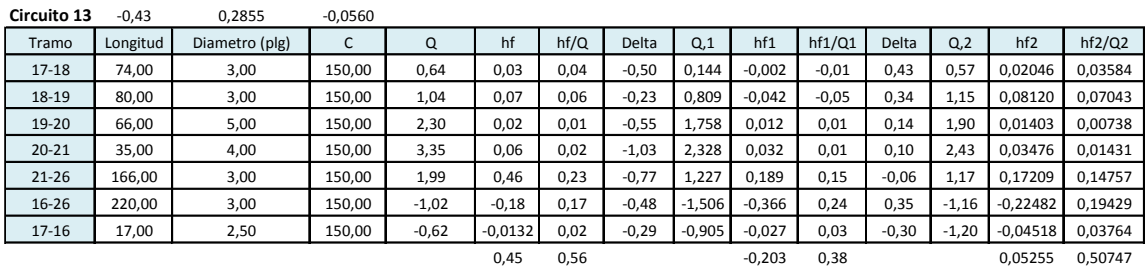

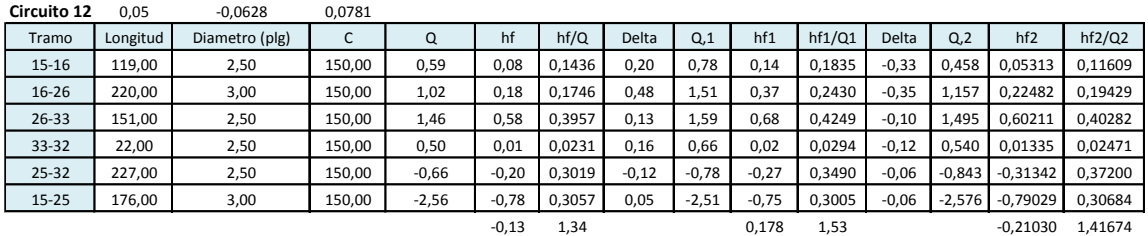

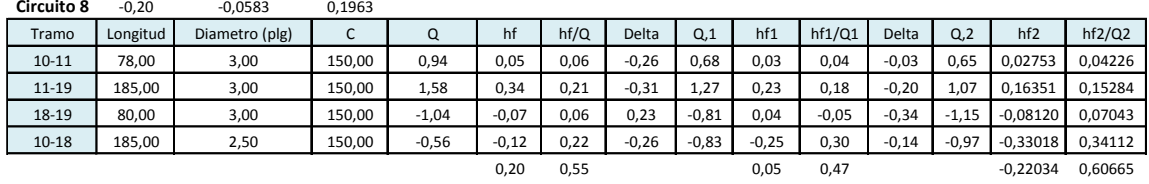

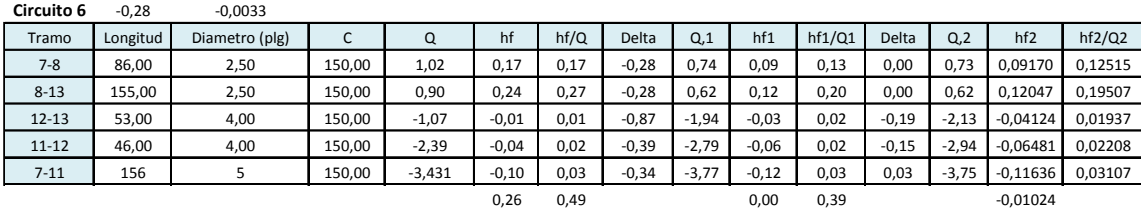

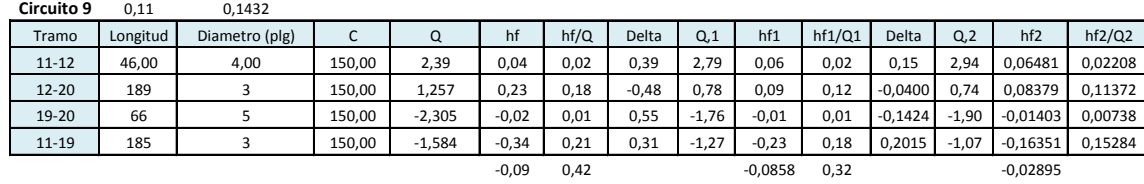

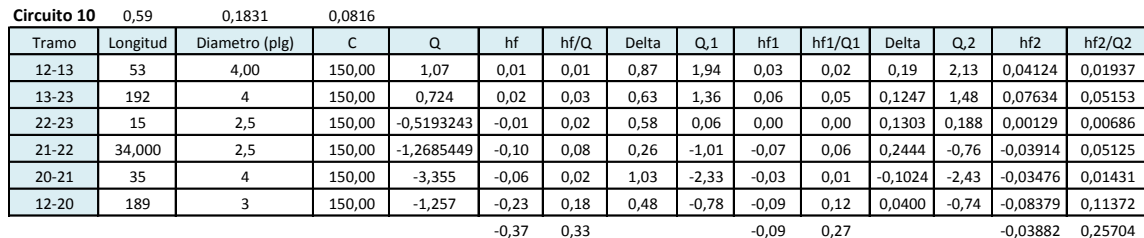

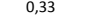

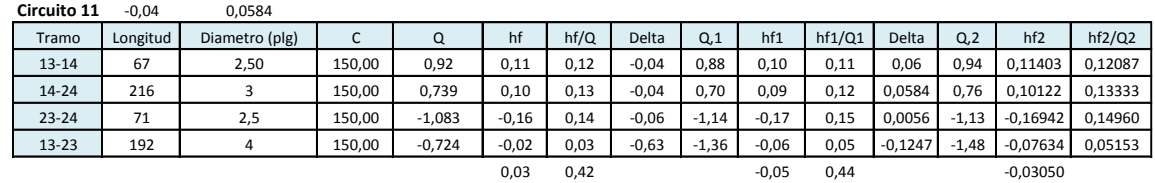

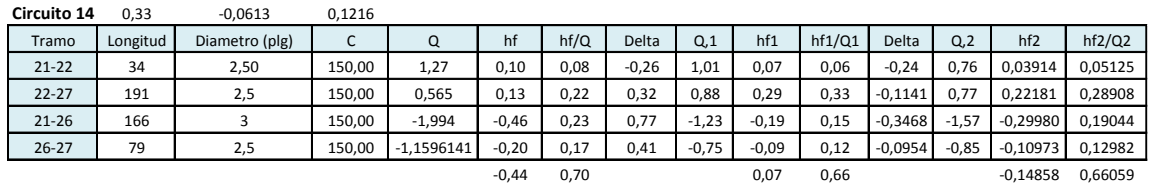

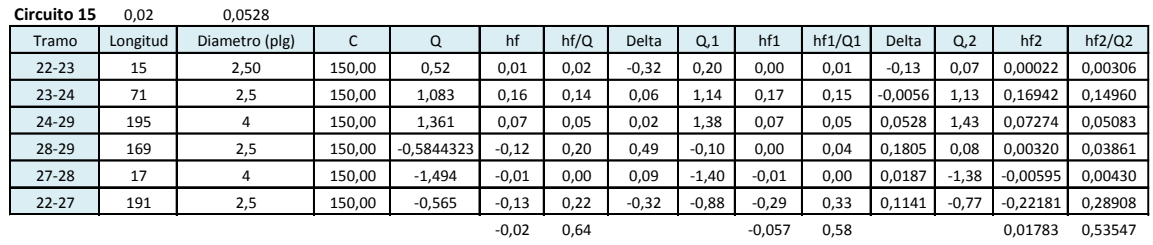

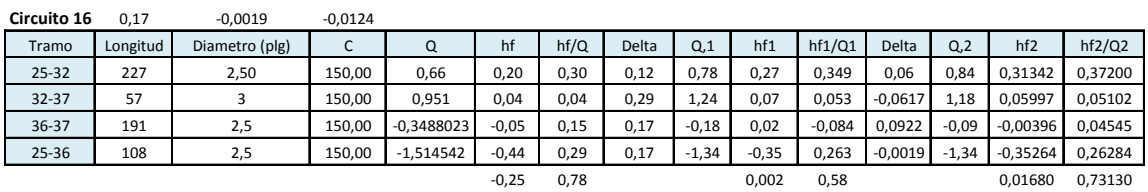

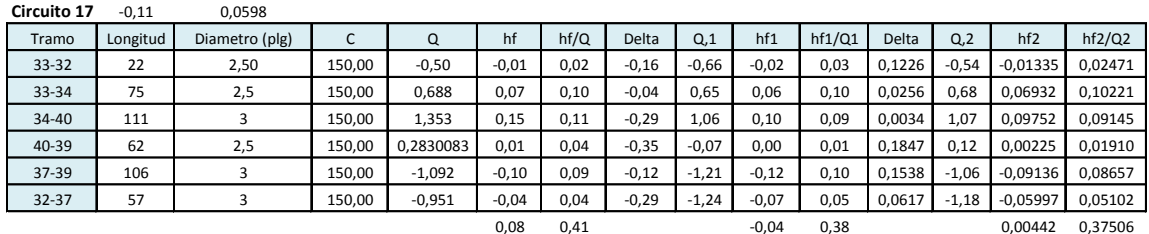

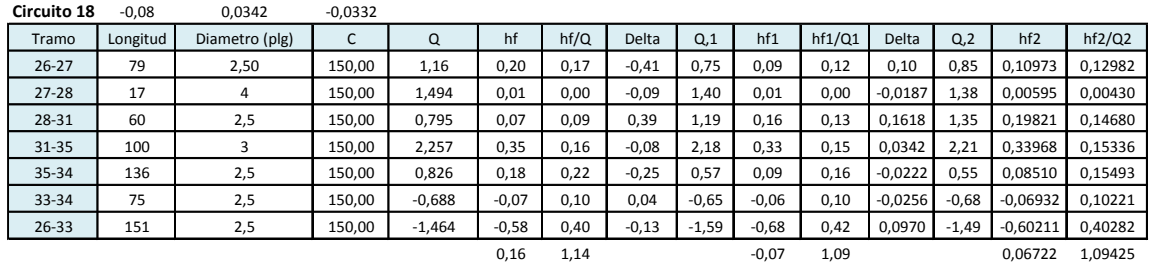

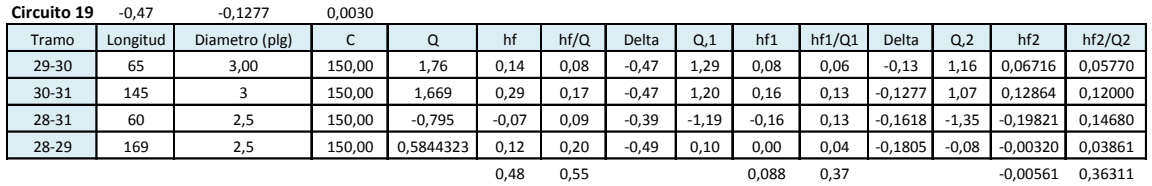

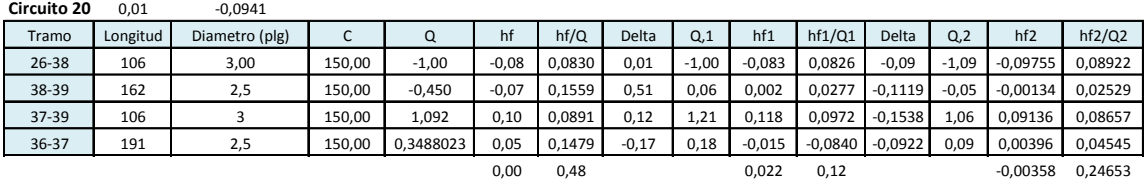

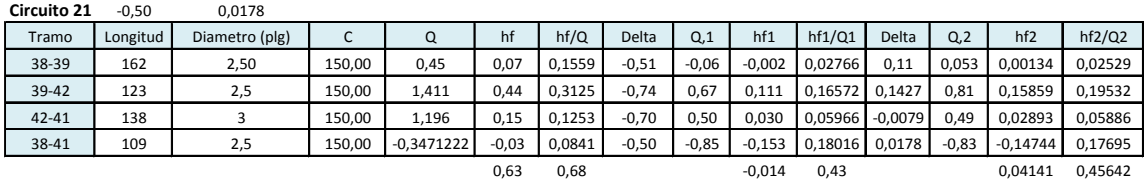

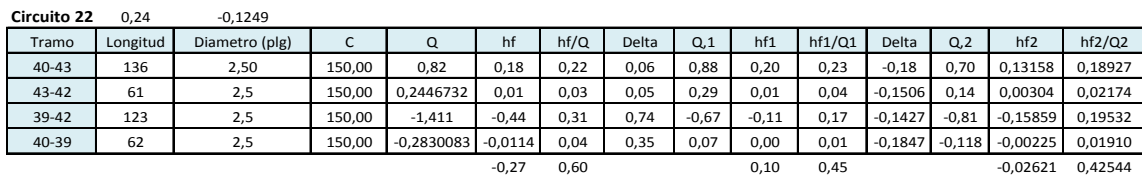

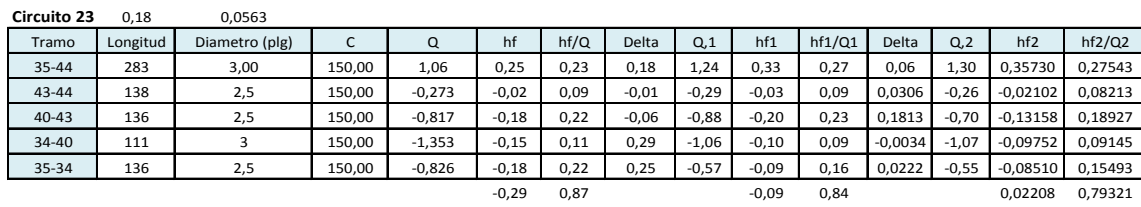

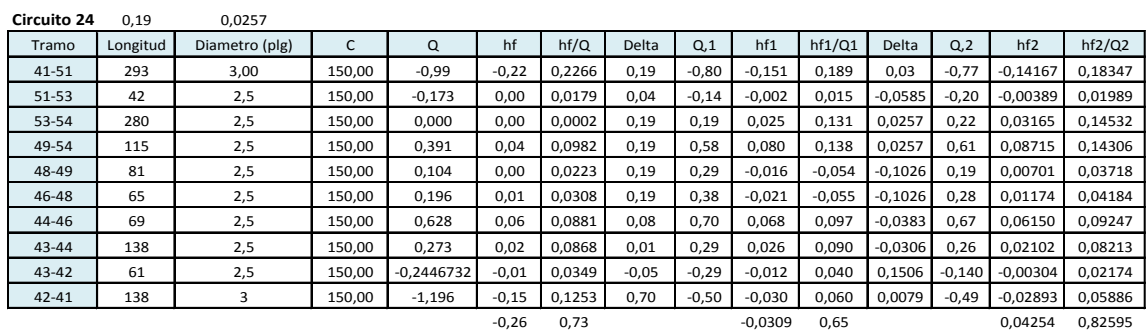

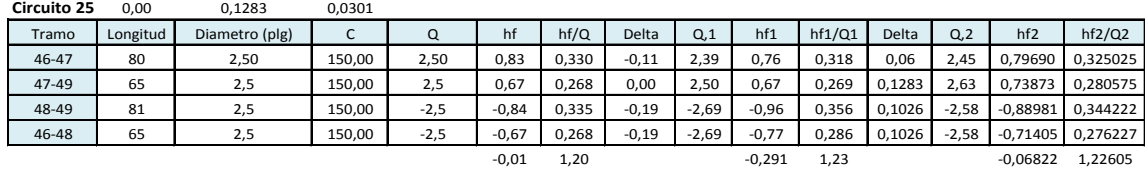

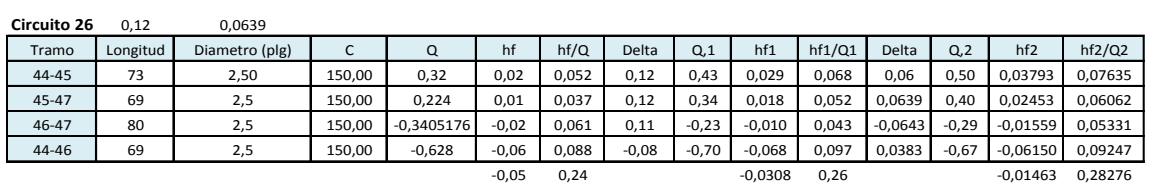

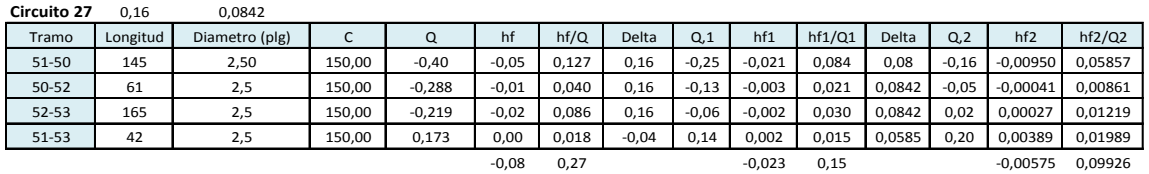

Fuente: elaboración propia.

#### **2.2.11. Tarifa**

El tema de la tarifa a cobrar para el funcionamiento del sistema de abastecimiento de agua potable para Caballo Blanco es un tema esencial en el diseño, esto porque el proyecto debe de ser autosostenible para funcionar a lo largo del tiempo.

Para proponer una tarifa es necesario conocer el costo de ejecución de la obra, además del costo de mantenimiento y el poder adquisitivo que tiene la gente en el área, para así proponer una tarifa que pueda ser cubierta por la población.

#### **2.2.12. Evaluación de Impacto Ambiental**

Nombre del proyecto: Sistema de abastecimiento de agua potable para el centro urbano de Caballo Blanco, Retalhuleu.

Nombre del proponente: Municipalidad de Retalhuleu

Dirección donde se ubicará el proyecto: Centro urbano de Caballo Blanco, Retalhuleu.

Etapa de construcción: en la construcción del sistema de abastecimiento de agua potable para el centro urbano de Caballo Blanco será necesario realizar excavaciones para inserción de tubería de agua, la cual no será de mayor molestia para los pobladores del lugar, puede que en un momento se lleguen a cerrar calles, sin embargo el pueblo tiene calles alternas por lo que este problema puede ser resuelto de esa manera.

Etapa de operación: el impacto ambiental en cuanto a la operación del sistema de abastecimiento de agua es sumamente positivo, esto porque la gente actualmente toma el agua de pozos artesanales, los cuales en la mayoría se encuentran contaminados porque el pueblo tampoco cuenta con un sistema de recolección de excretas, lo que hace que los pobladores del lugar utilicen pozos ciegos, lo cual contamina el agua del manto freático.

En etapa de ejecución del sistema de abastecimiento de agua potable se trabajará únicamente en jornada diurna, lo cual no afectará a los pobladores en cuanto a ruidos o movimientos de noche.

Proyección de uso de agua: se pretende contar con un sistema de abastecimiento continuo de agua potable para los pobladores del centro urbano de Caballo Blanco, con lo que se estima se consuma un caudal medio diario de 5,24 l/s.

No serán emitidos gases o partículas de polvo, vapores, humo, hollin, monóxido de carbono, óxidos o azufre.

El agua residual será generada por actividades de limpieza y utilización de servicio sanitario, no será de tipo industrial.

Se contará con un sistema de desinfección del agua, lo cual brindará a los pobladores un agua sanitariamente segura y apta para el consumo humano.

En el aspecto social, el cambio o modificación económica, social y cultural será positiva.

160

No se generan efectos o riesgos derivados de la actividad para el vecindario, no se generan riesgo a la salud de los pobladores cercanos al sitio ni molestia alguna.

#### **2.2.13. Presupuesto**

El presupuesto para la construcción del mercado San Martín de Porres se detalla a continuación.

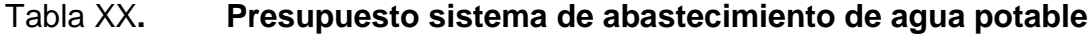

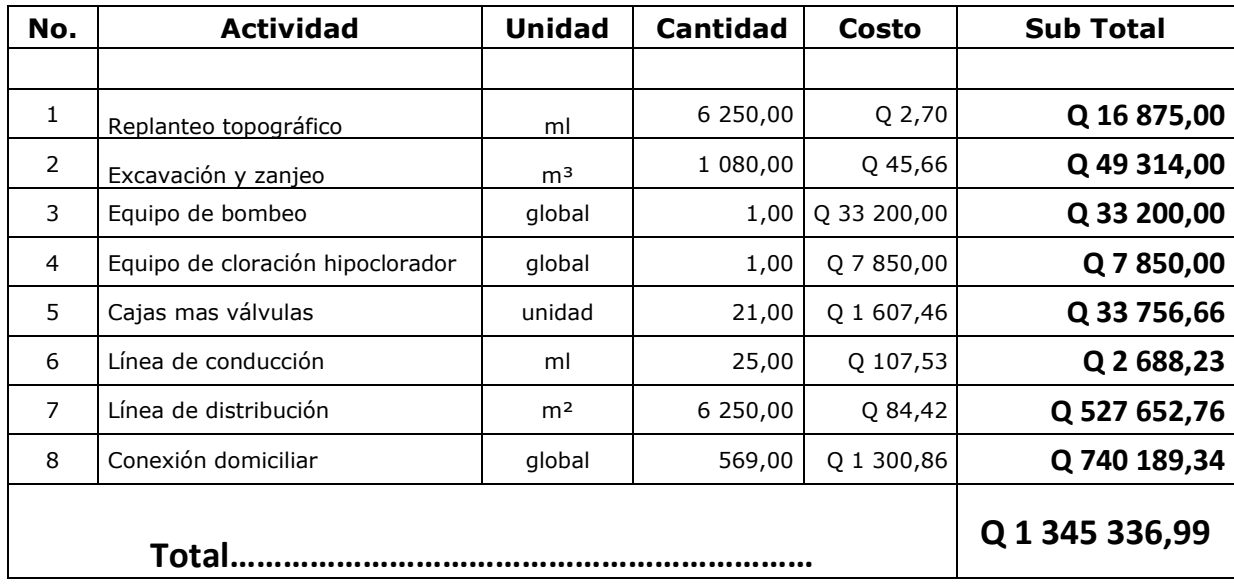

Fuente: elaboración propia.

#### **2.2.14. Cronograma de ejecución de la obra**

Es necesario realizar un estimado del tiempo de ejecución de la obra, por lo tanto se realiza un cronograma de ejecución, esta herramienta será de gran

utilidad para planificar un correcto desarrollo en cuanto a materiales, personal y financiero.

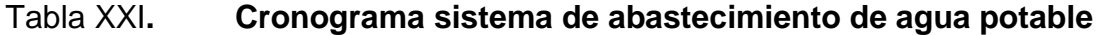

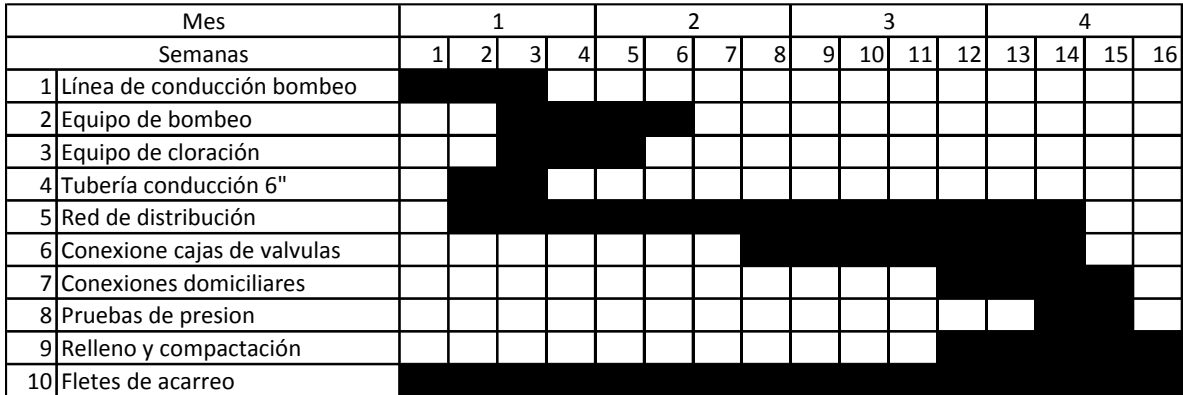

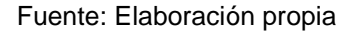

#### **2.2.15. Operación y mantenimiento**

Para la operación del sistema de abastecimiento de agua potable para el centro urbano de Caballo Blanco, Retalhuleu, se tiene contemplada la contratación de un fontanero, quien tendrá a su cargo la operación del servicio de agua, manteniendo una constante supervisión a los accesorios de este sistema para mantenerlo operando eficientemente.

La persona a cargo del sistema tendrá también a cargo la supervisión del correcto funcionamiento del equipo de bombeo y el sistema de cloración, a dicha persona encargada del mantenimiento del sistema se le pretende pagar un salario de Q 3 000,00 mensualmente.

Se tiene contemplado para los gastos de mantenimiento la compra de accesorios como tubos, codos, llaves, pegamentos, uniones, sistema de cloración, y demás artefactos que sean necesarios para tener el sistema en funcionamiento durante el tiempo de operación del proyecto, para lo que se tiene contemplada la cantidad de Q. 1 500,00 mensualmente.

#### **2.2.16. Propuesta de tarifa**

Durante la operación del servicio de agua potable se pretende cobrar una tarifa por vivienda de Q. 15,00 ingreso que será utilizado por concepto de cubrir gastos generados por el proyecto, con esta tarifa se pretende cubrir el sistema en su totalidad para que este pueda trabajar por sí mismo.

Asumiendo que las 569 viviendas que se van a conectar al sistema paguen su mensualidad se cuenta con ingresos de Q. 8 535,00 con lo que se puede mantener el sistema sin necesidad de ningún aporte municipal para sustentar el proyecto.

#### **2.2.17. Evaluación Socioeconómica**

Es importante saber que el proyecto de agua potable para el centro urbano de Caballo Blanco no es un proyecto lucrativo, no se pretende hacer dinero a partir de este proyecto, donde sí existen ganancias es en el sector social, pues se incrementa enormemente la calidad de vida de los pobladores del lugar, sin embargo para estar seguros de que el sistema funcionará es necesario hacer un estudio económico para ver la factibilidad del mismo, a continuación se presenta un esquema del flujo de efectivo relacionado al proyecto.

163

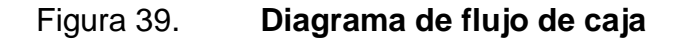

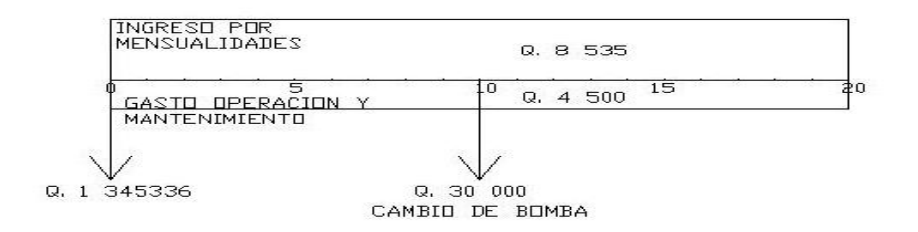

Fuente: elaboración propia, con programa de AutoCad.

#### **2.2.17.1. Valor Presente Neto (VPN)**

El cambio en la cantidad de dinero en un período de tiempo se llama interés, esto es un incremento entre una suma original y un monto final acumulado, es por esto que se debe realizar un análisis económico para ver si el proyecto es sustentable.

En la imagen anterior se puede ver el flujo del dinero en el tiempo, datos a utilizar para determinar el presente neto.

Inversión inicial: Q 1 345336,99

Gastos de operación y mantenimiento (mensualidades): Q 4500,00

Ingresos (mensualidad): Q 8535,00

Gasto de cambio de bomba a los 10 años: Q 30 000,00

$$
\frac{P}{F} = \frac{1}{(1+i)^n}
$$

Donde:

 $P =$  presente  $F =$  futuro i = interés

n = tiempo

$$
\frac{P}{F} = \frac{1}{(1 + 0.12)^{10}} = 0.3219
$$

$$
P = -30\,000,00 * 0,3219 = -9\,659,20
$$

En el presente el gasto de reemplazar la bomba en 10 años equivale a 9659,20 quetzales.

$$
\frac{P}{A} = \frac{(1+i)^n - 1}{i(1+i)^n}
$$

Donde:

P = presente

 $A =$ anualidad

i = interés

n = tiempo

$$
\frac{P}{A} = \frac{(1+0.12)^{20} - 1}{0.12(1+0.12)^{20}} = 7.4694
$$

$$
P = (8\,535 - 4\,500) * 7,4694 = 30\,139,03
$$

Valor Presente Neto:

 $VPN = 30 139,03 - 9659,20 - 1345337 = -1324857$ 

Se puede ver claramente que el valor presente neto es negativo, lo cual indica que no se recupera la inversión inicial en el tiempo que dura el proyecto, sin embargo las mensualidades si alcanzan para mantener funcionando el proyecto, este tipo de proyectos no son lucrativos y no buscan obtener ganancias materiales, sin embargo la ganancia social en un proyecto de este tipo es muy grande.

#### **2.2.17.2. Tasa Interna de Retorno (TIR)**

La Tasa Interna de Retorno (TIR) es la tasa de interés pagada sobre el saldo no pagado de dinero obtenido en préstamo o la tasa del interés ganada sobre el saldo no recuperado de una inversión, de manera que el pago o entrada final iguala exactamente a cero el saldo con el interés considerado.

La Tasa Interna de Retorno está expresada como un porcentaje, en este caso como un porcentaje positivo, es decir no se considera el hecho de que el interés pagado en un préstamo sea en realidad una tasa de retorno negativa desde la perspectiva del prestamista.

Inverción inicial = 
$$
VPN
$$
 eq

$$
1\,345\,337 = 1\,324\,857\,\left(\frac{P}{F}, i, 20\right)
$$

$$
0.9847 = \left(\frac{P}{F}, i, 20\right)
$$

Dados éstos datos se determina que el TIR es menor al 0.25 %, lo que hace ver que en 20 años es una inversión nada lucrativa, sin embargo como se ha visto en el VPN, las mensualidades son suficientes para cubrir con los gastos de mantenimiento y operación.

# **CONCLUSIONES**

- 1. La construcción del mercado municipal San Martín de Porres vendrá a mejorar la calidad de vida de los pobladores del centro de Retalhuleu, mediante la disminución de contaminación y problemas con parqueo vehicular en el área.
- 2. El mercado municipal San Martín de Porres tiene un gran potencial económico, sin embargo, no ha sido explotado por el estado de abandono en el cual se encuentra dicho lugar.
- 3. La ejecución del proyecto de agua potable para Caballo Blanco podrá mejorar la calidad de vida de los habitantes, ya que contará con agua entubada y principalmente con un sistema de desinfección para evitar que se utilicen fuentes contaminadas.
- 4. Enfermedades podrán ser mermadas en Caballo Blanco al proveerle a los pobladores agua sanitariamente segura para el consumo humano.

## **RECOMENDACIONES**

- 1. En la construcción de los proyectos de agua potable y el mercado municipal es de gran importancia que los materiales de construcción sean sometidos a pruebas de laboratorio para garantizar la seguridad y condiciones óptimas de los mismos.
- 2. Construir los proyectos basándose en planos constructivos y especificaciones técnicas.
- 3. Es importante que la Municipalidad en coordinación con el Ministerio de Salud Pública realicen una campaña educativa acerca del uso adecuado del agua potable.
- 4. Realizar por parte de la Municipalidad un mantenimiento adecuado a los distintos componentes del sistema de agua potable y el mercado municipal.

## **BIBLIOGRAFÍA**

- 1. Asociación de Ingenieros Constructores de Norteamérica (ACI). *Requisitos de reglamento para concreto estructural* 318S-05. 495 p.
- 2. Asociación Guatemalteca de Ingeniería Estructural y Sísmica, *Normas de Seguridad Estructural de Edificaciones y Obras de Infraestructura para la República de Guatemala*: AGIES NSE 2. 2010. 72 p.
- 3. Corporación Municipal, Concejo Municipal de Desarrollo. *Plan de Desarrollo Municipal de Retalhuleu "Diagnostico y Estrategias de Desarrollo Año 2008-2020"*. Guatemala: COMUDE. 157 p.
- 4. GARCÍA, Leonardo A. *Mercado municipal manuales elementales de servicios municipales*, Managua, Nicaragua: AMUNIC E INIFOM, 2001. 120 p.
- 5. Instituto de Fomento Municipal, *Normativo para el diseño de sistemas de agua potable.* Guatemala: INFOM. 103 p.
- 6. NILSON, Arthur H. *Diseño de estructuras de concreto.* 12a ed. México: McGraw-Hill 1991. 738 p.
- 7. RODRÍGUEZ, Pedro. *Abastecimiento de agua*. México: Instituto Tecnológico de Oaxaca. 2001. 479 p.

## **ANEXOS**

## **Ensayo de compresión triaxial**

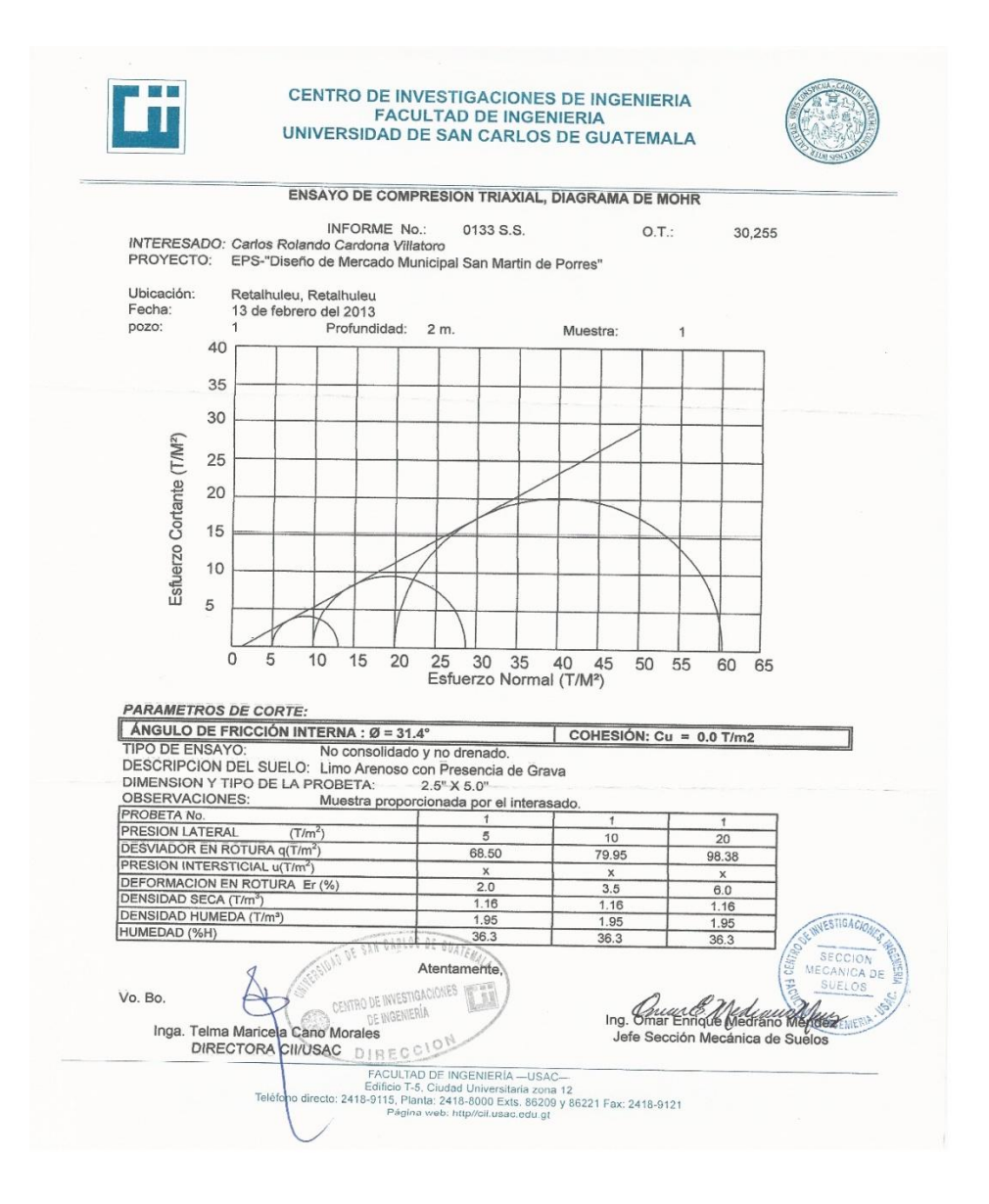

Fuente: Centro de investigaciones de ingeniería, Facultad de Ingeniería, Universidad de San Carlos de Guatemala.

## **Análisis físico-químico sanitario**

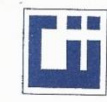

# **CENTRO DE INVESTIGACIONES DE INGENIERIA<br>FACULTAD DE INGENIERIA<br>UNIVERSIDAD DE SAN CARLOS DE GUATEMALA**

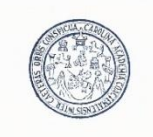

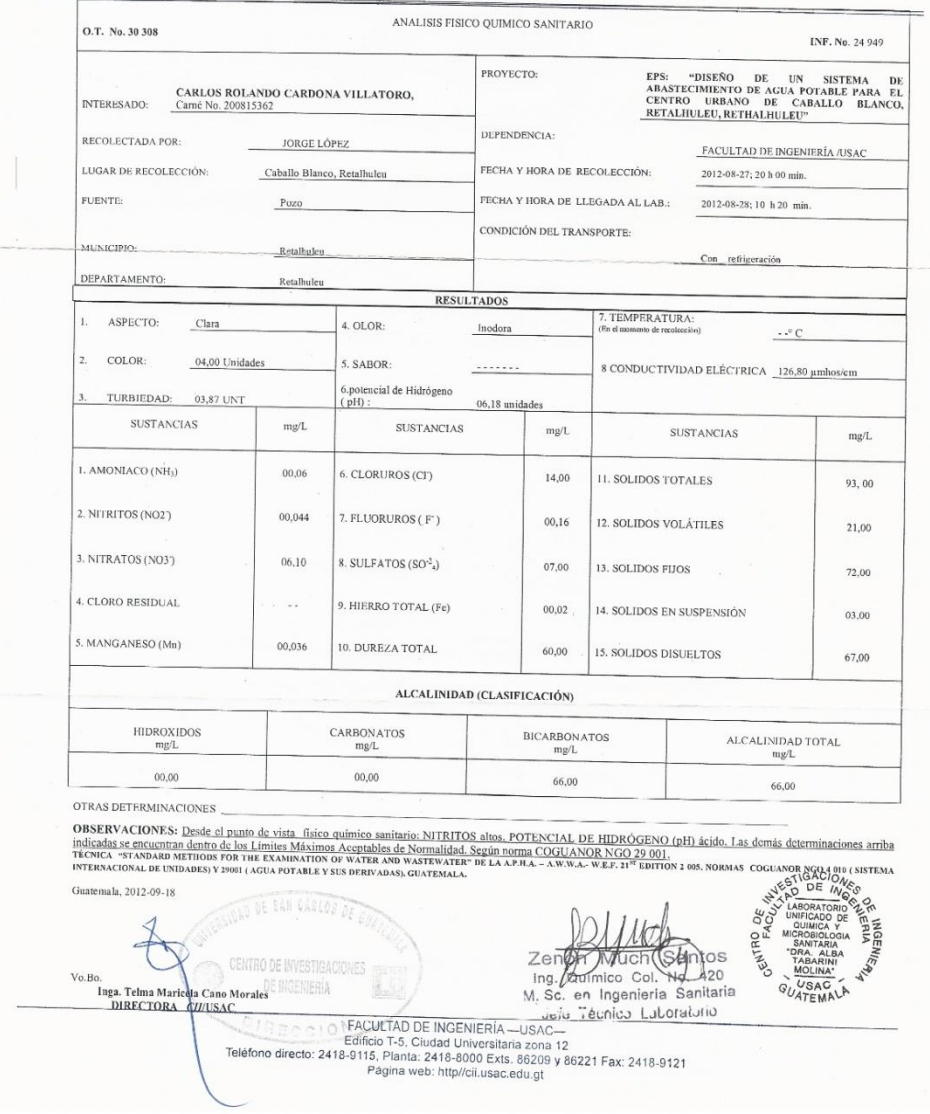

## Fuente: Centro de investigaciones de ingeniería, Facultad de Ingeniería, Universidad de San Carlos de Guatemala.
## **Análisis bacteriológico**

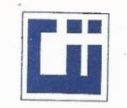

# **CENTRO DE INVESTIGACIONES DE INGENIERIA<br>FACULTAD DE INGENIERIA<br>UNIVERSIDAD DE SAN CARLOS DE GUATEMALA**

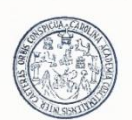

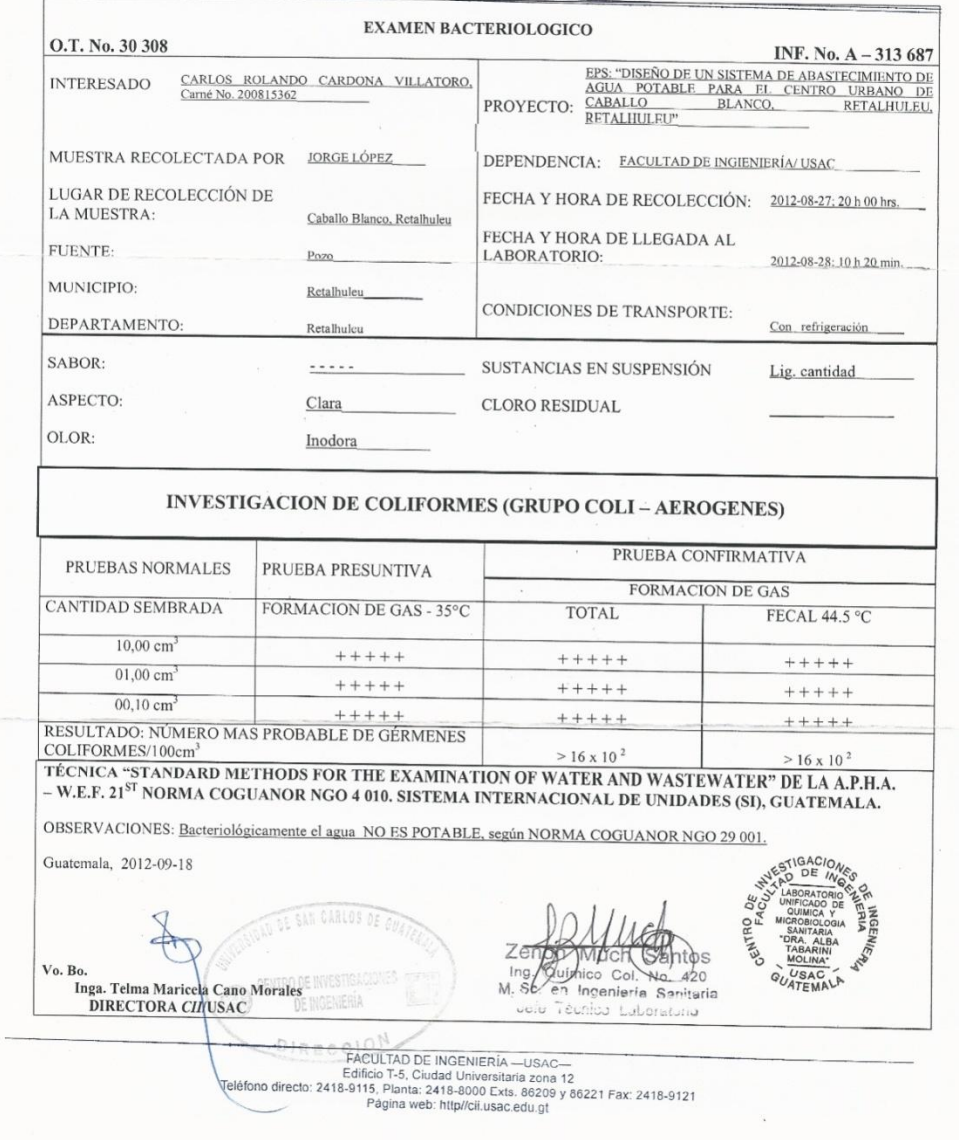

## Fuente: Centro de investigaciones de ingeniería, Facultad de Ingeniería, Universidad de San Carlos de Guatemala.

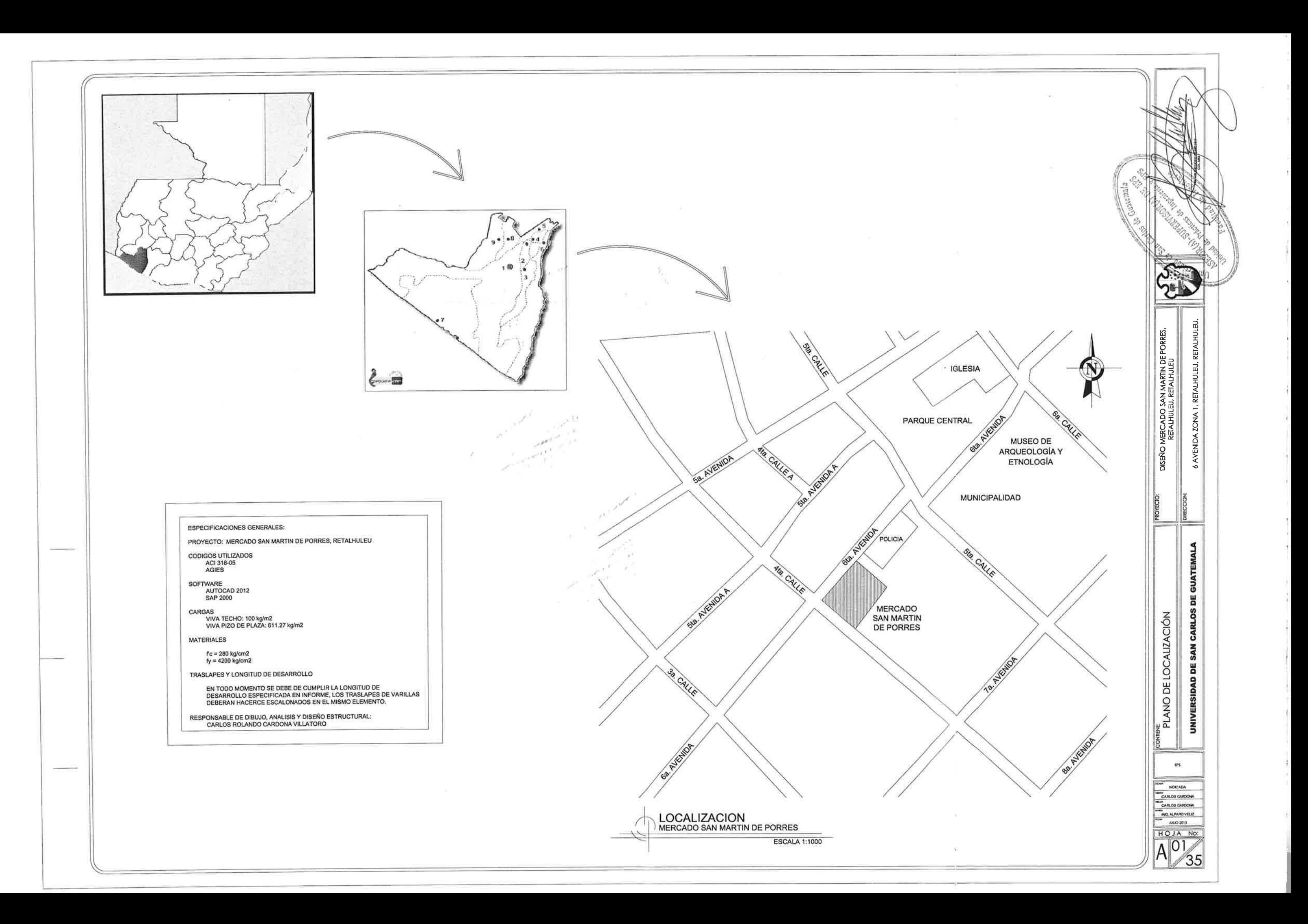

 $\rightarrow$ 

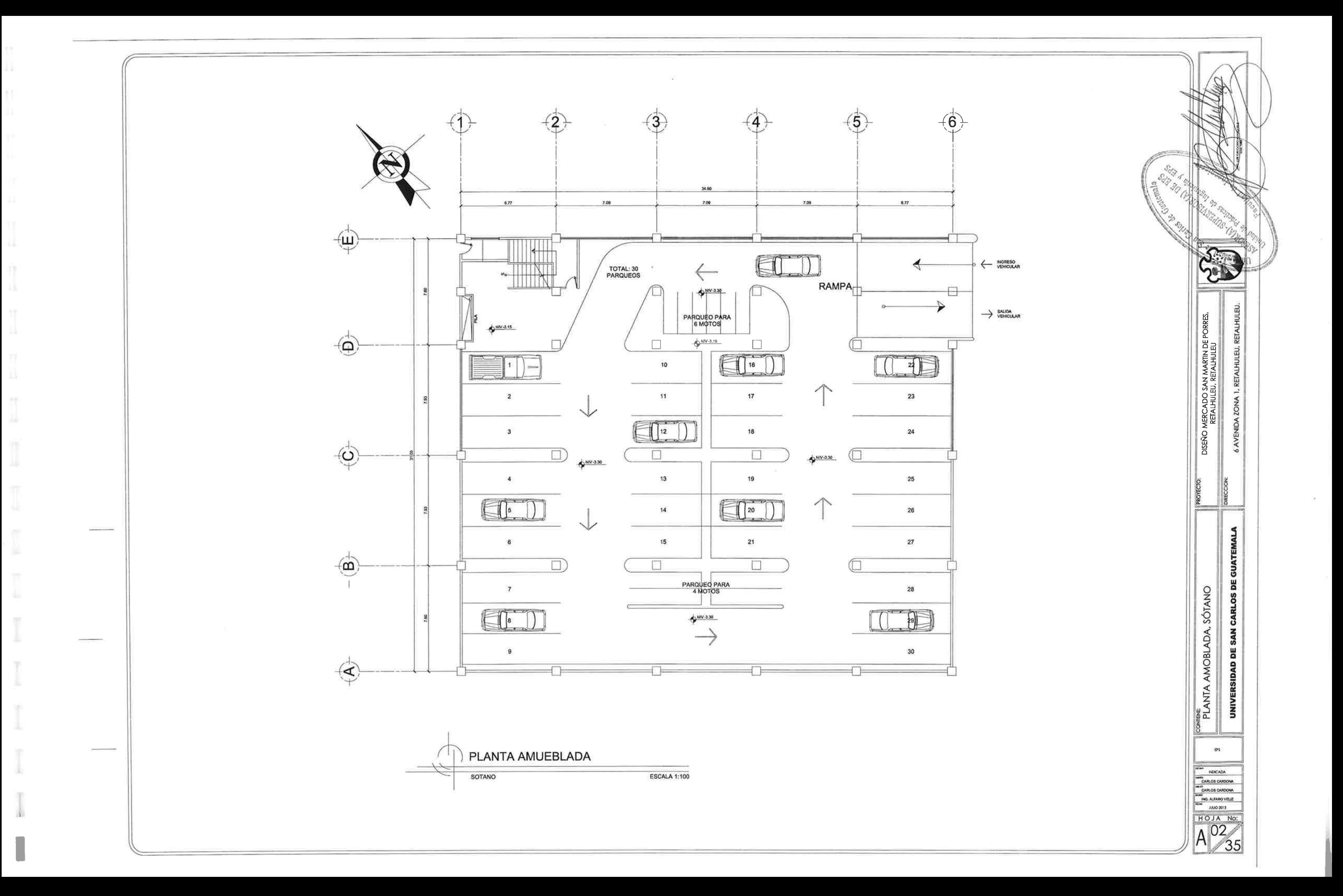

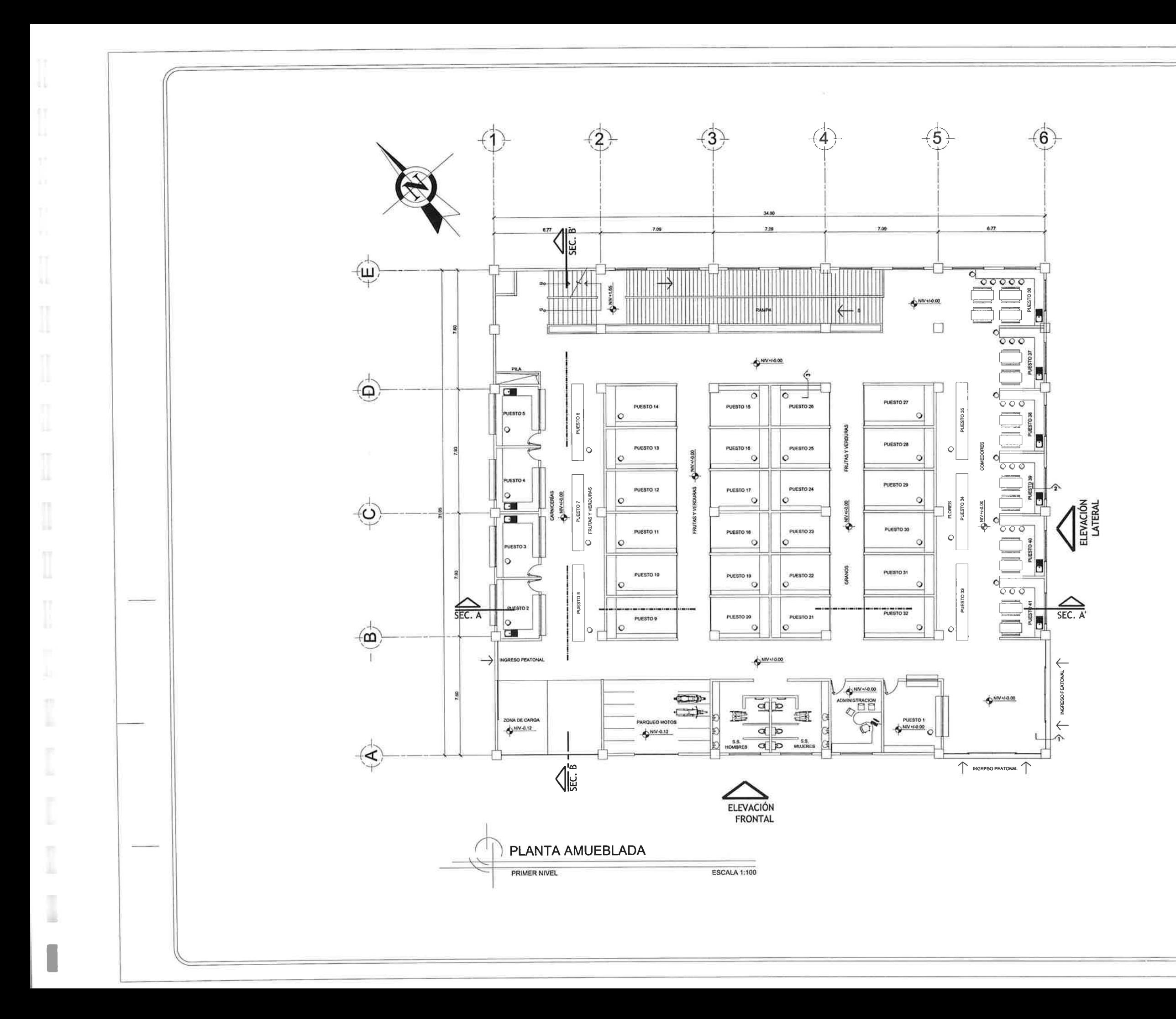

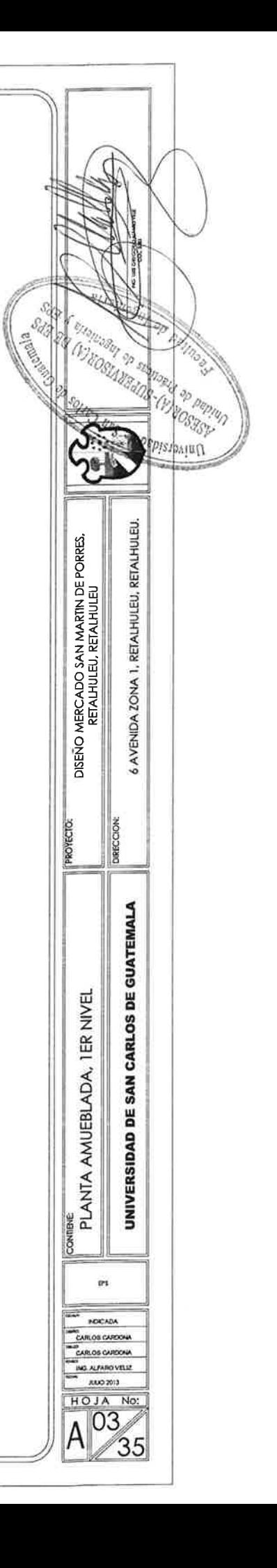

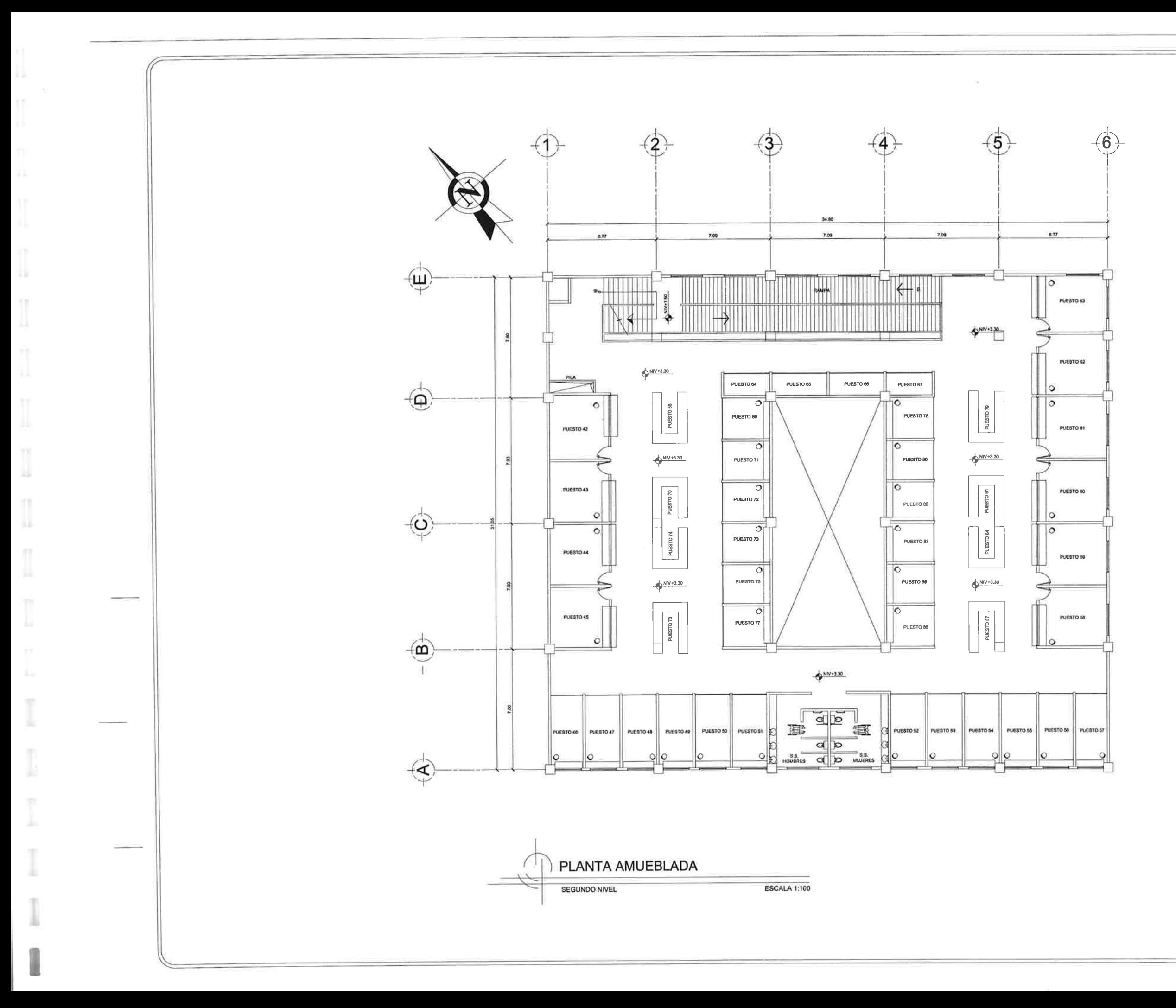

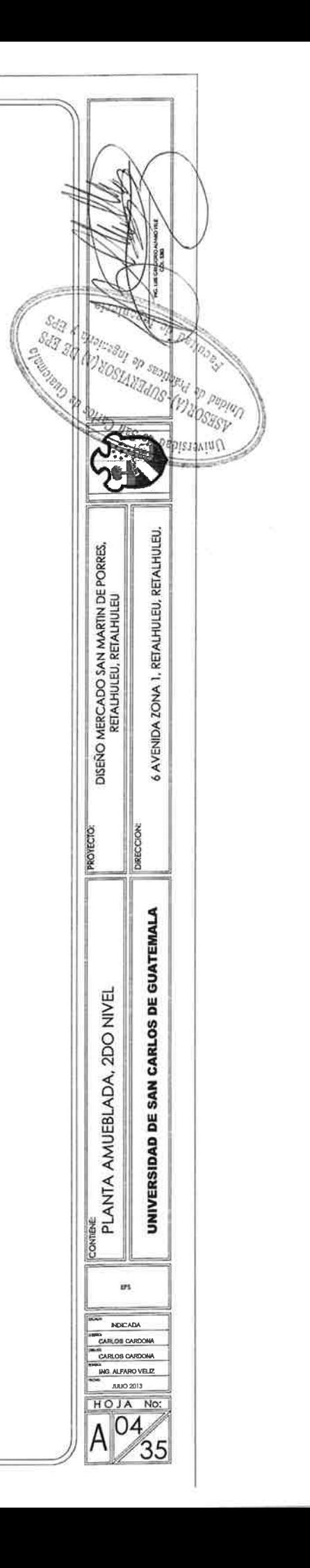

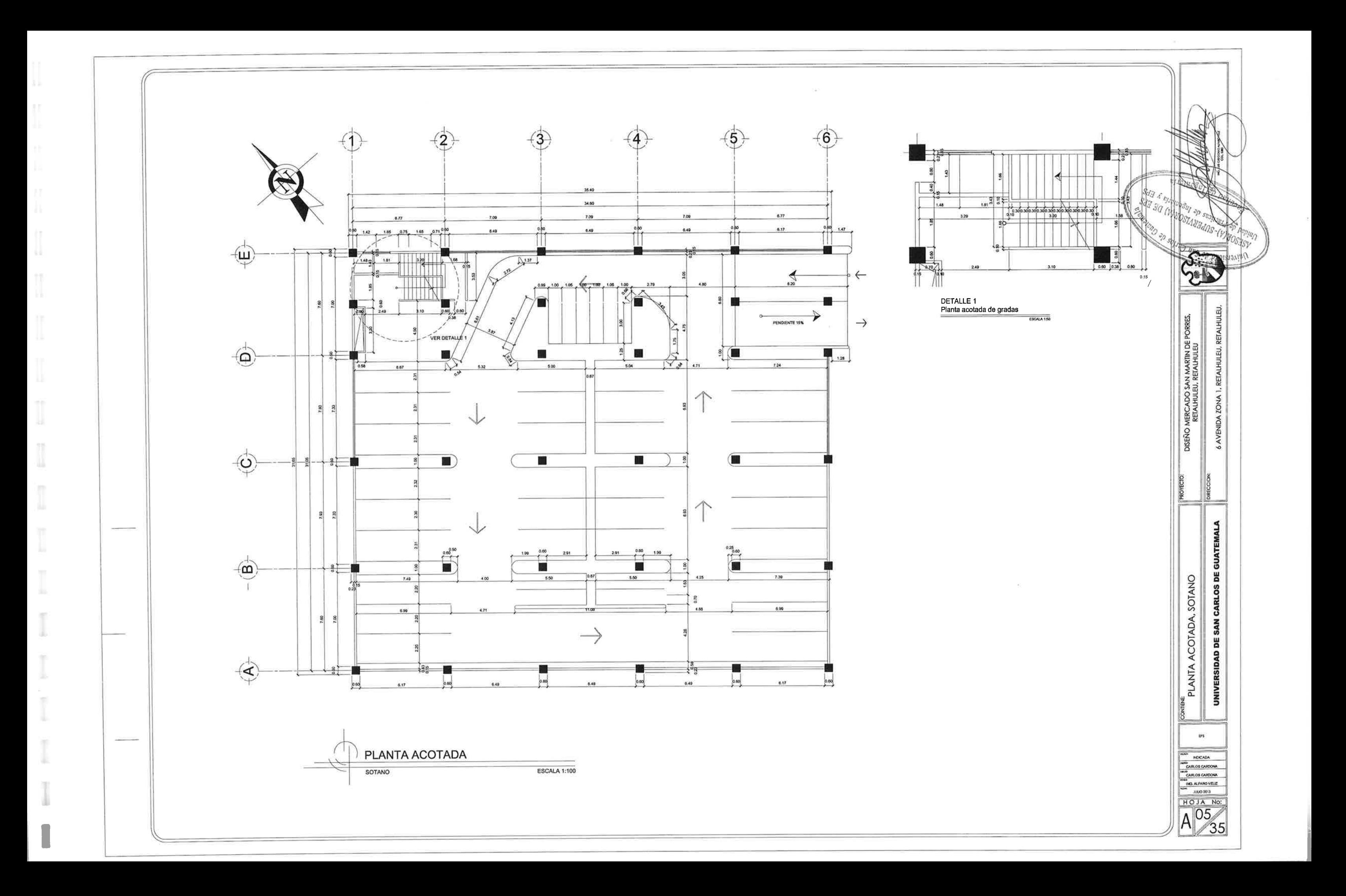

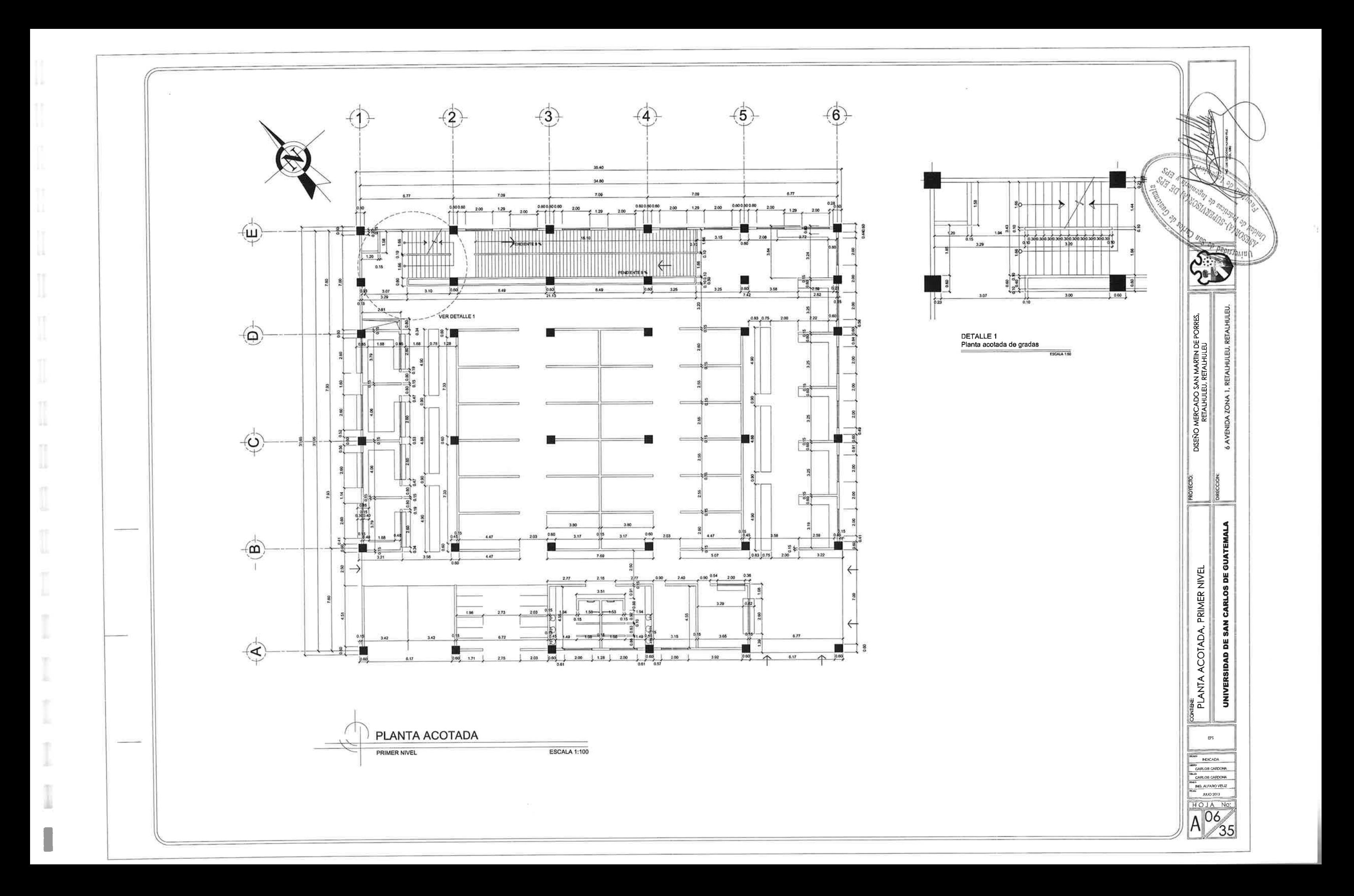

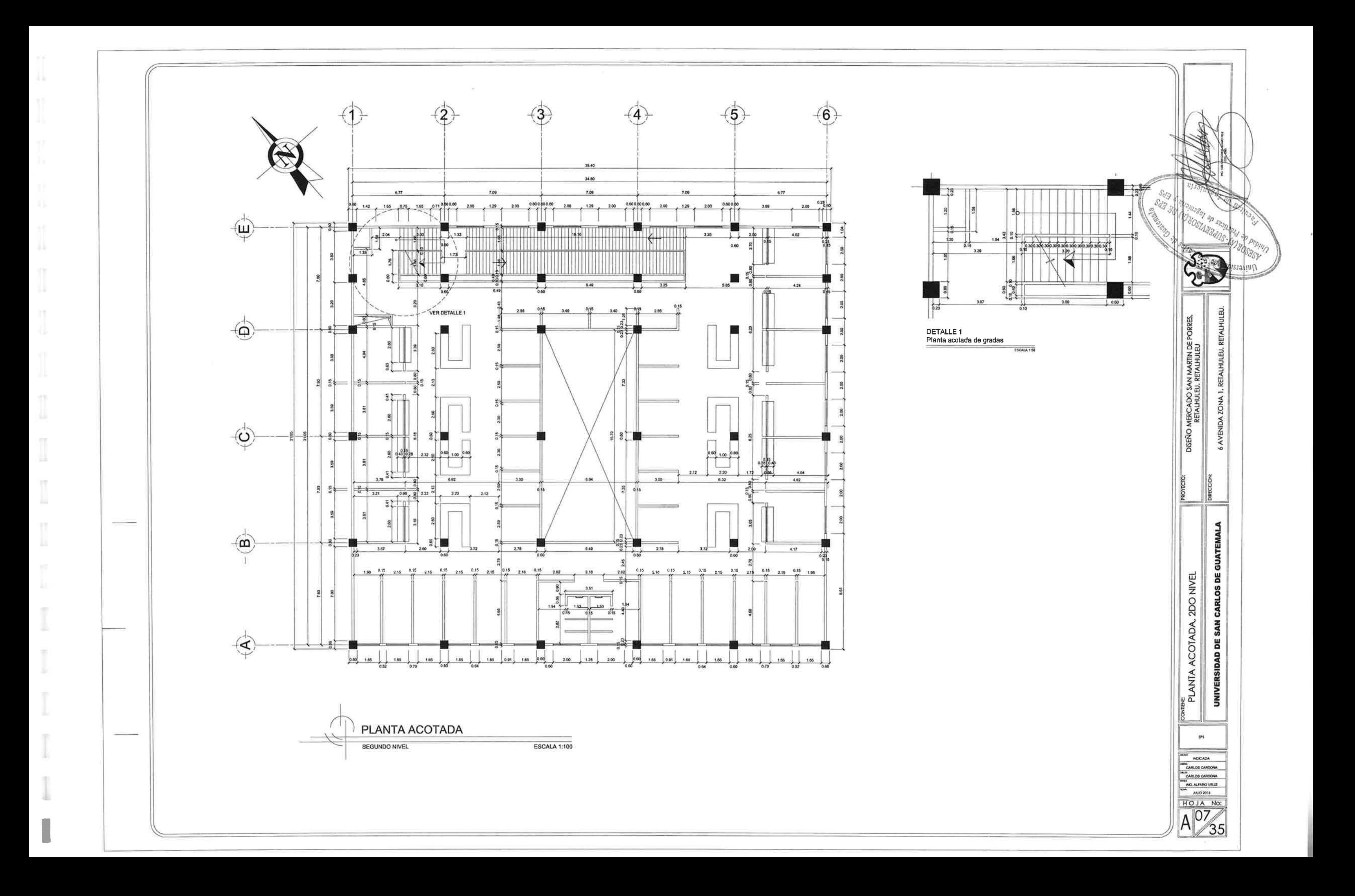

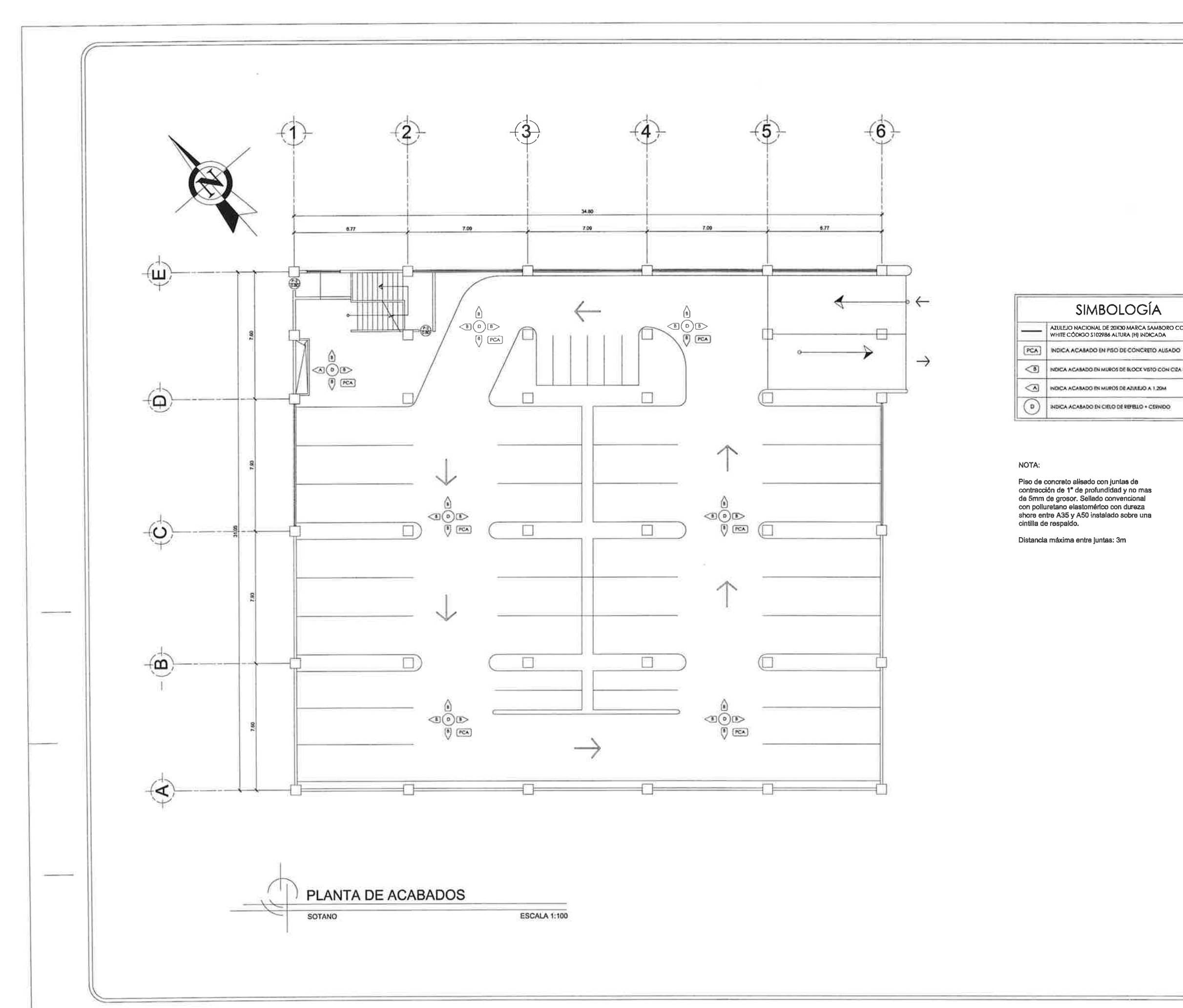

 $\Omega$  $\mathbb{L}$ 

 $\overline{\mathbb{N}}$ 

ü.

Ŧ

 $[] \centering \includegraphics[width=0.47\textwidth]{images/TrDiS-Architecture.png} \caption{The 3D (top) and 3D (bottom) are used for the 3D (bottom) and 3D (bottom) are used for the 3D (bottom) and 3D (bottom).} \label{TrDiS-Architecture}$ 

 $\prod_{\alpha\in\mathbb{Z}}$ 

I

 $\begin{bmatrix} 1 \\ 2 \end{bmatrix}$ 

低

ă.

T

m

 $\mathbb{R}$ 

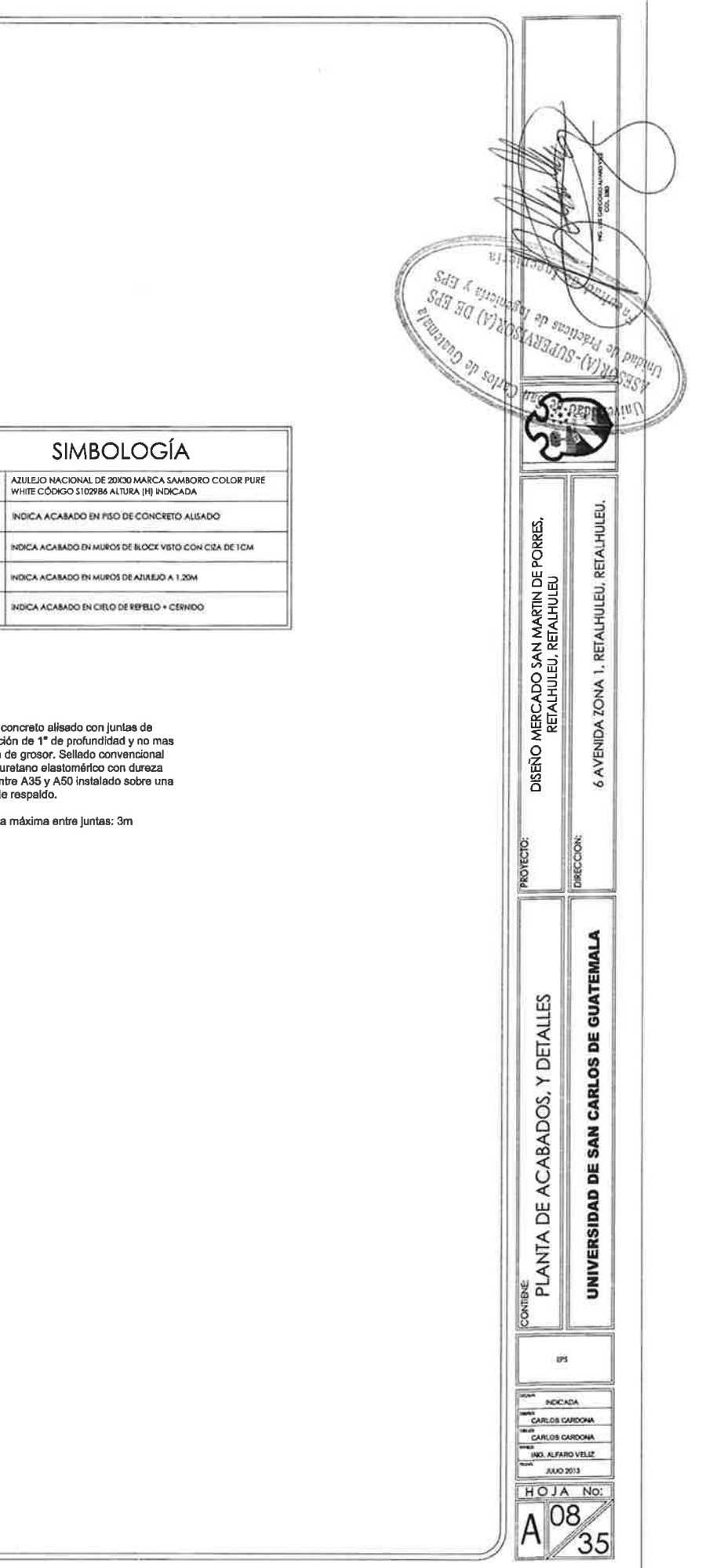

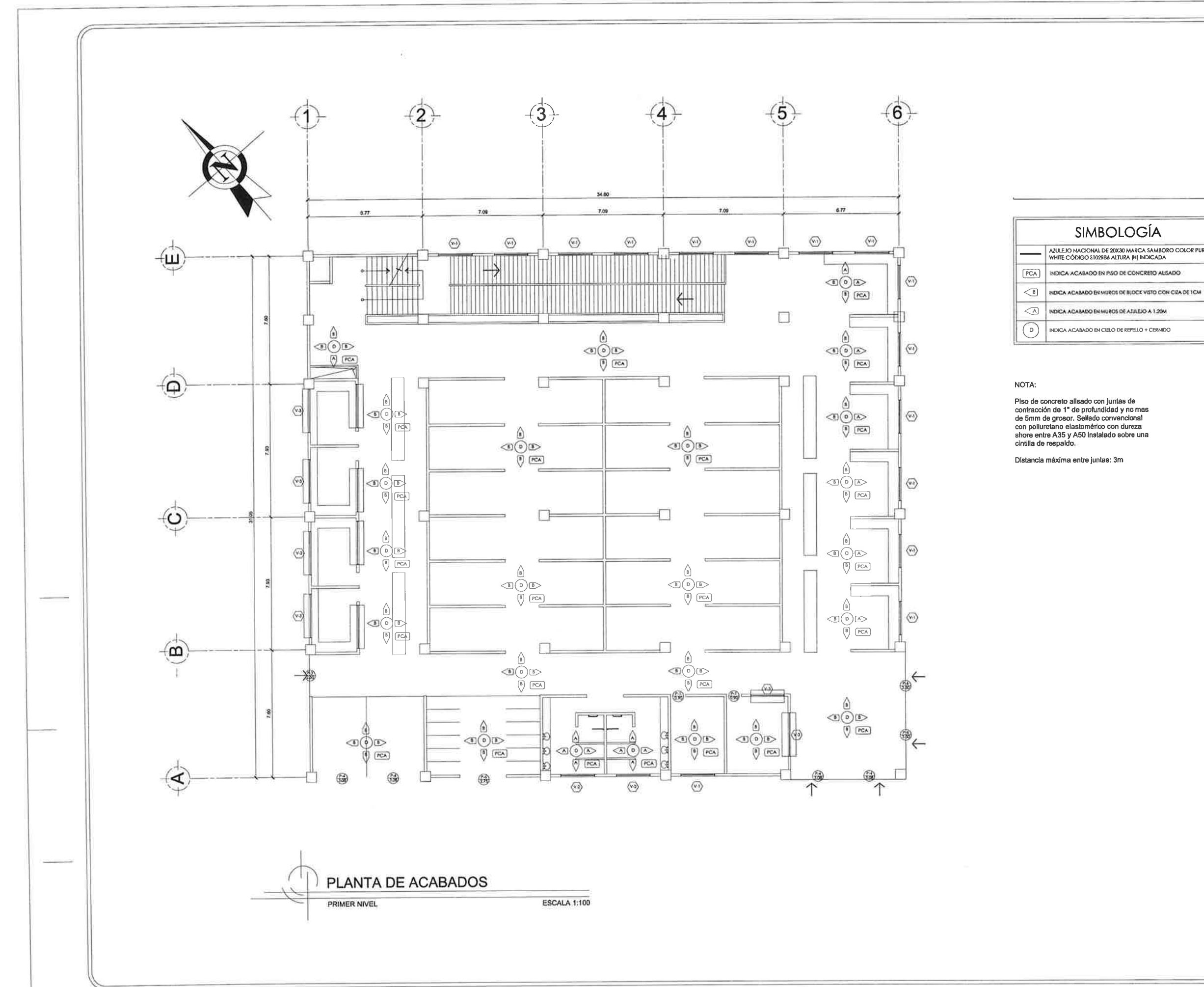

 $\mathbb{H}^*$ 

 $\begin{pmatrix} 1 \\ 1 \end{pmatrix}$ 

ц.

 $\mathbb I$ 

U

I

I

T

Ÿ.

ĺ

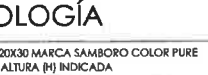

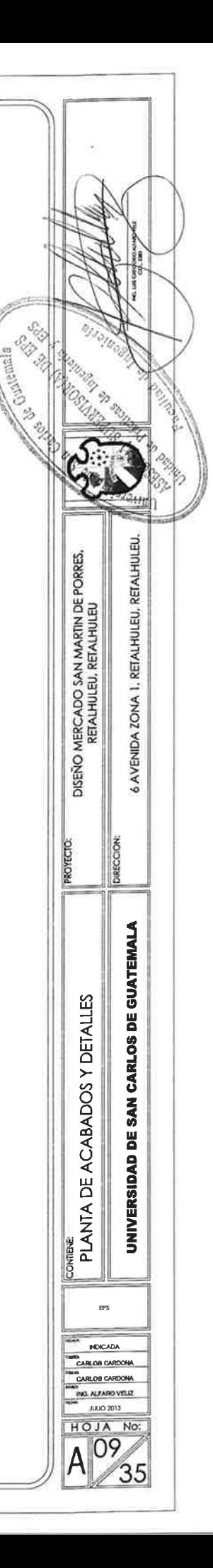

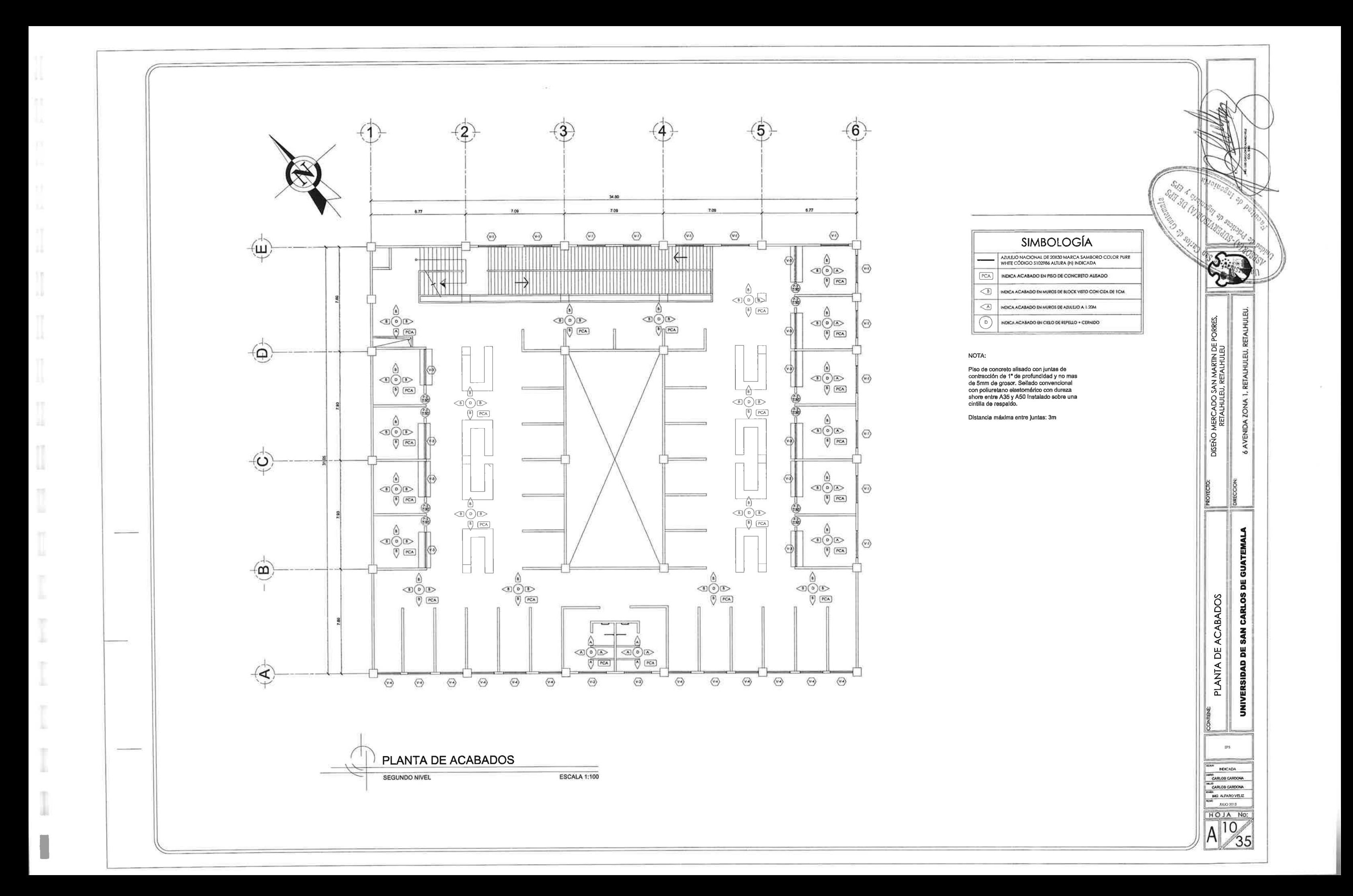

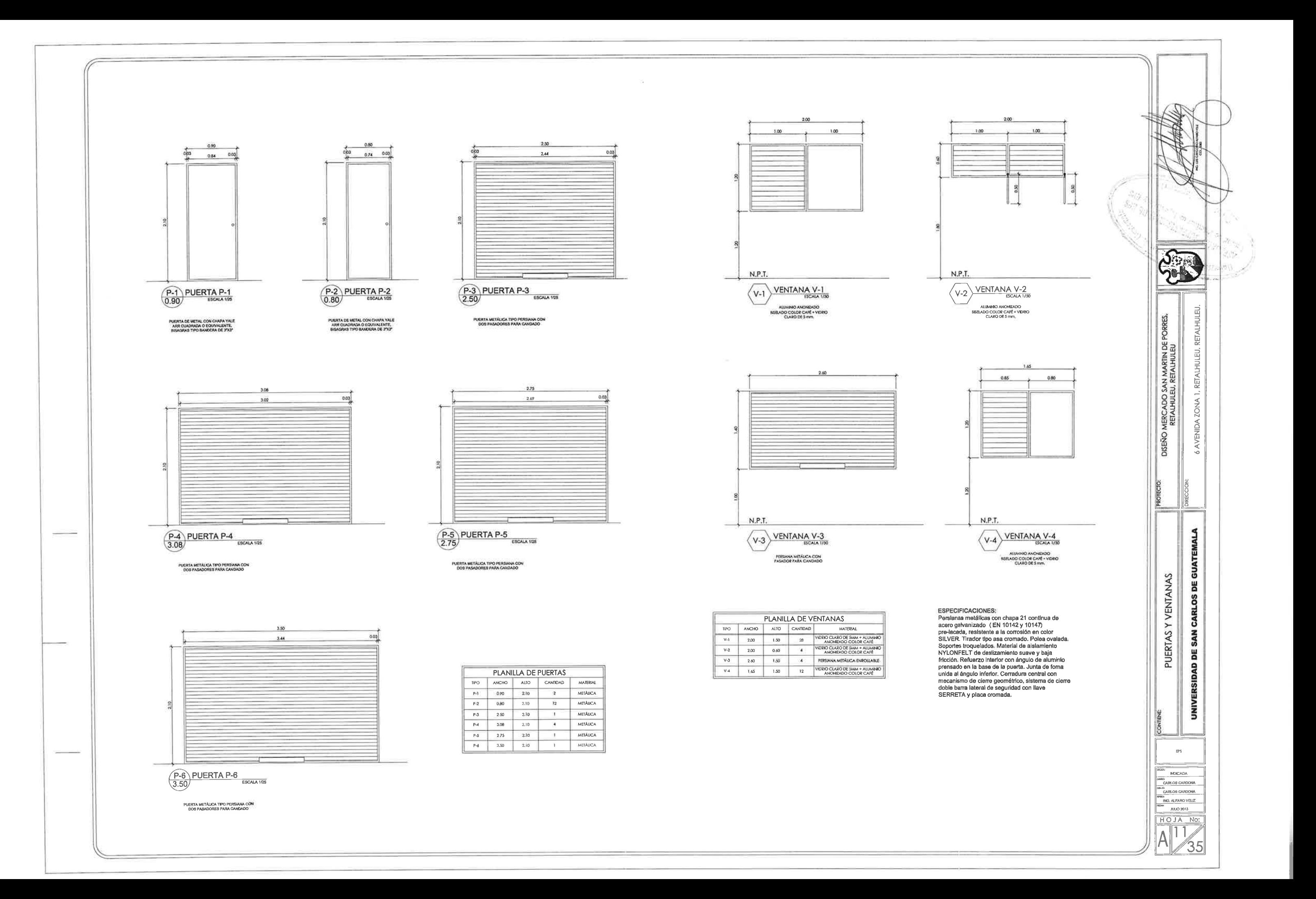

JJ.

 $\begin{bmatrix} 1 \\ 2 \end{bmatrix}$ 

 $\mathbb{T}^n$ 

÷k,

市

n Щ

 $^{\circ}$ 

T

Ĩ

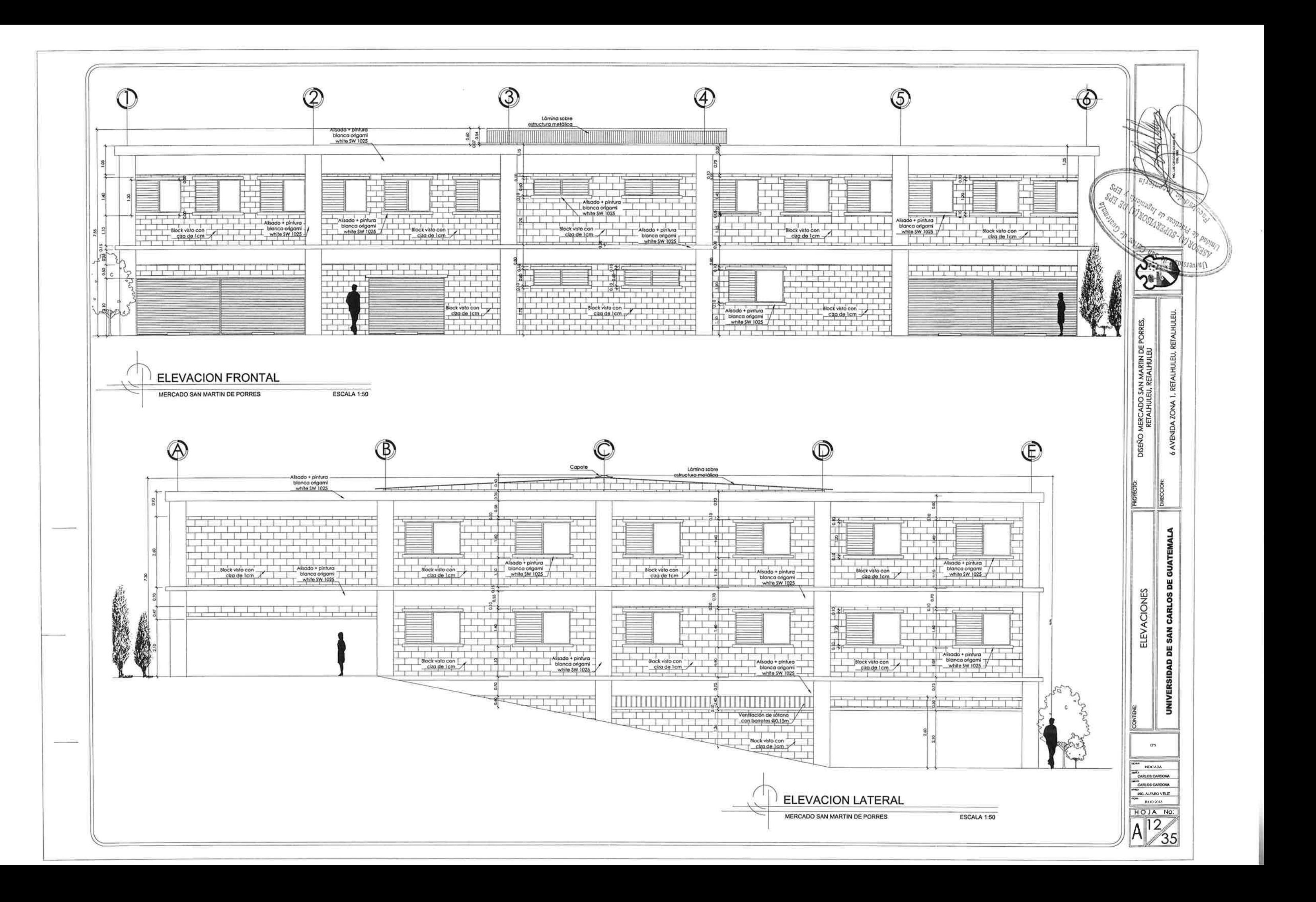

 $+1$ 

H.

Ħ

YE

J.

m

作

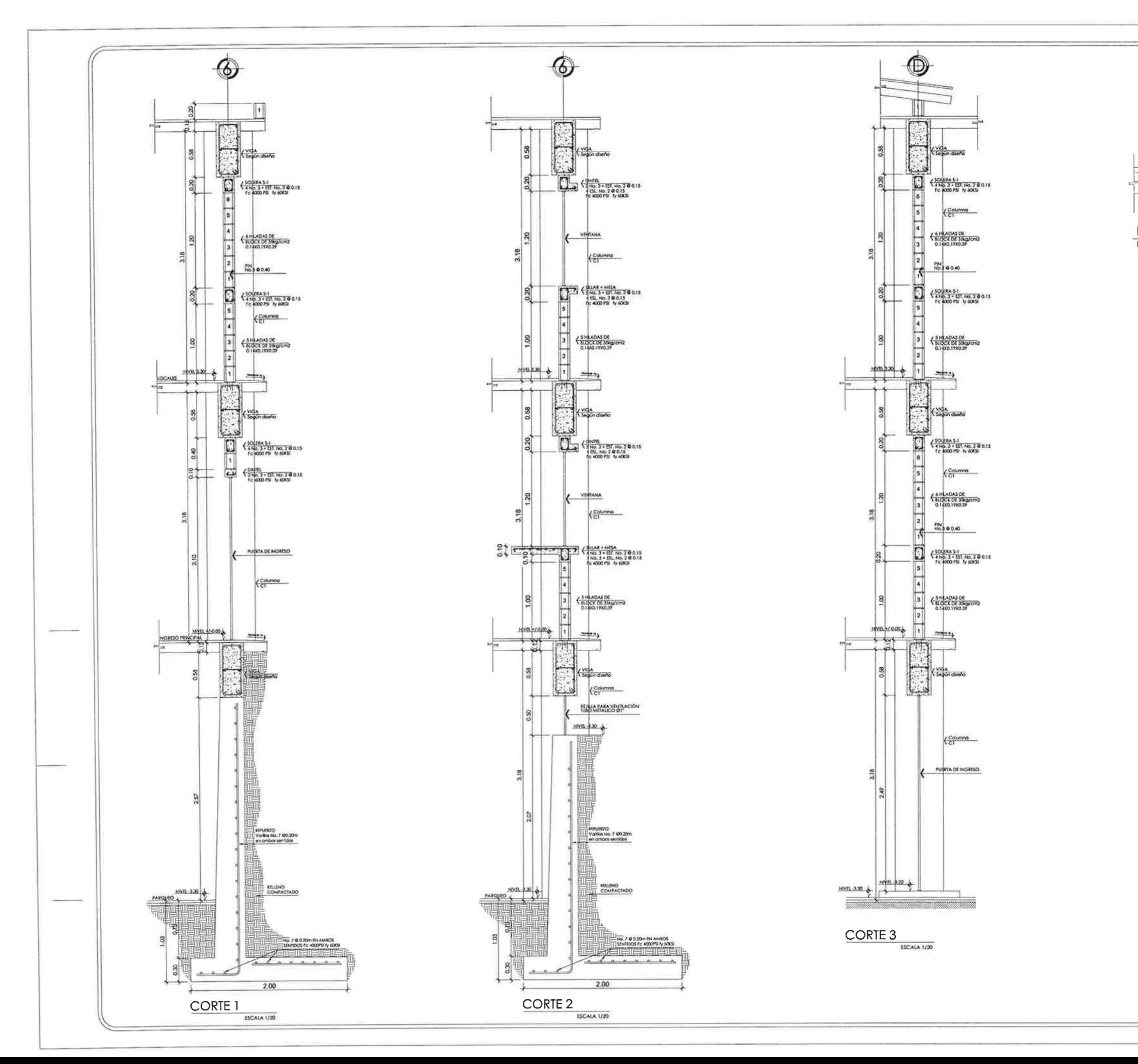

 $\prod_{i=1}^n$ 

 $\begin{bmatrix} 1 \\ 1 \end{bmatrix}$ 

I

 $\top$ 

Ш

I

 $\overline{\mathbb{R}^3}$ 

U,

'n

Ŧ

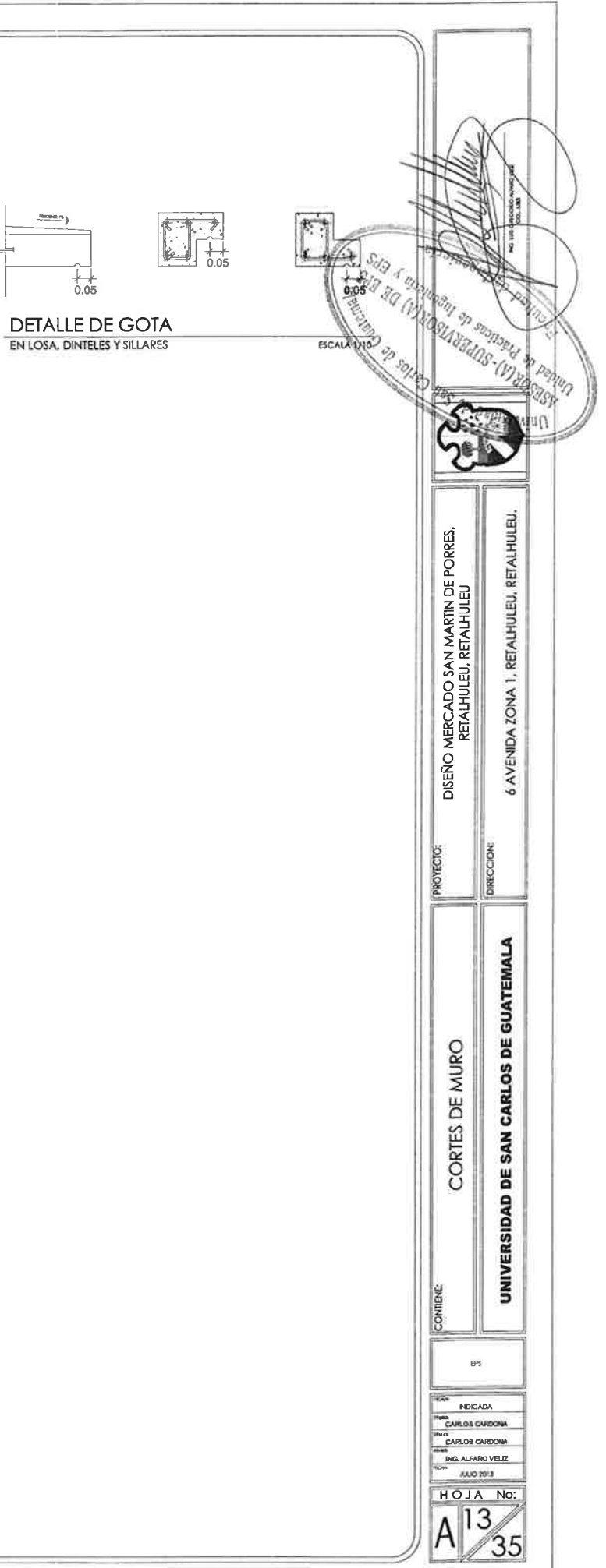

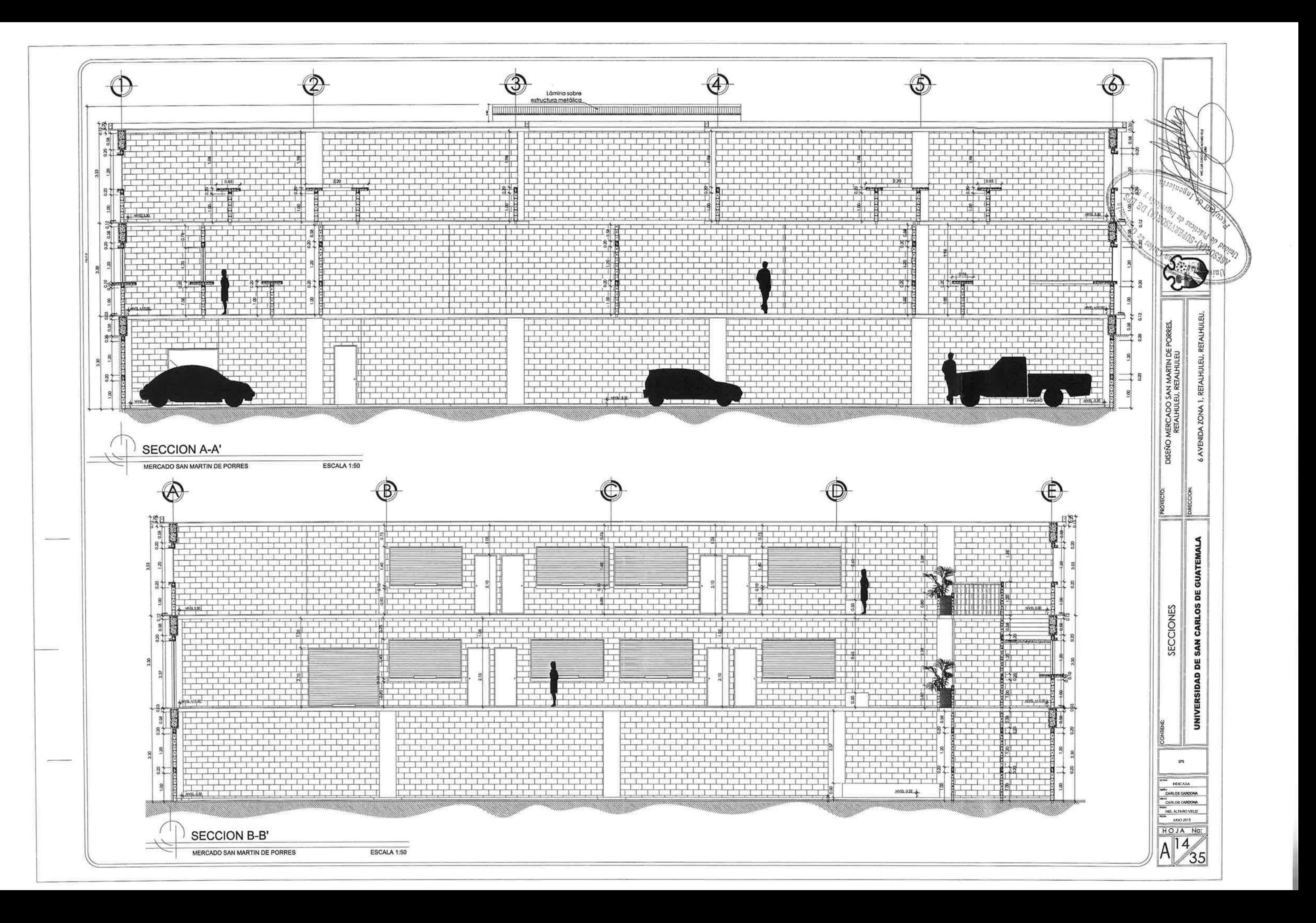

TΤ Щ

12

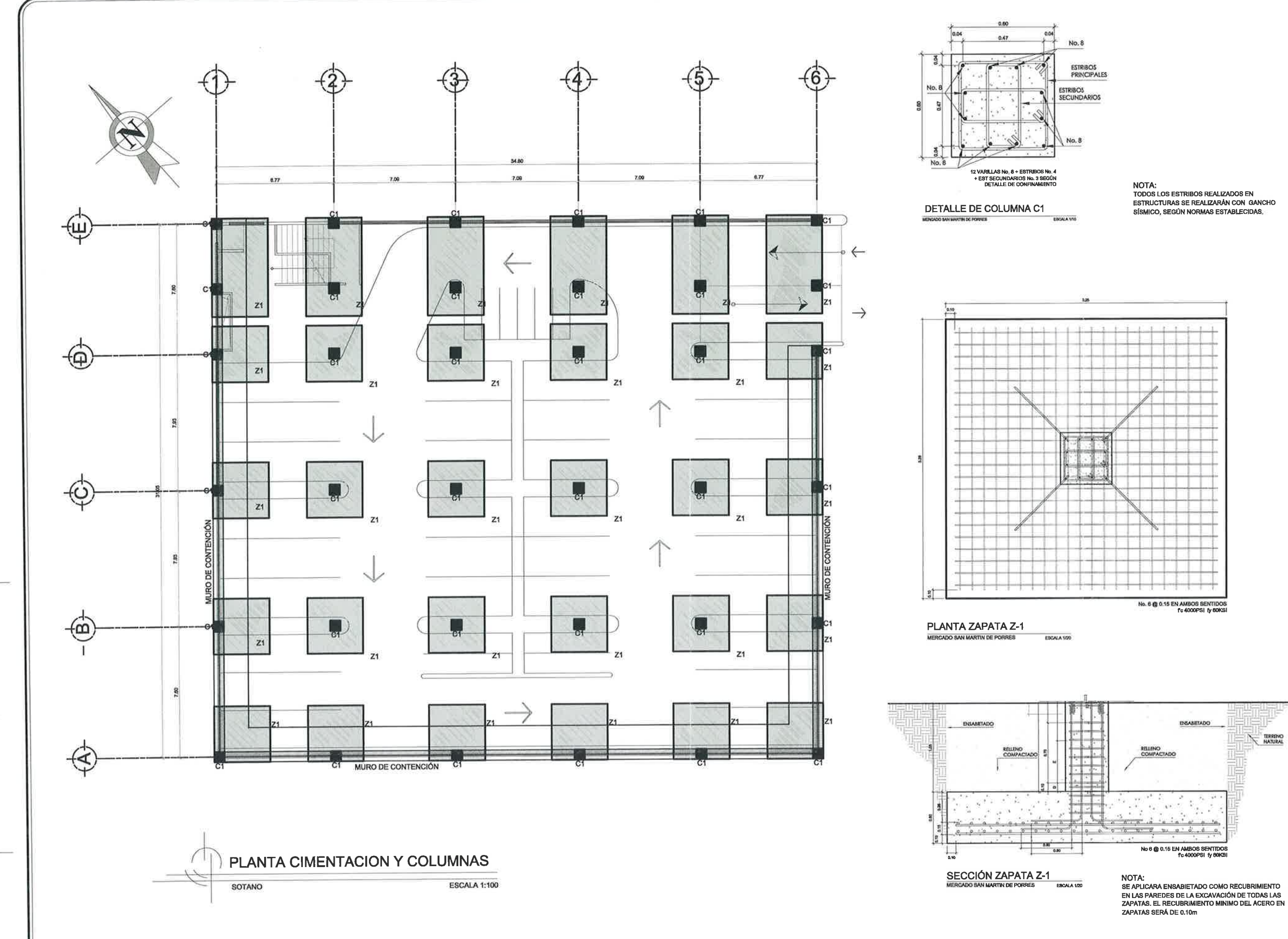

 $\mathbb{1}$ 

 $\Box$ 

÷

匾

ESTRUCTURAS SE REALIZARÁN CON GANCHO<br>SÍSMICO, SEGÚN NORMAS ESTABLECIDAS

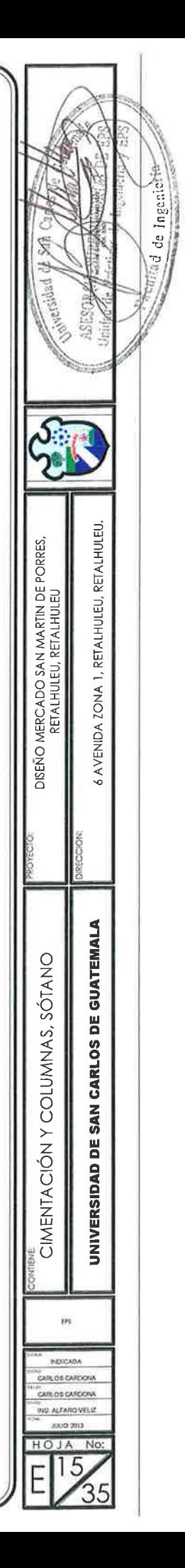

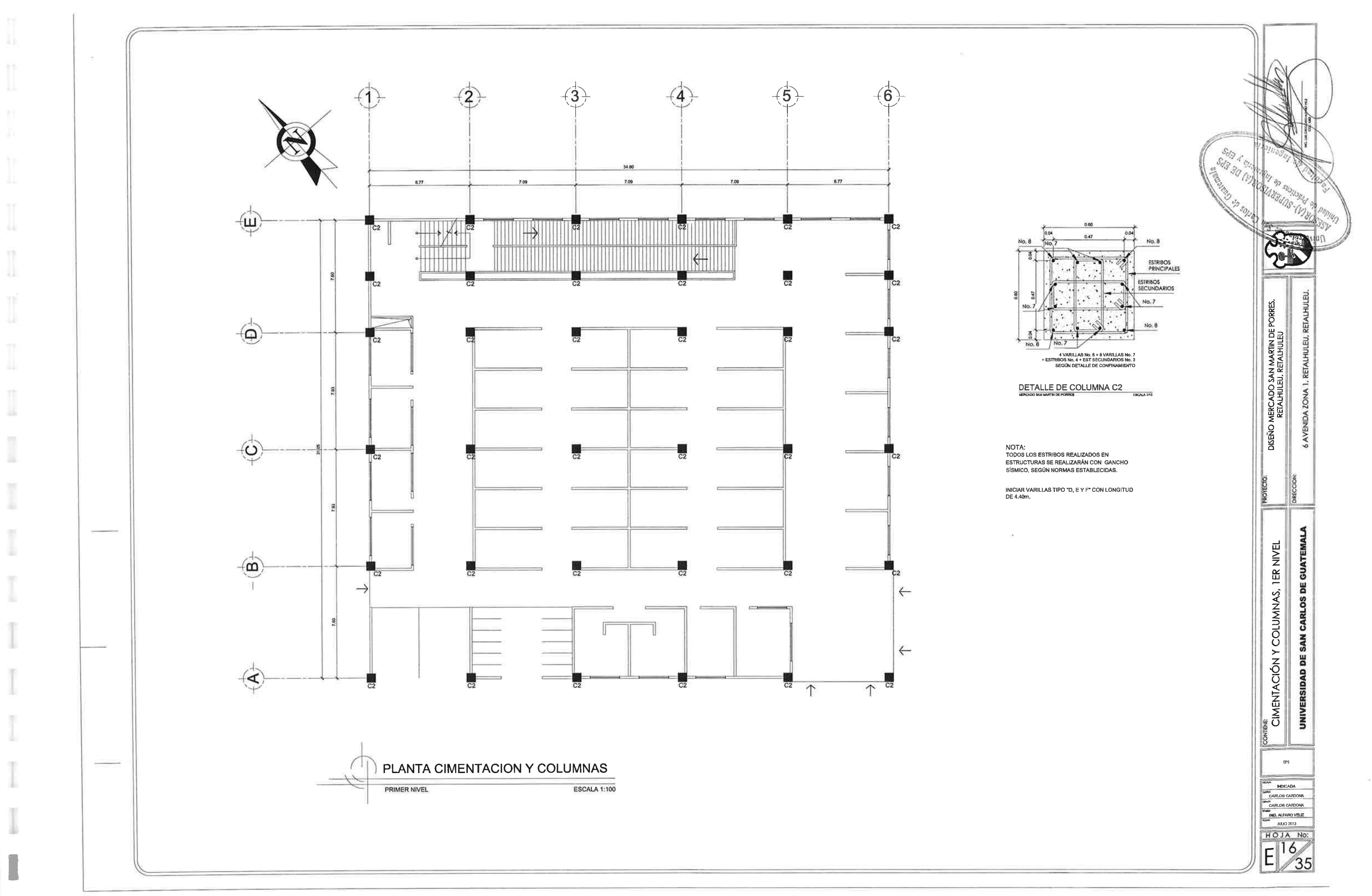

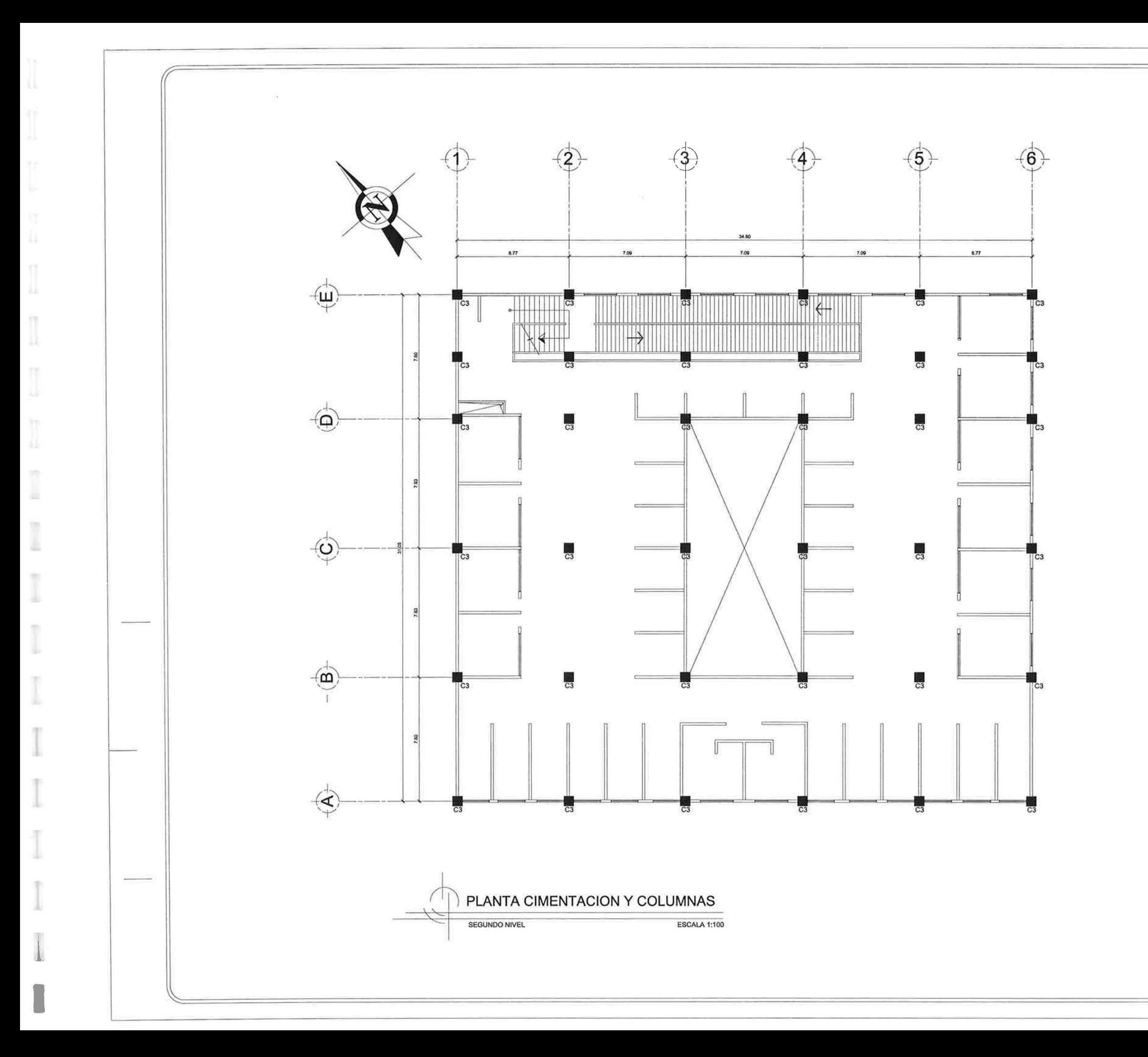

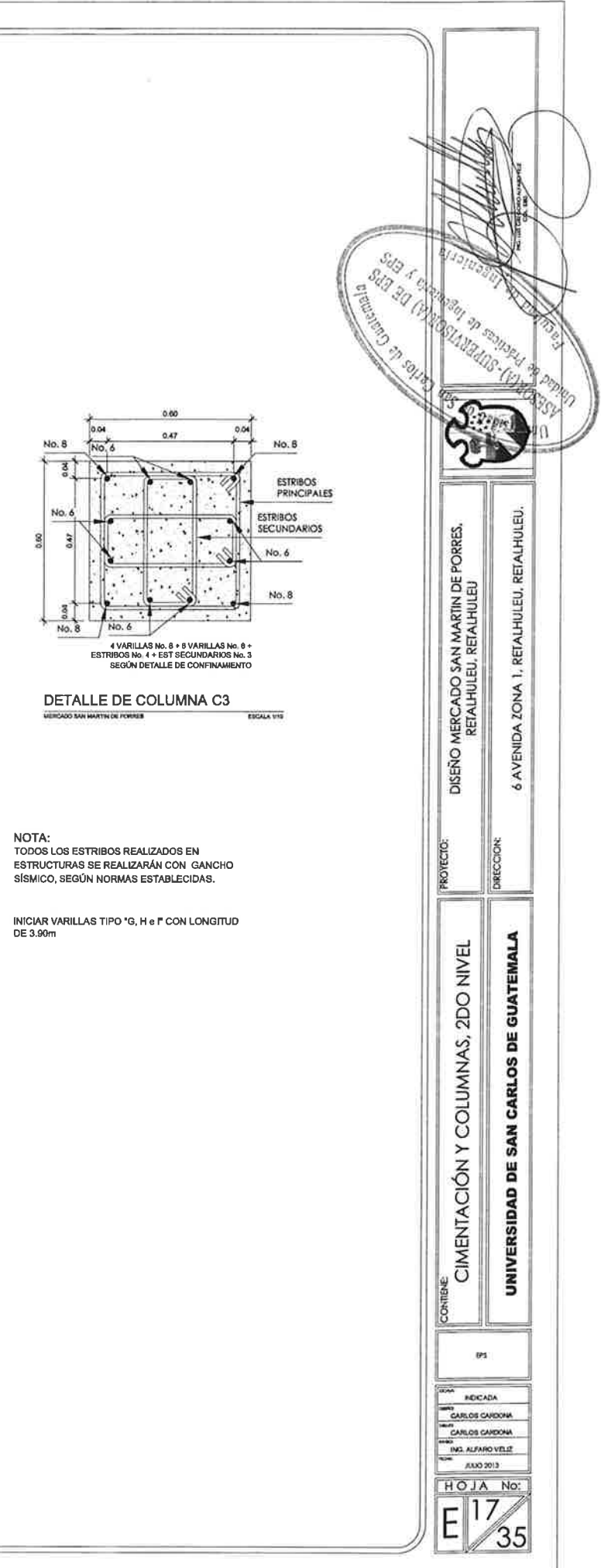

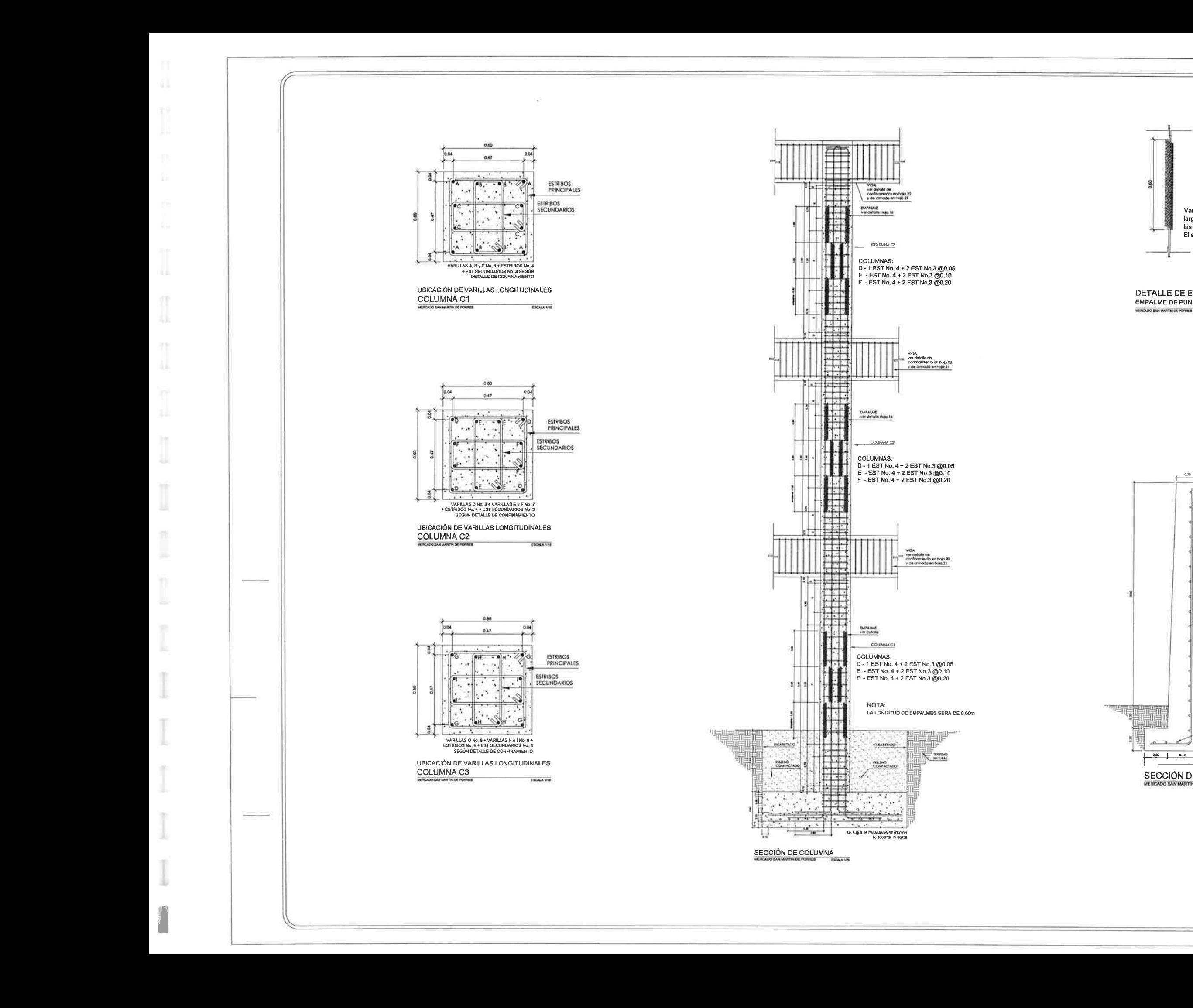

Varilla de soporte de 0,60m de largo, será del mismo diámetro que las varillas que se unen en punta El enrollado será tupido,

#### DETALLE DE EMPALME EMPALME DE PUNTA CON AMARRE CONTINUO **ESCALA 1/70**

![](_page_235_Figure_3.jpeg)

ه د ه ده.

![](_page_235_Figure_4.jpeg)

![](_page_236_Figure_0.jpeg)

![](_page_236_Figure_1.jpeg)

![](_page_237_Figure_0.jpeg)

![](_page_237_Figure_1.jpeg)

![](_page_238_Figure_0.jpeg)

![](_page_239_Figure_0.jpeg)

Ħ

Ш

 $\left\lbrack \right\rbrack$ 

Ħ

Ш

 $\top$ 

m

ш

m

![](_page_240_Figure_0.jpeg)

![](_page_240_Figure_3.jpeg)

![](_page_241_Figure_0.jpeg)

![](_page_242_Figure_0.jpeg)

康

m

自計

œ ш

11

m

w

![](_page_242_Figure_1.jpeg)

![](_page_243_Figure_0.jpeg)

 $\boxed{\parallel \bullet \parallel \phi \parallel \phi \parallel \bullet}$ 

m

 $\Omega$ 

ŸY. ш

 $\begin{array}{c} \end{array}$ 

n

 $\Lambda$ 

![](_page_243_Picture_70.jpeg)

NOTA:<br>PARA DRENAJES SE UTILIZARÁ TUBERIA PVC PRESIÓN DE 100 PSI<br>Y SE INSTALARÁN CON PENDIENTE DE DRENAJE 2%

![](_page_243_Figure_5.jpeg)

![](_page_244_Figure_0.jpeg)

![](_page_244_Picture_62.jpeg)

NOTA:<br>PARA DRENAJES SE UTILIZARÁ TUBERIA PVC PRESIÓN DE 100 PSI<br>Y SE INSTALARÁN CON PENDIENTE DE DRENAJE 2%

![](_page_244_Figure_3.jpeg)

![](_page_245_Figure_0.jpeg)

 $\mathcal{C}(\mathbb{R}^n)$ 

 $\mathbb{N}^*$ 

Ц,

 $\begin{bmatrix} \phantom{-} \end{bmatrix}$ 

作

W.

 $\begin{bmatrix} 1 \\ 1 \end{bmatrix}$ 

 $\mathcal{R}^{\ast}_{\mathcal{R}}$ 

 $\hat{\mathbb{T}}$ 

I

I

×

ı

÷

市

18

![](_page_245_Picture_124.jpeg)

![](_page_245_Figure_4.jpeg)

![](_page_246_Figure_0.jpeg)

 $H\otimes$  $\mathbb{R}$ NOTA:

![](_page_246_Picture_69.jpeg)

LA INSTALACIÓN DE AGUA POTABLE SE REALIZARÁ CON TUBERÍA PVC.<br>EL CIRCUITO PRINCIPAL CON 12 3/4" PRESIÓN 250 PSI, LOS RANALES<br>COM 12 1/2" PRESIÓN 31.5 PSI Y LA IUBERÍA QUE ABASTECE LA RED DEL<br>PROYECTO ES DE 201 "PRESIÓN 160

![](_page_246_Figure_4.jpeg)

![](_page_247_Figure_0.jpeg)

A.

I

I

 $[] \centering \includegraphics[width=0.47\textwidth]{images/TrDiS-Architecture.png} \caption{The first two different values of $S$ and $S$ is the same as in Figure~\ref{fig:10}. The first two different values of $S$ is the same as in Figure~\ref{fig:10}. } \label{fig:TrDiS-Architecture}$ 

Ť

 $\mathcal{L}$ JJ.

 $\begin{array}{c} \hline \end{array}$ 

I

 $\mathbb I$ 

I

×

市

¥

ш

## SIMBOLOGÍA DE INSTALACIÓN<br>ELECTRICA ILUMINACIÓN

![](_page_247_Picture_168.jpeg)

Cada local contará con su propio<br>circuito y contador, localizado en<br>el sótano, este incluirá el servicio<br>de iluminación y tomas eléctricas<br>que se encuentran en cada local.

La iluminación en áreas comunes funcionará independientemente,<br>contando con contador propio.

Las lámparas utilizadas en áreas<br>comunes como pasillos y baños<br>serán de 2 tubos de 20 watts y en<br>el área de parqueo de 4 tubos de<br>54 watts.

![](_page_247_Figure_6.jpeg)

![](_page_248_Figure_0.jpeg)

## SIMBOLOGÍA DE INSTALACIÓN<br>ELECTRICA ILUMINACIÓN

![](_page_248_Picture_153.jpeg)

#### NOTA:

Cada local contará con su propio<br>circulto y contador, localizado en<br>el sótano, este incluirá el servicio de iluminación y tomas eléctricas que se encuentran en cada local.

La iluminación en áreas comunes funcionará independientemente,<br>contando con contador propio.

Las lámparas utilizadas en áreas<br>comunes como pasillos y baños<br>serán de 2 tubos de 20 watts y en<br>el área de parqueo de 4 tubos de<br>54 watts.

![](_page_248_Figure_7.jpeg)

![](_page_249_Figure_0.jpeg)

![](_page_249_Picture_173.jpeg)

#### NOTA:

Cada local contará con su propio<br>circuito y contador, localizado en<br>el sótano, este incluirá el servicio de iluminación y tomas eléctricas<br>que se encuentran en cada local,

La iluminación en áreas comunes<br>funclonará independientemente,<br>conlando con contador propio.

Las lámparas utilizadas en áreas<br>comunes como pasillos y baños<br>serán de 2 tubos de 20 walts y en<br>el área de parqueo de 4 tubos de 54 watts.

![](_page_249_Figure_6.jpeg)

![](_page_250_Figure_0.jpeg)

n,

 $\prod_{\lambda,\lambda}$ 

 $\prod_{i=1}^n$ 

 $\mathbb I$ 

I

I

 $\mathcal{I}$ 

 $\mathbf{r}$ Щ

×

I

10°

 $\Lambda$ 

![](_page_250_Figure_1.jpeg)

### NOTA:

Cada local contará con su propio<br>circulto y contador, localizado en<br>el sótano, este incluirá el servicio<br>de iluminación y tomas eléctricas<br>que se encuentran en cada local.

 $s_{\sigma}$ \$J,

![](_page_250_Figure_4.jpeg)

![](_page_251_Figure_0.jpeg)

IJ,

 $\begin{bmatrix} 1 \\ 1 \end{bmatrix}$ 

 $\begin{array}{c} \hline \end{array}$ 

m

d.

Ī

×

I

×

 $\Delta$ 

![](_page_251_Figure_1.jpeg)

![](_page_251_Figure_2.jpeg)
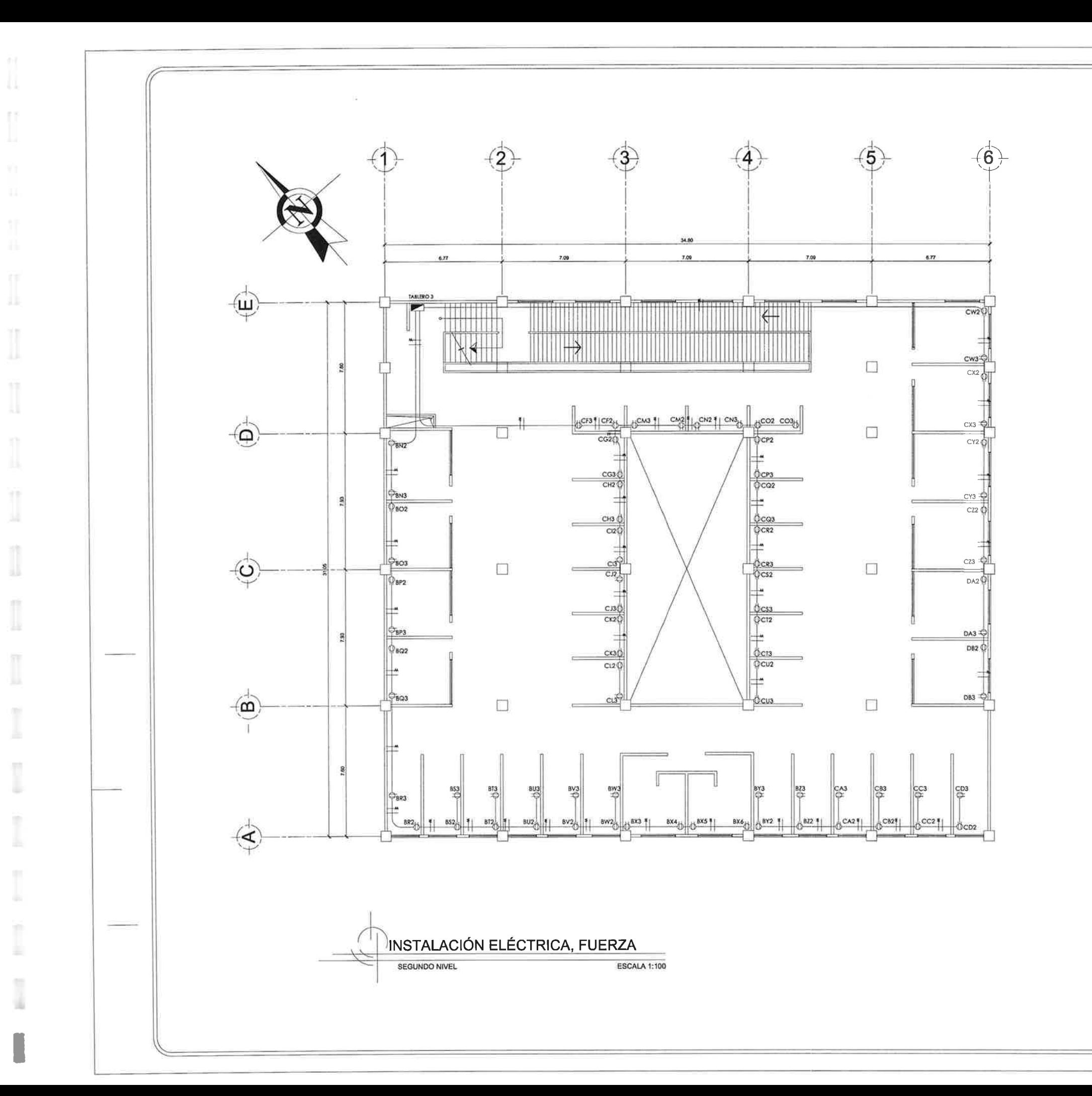

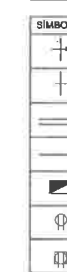

NOTA: Cada local contará con su propio circuito y contador, localizado en<br>el sótano, este incluirá el servicio de iluminación y tomas eléctricas<br>que se encuentran en cada local.

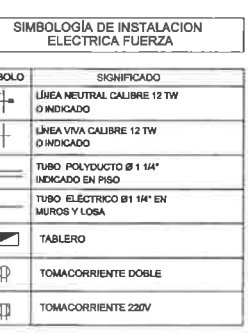

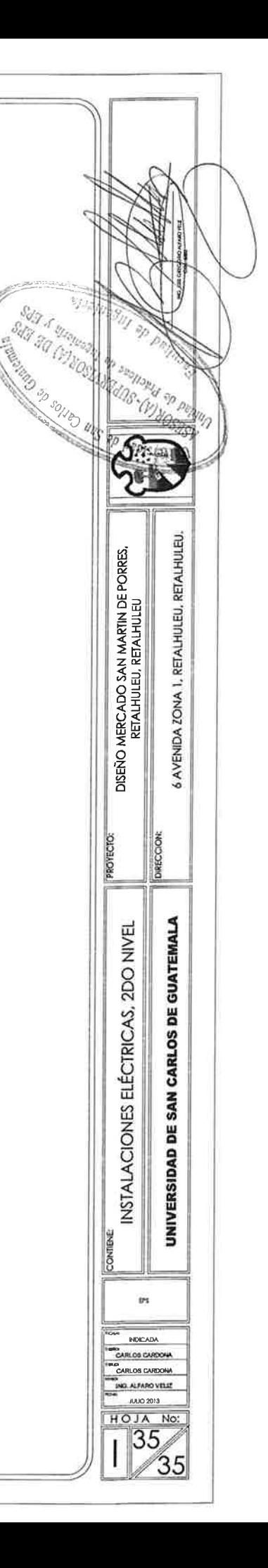

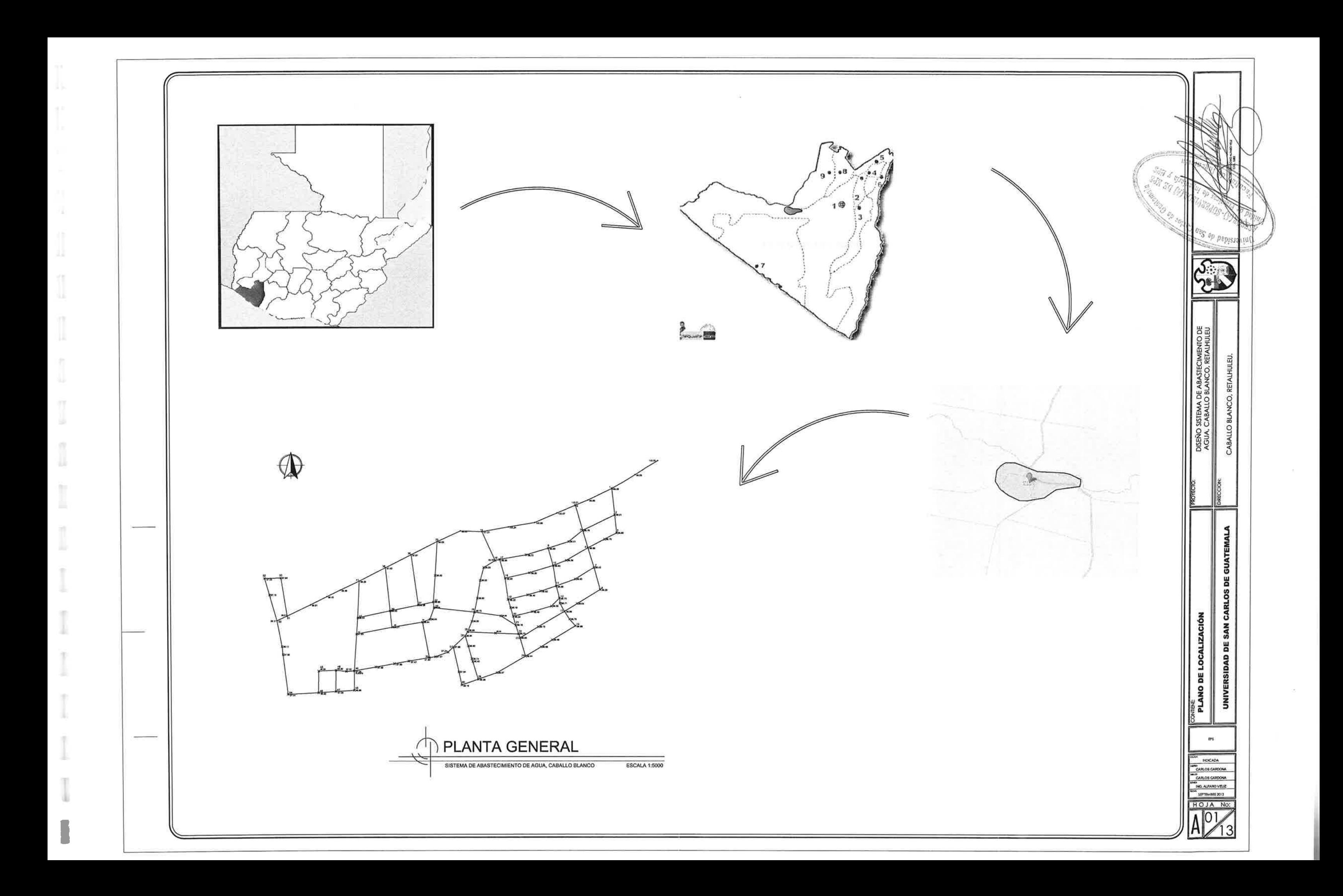

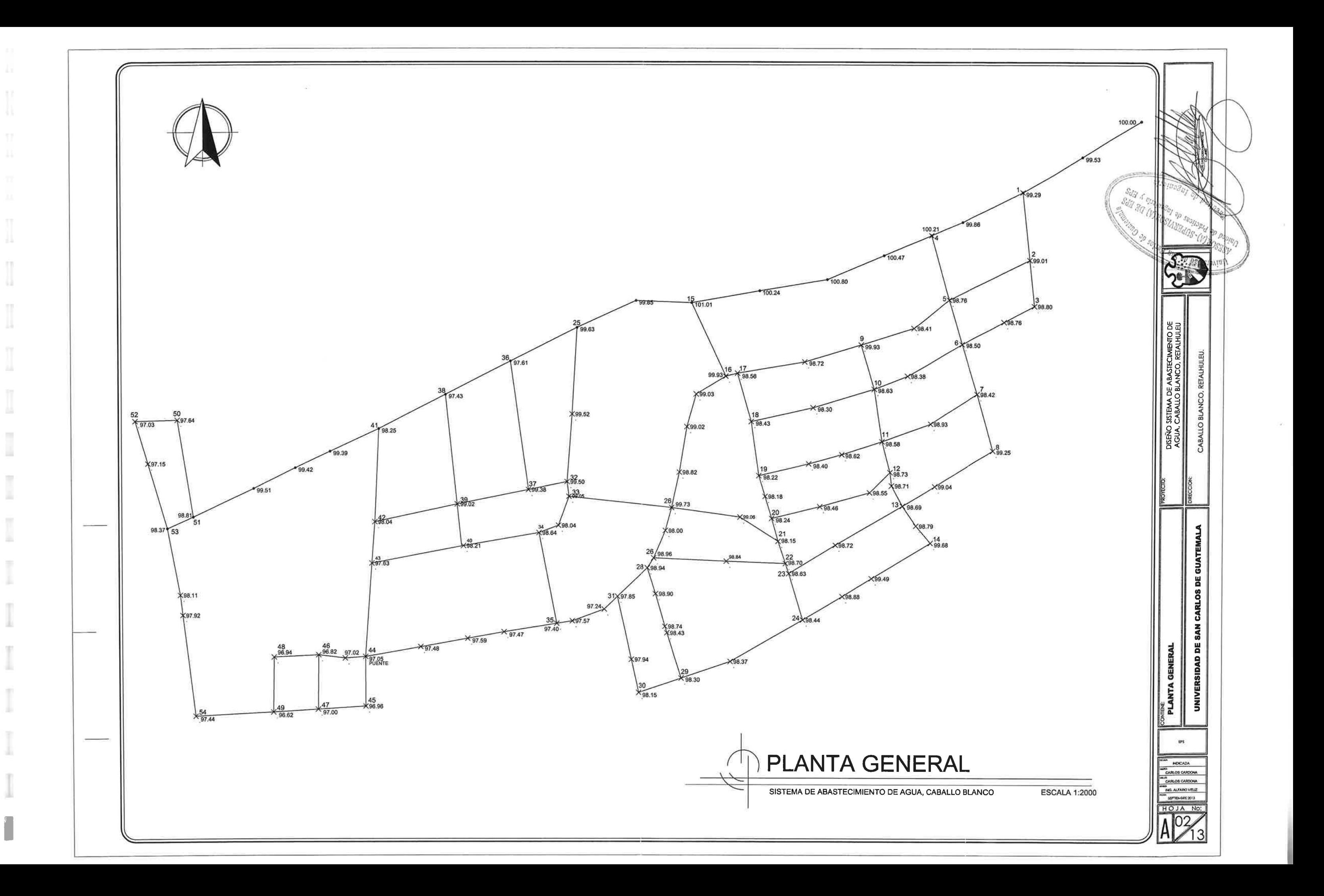

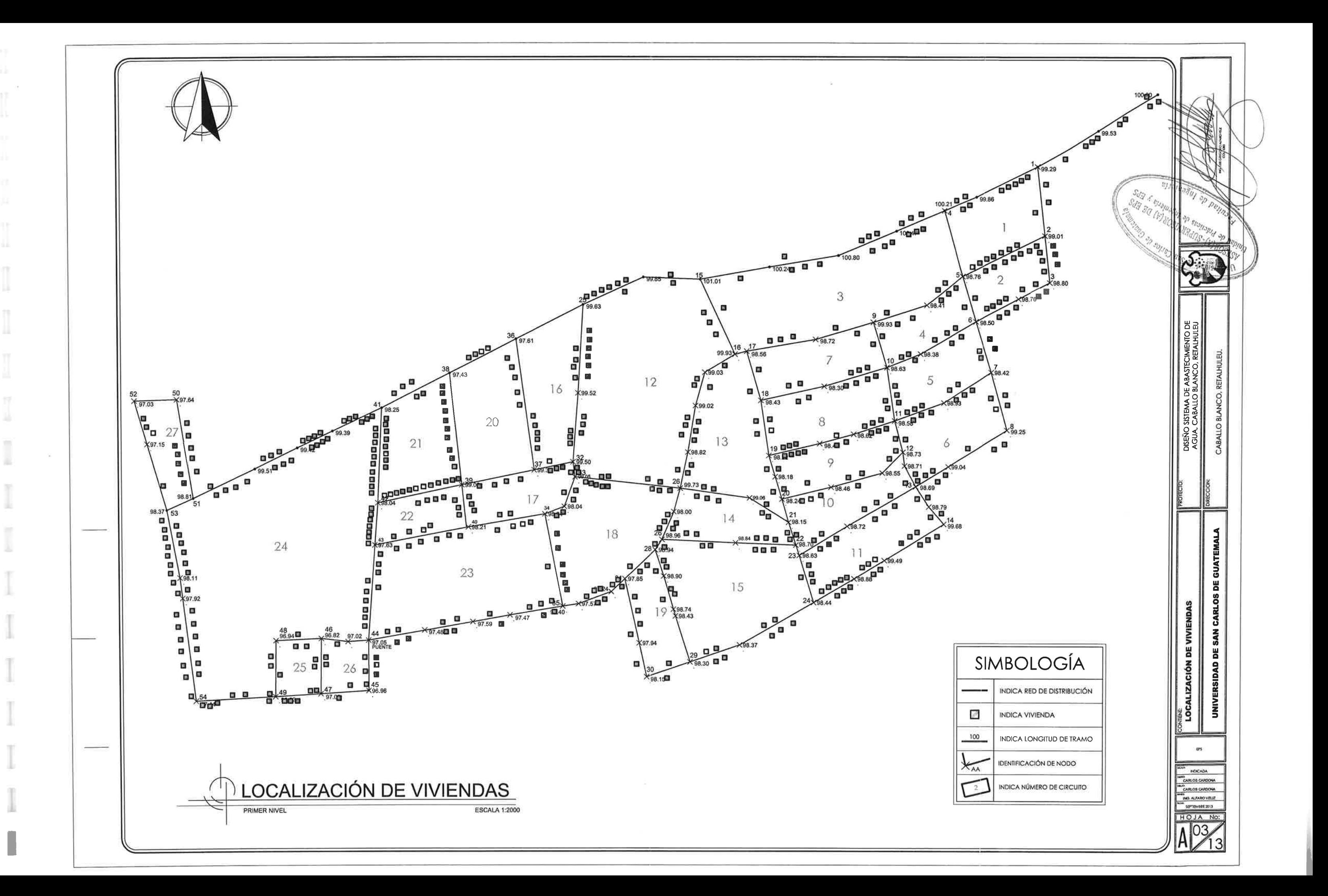

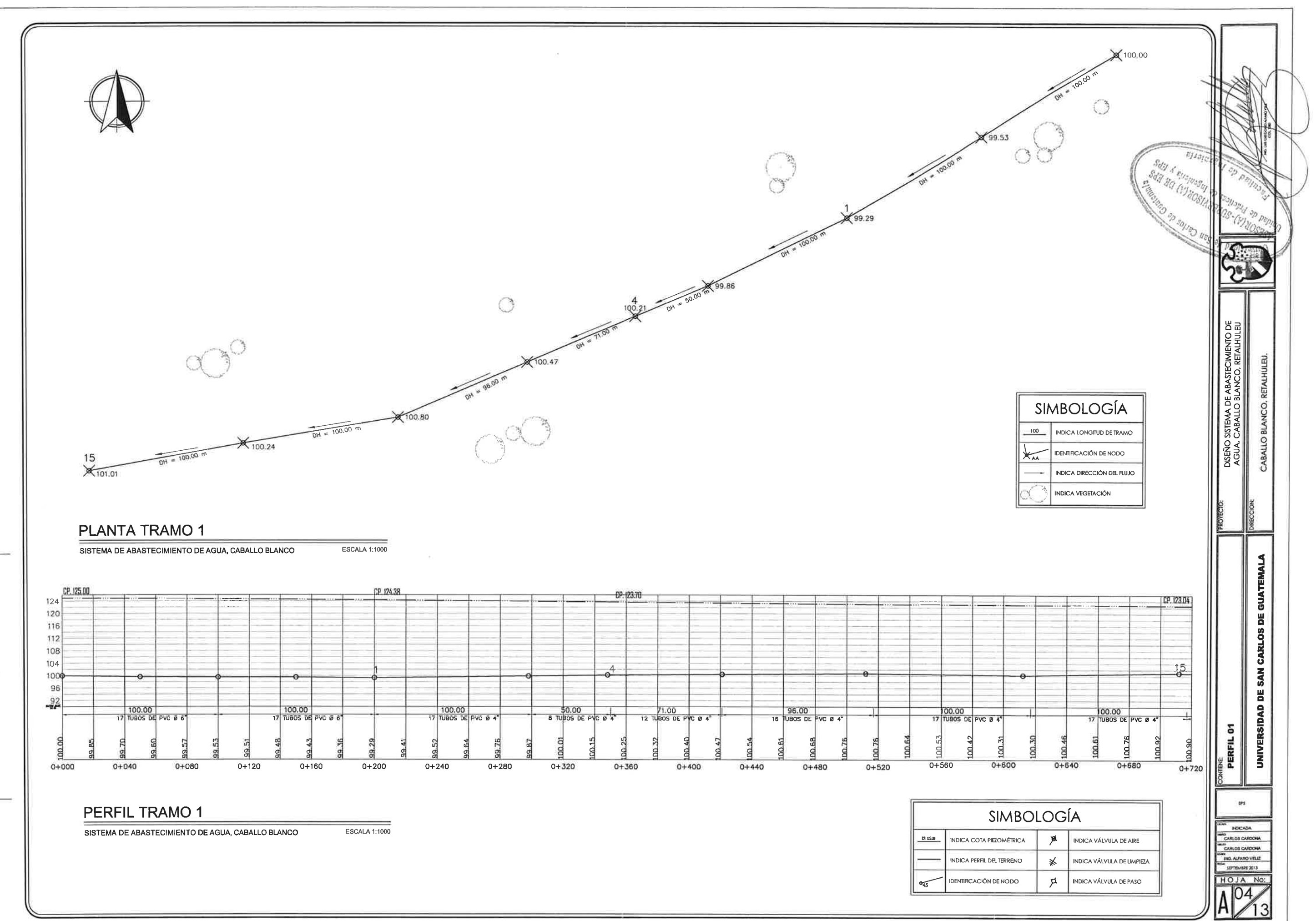

Ħ

 $\overline{\mathbb{R}}$ 

 $\frac{1}{2}$ 

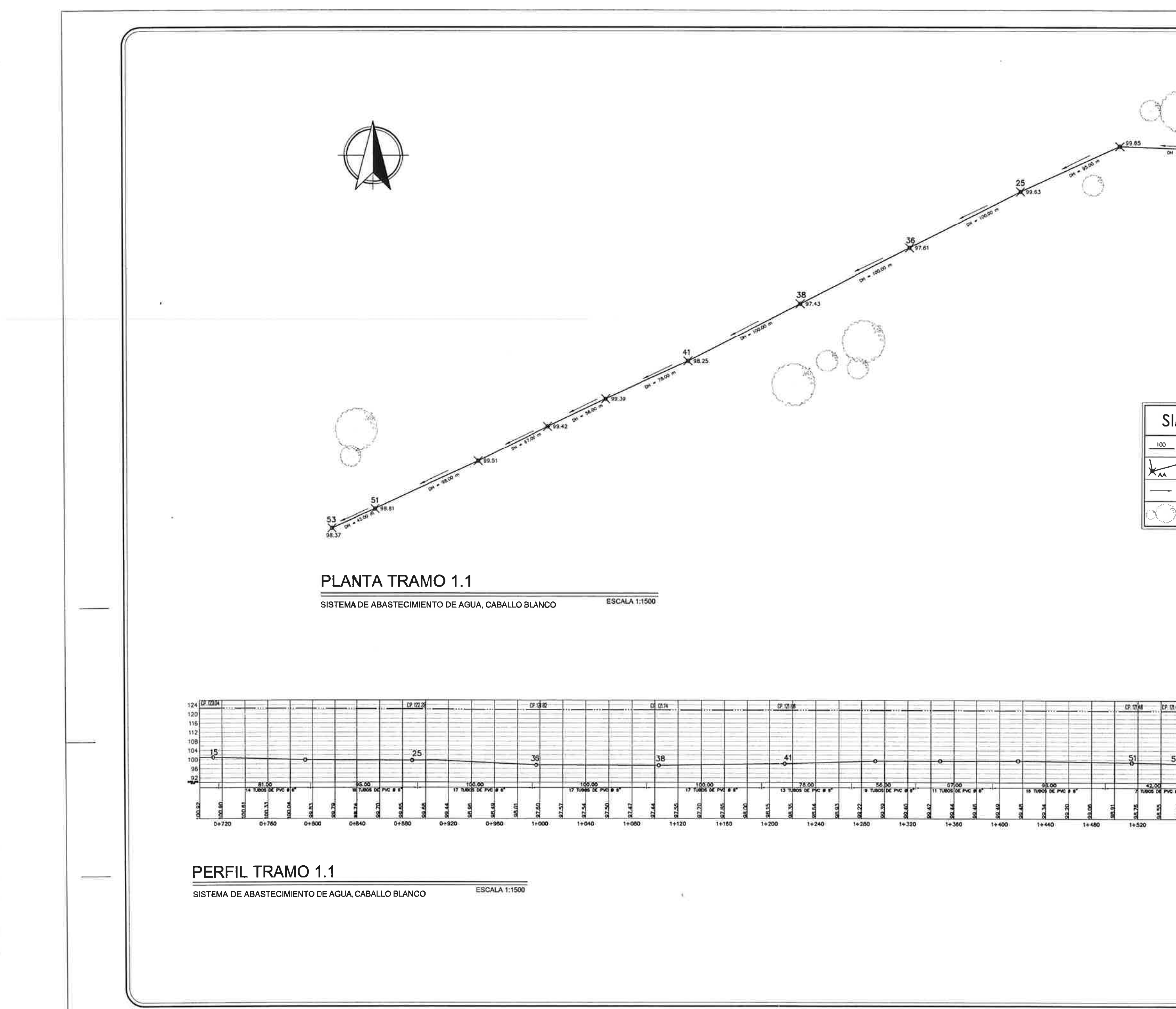

 $\mathbb T$ 

Ħ

U

I

I

÷

r

T A

I

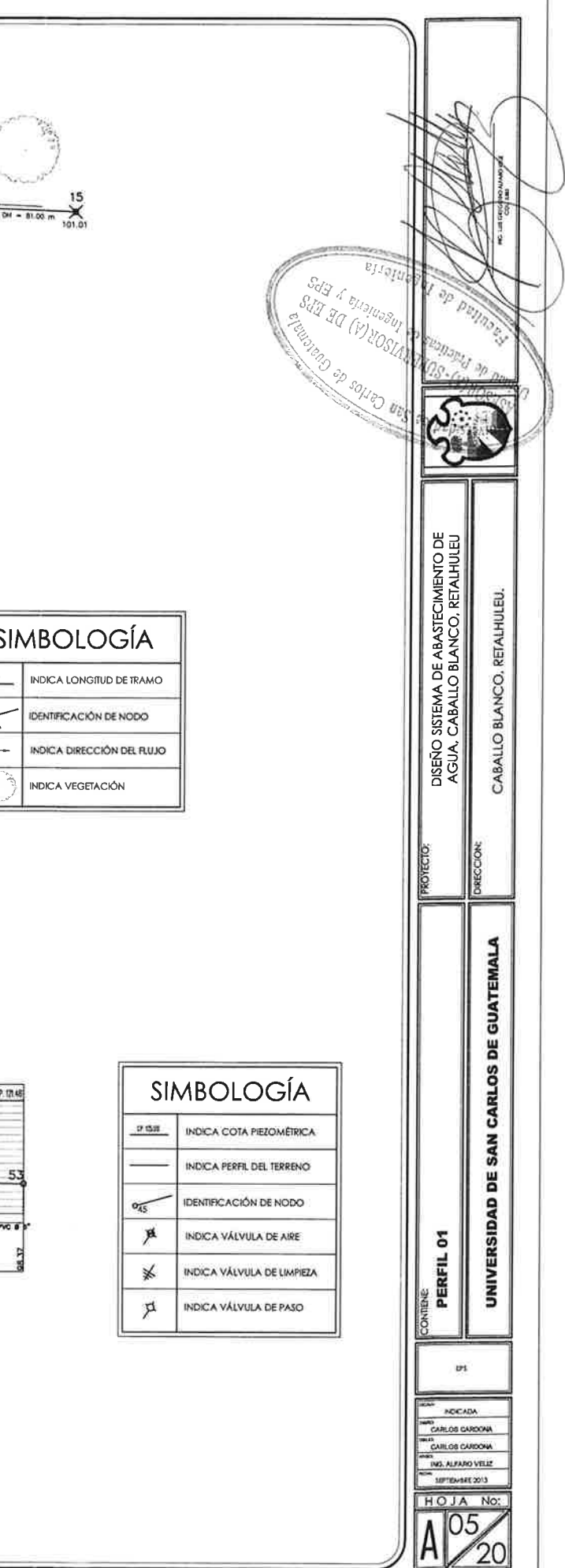

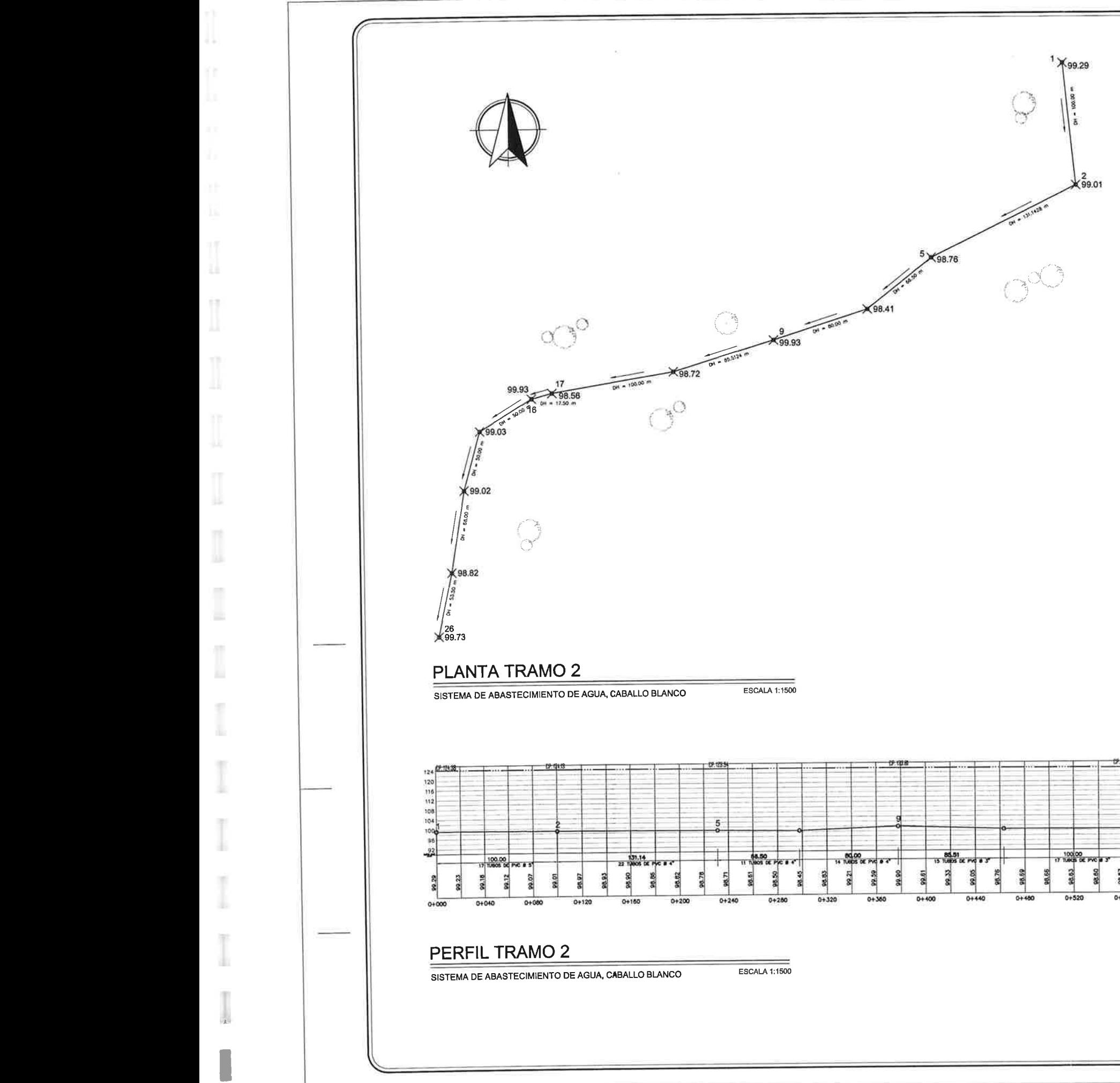

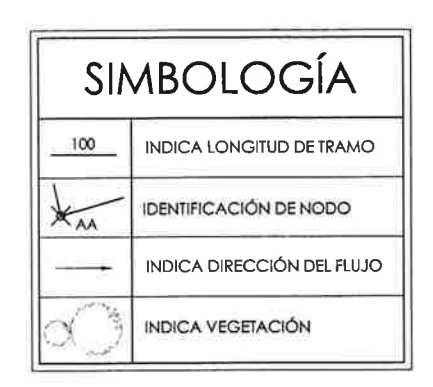

1 799.29

×99.01

کیل

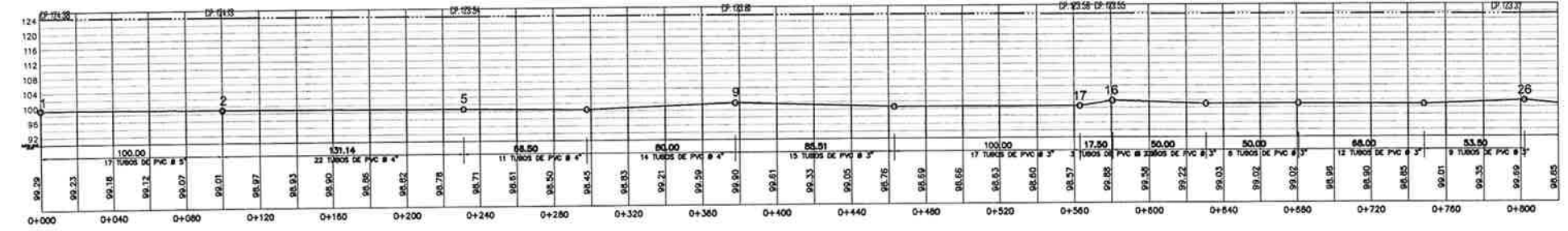

**ESCALA 1:1500** 

**ESCALA 1:1500** 

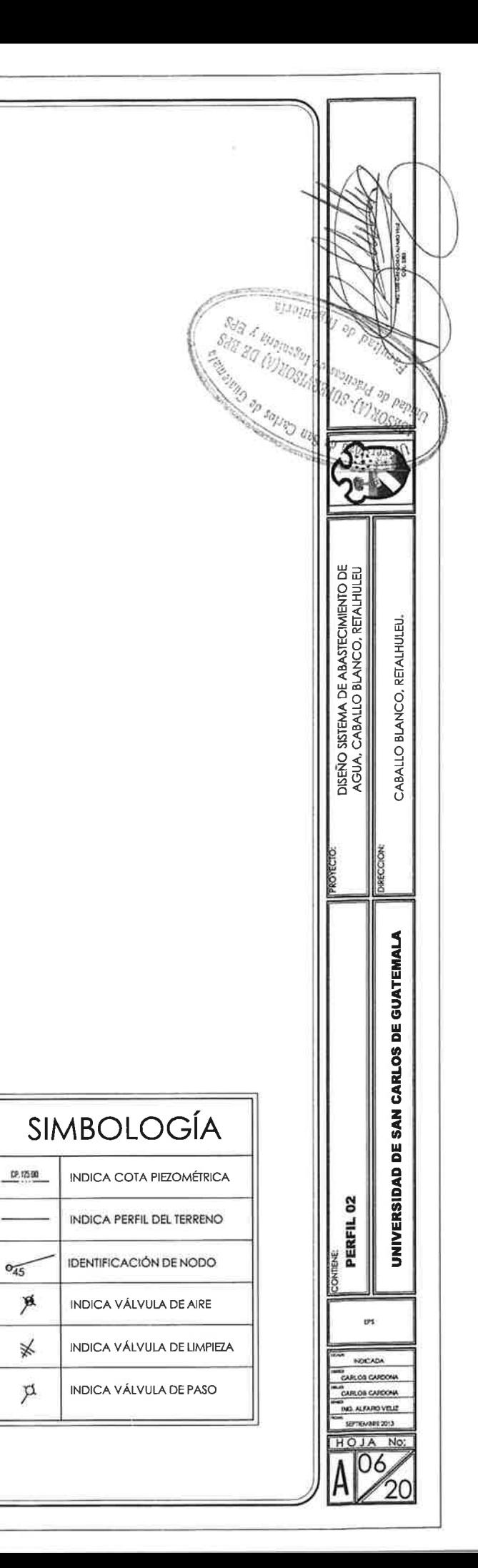

 $\overline{0_{45}}$ 

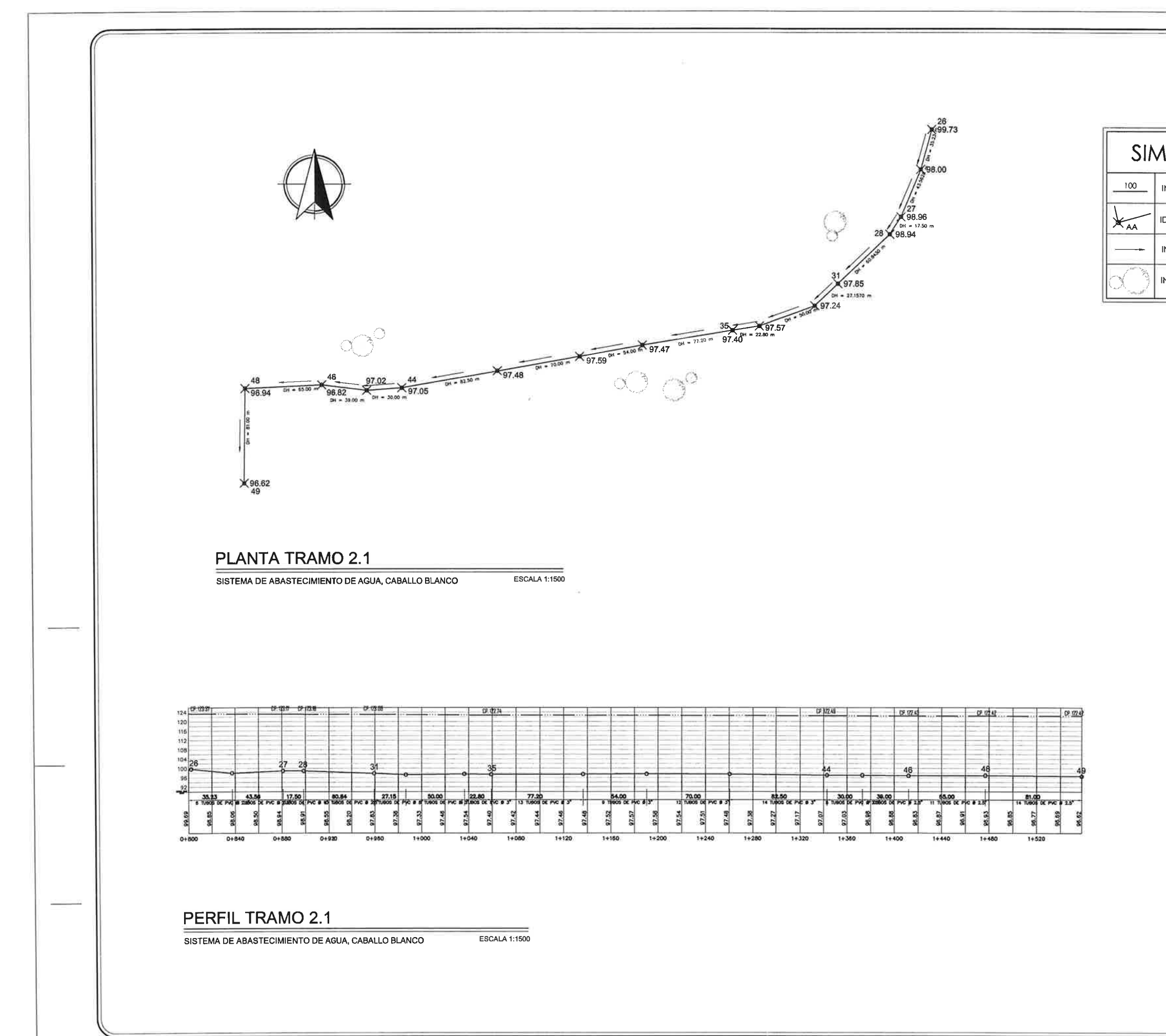

ЦI,

π u

I

Ŧ

# SIMBOLOGÍA

INDICA LONGITUD DE TRAMO

 $s_{q}$ 

IDENTIFICACIÓN DE NODO

INDICA DIRECCIÓN DEL FLUJO

**INDICA VEGETACIÓN** 

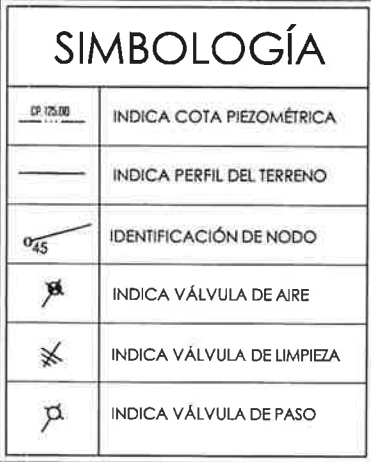

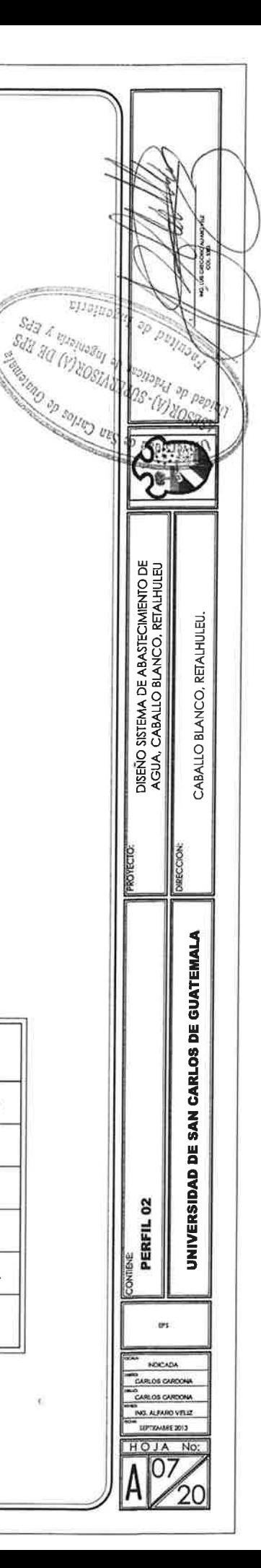

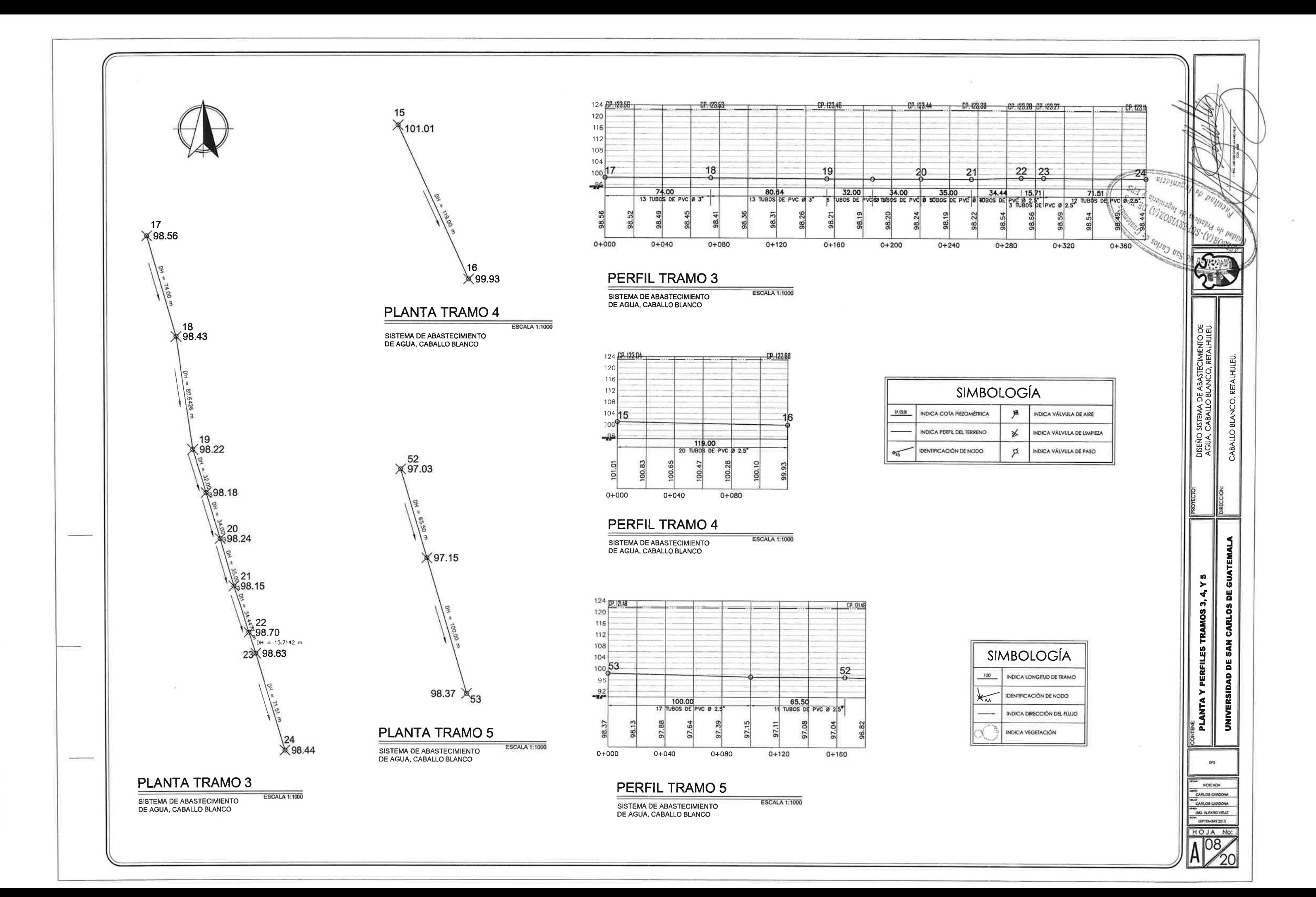

顺

'n

×

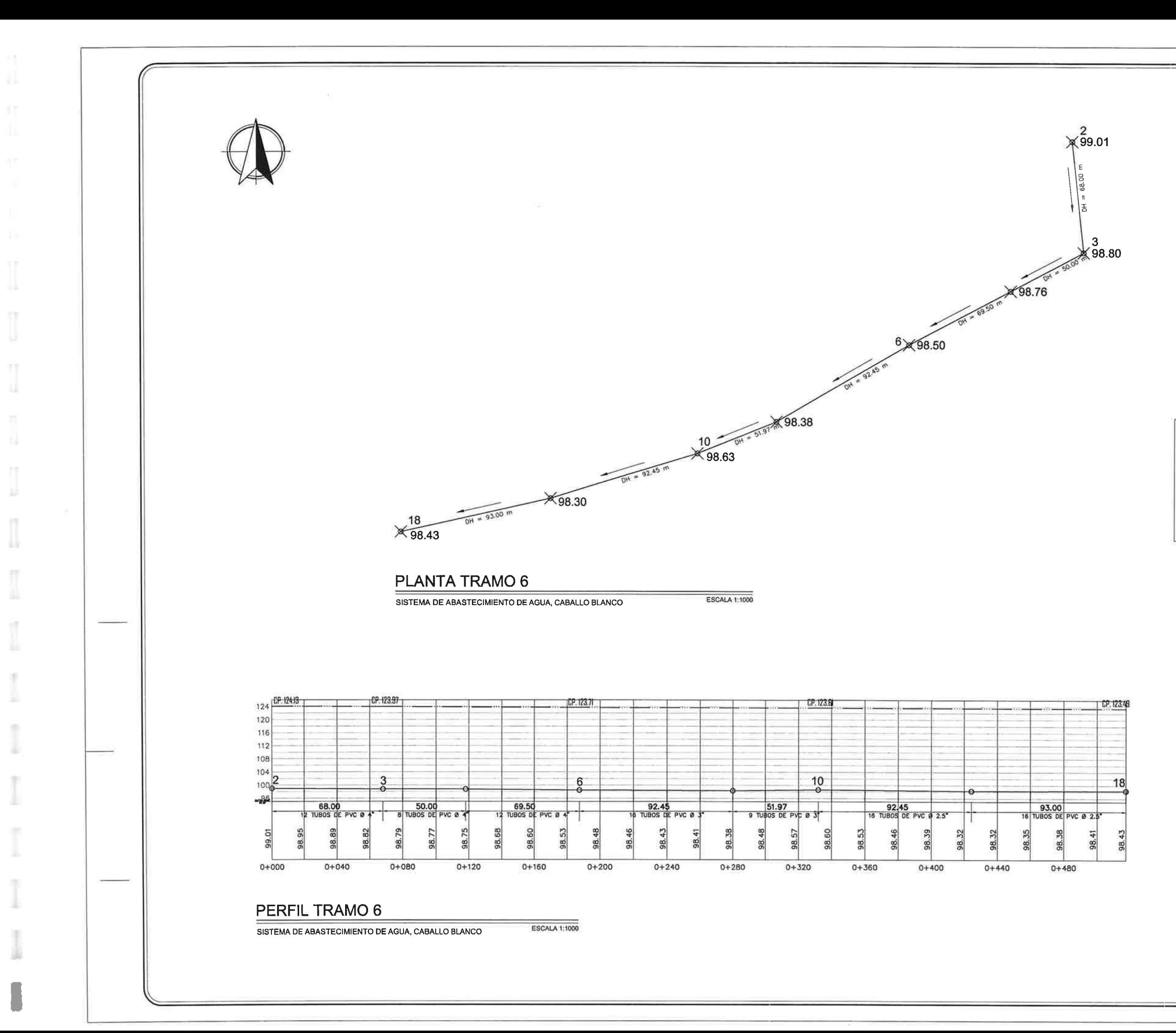

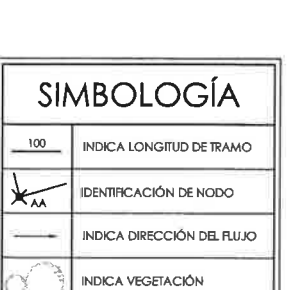

Sd3.

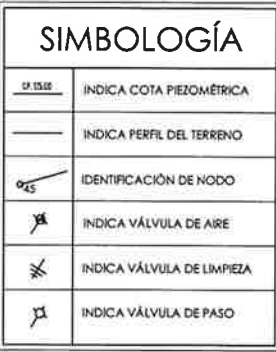

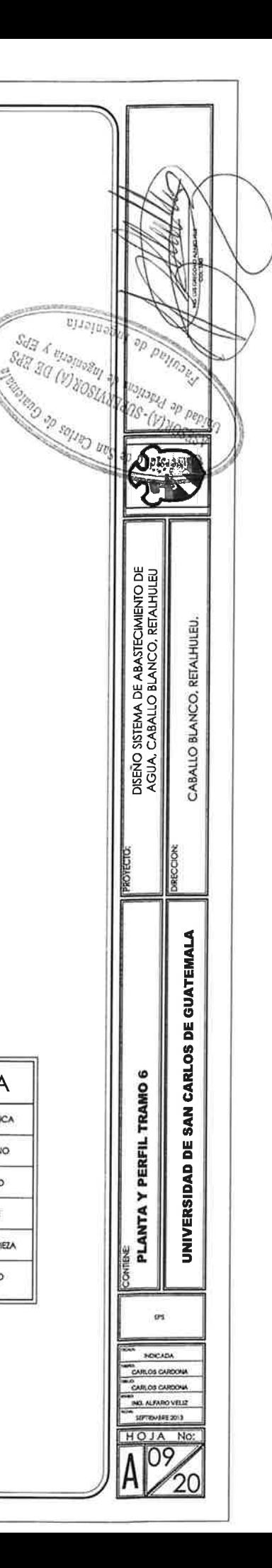

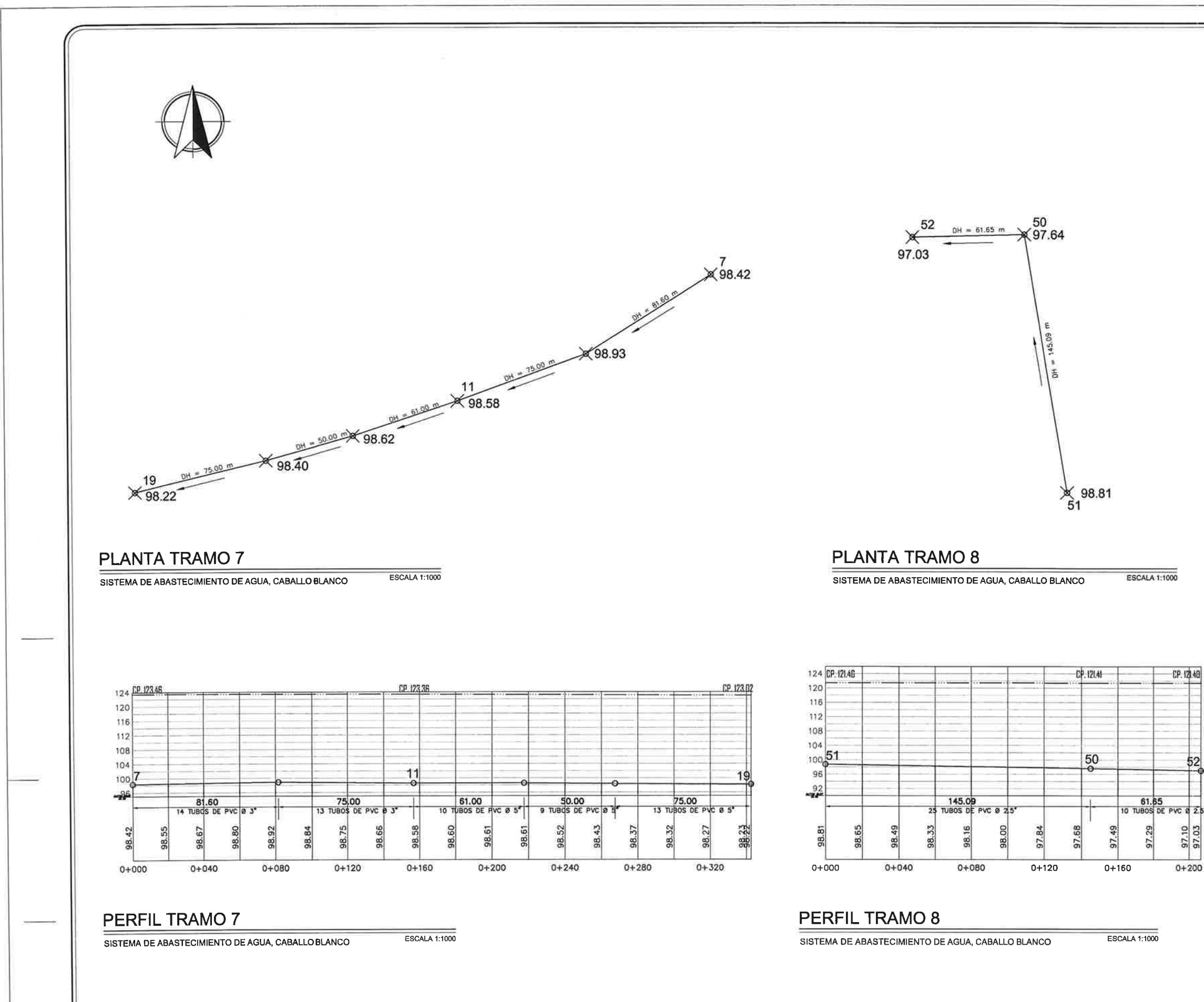

I

18

n

ш

Ħ

п ×

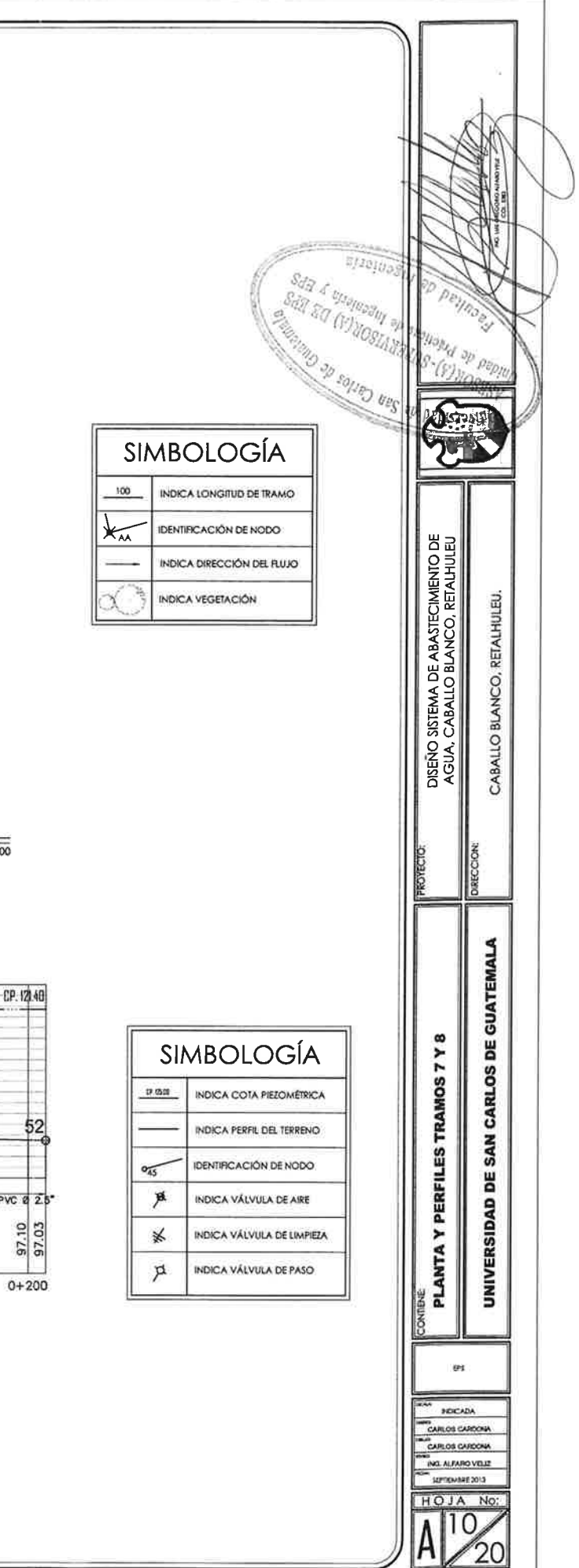

 $CP.12140$ 97.10

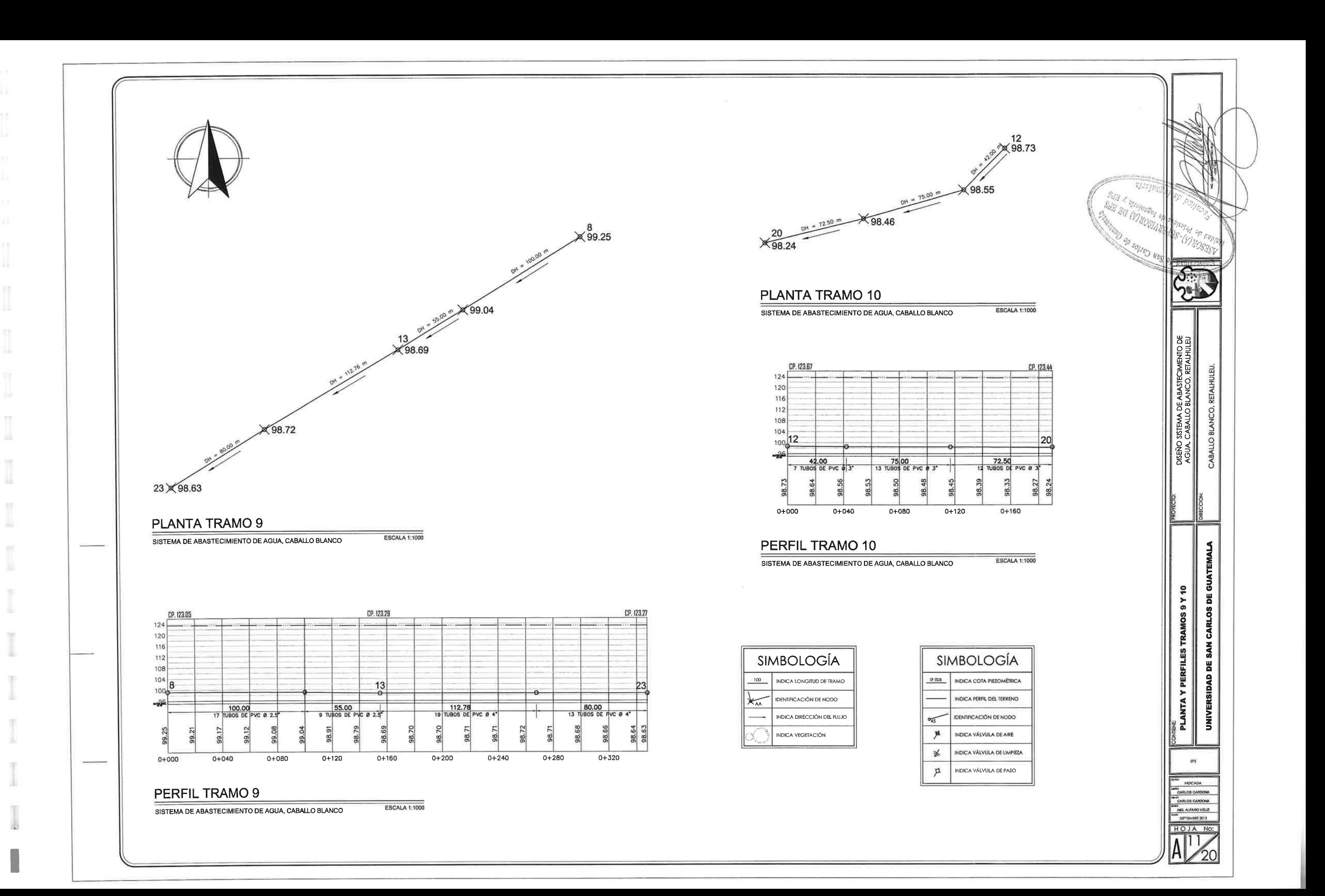

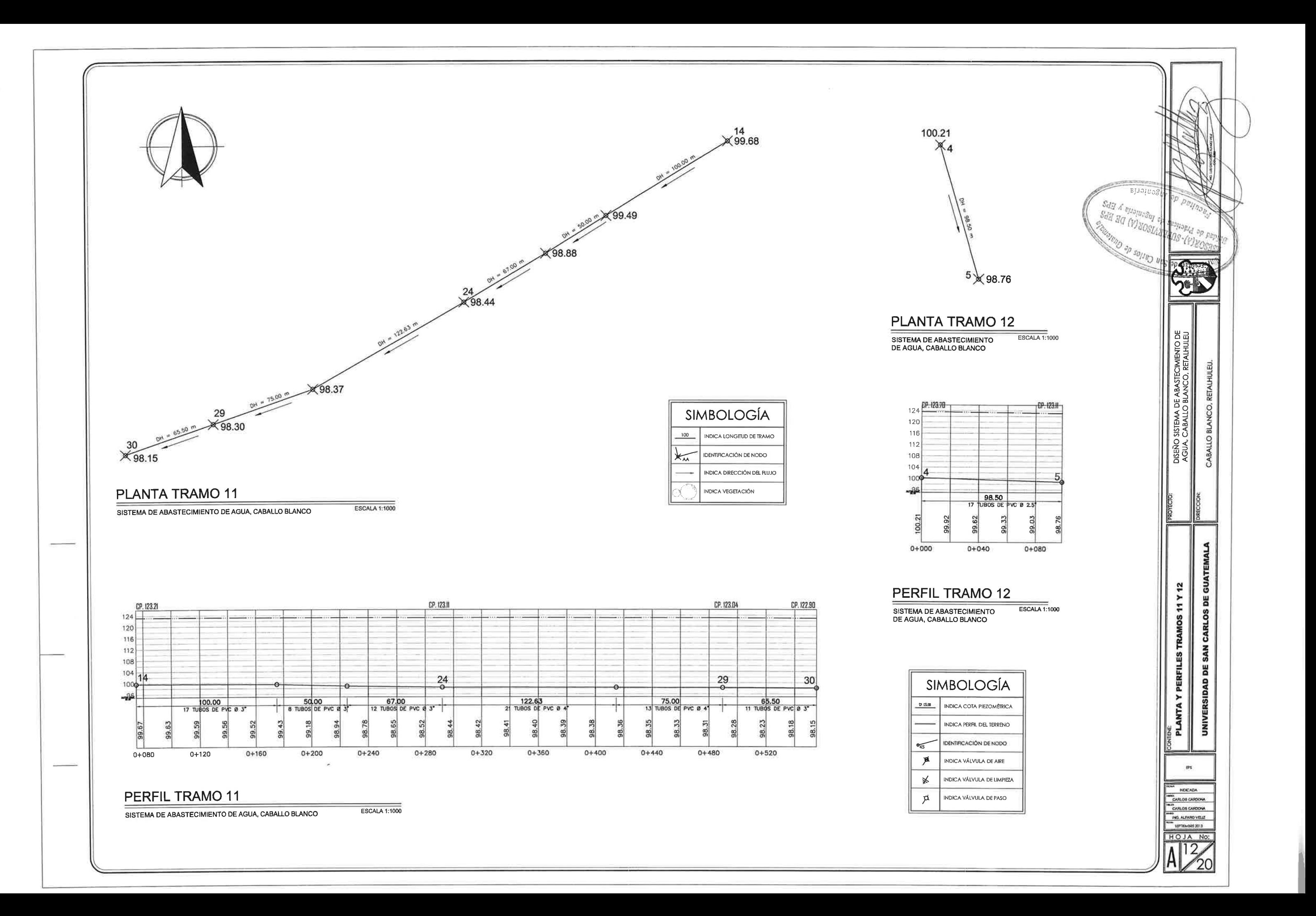

Ħ

u

 $\overline{\rm H}$ 

m

×

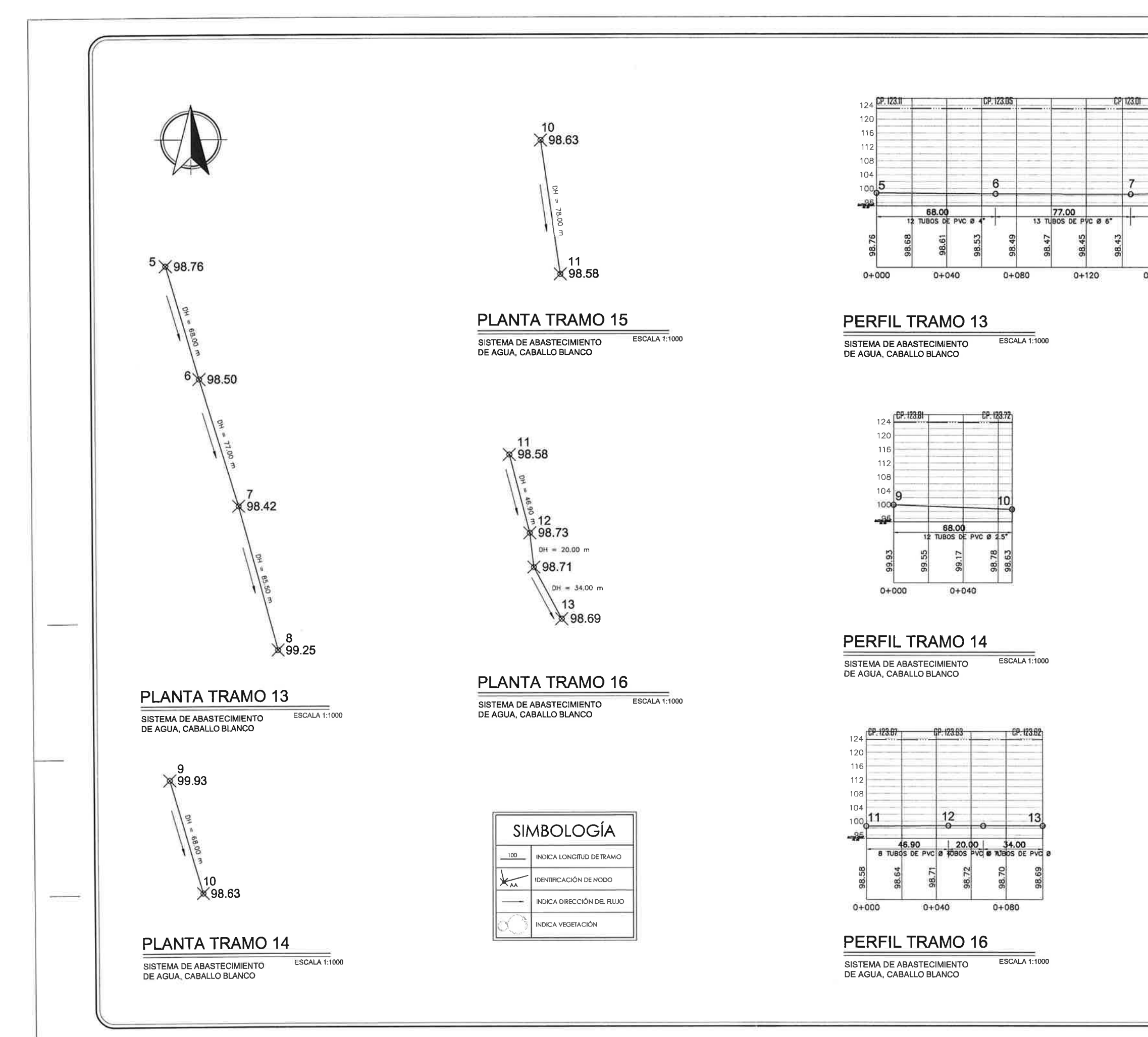

 $\mathbb{R}$ 

堆

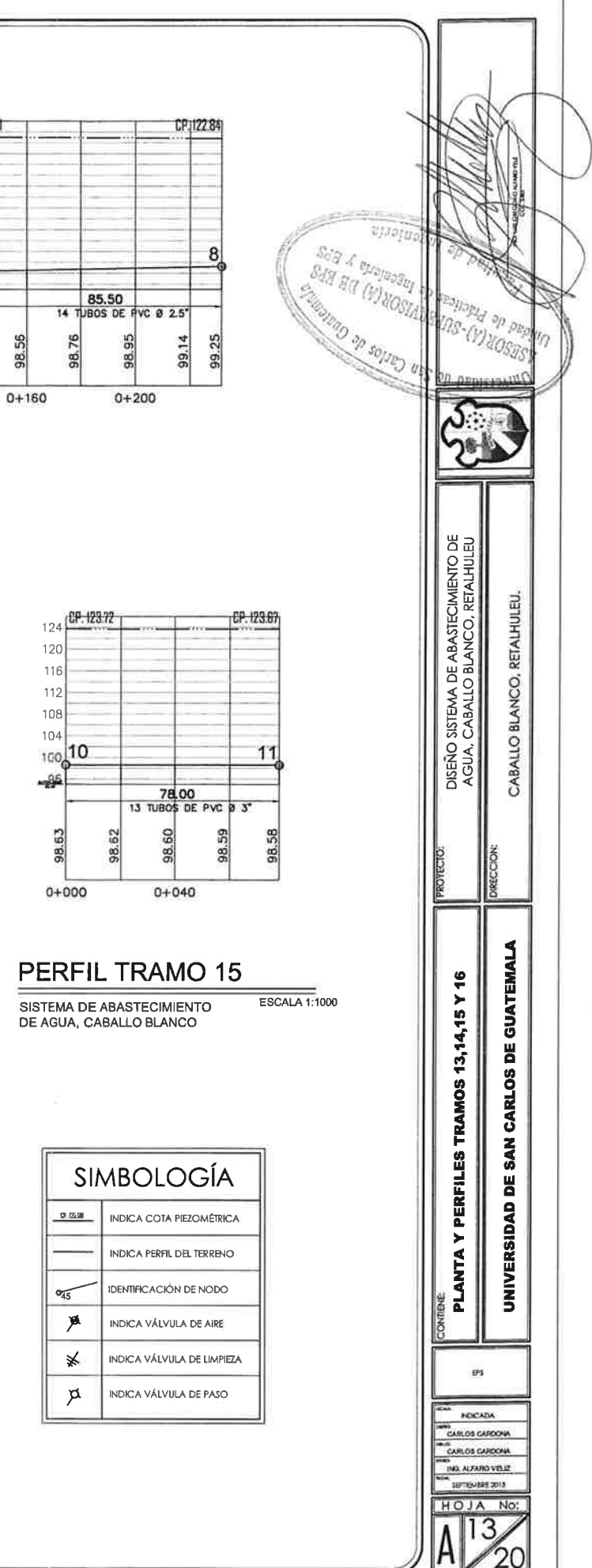

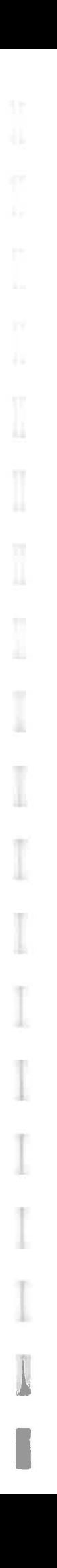

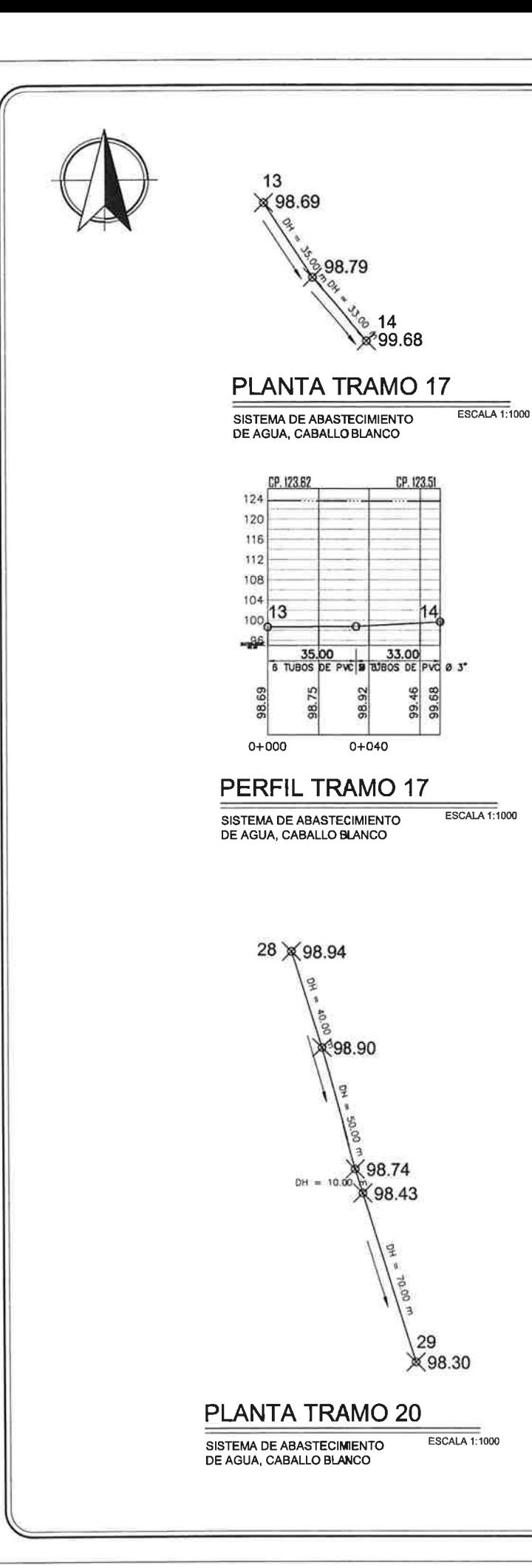

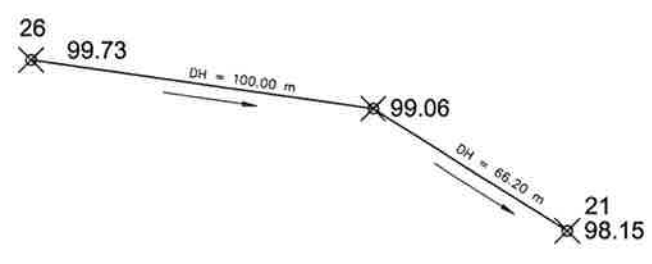

## **PLANTA TRAMO 18**

ESCALA 1:1000 SISTEMA DE ABASTECIMIENTO<br>DE AGUA, CABALLO BLANCO

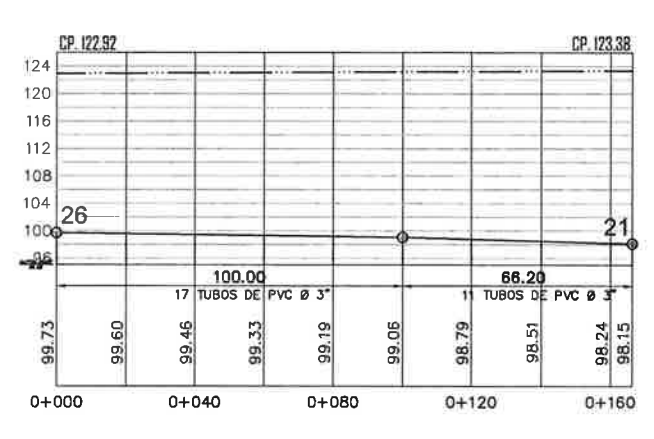

# PERFIL TRAMO 18

**ESCALA 1:1000** SISTEMA DE ABASTECIMIENTO DE AGUA, CABALLO BLANCO

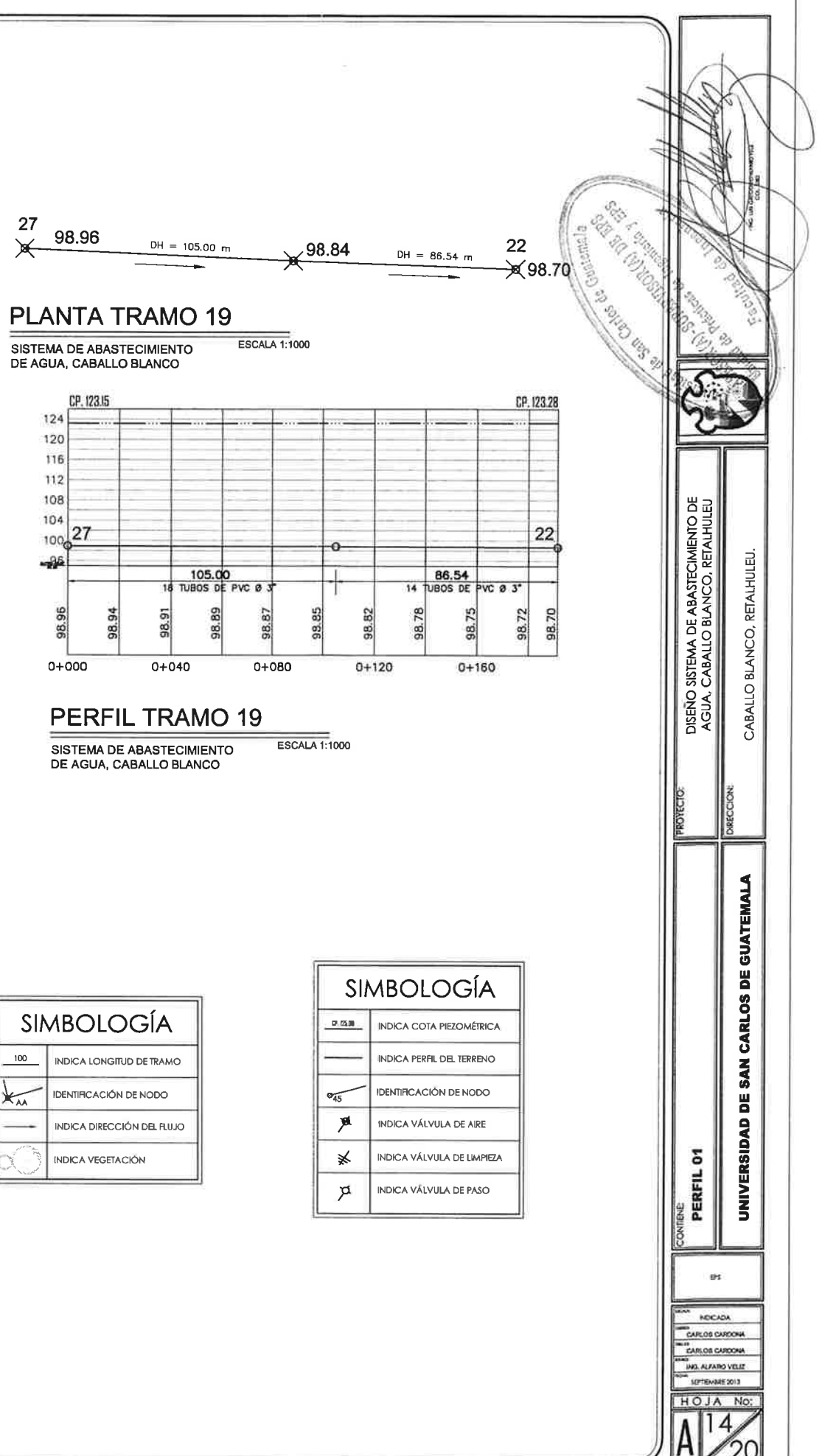

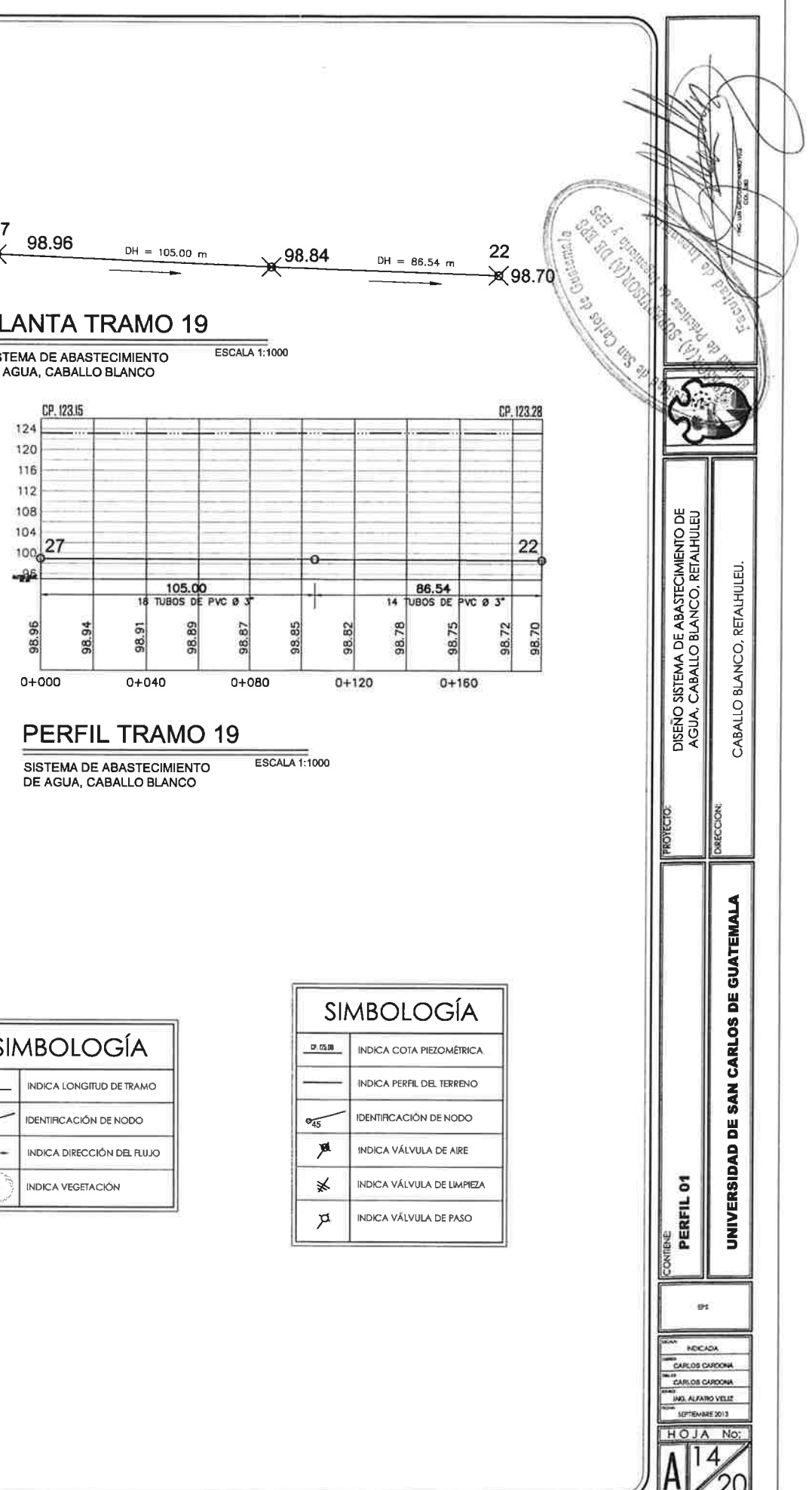

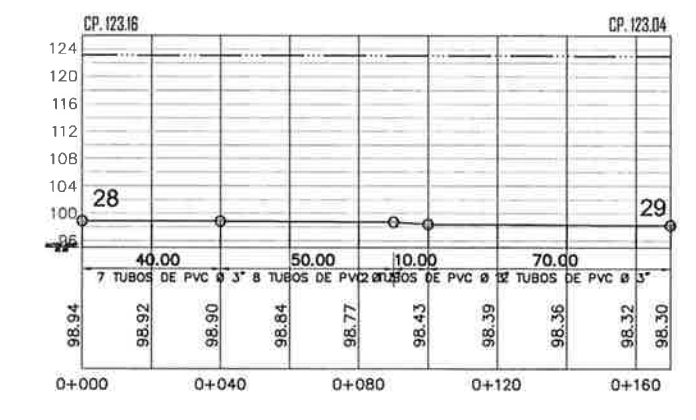

### PERFIL TRAMO 20

**ESCALA 1:1000** SISTEMA DE ABASTECIMIENTO<br>DE AGUA, CABALLO BLANCO

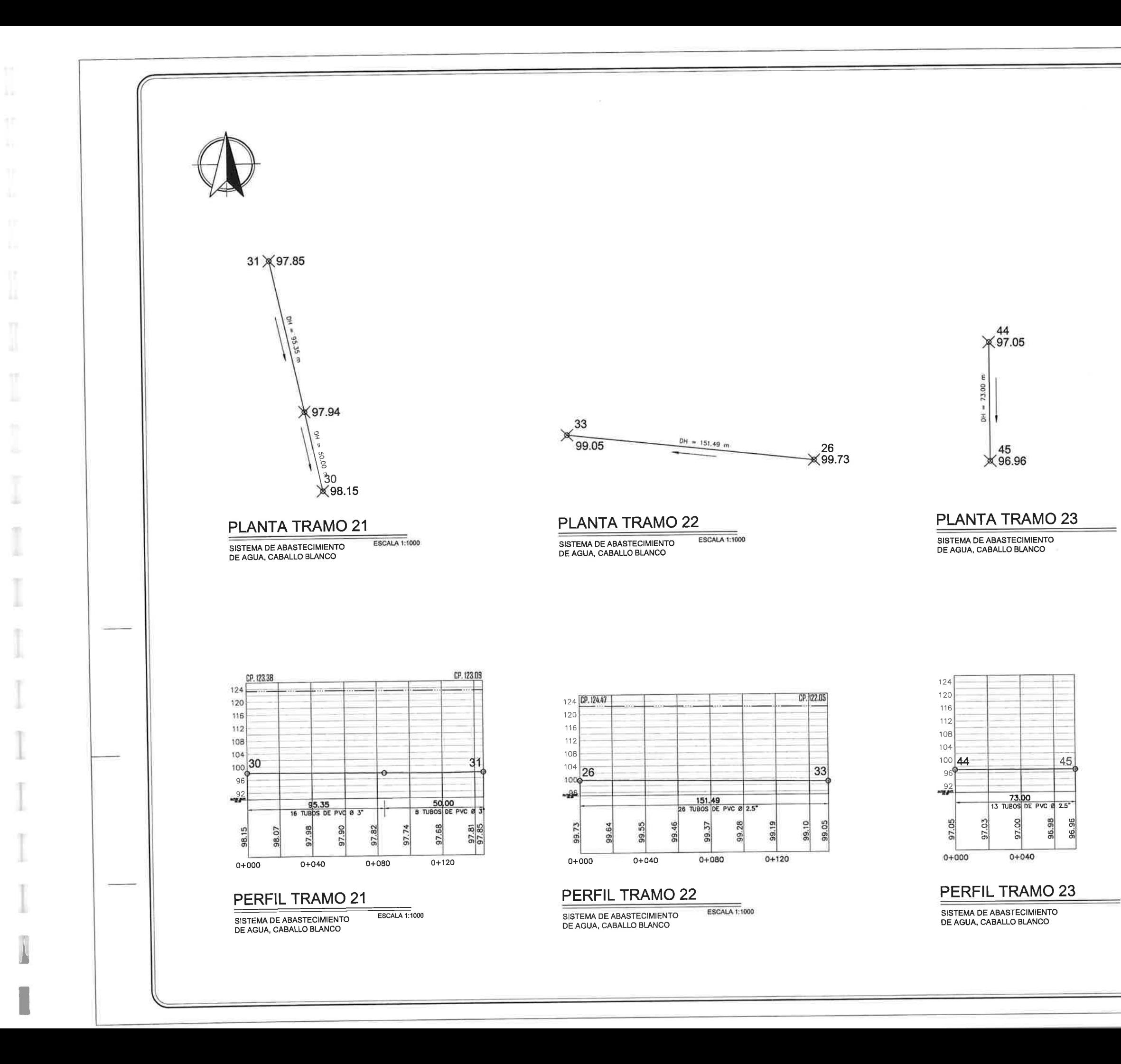

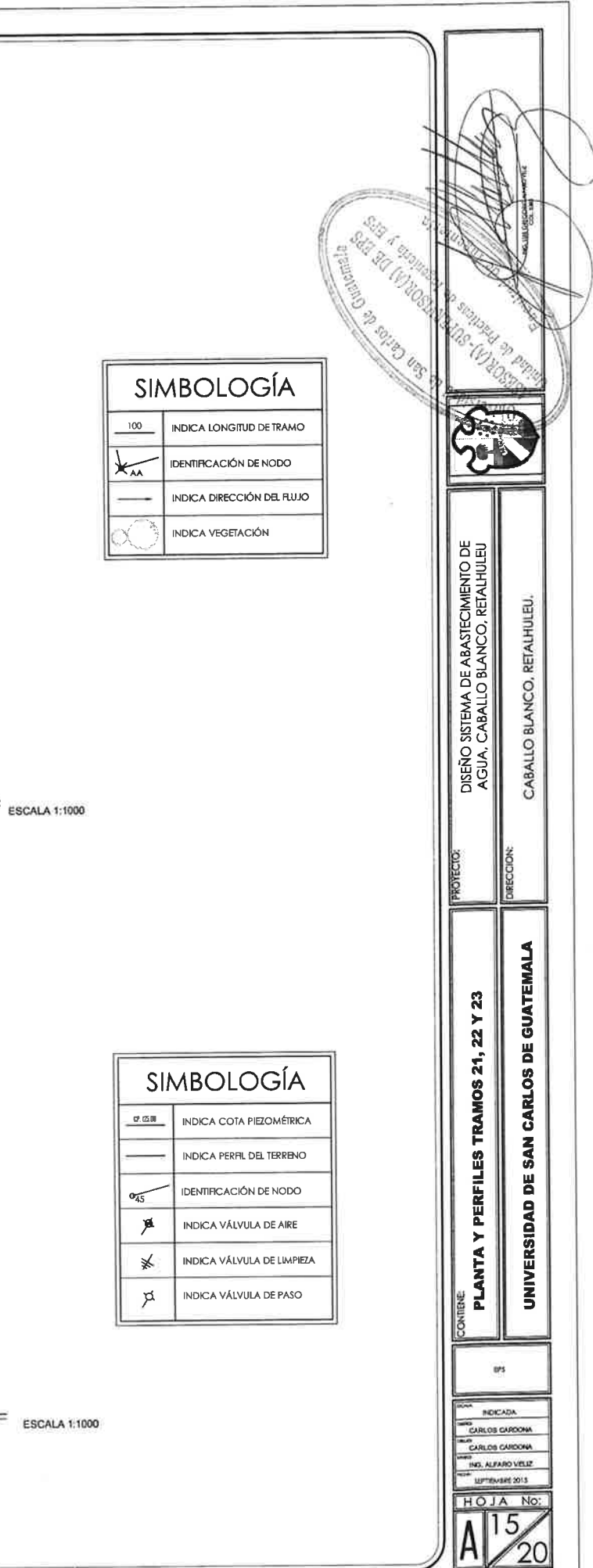

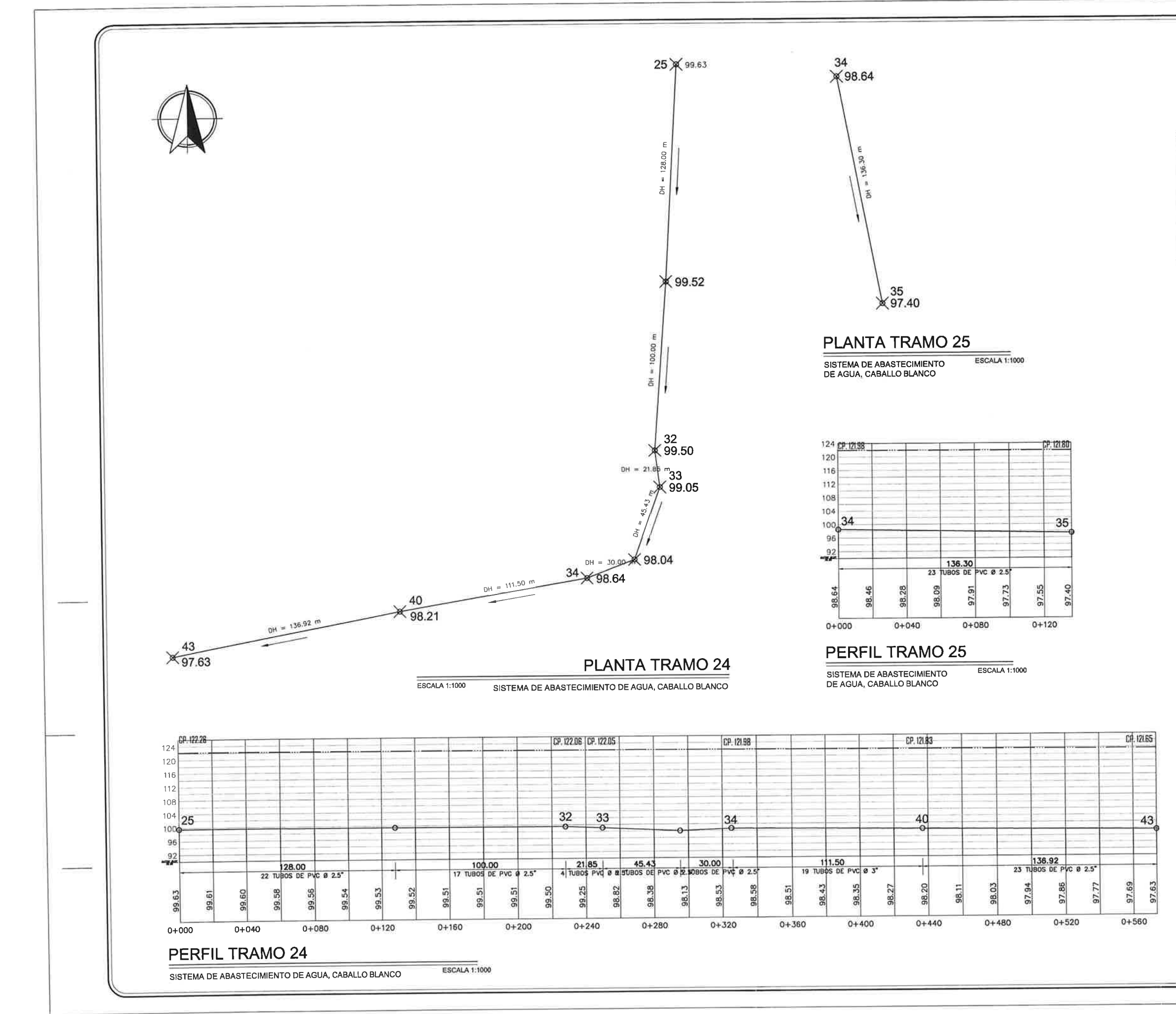

 $\begin{bmatrix} \end{bmatrix}$ 

I

TP.

÷

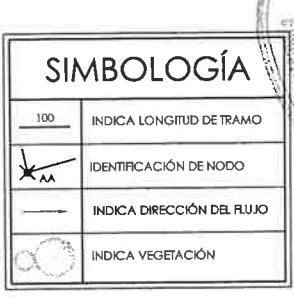

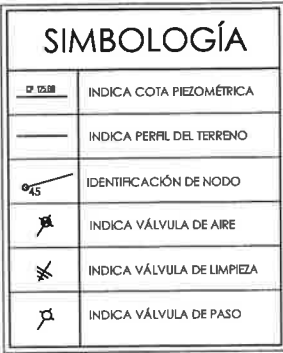

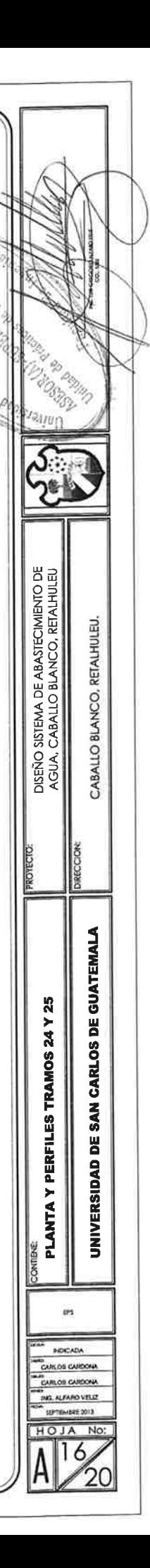

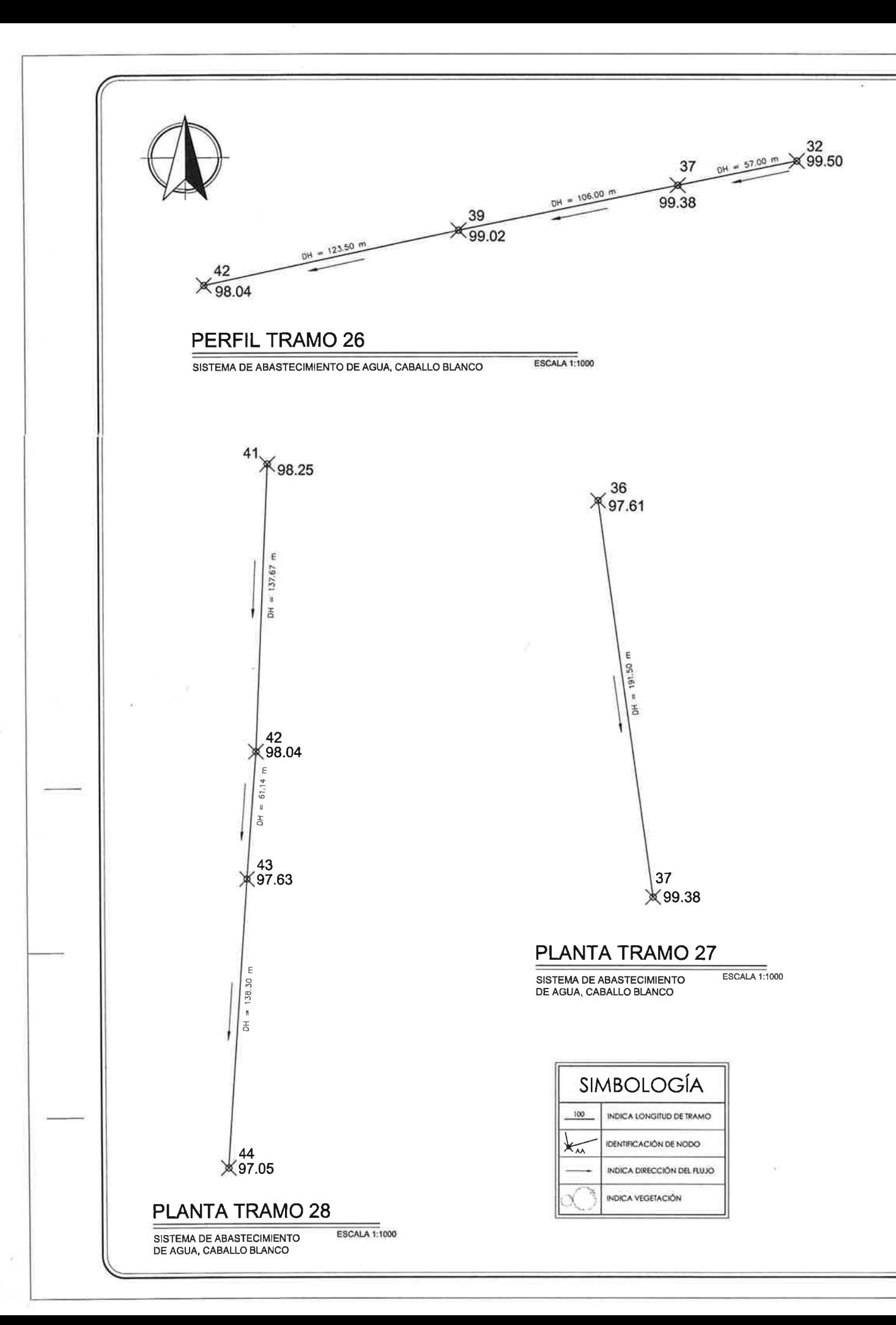

 $\uparrow$ 

33

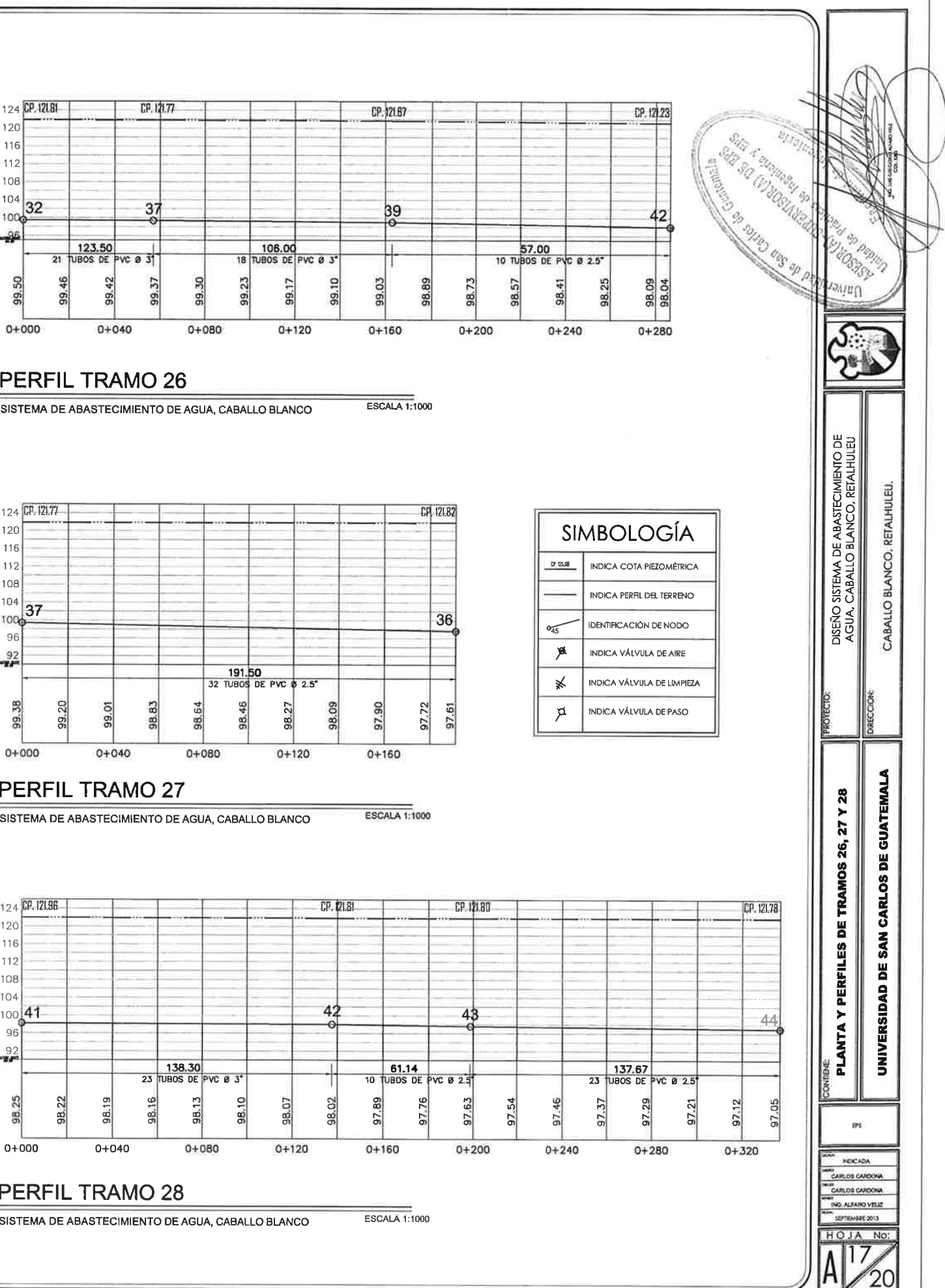

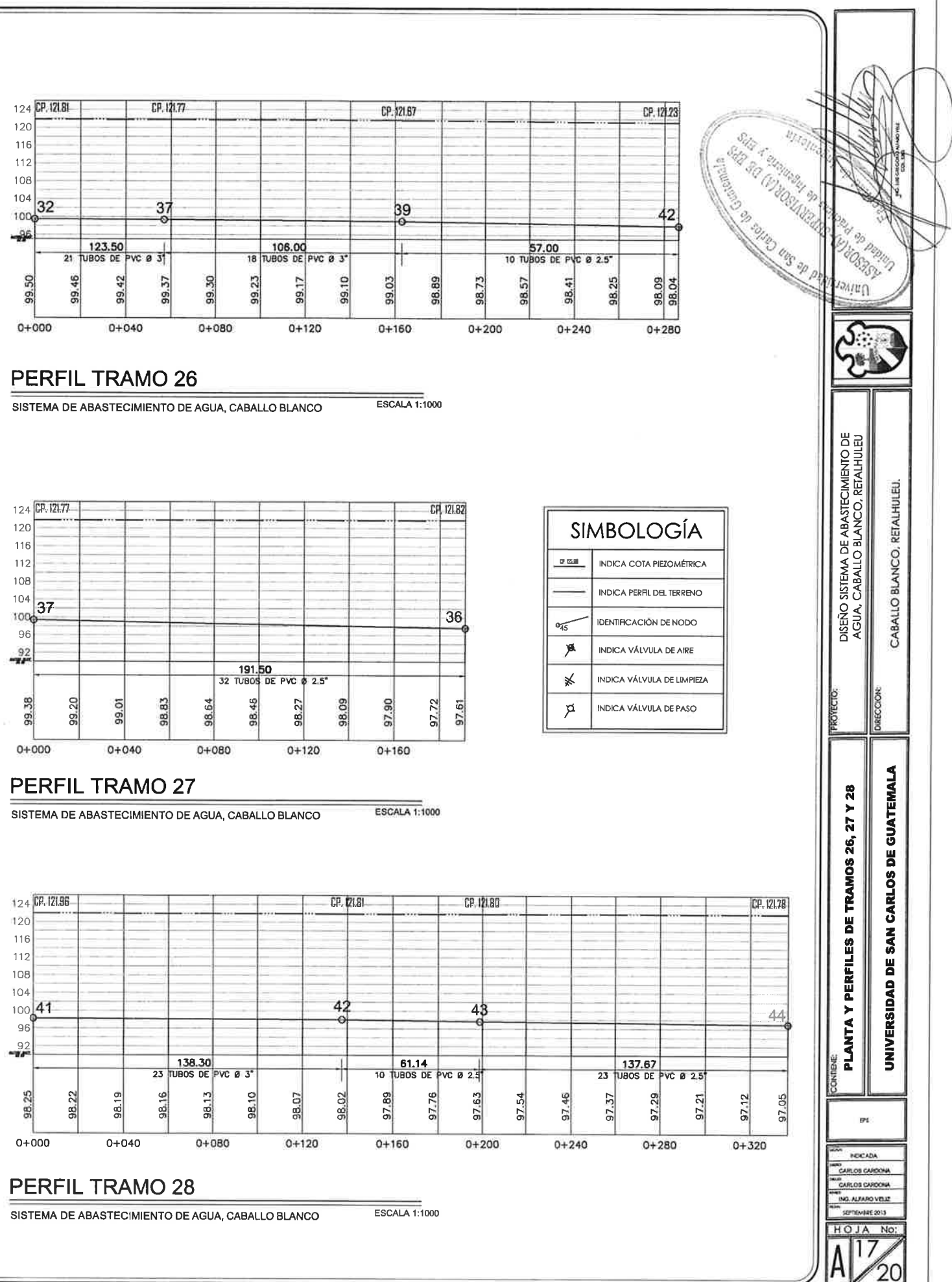

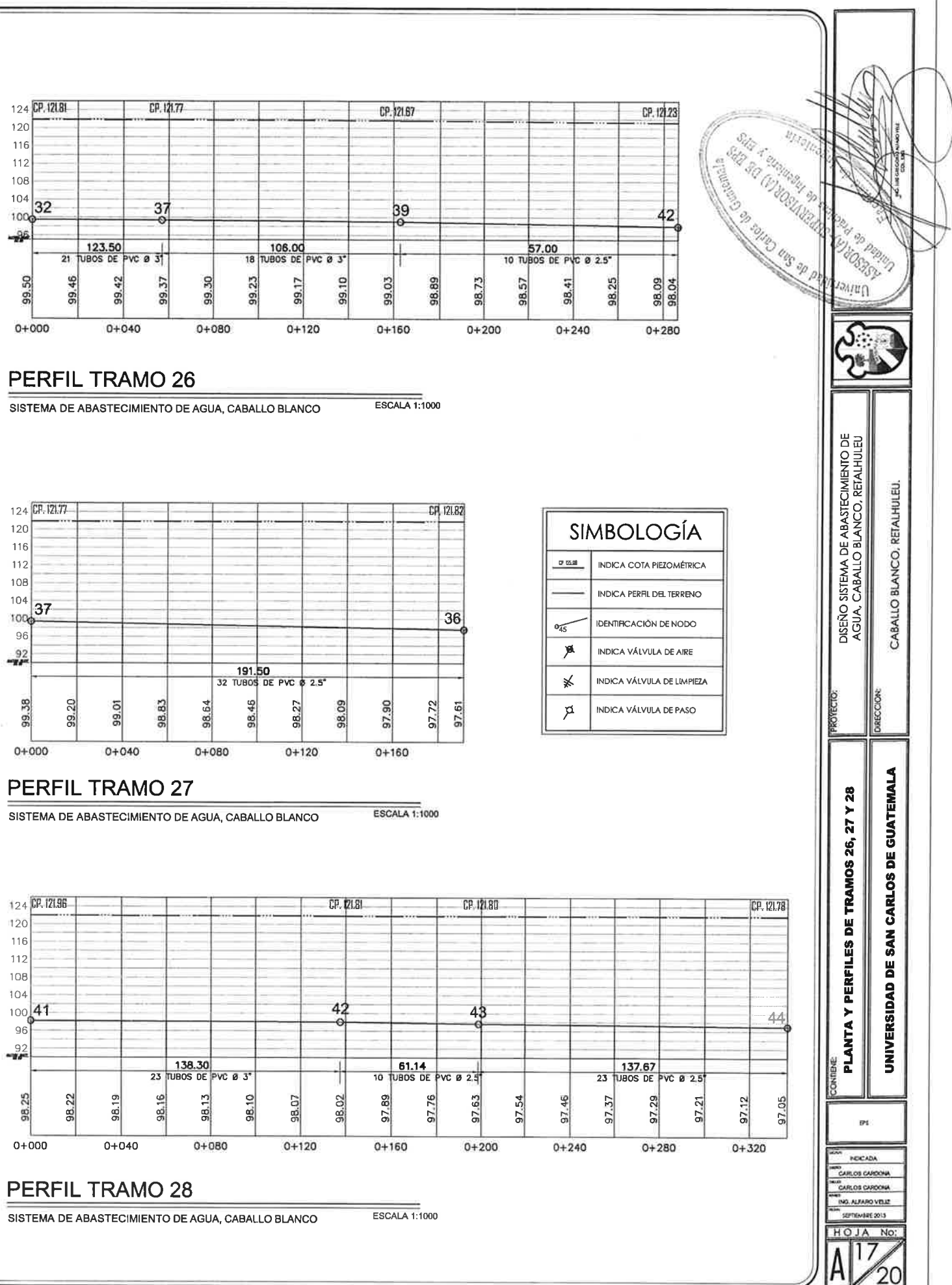

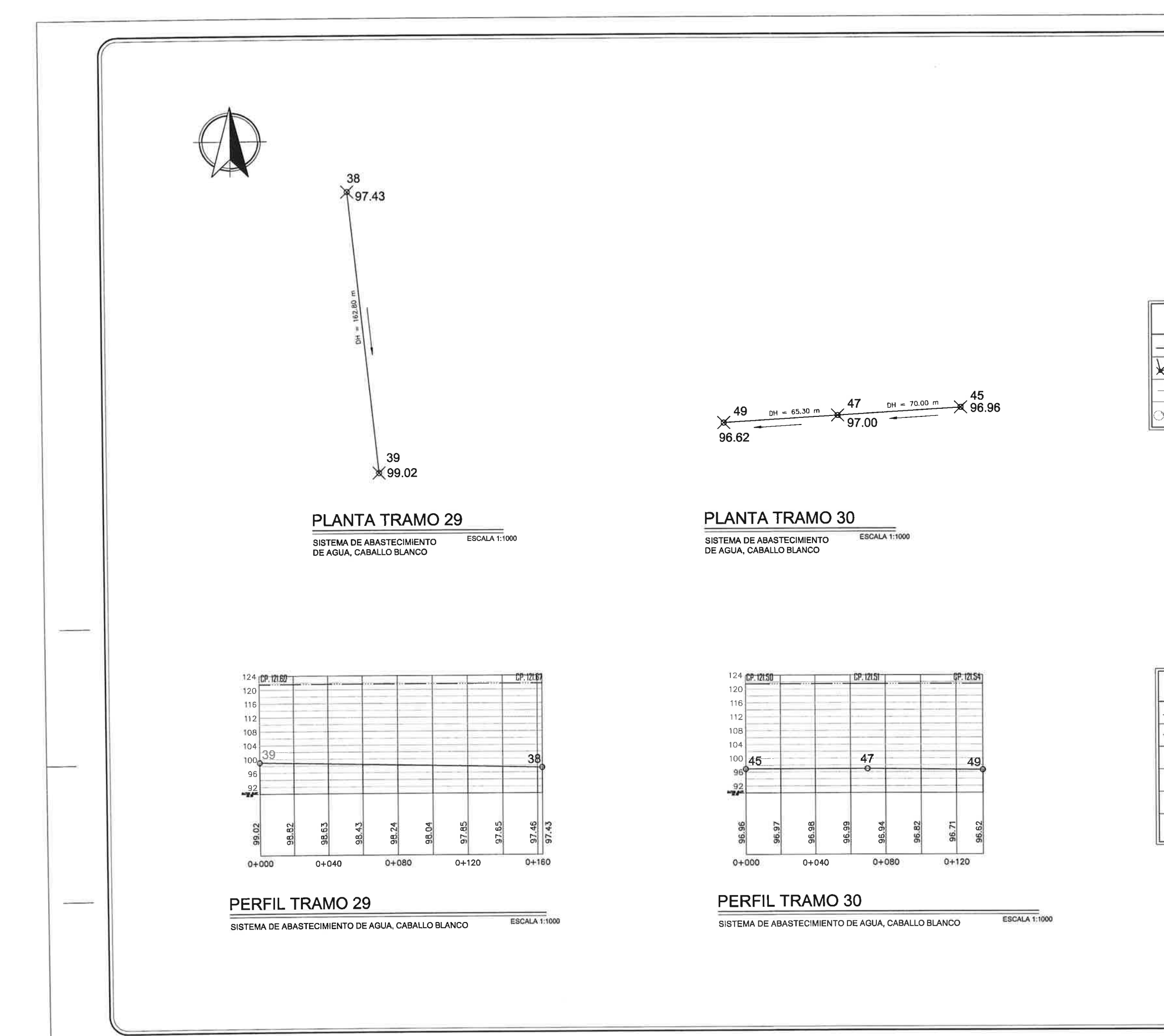

 $\left\lbrack \right\rbrack$ 

u,

 $[] \centering \includegraphics[width=0.47\textwidth]{images/TrDiM1-Architecture.png} \caption{The 3D (top) and 3D (bottom) are shown in the left and right.} \label{TrDiM1-Architecture}$ 

 $\mathbb I$ 

×

 $\mathcal{L}$ 

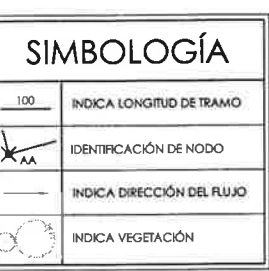

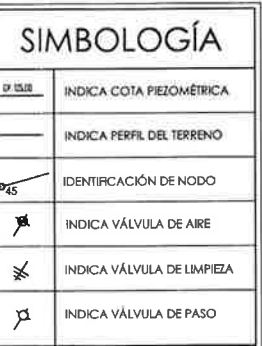

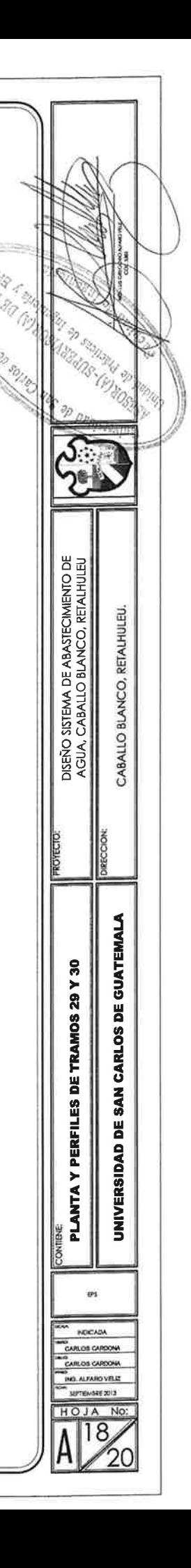

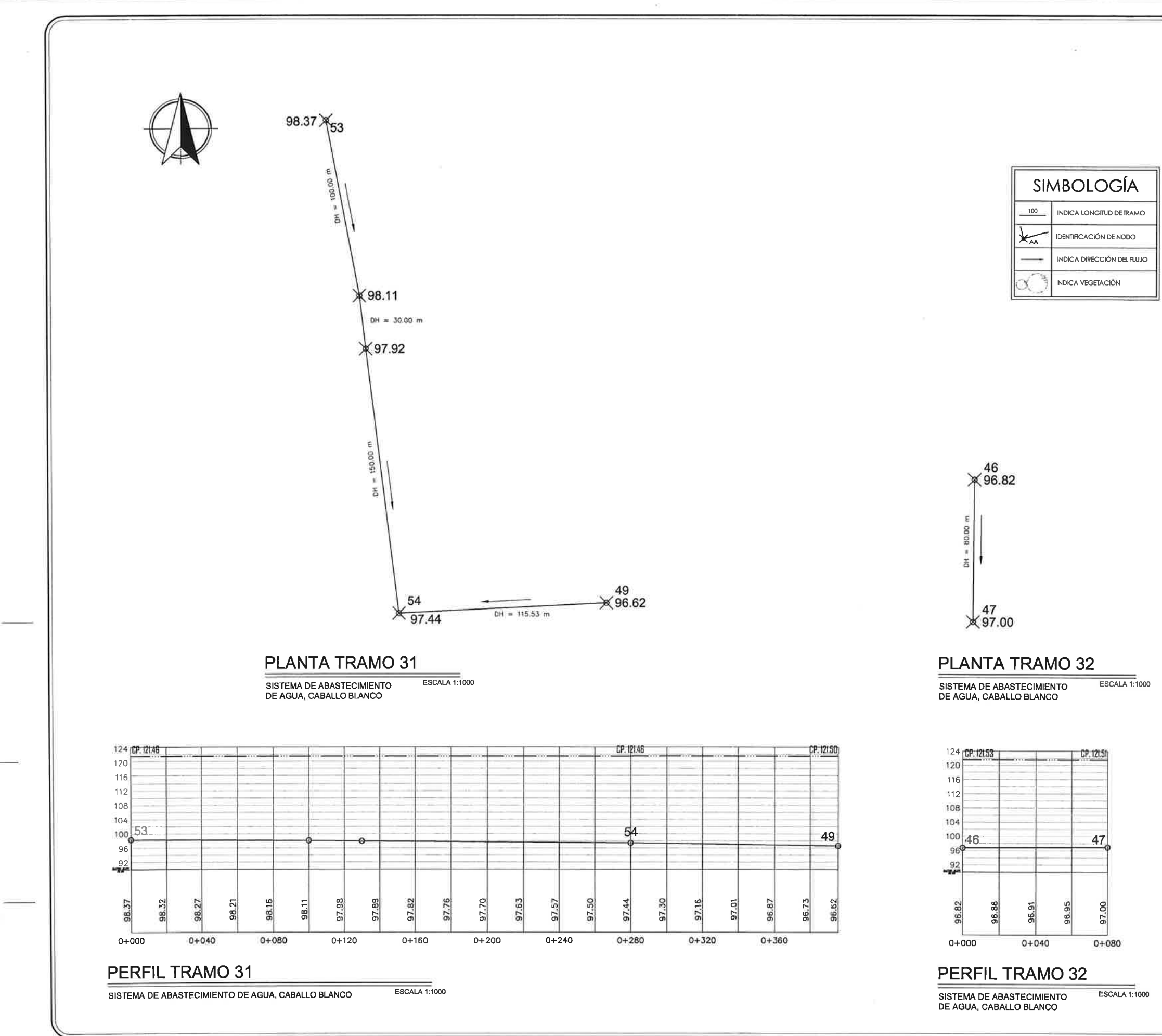

Щ

1T

**CD** 

m

m

 $\mathbb{R}$ 

I

 $\mathbb{R}$ 

 $\mathcal{L}_{\rm{in}}$ 

ſ

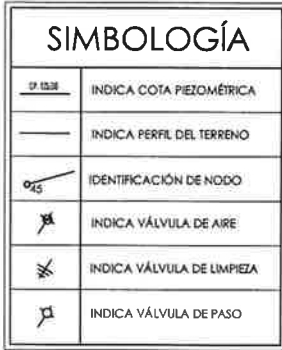

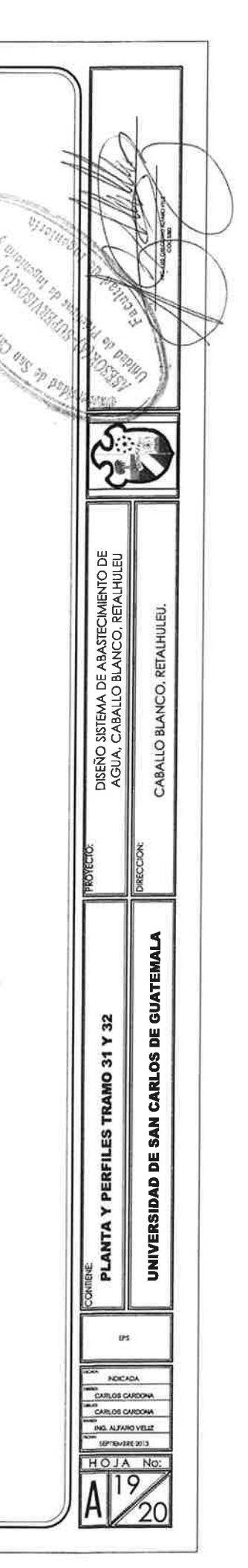

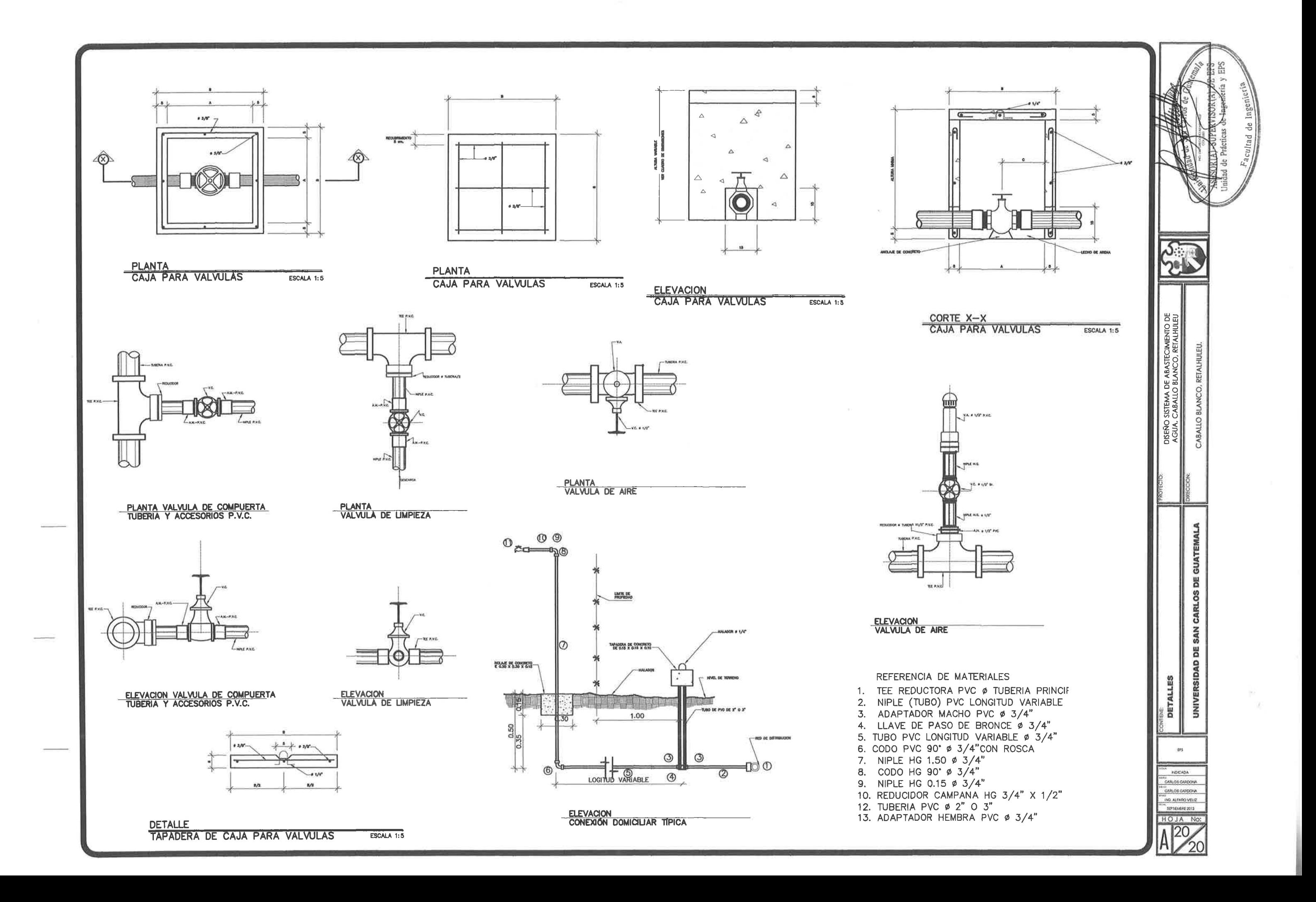

Ш

ш

ш

43

ш

u

厅